การประยุกต์ใช้แบบจําลองสถานการณ์เพื่อลดค่าการปล่อยก๊าซเรือนกระจกและมลพิษที่เกิดขึ้นจาก เครื่องจักรกลในกระบวนการก่อสร้างทางรถไฟ

นายธวัช จิ้วบุญชู

้ บทคัดย่อและแฟ้มข้อมูลฉบับเต็มของวิทยานิพนธ์ตั้งแต่ปีการศึกษา 2554 ที่ให้บริการในคลังปัญญาจุฬาฯ (CUIR) เป็นแฟ้มข้อมูลของนิสิตเจ้าของวิทยานิพนธ์ ที่ส่งผ่านทางบัณฑิตวิทยาลัย

The abstract and full text of theses from the academic year 2011 in Chulalongkorn University Intellectual Repository (CUIR) are the thesis authors' files submitted through the University Graduate School.

> วิทยานิพนธ์นี้เป็นส่วนหนึ่งของการศึกษาตามหลักสูตรปริญญาวิศวกรรมศาสตรมหาบัณฑิต สาขาวิชาวิศวกรรมโยธา ภาควิชาวิศวกรรมโยธา คณะวิศวกรรมศาสตร์ จุฬาลงกรณ์มหาวิทยาลัย ปีการศึกษา 2559 ลิขสิทธิ์ของจุฬาลงกรณ์มหาวิทยาลัย

## APPLICATIONS OF SIMULATION MODEL TO MINIMIZE GAS EMISSIONS FROM EQUIPMENT IN RAILWAY CONSTRUCTION PROCESSES

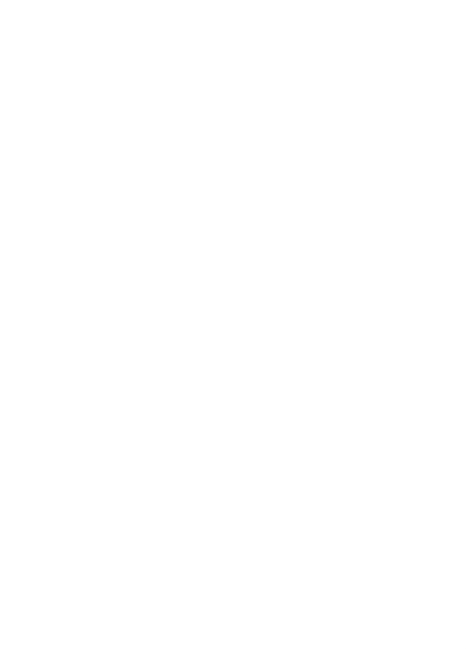

A Thesis Submitted in Partial Fulfillment of the Requirements for the Degree of Master of Engineering Program in Civil Engineering Department of Civil Engineering Faculty of Engineering Chulalongkorn University Academic Year 2016 Copyright of Chulalongkorn University

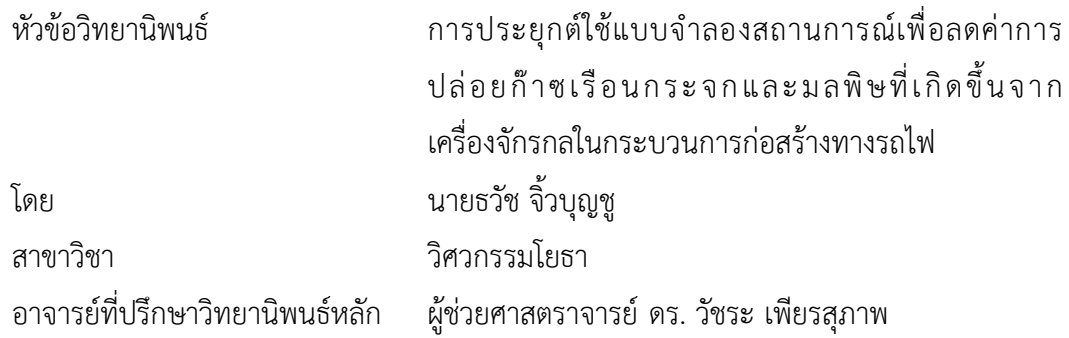

คณะวิศวกรรมศาสตร์ จุฬาลงกรณ์มหาวิทยาลัย อนุมัติให้นับวิทยานิพนธ์ฉบับนี้เป็นส่วน หนึ่งของการศึกษาตามหลักสูตรปริญญามหาบัณฑิต

คณบดีคณะวิศวกรรมศาสตร์

(รองศาสตราจารย์ ดร. สุพจน์ เตชวรสินสกุล)

คณะกรรมการสอบวิทยานิพนธ์

ประธานกรรมการ

(รองศาสตราจารย์ ดร. ธนิต ธงทอง)

อาจารย์ที่ปรึกษาวิทยานิพนธ์หลัก

(ผู้ช่วยศาสตราจารย์ ดร. วัชระ เพียรสุภาพ)

กรรมการ

(ผู้ช่วยศาสตราจารย์ ดร. นพดล จอกแก้ว)

กรรมการภายนอกมหาวิทยาลัย

(รองศาสตราจารย์ ดร.วชรภูมิ เบญจโอฬาร)

ธวัช จิ้วบุญชู: การประยุกต์ใช้แบบจําลองสถานการณ์เพื่อลดค่าการปล่อยก๊าซเรือนกระจก และมลพิษที่เกิดขึ้นจากเครื่องจักรกลในกระบวนการก่อสร้างทางรถไฟ (APPLICATIONS OF SIMULATION MODEL TO MINIMIZE GAS EMISSIONS FROM EQUIPMENT IN RAILWAY CONSTRUCTION PROCESSES) อ.ที่ปรึกษาวิทยานิพนธ์หลัก: ผศ. ดร. วัชระ เพียรสุภาพ{, 182 หน้า.

การก่อสร้างทางรถไฟมีการใช้เครื่องจักรจํานวนมากซึ่งส่งผลต่อการปล่อยก๊าซเรือนกระจก และมลพิษ ก๊าซเหล่านี้ส่งผลต่อสิ่งแวดล้อมและสุขภาพของผู้ปฏิบัติงาน งานวิจัยในอดีตพยายาม ศึกษาการปล่อยก๊าซเรือนกระจกและมลพิษในการก่อสร้างทางรถไฟ แต่งานวิจัยดังกล่าวยังขาดการ ้วิเคราะห์รายละเอียดในระดับกระบวนการซึ่งทำให้เกิดข้อจำกัดในการปรับปรุงขั้นตอน งานวิจัยนี้มี วัตถุประสงค์เพื่อประยุกต์ใช้แบบจําลองสถานการณ์วิเคราะห์และออกแบบกระบวนการก่อสร้างเพื่อ ลดค่าก๊าซเรือนกระจกและมลพิษจากการทํางานของเครื่องจักรในกระบวนการก่อสร้างทางรถไฟ โดย กระบวนการประกอบด้วยกิจกรรมก่อสร้างคันทางรถไฟและก่อสร้างระบบราง

การจําลองสถานการณ์กระบวนการก่อสร้างทางรถไฟร่วมกับพารามิเตอร์ที่เกี่ยวข้องพบ ค่า การปล่อยก๊าซเรือนกระจกและมลพิษรวม 52,923 กิโลกรัมต่อกิโลเมตร งานคันทางรถไฟมีสัดส่วน มากที่สุดประมาณ 64.64% รองลงมาเป็นงานหินโรยทาง 24.28% งานวางระบบราง 6.60% งานยก ราง-อัดหินให้ได้ระดับ 4.48% โดยผลการวิเคราะห์ก๊าซเรือนกระจกและมลพิษจําแนกตามเครื่องจักร พบรถบรรทุกในงานคันทางรถไฟมีสัดส่วนของค่าการปล่อยมากถึง 33.60% ของปริมาณทั้งหมด และ หากจําลองสถานการณ์กระบวนการขนย้ายดินโดยให้เครื่องจักรทํางานเต็มประสิทธิภาพและมีจํานวน เครื่องจักรที่เหมาะสมกับปริมาณงานและทรัพยากรอื่นๆ (รถบรรทุก 10 คัน รถตัก 1 คัน) สามารถ ลด CO<sub>2</sub> emission ในกระบวนการดังกล่าวจากเดิมประมาณ 5,824 กก./กม. หรือเทียบเป็นคาร์บอน เครดิตได้1,107 บาท/กม.

การประยุกต์ใช้แบบจําลองสถานการณ์สามารถช่วยวิเคราะห์กระบวนการก่อสร้างพร้อมทั้ง ออกแบบทางเลือกสถานการณ์สําหรับลดก๊าซเรือนกระจกและมลพิษ โดยปรับปรุงข้อจํากัดของการ จัดสรรทรัพยากรและการหาค่าที่เหมาะสมในกระบวนการก่อสร้าง

ภาควิชา วิศวกรรมโยธา สาขาวิชา วิศวกรรมโยธา ปีการศึกษา 2559

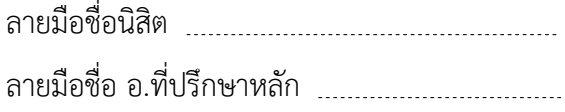

# # 5870343921 : MAJOR CIVIL ENGINEERING

SIMULATION MODEL KEYWORDS: GAS EMISSION / RAILWAY CONSTRUCTION PROCESSES / EQUIPMENT /

TAWAT JEWBUNCHU: APPLICATIONS OF SIMULATION MODEL TO MINIMIZE GAS EMISSIONS FROM EQUIPMENT IN RAILWAY CONSTRUCTION PROCESSES. ADVISOR: ASST. PROF. VACHARA PEANSUPAP, Ph.D. {, 182 pp.

The railway construction utilizes several kinds of equipment, resulting in gas emissions. The releases of emissions can affect both environment and human health. Many previous studies attempted to explore gas emissions in railway construction but they did not analyze gas emissions at the construction process level, which causes the limitations of process improvement. This research aims to apply simulation model for analysis and design construction process to minimize emissions from equipment operation that comprises of track bed and track panel.

The simulation model of the railway construction process presents that total emissions are equal to 52,923 kg/km. The percentage of emissions is found at 64.40, 24.28, 6.60, and 4.48 from track bed, bottom ballast, track panel and rails settling respectively. The categorization of emissions from equipment viewpoint found that trucks in track bed process have a higher proportion of emissions around 33.60 %. Design earthmoving process such as adjustment of equipment to full operation and allocation of resources related with the quantity of material and other resources (10 Trucks and 1 Loader) by the simulation model. The result shows that  $CO<sub>2</sub>$  emission from earthmoving process can be reduced approximately 5,824 kg/km. or 1,107 Baht/km. carbon credit.

The simulation model can be applied to analyze and design railway construction process that reduces emissions. It can also help to allocate resource and optimize the construction process.

Department: Civil Engineering Field of Study: Civil Engineering Academic Year: 2016

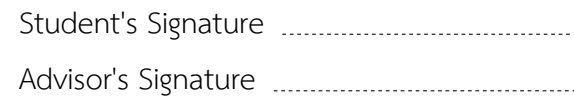

#### **กิตติกรรมประกาศ**

ผู้เขียนขอกราบขอบพระคุณอย่างสูงต่อ ผู้ช่วยศาสตราจารย์ ดร.วัชระ เพียรสุภาพ ซึ่ง เป็นอาจารย์ที่ปรึกษาวิทยานิพนธ์ ที่กรุณาให้ความรู้ คําปรึกษา และเสนอแนะแนวทางในการ ทํางาน ตลอดจนตรวจสอบแก้ไขวิทยานิพนธ์ฉบับนี้จนกระทั้งสําเร็จลุล่วงด้วยดี และขอกราบ ขอบพระคุณคณะกรรมการสอบวิทยานิพนธ์ซึ่งประกอบด้วย รองศาสตราจารย์ ดร.ธนิต ธงทอง ผู้ช่วยศาสตราจารย์ ดร.นพดล จอกแก้ว และรองศาสตราจารย์ ดร.วชรภูมิ เบญจโอฬาร ที่ได้ กรุณาตรวจสอบวิทยานิพนธ์จนสําเร็จเรียบร้อยโดยสมบูรณ์

ผู้เขียนสํานึกในพระคุณของบิดา มารดา ที่ได้รับการสนับสนุนและเป็นกําลังใจให้แก่ ผู้เขียนจนกระทั่งสําเร็จการศึกษา ขอสํานึกในพระคุณของศูนย์โครงการก่อสร้าง การรถไฟแห่ง ประเทศไทย ที่มอบโอกาสในการศึกษาเรียนรู้ และขอสํานึกในพระคุณของจุฬาลงกรณ์ มหาวิทยาลัย ตลอดจนคณาจารย์ทุกท่านที่ถ่ายทอดความรู้ให้แก่ผู้เขียน

ท้ายสุดนี้ผู้เขียนขอขอบคุณเจ้าหน้าที่โครงการบริษัท Italian-Thai Development โครงการ Single Rail Transfer Operator (SRTO) ที่ได้ให้เวลาและอํานวยความสะดวกในการ เก็บข้อมูลสําหรับการทําวิจัยในครั้งนี้จนสําเร็จ

คุณงามความดีและคุณประโยชน์ของวิทยานิพนธ์ฉบับนี้ ผู้เขียนขอมอบให้เป็นสิ่งตอบ แทนต่อผู้มีพระคุณทุกท่านทั้งในอดีตและปัจจุบัน

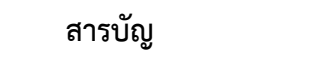

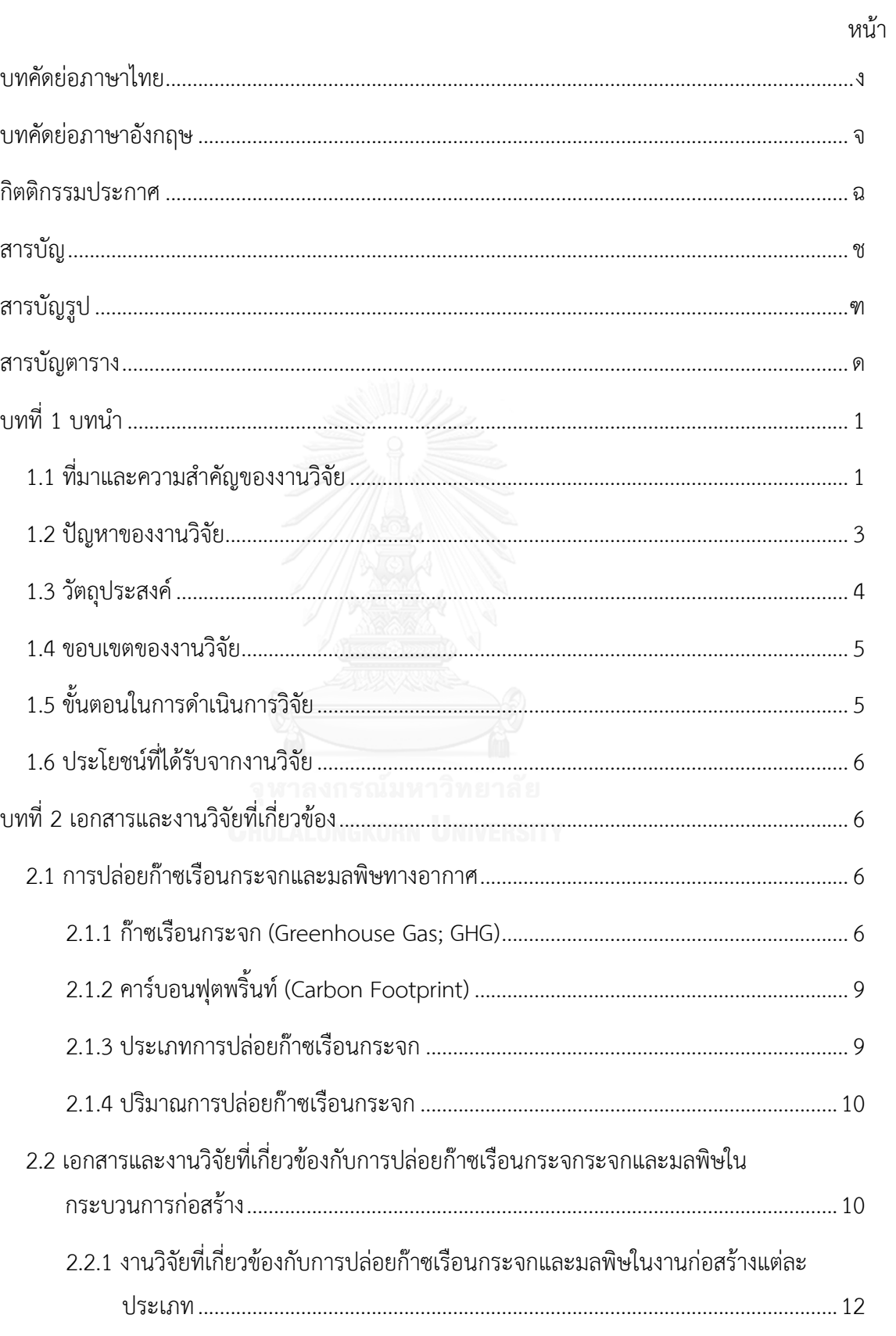

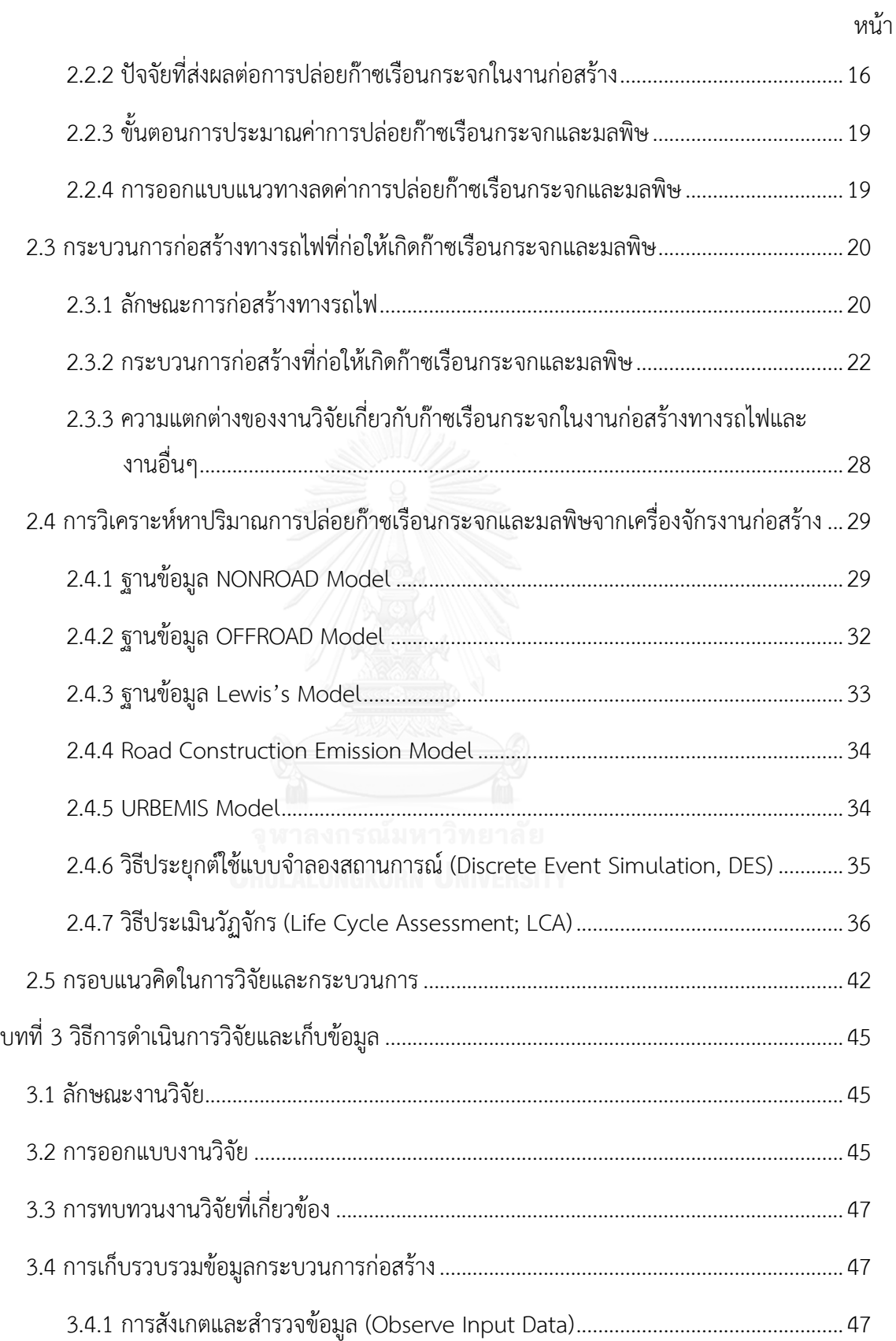

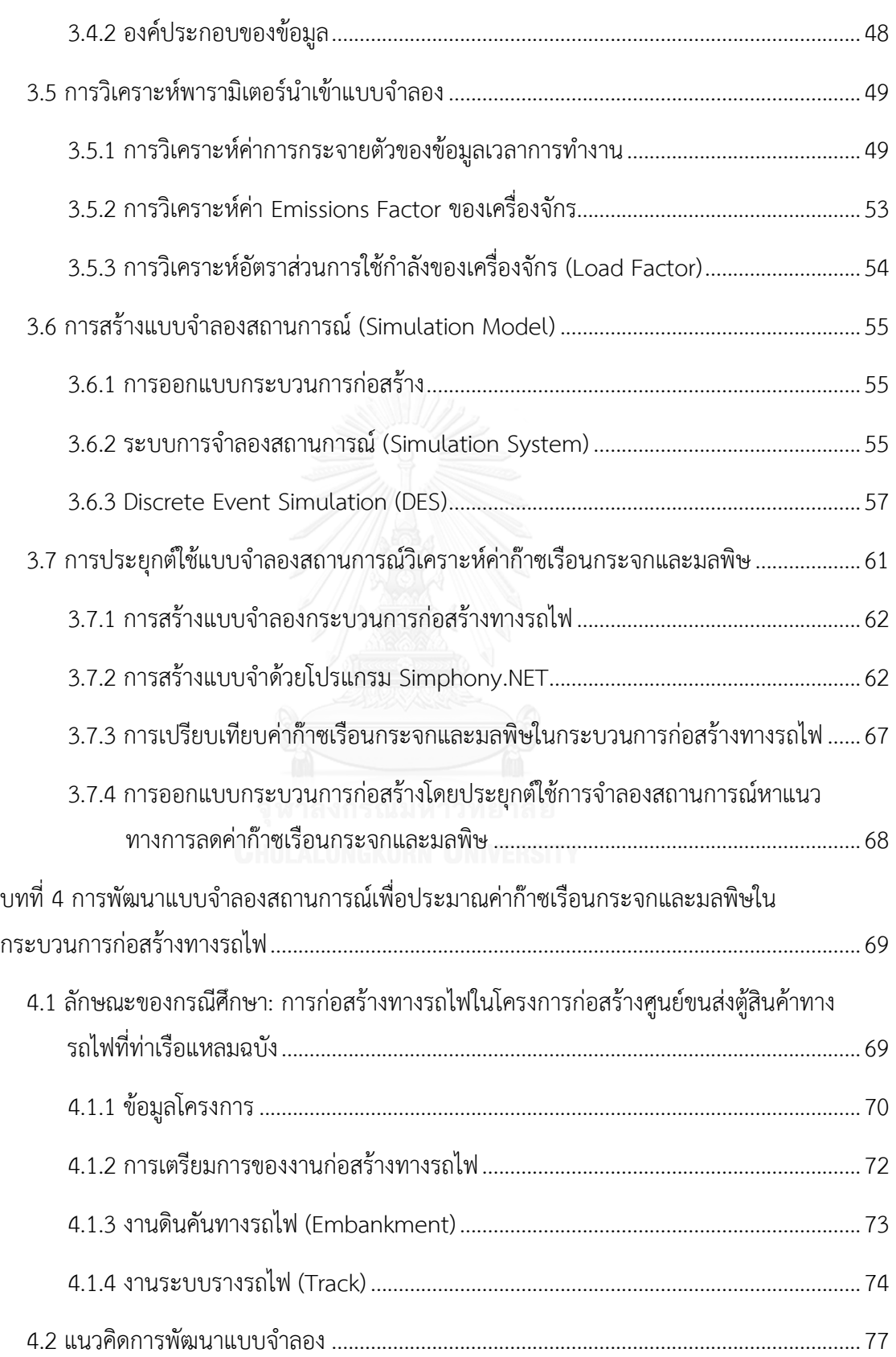

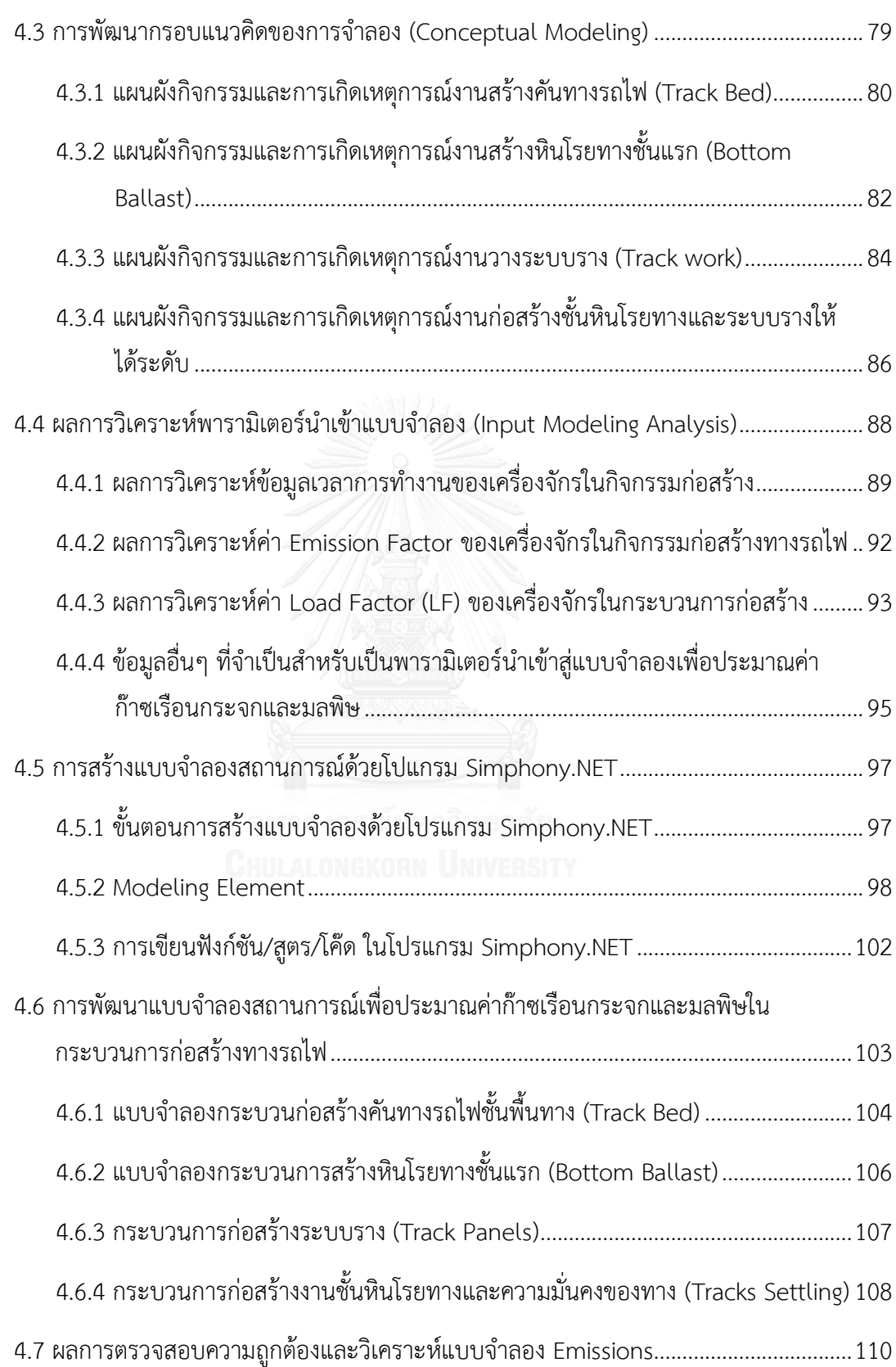

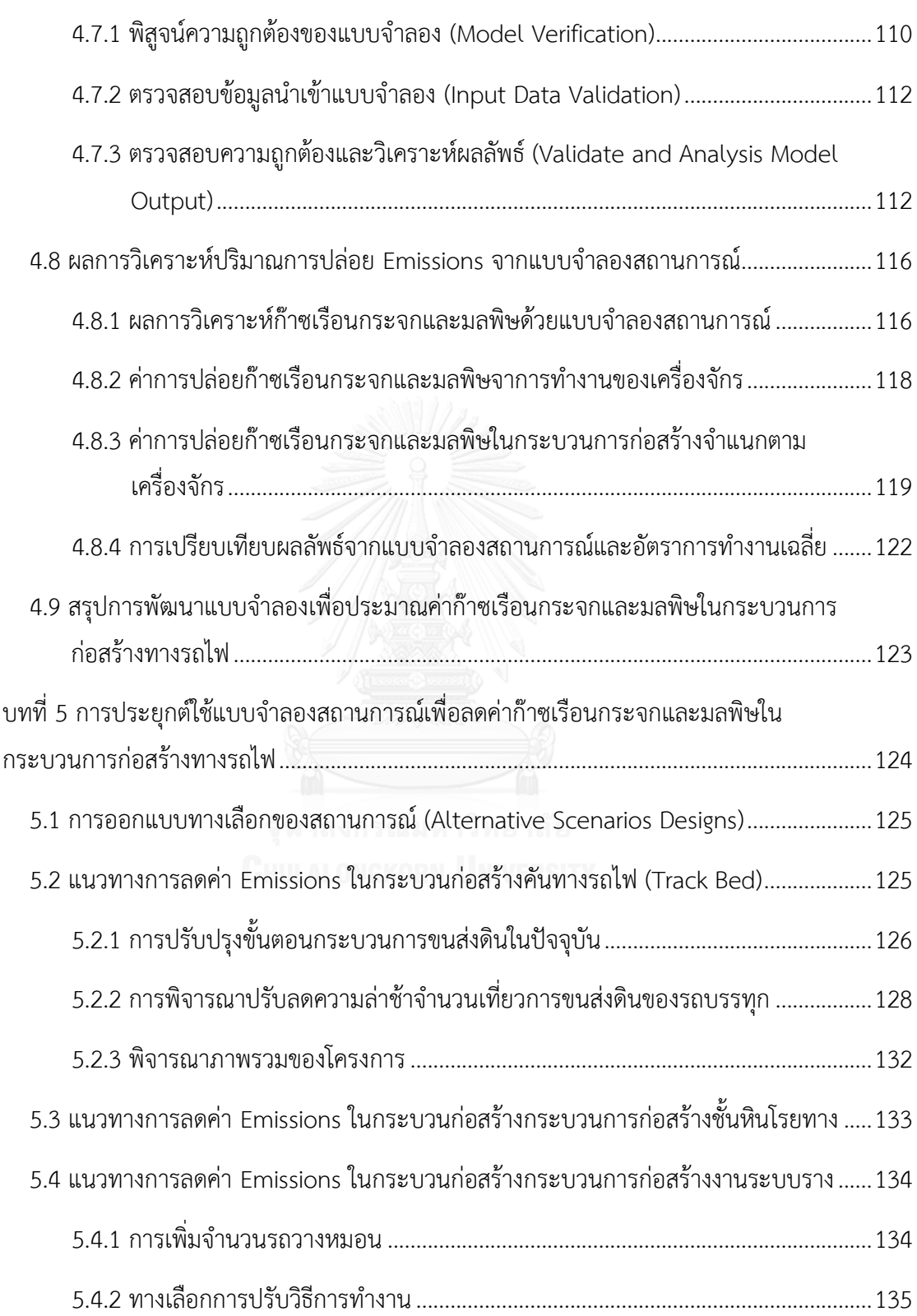

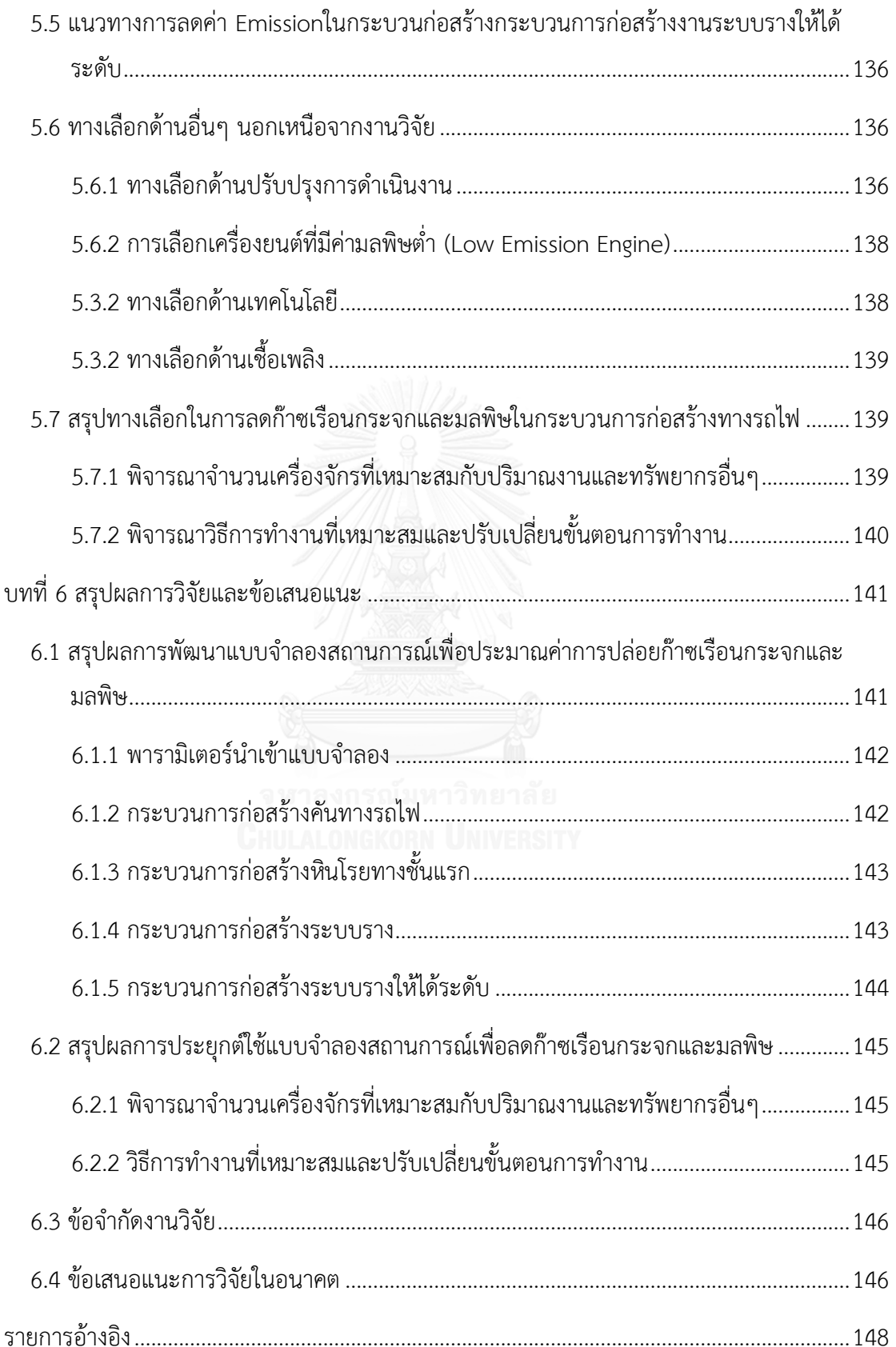

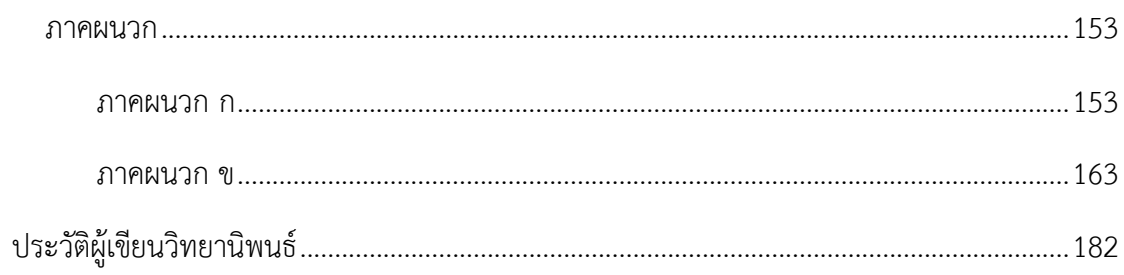

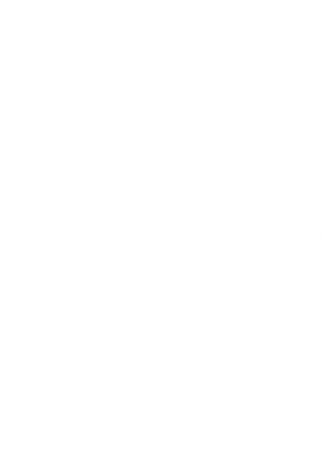

# **สารบัญรูป**

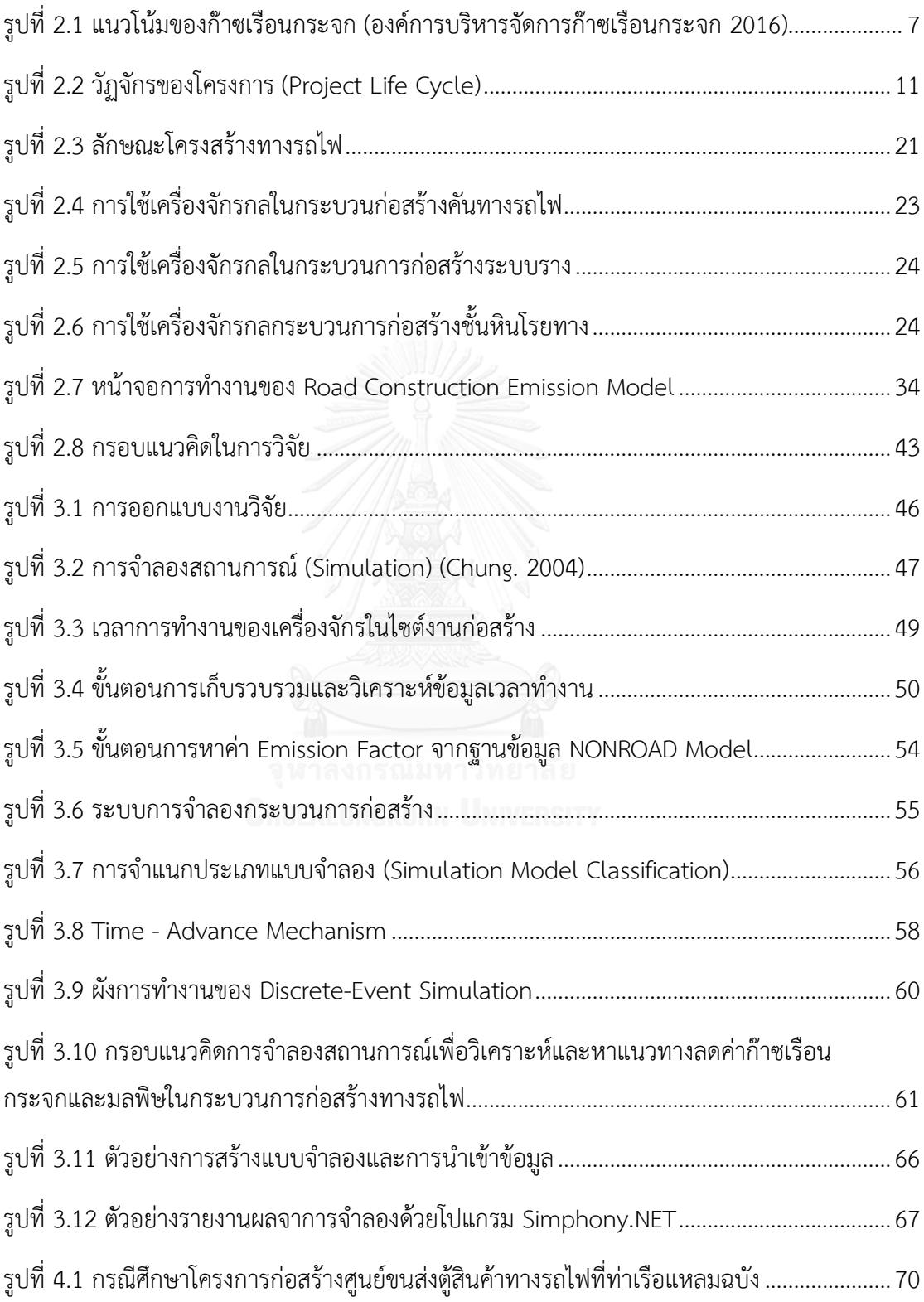

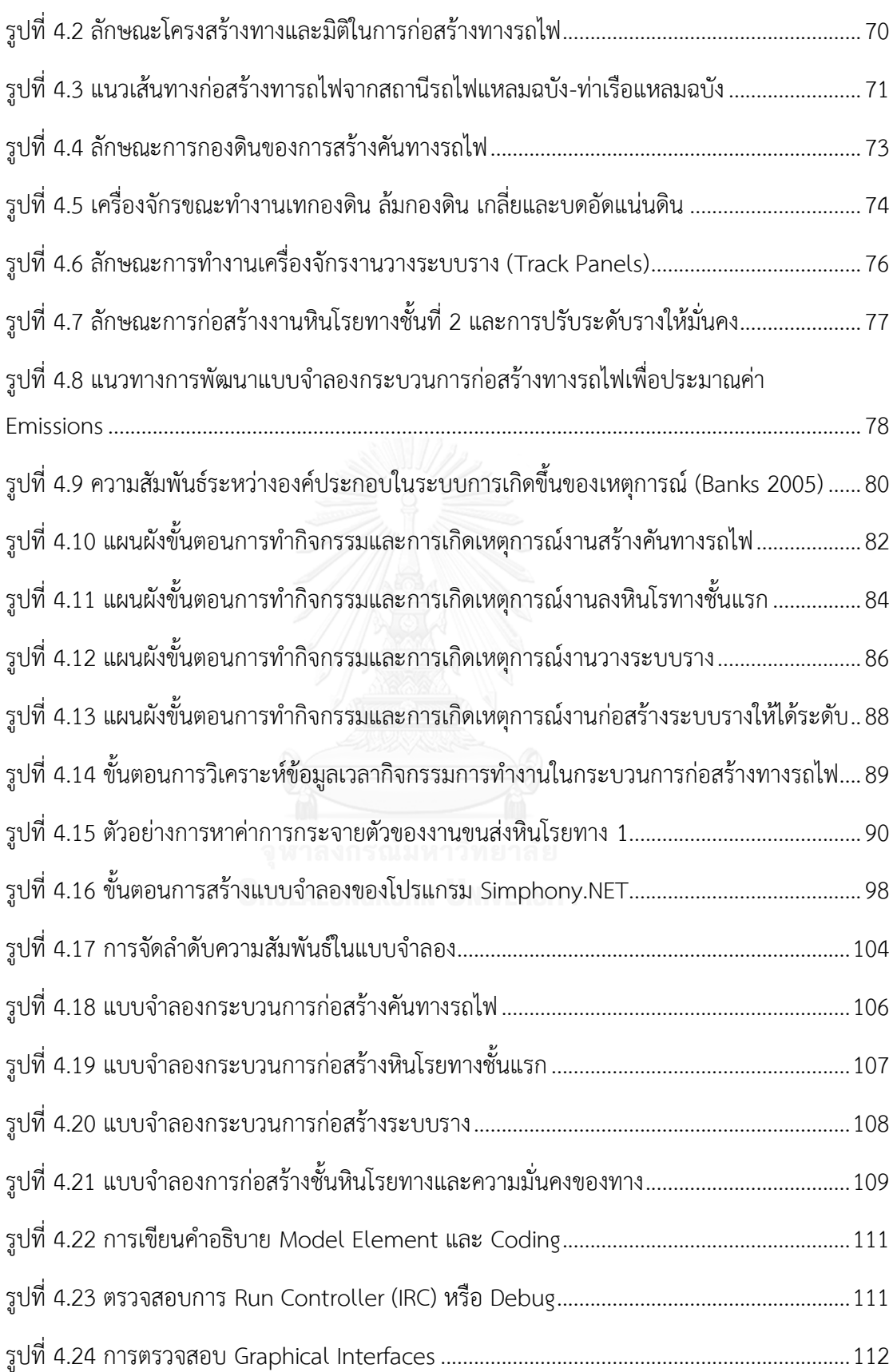

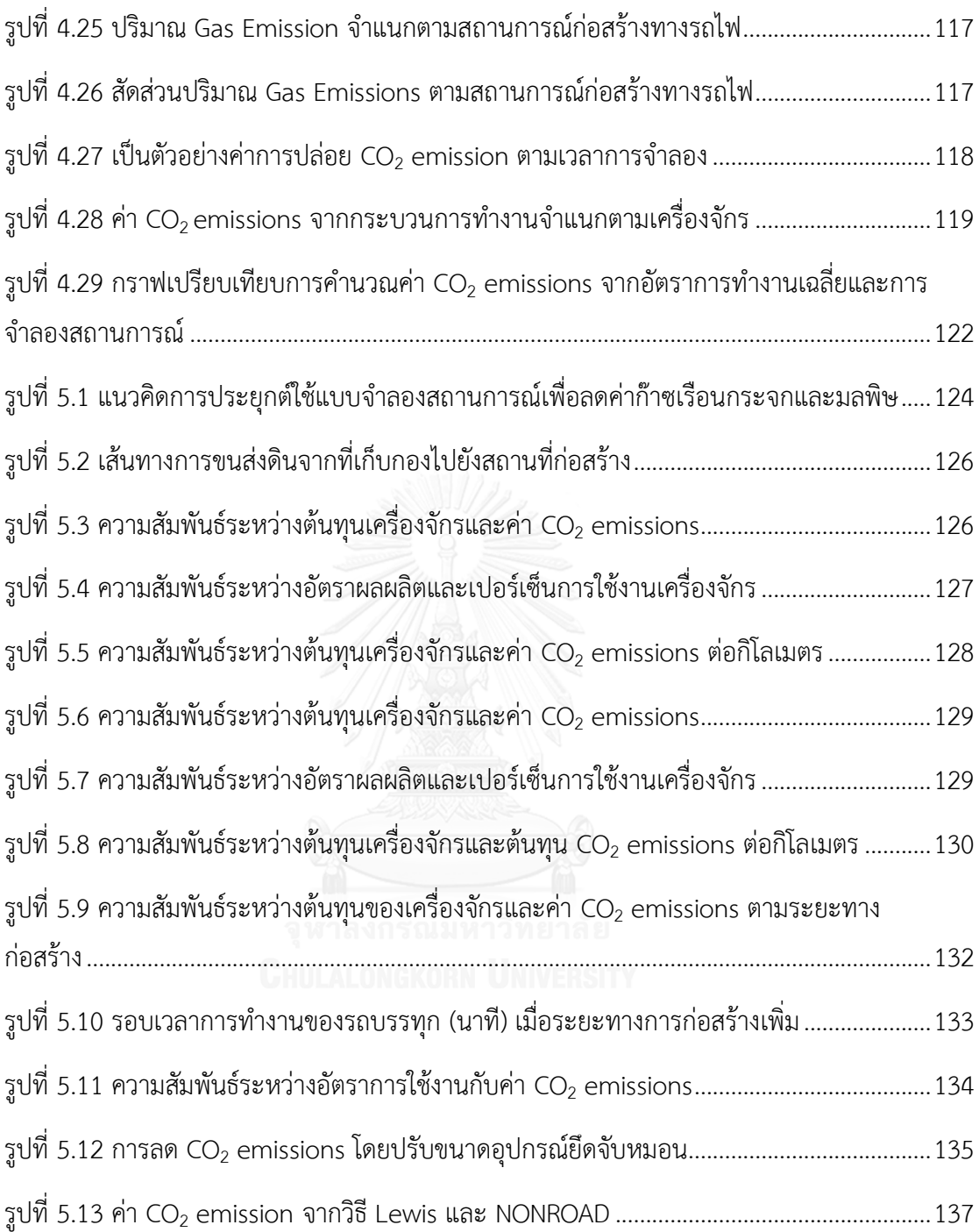

## **สารบัญตาราง**

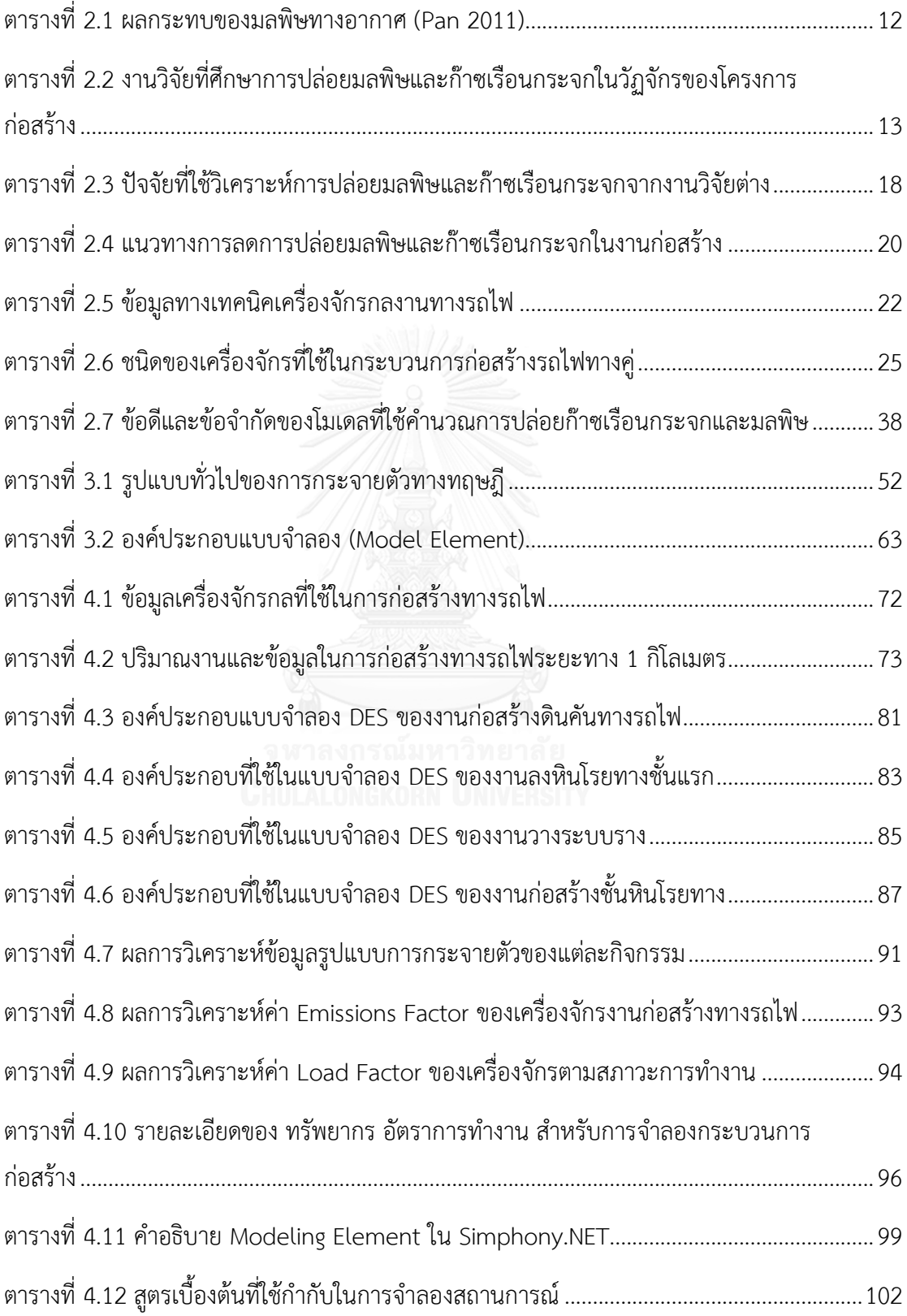

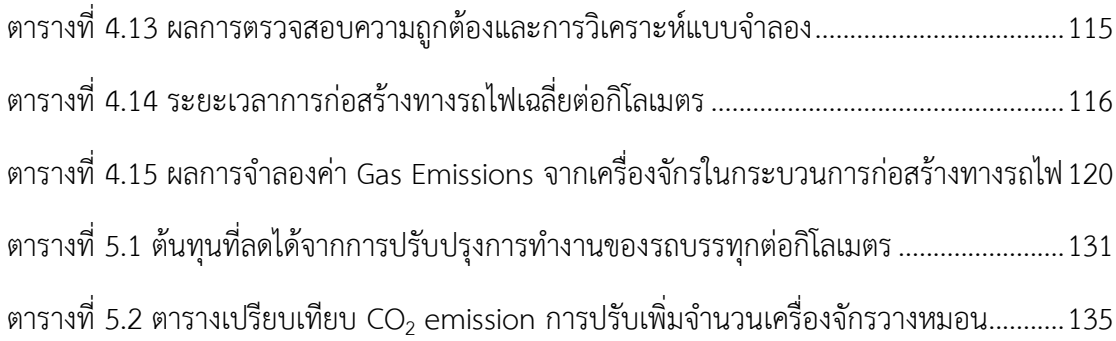

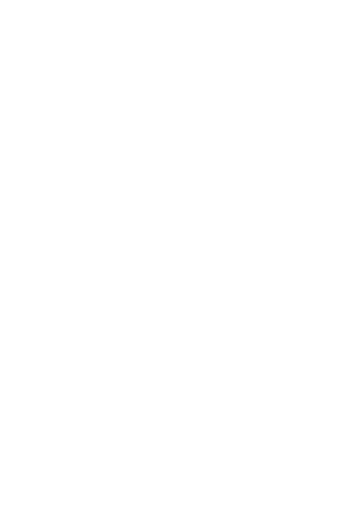

**บทที่1 บทน า**

## **1.1 ที่มาและความส าคัญของงานวิจัย**

ปัจจุบันการก่อสร้างด้านโครงสร้างพื้นฐานกําลังขยายตัวอย่างต่อเนื่องตามยุทธศาสตร์พัฒนา โครงสร้างพื้นฐานด้านการคมนาคมของไทย พ.ศ. 2558-2565 โดยการก่อสร้างโครงสร้างพื้นฐานมี วัตถุประสงค์เพื่อตอบสนองความต้องการด้านการคมนาคม สร้างความมั่นคงทางเศรษฐกิจ สร้าง โอกาสในการเป็นศูนย์กลางการขนส่งในอาเซียน รวมทั้งเชื่อมการเดินทางและขนส่งกับประเทศเพื่อน บ้าน การก่อสร้างทางรถไฟเป็นส่วนหนึ่งซึ่งอยู่ในแผนงานพัฒนาโครงข่ายรถไฟระหว่างเมือง ประกอบด้วยการก่อสร้างรถไฟทางคู่และทางสายใหม่ โดยเหตุผลที่ต้องก่อสร้างรถไฟทางคู่ก็เพราะ ต้องการเพิ่มความจของทาง ลดเวลาในการเดินทาง ลดอบัติเหตุทางถนน รองรับปริมาณผู้โดยสาร และสินค้าที่เพิ่มขึ้น นอกจากนั้นยังมีโครงการปรับปรุงทางรถไฟและโครงการอื่นๆ อีกหลายโครงการ (การรถไฟแห่งประเทศไทย 2558)

โครงการก่อสร้างโครงสร้างพื้นฐานขนาดใหญ่มักเป็นแหล่งกําเนิดก๊าซเรือนกระจกและมลพิษ จากการดําเนินกิจกรรมซึ่งแบ่งได้ 3 สาเหตุหลักคือ การผลิตและจัดเตรียมวัสดุ การขนส่งวัสดุ และ การใช้เครื่องจักรในกระบวนการก่อสร้าง (Chang and Kendall 2011) โดยการศึกษาพบ แหล่งกําเนิดก๊าซจากกระบวนการผลิตและจัดเตรียมวัสดุ เช่น Ma, Sha et al. (2016) พบว่าใน โครงการก่อสร้างถนนแอสฟัลต์กระบวนการผสมแอสฟัลต์เป็นสาเหตุหลักของการปล่อยก๊าซเรือน กระจกและ Krezo, Mirza et al. (2016) พบว่ากระบวนการการผลิตหินโรยทาง ราง และหมอนใน โครงการก่อสร้างทางรถไฟมีส่วนสําคัญต่อการเกิดก๊าซเรือนกระจก เป็นต้น ต่อไปด้านการขนส่งวัสดุ เช่น Ahn, Pan et al. (2010) พบว่าการขนส่งดินรถบรรทุกเป็นส่วนสําคัญในการเกิดก๊าซเรือน กระจก เป็นต้น สุดท้ายการใช้เครื่องจักรในกระบวนการก่อสร้าง เช่น Sandanayake, Zhang et al. (2015) พบว่ากระบวนการขุด-ตักวัสดุมีส่วนสําคัญต่อการปล่อยก๊าซเรือนกระจก โดยกระบวนการ เหล่านี้มีการใช้เครื่องจักรจํานวนมากในการดําเนินงาน ซึ่งส่วนใหญ่ใช้น้ํามันเชื้อเพลิงในการขับเคลื่อน และส่งผลให้เกิดการปล่อยก๊าซเรือนกระจกและมลพิษทางอากาศ

การปล่อยก๊าซเรือนกระจกและมลพิษถือได้ว่าเป็นสิ่งสําคัญ ปัจจุบันมีงานวิจัยพยายามศึกษาใน หลายๆ ด้าน โดยมลพิษที่เกิดขึ้นในขั้นตอนการก่อสร้างประกอบด้วย คาร์บอนไดออกไซด์ (CO2) ) คาร์บอนมอนออกไซด์ (CO) ไนโตรเจนออกไซด์ (NO<sub>x</sub>) ไฮโดรคาร์บอน (HC) และอนุภาคหรือควันดำ (PM) โดยพบว่าการทํางานของเครื่องจักรงานก่อสร้างมีการปล่อยก๊าซที่ส่งผลกระทบต่อสิ่งแวดล้อม

และสุขภาพของมนุษย์ เช่น คาร์บอนไดออกไซด์ (CO<sub>2</sub>) เป็นก๊าซเรือนกระจกชนิดหนึ่งที่ส่งผลต่อ สภาวะโลกร้อน คาร์บอนมอนอกไซด์ (CO) เป็นก๊าซพิษที่ส่งผลกระทบต่อระบบการหายใจ เป็นต้น โดยหากสามารถลดการใช้น้ํามันดีเซลของเครื่องจักรในช่วงการก่อสร้างลง 10% จะส่งผลให้ลดการ ปล่อยก๊าซ CO $_2$ ได้ประมาณ 5% (Truitt 2009) ดังนั้นการประมาณค่าการปล่อยก๊าซเรือนกระจก ในช่วงการก่อสร้างจึงเป็นสิ่งที่ควรพิจารณา

การประมาณค่าการปล่อยก๊าซเรือนกระจกและมลพิษในงานก่อสร้าง ซึ่งส่งผลกระทบต่อ สิ่งแวดล้อมมักทำในช่วงการออกแบบ การก่อสร้าง การใช้งานและการซ่อมบำรุง ในช่วงการออกแบบ เป็นการประมาณโดยสถาปนิกและวิศวกรเพื่อออกแบบโครงการก่อสร้างให้สามารถลดผลกระทบต่อ ้สิ่งแวดล้อมในช่วงการดำเนินงาน ด้วยการเลือกวัสดุและการวางแผนการใช้เครื่องจักร โดย Tang, Cass et al. (2013) ทําการศึกษาหาแนวทางการจัดการก๊าซเรือนกระจกในช่วงวางแผนโครงการโดย ดูความสัมพันธ์ระหว่างงบประมาณ ระยะเวลาโครงการและอัตราการปล่อยก๊าซเรือนกระจก ในช่วง การก่อสร้างเป็นการประมาณค่าที่เกิดจากกิจกรรมระหว่างการก่อสร้าง ซึ่งส่วนใหญ่เกิดจากการ ทํางานของเครื่องจักรในกระบวนการ เช่น การผลิตวัสดุ การขนส่งวัสดุ การก่อสร้าง เป็นต้น ส่วน ในช่วงการใช้งานเป็นการประมาณค่า Emissions ในกิจกรรมต่างๆ ที่เกิดขึ้นอย่างต่อเนื่อง เช่น การ ซ่อมบํารุง การทํางานของเครื่องจักร เป็นต้น ซึ่งช่วงการใช้งานทําให้เกิดปริมาณการปล่อยก๊าซเยอะ ที่สุด โดยการแสดงผลการของก๊าซเรือนกระจกและมลพิษจะแสดงเป็นอัตราการปล่อยมลพิษ (Emission Rate) ที่ขึ้นอยู่กับสัมประสิทธิ์การปล่อยมลพิษของเครื่องจักร (Emission Factor) ซึ่ง แสดงในรูปมวลของมลพิษที่ปล่อยออกมาต่อหน่วยปริมาณการบริโภคน้ํามันเชื้อเพลิงหรือต่อเวลาการ ทํางานของเครื่องจักร) (Ahn, Pan et al. 2010)

อย่างไรก็ตามงานวิจัยที่ศึกษาการประมาณค่าการปล่อยก๊าซเรือนกระจกและมลพิษ ช่วงการ ก่อสร้างในปัจจุบันมีจํานวนไม่มาก เนื่องจากการประมาณค่าก๊าซเรือนกระจกและมลพิษในขั้นตอน การก่อสร้างมีระยะเวลาสั้นเมื่อเทียบกับช่วงการใช้งาน แต่การประมาณค่าในช่วงดังกล่าวก็มีความ น่าสนใจและจําเป็นต้องศึกษาค่าการปล่อยก๊าซเรือนกระจก โดยเฉพาะอย่างยิ่งโครงการก่อสร้าง ขนาดใหญ่มักมีความซับซ้อนและมีความแตกต่างกันของการก่อสร้างในแต่ละขั้นตอน ทําให้ จําเป็นต้องใช้เครื่องจักรจํานวนมากในการดําเนินงานก่อสร้างและยังจําเป็นต้องใช้ระยะเวลาการ ดําเนินที่เพิ่มขึ้นส่งผลให้มีโอกาสเกิดก๊าซเรือนกระจกที่มีผลกระทบต่อสิ่งแวดล้อมและสุขภาพ จาก เหตุดังกล่าวจึงมีความจําเป็นต้องทําการประมาณค่าการปล่อยก๊าซเรือนกระจกและมลพิษ เพื่อช่วยให้ ผู้ปฏิบัติงานมีข้อมูลในการประเมินผลกระทบต่อสิ่งแวดล้อม ปรับปรุงพัฒนาการก่อสร้างโดยมองที่ ระดับกระบวนการซึ่งจะทําให้ทราบถึงแนวทางและปัจจัยที่ส่งผลกระทบ ในขณะเดียวกันก็ต้องการ ทราบว่าการปรับปรุงกระบวนการดังกล่าวจะทําให้ส่งผลอย่างไร เพื่อเสนอแนวทางป้องกันและลดการ เกิดผลกระทบต่อไป

#### **1.2 ปัญหาของงานวิจัย**

จากการศึกษางานวิจัยในอดีตพบว่าขั้นตอนของการการก่อสร้างเป็นแหล่งกําเนิดที่สําคัญของ ก๊าซเรือนกระจกและมลพิษ โดยงานวิจัยในอดีตที่ผ่านมาพยายามศึกษาในขั้นตอนต่างๆของการ ก่อสร้าง ซึ่งการศึกษาในระดับกระบวนการก่อสร้างที่เกี่ยวข้องกับการใช้งานเครื่องจักรและการขนส่ง วัสดุพบว่ามีอยู่จํานวนไม่มากและไม่ครอบคลุมทุกชนิดของงานก่อสร้างรวมทั้งกระบวนการก่อสร้าง ทางรถไฟ ซึ่งเป็นงานที่มีความแตกต่างจากงานก่อสร้างทั่วไป คือ ลักษณะโครงสร้างทางเป็นแบบมีหิน โรยทาง (Ballast) ประกอบด้วยโครงสร้างส่วนล่าง ได้แก่ Subgrade Sub-Ballast และโครงสร้าง ส่วนบน ได้แก่ หินโรยทาง หมอนคอนกรีต รางและอุปกรณ์ยึดเหนี่ยว (เจน บุญซื่อ 2554)

การก่อสร้างทางรถไฟมีลักษณะของพื้นที่ก่อสร้างเป็นระยะทางยาวตามภูมิประเทศ การขนส่ง วัสดุอุปกรณ์และการเข้าออกต้องใช้ทางรถไฟเดิมเป็นหลัก มีการใช้เครื่องจักรจํานวนมาก โดยการ ก่อสร้างโครงสร้างส่วนบนของทางเครื่องจักรที่นำมาใช้เป็นชนิดพิเศษ มีกำลังสง มีการใช้มันเชื้อเพลิง เป็นส่วนในการขับเคลื่อน เช่น รถอัดหิน (Tamping) รถจักร (Locomotive) เป็นต้น ในงาน โครงสร้างส่วนล่าง Subgrade Sub-Ballast เครื่องจักรที่ใช้มีลักษณะใกล้เคียงกับการก่อสร้างงานดิน ทั่วไปแต่การดําเนินงานต่างกันจากลักษณะเฉพาะของงาน ดังนั้นจากลักษณะความซับซ้อนของการ ก่อสร้างและการใช้เครื่องจักรข้างต้นจึงมีความจําเป็นเป็นต้องศึกษาและประมาณค่าการปล่อยก๊าซ เรือนกระจกในงานก่อสร้างทางรถไฟ

สําหรับแนวทางในการประมาณค่าการปล่อยก๊าซเรือนกระจกและมลพิษ จากงานวิจัยที่ผ่านมา มี 2 วิธี คือ การตรวจวัดด้วยเครื่องมือชนิดพิเศษจะมีค่าใช้จ่ายสูง ซึ่งนิยมทำเพื่อจัดเก็บฐานข้อมูล หรือวัดค่าในช่วงดำเนินการ เช่น Ma, Sha et al. (2016) ใช้เครื่องมือชนิดอินฟราเรดวัดปริมาณการ เกิดมลพิษของการก่อสร้างถนนแอสฟัลต์(Asphalt Pavement) และ Heidari and Marr (2015) ใช้ PEMS ติดตั้งที่เครื่องจักรเพื่อวัดปริมาณการปล่อยมลพิษ เป็นต้น ส่วนการประมาณค่าการปล่อย ้มลพิษโดยใช้โมเดลนิยมกระทำเพื่อใช้วางแผนการดำเนินงานของกระบวนการก่อสร้าง ซึ่งปัจจุบันมี หลายโมเดลที่มีการจัดเก็บฐานข้อมูลของเครื่องจักรโดยแยกเป็นงานแต่ละประเภทไว้ เช่น NONROAD Model , OFFROAD Model เป็นต้น

การศึกษาการปล่อยก๊าซเรือนกระจกและมลพิษโดยใช้โมเดลที่เป็นฐานข้อมูล ในฐานข้อมูล ประกอบด้วยค่า Emission Factor ของเครื่องจักรสําหรับงานประเภทนั้นๆ ซึ่งค่าเหล่านี้ได้จากการ ทดสอบเครื่องจักรในห้องทดลองและมีการวัดค่าจริงจากสนามโดยใช้เครื่องมือ PEMS แสดงผลใน หน่วยมวลของก๊าซต่อปริมาณเชื้อเพลิงที่ใช้ หรือมวลของก๊าซต่อระยะเวลาการทํางานของเครื่องจักร ซึ่งในอดีตที่ผ่านมามีงานวิจัยที่ใช้ฐานข้อมูลศึกษา เช่น Sandanayake, Zhang et al. (2015) ได้ ทําการศึกษาเรื่องปริมาณการปล่อยมลพิษในกระบวนการก่อสร้างเสาเข็มเจาะโดยใช้ NONROAD Model หาค่าสัมประสิทธิ์การปล่อย (Emission Factor) ของเครื่องจักรแต่ละชนิดที่ใช้ดําเนิน กิจกรรมและนําไปประมาณค่าอัตราการปล่อยมลพิษ (Emission rate) โดยโมเดลเหล่านี้มีข้อจํากัด คือ ไม่สามารถแสดงการทํางานของเครื่องจักรได้ทุกสถานะภาพการทํางานตามกระบวนการก่อสร้าง จริง เช่น เวลาเครื่องจักรกําลังทํางาน (Working time) เวลาที่เครื่องจักรว่างงาน (Idle Time) ทําให้ ระยะเวลาการทํางานคลาดเคลื่อน เป็นต้น ซึ่งงานวิจัยของ Ahn, Pan et al. (2010) ประยุกต์ใช้การ จําลองเวลาการทํางานของเครื่องจักรในกระบวนการเคลื่อนย้ายมวลดิน (Earthmoving) พบว่าการ ประมาณค่าอัตราการปล่อยก๊าซมีความแม่ยํามากขึ้นเนื่องจากระยะเวลาการทํางานมีความถูกต้อง ซึ่ง แนวคิดนี้สามารถนําไปประยุกต์ใช้ในการประมาณค่าการปล่อยมลพิษในกระบวนการก่อสร้างทาง รถไฟได้

จากข้อมูลที่ผ่านมาพบว่าการปล่อยก๊าซเรือนกระจกในขั้นตอนของการก่อสร้างนั้น มี ความสําคัญ ซึ่งส่งผลกระทบต่อสิ่งแวดล้อมและสุขภาพของมนุษย์ อย่างไรก็ตามเพื่อจะให้มีการ ตระหนักถึงความสําคัญ จําเป็นต้องมีการคํานวณหาค่าปริมาณการปล่อยก๊าซเรือนกระจกและมลพิษ รวมทั้งการวิเคราะห์ในระดับกระบวนการ ซึ่งการคํานวณในอดีตมองถึงภาพรวมในระดับโครงการและ รายละเอียดในกระบวนการก่อสร้าง ในขณะที่ระดับกระบวนการก่อสร้างจะทําให้ทราบถึงแนว ทางการพัฒนาปรับปรุง โดยจากงานวิจัยและโมเดลที่ผ่านมายังไม่ครอบคลุมในส่วนของกระบวนการ ก่อสร้างทางรถไฟและไม่สามารถนํามาปรับใช้กับการก่อสร้างทางรถไฟในประเทศไทยได้ เนื่องจาก ความแตกต่างกันในด้าน ขั้นตอนก่อสร้าง กระบวนการการทํางานของเครื่องจักร สภาพพื้นที่ทํางาน ความชํานาญของบุคลากรและลักษณะเฉพาะของงานก่อสร้าง ซึ่งการประมาณปริมาณการปล่อยก๊าซ เรือนกระจกและมลพิษของโครงการก่อสร้างทางรถไฟนี้มีความสําคัญต่อการวางแผนการใช้เครื่องจักร การหาแนวทางในการป้องกันเพื่อลดมลพิษที่ปล่อยสู่สิ่งแวดล้อม และการพัฒนาโครงการก่อสร้างทาง รถไฟในอนาคตเพื่อส่งเสริมให้การก่อสร้างมีการบริหารจัดการที่เป็นมิตรกับสิ่งแวดล้อมต่อไป

## **1.3 วัตถุประสงค์**

วัตถุประสงค์หลักของงานวิจัยนี้คือ การประยุกต์ใช้แบบจําลองสถานการณ์ (Simulation Model) สําหรับออกแบบกระบวนการก่อสร้างเพื่อลดค่าก๊าซเรือนกระจกและมลพิษจากการทํางาน ของเครื่องจักรในกระบวนการก่อสร้างทางรถไฟ โดยแนวทางออกแบบกระบวนการก่อสร้างได้แก่ ้วิธีการทำงานที่เหมาะสม ปรับเปลี่ยนขั้นตอนการทำงาน และจัดสรรทรัพยากรให้เหมาะสมกับ ปริมาณงานและสัมพันธ์กับทรัพยากรอื่นๆ โดยในงานวิจัยมีวัตถุประสงค์รองคือ การพัฒนา

แบบจําลองสถานการณ์สําหรับวิเคราะห์ค่าการปล่อยก๊าซเรือนกระจกและมลพิษในแต่ละ กระบวนการก่อสร้างทางรถไฟเพื่อนําข้อมูลไปออกแบบกระบวนการและสนับสนุนวัตถุประสงค์หลัก

#### **1.4 ขอบเขตของงานวิจัย**

ขอบเขตของงานวิจัยนี้คือ สร้างแบบจําลองสถานการณ์กระบวนการก่อสร้างทางรถไฟสําหรับ ประมาณค่าก๊าซเรือนกระจกและมลพิษ โดยใช้กรณีศึกษาโครงการก่อสร้างศูนย์ขนส่งตู้สินค้าทาง รถไฟที่ท่าเรือแหลมฉบัง มุ่งเน้นศึกษาในส่วนของกระบวนการก่อสร้างทางรถไฟที่มีการใช้เครื่องจักร ในการทํางาน ทําการเก็บรวบรวมข้อมูลดังกล่าวจากภาคสนามซึ่งประกอบด้วยการก่อสร้างคันทาง รถไฟ (Track Bed) ซึ่งเป็นกิจกรรมงานดิน ได้แก่ ชั้นดินพื้นทาง (Subgrade) ชั้นรองหินโรยทาง (Sub-Ballast) และงานโครงสร้างทางส่วนบนที่เป็นกิจกรรมงานระบบราง (Track Panel) ได้แก่ กิจกรรมหินโรยทางชั้นแรก กิจกรรมวางหมอน กิจกรรมวางรางและเครื่องประกอบราง ทําการจําลอง สถานการณ์เพื่อวิเคราะห์หาปริมาณการปล่อยก๊าซเรือนกระจกและมลพิษที่เกิดขึ้นในแต่ละกิจกรรม ก่อสร้าง จากนั้นประยุกต์ใช้แบบจําลองสถานการณ์เพื่อหาแนวทางลดค่าการปล่อยก๊าซเรือนกระจก และมลพิษในกระบวนการก่อสร้างที่มีการใช้เครื่องจักรดําเนินงาน

## **1.5 ขั้นตอนในการด าเนินการวิจัย**

1. ศึกษางานวิจัยในอดีตเกี่ยวกับการปล่อยก๊าซเรือนระจกและมลพิษที่เกิดขึ้นจากกระบวนการ ก่อสร้างรวมทั้งในกระบวนการก่อสร้างทางรถไฟและแนวทางในการประมาณค่า

2. เก็บข้อมูลกระบวนการทํางานของเครื่องจักรและข้อมูลที่เกี่ยวข้องในกระบวนการก่อสร้าง ทางรถไฟจากกรณีศึกษาโครงการก่อสร้างศูนย์ขนส่งตู้สินค้าทางรถไฟที่ท่าเรือแหลมฉบัง

3. นําข้อมูลกระบวนการทํางานของเครื่องจักรสร้างกรอบแนวคิดการเกิดเหตุการณ์ใน กระบวนการก่อสร้างทางรถไฟโดยใช้หลักการจําลองเหตุการณ์แบบไม่ต่อเนื่อง (DES)

4. ทําการวิเคราะห์ข้อมูลจากกระบวนการก่อสร้างเพื่อใช้เป็นพารามิเตอร์นําเข้าสู่แบบจําลอง (Input Modeling) ประกอบด้วยข้อมูลรูปแบบการกระจายตัวของระยะเวลากิจกรรม (Distribution) ข้อมูลค่า Emission Factor และข้อมูลสัดส่วนกำลังของเครื่องจักรที่ใช้งาน (Load Factor) ของ เครื่องจักรในกระบวนการก่อสร้างทางรถไฟที่พิจารณา

5. สร้างแบบจําลองสถานการณ์กระบวนการก่อสร้างทางรถไฟตามกรอบแนวคิดร่วมกับ พารามิเตอร์นําเข้าแบบจําลองเพื่อประมาณค่าการปล่อยก๊าซเรือนกระจกและมลพิษจากกระบวนการ ก่อสร้างทางรถไฟ

6. ประยุกต์ใช้แบบจำลองสถานการณ์เพื่อวิเคราะห์การปล่อยก๊าซเรือนกระจกและมลพิษจาก เครื่องจักรกลในกระบวนการก่อสร้างทางรถไฟ จากนั้นเสนอแนวทางในการลดค่าการปล่อยก๊าซเรือน กระจกและมลพิษ

7. สรุปผลการวิจัย ปัญหาที่พบ ข้อจํากัด แนวทางแก้ไข และแนวทางในการพัฒนางานวิจัยใน อนาคต

## **1.6 ประโยชน์ที่ได้รับจากงานวิจัย**

1. สามารถใช้แบบจําลองสถานการณ์ประมาณค่าการปล่อยก๊าซเรือนกระจกและมลพิษที่ เกิดขึ้นระหว่างกระบวนการก่อสร้างทางรถไฟที่สอดคล้องกับกรณีศึกษา

2. สามารถใช้แบบจําลองสถานการณ์ในวิเคราะห์ในรายละเอียดของกระบวนการก่อสร้าง วาง แผนการดําเนินงานของเครื่องจักรในงานก่อสร้างทางรถไฟหรืองานที่มีลักษณะใกล้เคียงกันเพื่อหา แนวทางลดการเกิดก๊าซเรือกระจกและมลพิษ

## **บทที่2 เอกสารและงานวิจัยที่เกี่ยวข้อง**

บทนี้จะกล่าวเกี่ยวกับงานวิจัยที่เกี่ยวข้องกับการปล่อยก๊าซเรือนกระจกและมลพิษในงาน ก่อสร้างแต่ละประเภท รวมทั้งการก่อสร้างทางรถไฟเพื่อดูลักษณะการทํางานที่ส่งผลต่อการปล่อยก๊าซ เรือนกระจกและมลพิษ วิธีการวิเคราะห์ค่าการปล่อยก๊าซเรือนกระจกและมลพิษ ปัจจัยที่สําคัญ สําหรับการวิเคราะห์ปริมาณก๊าซเรือนกระจกและมลพิษเพื่อหาข้อสรุปที่มีลักษณะคล้ายคลึงกับงาน ก่อสร้างทางรถไฟ จากนั้นนําแนวคิดมาประยุกต์ใช้ในการวิเคราะห์ปริมาณการปล่อยก๊าซเรือนกระจก และมลพิษรวมทั้งแนวทางการลดปริมาณก๊าซดังกล่าวต่อไป

## **2.1 การปล่อยก๊าซเรือนกระจกและมลพิษทางอากาศ**

ปัจจุบันมีการให้ความสําคัญกับสิ่งแวดล้อมมากขึ้น เนื่องจากสถานการณ์ของโลกมีอุณหภูมิที่ สูงขึ้น จนทำให้น้ำแข็งที่อยู่ขั้วโลกละลาย โดยสาเหตุส่วนใหญ่มาจากการดำเนินกิจกรรมของมนุษย์ เช่น มลพิษจากโรงงานอุตสาหกรรม การตัดไม้ทําลายป่า การทําเกษตรกรรม การเผาไหม้เชื่อเพลิง ้จากถ่านหิน ควันจากท่อไอเสีย เป็นต้น การกระทำที่ปล่อยอากาศเสียเหล่านี้ทำให้เกิดการปล่อยก๊าซ เรือนกระจกและมลพิษออกสู่อากาศ (Greenhouse Gases Emission)

## 2.1.1 ก๊าซเรือนกระจก (Greenhouse Gas; GHG)

ก๊าซเรือนกระจกเป็นก๊าซที่ห้อหุ้มโลกไว้ซึ่งมีความสามารถในการดูดซับคลื่นรังสีความร้อนไว้ใน เวลากลางวัน แล้วค่อยๆ คายพลังงานความร้อนออกมาในตอนกลางคืน ทําให้อุณหภูมิในบรรยากาศ ของโลกค่อยๆเปลี่ยนแปลง ซึ่งถ้าหากไม่มีก๊าซเหล่านี้อยู่ในชั้นบรรยากาศ จะทําให้อุณหภูมิโลกใน ตอนกลางวันนั้นร้อนจัดและในตอนกลางคืนนั้นหนาวจัด ปัจจุบันก๊าซเรือนกระจกมีแนวโน้มเพิ่มขึ้น ทุกปีจากการทํากิจกรรมต่างๆของมนุษย์ ทั้งในภาคอุตสาหกรรม การขนส่ง ดังแสดงในรูปที่ 2.1 ้ส่งผลให้มีการดูดซับปริมาณรังสีความร้อนไว้ในบรรยากาศมากเกินสมดุล ผลที่ตามาคือทำให้ บรรยากาศมีอุณหภูมิสูงขึ้นส่งผลกระทบต่อสภาพภูมิอากาศของโลกและสิ่งมีชีวิตพื้นผิวโลกเกิดเป็น ปรากฏการณ์เรือนกระจก (Greenhouse Effect) หรือภาวะโลกร้อน (องค์การบริหารจัดการก๊าซ เรือนกระจก 2016)

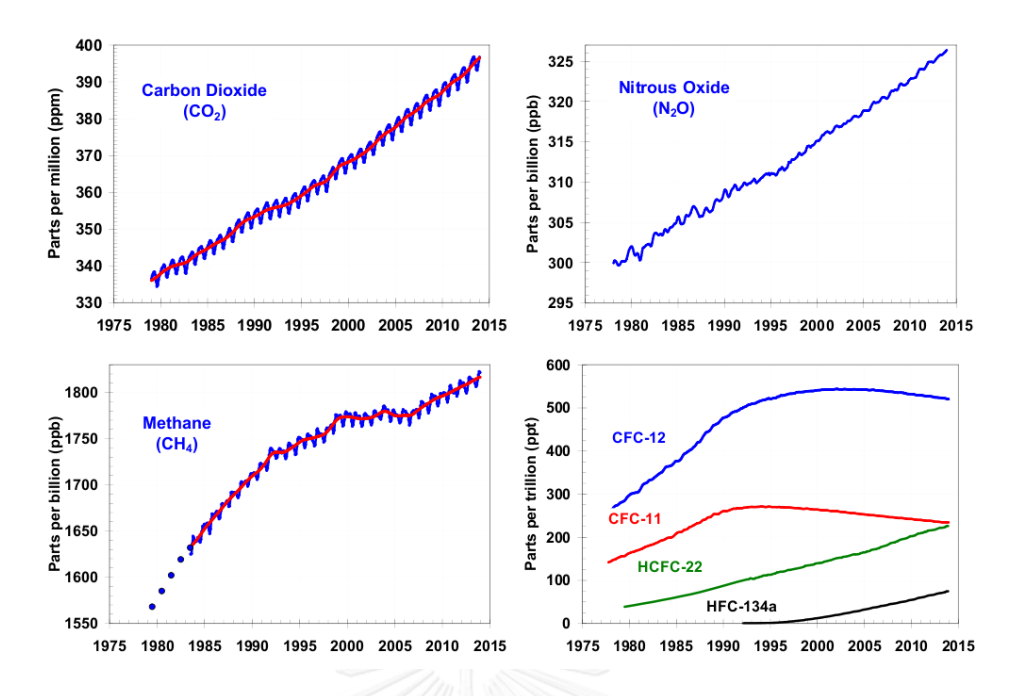

<span id="page-25-0"></span>รูปที่ 2.1 แนวโน้มของก๊าซเรือนกระจก (องค์การบริหารจัดการก๊าซเรือนกระจก 2016)

ศูนย์ข้อมูลก๊าซเรือนกระจกโลก (World Data Centre for Greenhouse Gases) ได้สรุป ก๊าซเรือนกระจกที่สําคัญและที่เกี่ยวข้องดังนี้(WDCGG 2008)

## *2.1.1.1 ก๊าซคาร์บอนไดออกไซด์ (CO<sup>2</sup> )*

ก๊าซคาร์บอนไดออกไซด์เป็นก๊าซที่มีปริมาณมากเป็นอันดับ 4 ในอากาศ รองจากไนโตรเจน ออกซิเจนและ อาร์กอน โดยระดับของคาร์บอนไดออกไซด์มีผลกระทบต่อภาวะโลกร้อนมากกกว่า ก๊าซเรือนกระจกชนิดอื่นๆ โดยปัจจุบันมีแนวโน้มที่สูงขึ้นเกิดขึ้นได้หลายลักษณะ เช่น การหายใจของ สิ่งมีชีวิต หรือการเผาไหม้ของสารประกอบอินทรีย์ เป็นต้น

## *2.1.1.2 ก๊าซมีเทน (CH<sup>4</sup> )*

ก๊าซมีเทนเป็นก๊าซไม่มีสี ติดไฟได้ เป็นองค์ประกอบส่วนใหญ่ของแก๊สธรรมชาติการปล่อยแก๊ส จากหลุมฝังกลบขยะ มีเทนเป็นก๊าซเรือนกระจกที่มีความสําคัญต่อการเกิดก๊าซเรือนกระจกเป็นอันดับ สองรองจากคาร์บอนไดออกไซด์

## *2.1.1.3 ก๊าซไนตรัสออกไซด์ (N2O)*

ก๊าซไนตรัสออกไซด์เป็นก๊าซไม่มีสีและไม่ติดไฟ เป็นก๊าซเรือนกระจกที่สําคัญซึ่งปัจจุบันมี ระดับสูงขึ้นทั่วโลก

### *2.1.1.4 ฮาโลคาร์บอน (HC)*

ฮาโลคาร์บอนเป็นสารประกอบคาร์บอนที่รวมตัวกับ ฟลูออรีน คลอรีน โบรมีน หรือ ไอโอดีน ฮาโลคาร์บอน ที่ประกอบด้วยคลอรีน เช่น คลอโรฟลูออโรคาร์บอน (CFCs), ไฮโดรคลอโรฟลูออโร คาร์บอน (HCFCs), คาร์บอนเตตระคลอไรด์ (CCl4), เมธิลคลอโรฟอร์ม (CH3CCl3) และรวมกับโบรมีน ี ที่เรียกว่า ฮาลอน (Halon) ซึ่งเป็นสารที่มีประสิทธิภาพในการทำลายชั้นโอโซน

## *2.1.1.5 โอโซน (O3)*

โอโซนเป็นก๊าซเรือนกระจกที่มีส่วนสําคัญต่อสิ่งแวดล้อมและการแผ่รังสีความร้อนของโอโซนใน ระดับพื้นดินคือส่วนประกอบที่อยู่ในหมอกควัน (Smog) และอากาศร้อนทั่วไป ปัจจุบันมีอยู่ในระดับ พื้นดินมากขึ้นจนอาจส่งผลอันตรายต่อสุขภาพ

## *2.1.1.6 คาร์บอนมอนอกไซด์(CO)*

คาร์บอนมอนอกไซด์เป็นก๊าซที่ไม่มีสี ไม่มีกลิ่น ไม่มีรส แต่มีความเป็นพิษอย่างร้ายแรง เกิดจาก การเผาไหม้ที่ไม่สมบูรณ์ของสารประกอบคาร์บอน โดยเฉพาะเครื่องยนต์สันดาปภายใน คาร์บอนมอนอกไซด์ไม่ใช่ก๊าซเรือนกระจกแต่มีอิทธิพลต่ออัตราส่วนผสมของก๊าซเรือนกระจก

#### *2.1.1.7 ไนโตรเจนออกไซด์ (NO<sup>x</sup> ,NO และ NO<sup>2</sup> )*

ไนโตรเจนออกไซด์เกิดจากการเผาไหม้เชื้อเพลิงชนิดต่างๆในอุณหภูมิสูง เช่น การเผาไหม้ เชื้อเพลิงเครื่องยนต์ของรถยนต์ โรงไฟฟ้า อุตสาหกรรมต่างๆ เป็นต้น ก๊าซเหล่านี้ไม่ใช่ก๊าซเรือน กระจกแต่มีส่วนทําให้เกิดความเปลี่ยนแปลงความเข้มข้นก๊าซเรือนกระจกตัวอื่นๆ ที่สําคัญโดยการทํา ปฏิกิริยากับอนุมูลไฮดรอกซิล กล่าวคือ เมื่อมี NO<sub>x</sub>, CO และ HC จะถูกออกซิไดซ์ทำให้เกิดโอโซน (O<sub>3</sub>) ในชั้นใกล้ผิวโลก ซึ่งเป็นก๊าซเรือนกระจกตัวหนึ่งที่มีผลต่อสมดุลการแผ่รังสีของโลกและทำให้เกิด OH อีกครั้งซึ่งมีศักยภาพในการเกิดออกซิเดชันในบรรยากาศและนําไปสู่การเป็นกรด

#### *2.1.1.8 ซัลเฟอร์ไดออกไซด์ (SO<sup>2</sup> )*

ซัลเฟอร์ไดออกไซด์ไม่ใช่ก๊าซเรือนกระจกแต่เป็นสารตั้งต้นของละอองกรดซัลฟุริก (H $_{\rm 2}$ SO $_{\rm 4}$ ) ใน บรรยากาศซึ่งละอองกรดซัลฟุริกนี้เกิดจากการเปลี่ยน จากก๊าซซัลเฟอร์ไดออกไซด์มาเป็นอนุภาคโดย ปฏิกิริยาโฟโตเคมีคัล ซัลเฟอร์ไดออกไซด์เป็นแหล่งเกิดฝนกรดและตะกอนกรดที่สําคัญ

จากข้อมูลดังกล่าวสรุปได้ว่าก๊าซเหล่านี้สามารถออกเป็น 2 ชนิดคือ ก๊าซเรือนกระจก (GHG) และก๊าซที่ไม่ก๊าซเรือนกระจก (Non-GHG) หรือเป็นพวกมลพิษที่ส่งเสริมให้เกิดก๊าซเรือนกระจกแต่ ไม่ได้มีผลโดยตรง ในปัจจุบันการปล่อยก๊าซเหล่านี้มีแนวโน้มที่สูงขึ้นจากกิจกรรมต่างๆของมนุษย์ จึง ได้มีการแนวทางในการแสดงข้อมูลของก๊าซเรือนกระจกจากกิจกรรมเหล่านั้นเรียกว่า คาร์บอนฟุต พริ้นท์

## 2.1.2 คาร์บอนฟุตพริ้นท์[\(Carbon Footprint\)](http://nandamization.blogspot.com/2012/03/carbon-footprint.html)

คาร์บอนฟุตปริ้นท์ หมายถึงกาซเรือนกระจกที่ปลอยออกมาจากผลิตภัณฑหรือบริการ ตลอดวัฎจักรชีวิต (Product Life Cycle) ตั้งแตการไดมาซึ่งวัตถุดิบ การขนสง การประกอบชิ้นสวน การใชงาน และการจัดการซากผลิตภัณฑหลังการใชงาน (Disposal) โดยคํานวณออกมาในรูปของคาร บอนไดออกไซดเทียบเทา (CO $_{2}$  Equivalence) คาร์บอนฟุตปริ้นท์มีที่มาจากปฏิญญาโตเกียวในเดือน ธันวาคมของปี1997 ซึ่งเป็นความพยายามที่จะลดปริมาณการปล่อยก๊าซเรือนกระจก ปัจจุบันหลายๆ หน่วยงานได้จัดทําคาร์บอนฟตุพริ้นท์ขององค์กรมีการคิดค่าการปล่อยก๊าซเรือนกระจก (EF) โดยการ นําไปใช้ทั้งในลักษณะประเมินการใช้ทรัพยากรในองค์กรโดยอ้างอิงกับค่ามาตรฐานของ EF ที่มีอยู่และ อาจต้องคํานวณหาค่า EF เพิ่มเติมในกรณีที่ไม่มีฐานข้อมูล (องค์การบริหารจัดการก๊าซเรือนกระจก 2016)

2.1.3 ประเภทการปล่อยก๊าซเรือนกระจก

จากองค์การบริหารจัดการก๊าซเรือนกระจก (องค์การมหาชน) แบ่งการปล่อยของก๊าซเรือน กระจกออกเป็น 3 ประเภทคือ

*2.1.3.1 การปล่อยก๊าซเรือนกระจกโดยตรง (Direct GHG Emission)*

การปล่อยก๊าซเรือนกระจกโดยตรงเป็นก๊าซเรือนกระจกที่เกิดจากกิจกรรมโดยตรง เช่น การเผา ไหม้ของเครื่องจักรกล การใช้ยานพาหนะ การขนส่ง การั่วไหลของก๊าซจากอุปกรณ์ต่างๆ เป็นต้น

*2.1.3.2 การปล่อยก๊าซเรือนกระจกโดยอ้อมจากการใช้พลังงาน (Indirect GHG Emission)*

การปล่อยก๊าซเรือนกระจกโดยอ้อมจากการใช้พลังงานเป็นการปล่อยก๊าซเรือนกระจกจากผลที่ ตามมาของกิจกรรม เช่น การซื้อเชื้อเพลิงมาใช้ในองค์กร พลังงานไฟฟ้า พลังงานความร้อน เป็นต้น

*2.1.3.3 การปล่อยก๊าซเรือนกระจกโดยอ้อมจากด้านอื่นๆ (Other Indirect GHG Emission)*

การปล่อยก๊าซเรือนกระจกโดยอ้อมจากด้านอื่นๆ เป็นการปล่อยก๊าซเรือนกระจก นอกเหนือจากประเภทที่ 1 ,2 ได้แก่ วัสดุสํานักงาน การหุงต้ม เป็นต้น

ในงานวิจัยนี้จะเน้นศึกษาการปล่อยก๊าซเรือนกระจกจากการดําเนินงานในกระบวนการ ก่อสร้างทางรถไฟซึ่งเป็นการปล่อยก๊าซเรือนกระจกโดยตรงเป็นหลัก

### 2.1.4 ปริมาณการปล่อยก๊าซเรือนกระจก

ปริมาณการปล่อยก๊าซเรือนกระจกขึ้นอยู่กับ 2 ตัวแปรหลัก คือ ข้อมูลกิจกรรมและค่าการ ปล่อย โดยการคำนวณปริมาณจะแสดงออกมาในหน่วยคาร์บอนไดออกไซด์เทียบเท่า (CO2 equivalent)

#### *2.1.4.1 ข้อมูลกิจกรรม (Activity Data)*

ข้อมูลกิจกรรม คือปริมาณการใช้พลังงานหรือกระบวนการที่ก่อให้เกิดการปล่อยก๊าซเรือน กระจกปล่อยออกมา เช่น ปริมาณการใช้น้ํามันเชื้อเพลิง ปริมาณการใช้ฟ้า เป็นต้น โดยแสดงออกมา เป็นหน่วยการใช้งาน

## *2.1.4.2 ค่าการปล่อยก๊าซเรือนกระจก (Emission Factor, EF)*

ค่าการปล่อยก๊าซเรือนกระจก คือ ค่าสัมประสิทธิ์ที่คํานวณจากการปล่อยก๊าซเรือนกระจกต่อ หนึ่งหน่วยกิจกรรม เช่น EF ของน้ํามันคิดเป็นกรัมต่อลิตร , EF ของรถบรรทุกคิดเป็นกรัมต่อ ระยะทางกิโลเมตร เป็นต้น

โดยผลกระทบจากก๊าซเรือนกระจกที่กล่าวมาข้างต้น ได้มีกลุ่มประเทศอุตสาหกรรมทํา ข้อตกลงสนธิสัญญาภูมิอากาศโลกหรือที่เรียกว่าพิธีสารโตเกียว กําหนดพันธกรณีผูกพันต่อประเทศ อุตสาหกรรมให้ลดการปล่อยก๊าซเรือนกระจก เพื่อให้มีการตระหนักการเกิดก๊าซเรือนกระจกที่ส่งผล กระทบต่อสุขภาพของประชาชนจำนวน 6 ชนิด ประกอบด้วย คาร์บอนไดออกไซด์ (CO<sub>2</sub>) มีเทน (CH $_{4}$ ) ไนตรัสออกไซด์ (N $_{2}$ O) ไฮโดรฟลูออโรคาร์บอน (HFCs) เพอร์ฟลูออโรคาร์บอน (PFCs) ซัลเฟอร์เฮกซะฟลูออไรด์ (SF<sub>6</sub>) ไนโตรเจนไตรฟลูออไรด์ (NF<sub>3</sub>) ซึ่งได้ตั้งเป้าหมายการลด GHG ให้ ควบคุมไว้ที่ระดับของปี 1990 เป็นปีฐาน โดยในงานวิจัยนี้จะศึกษาก๊าซเรือนกระจกและมลพิษที่ส่งผล ต่อการเกิดจากกระบวนการก่อสร้างทางรถไฟ

## **2.2 เอกสารและงานวิจัยที่เกี่ยวข้องกับการปล่อยก๊าซเรือนกระจกระจกและมลพิษในกระบวนการ ก่อสร้าง**

งานวิจัยที่ศึกษาการปล่อยมลพิษและก๊าซเรือนกระจกในงานก่อสร้างสามารถแบ่งออกเป็น 2 กลุ่ม คือ กลุ่มแรกศึกษาวัฏจักรของโครงการดังแสดงในรูปที่ 2.2 ซึ่งประกอบด้วย ช่วงผลิตและจัดหา ้วัสดุ ช่วงดำเนินการก่อสร้าง ช่วงใช้งาน ช่วงซ่อมบำรุง และช่วงสิ้นอายุการใช้งาน โดยนิยมใช้วิธีการ ประเมินวัฏจักร (Life Cycle Assessment , LCA) ในการวิเคราะห์และติดตามปริมาณการปล่อยก๊าซ เรือนกระจกและมลพิษ ซึ่งถือเป็นการวิเคราะห์ในระดับโครงการ (Project Level) เช่น (Barandica, Fernández-Sánchez et al. 2013) ใช้วิธี LCA ประเมินก๊าซเรือนกระจกจากโครงการก่อสร้างถนน โดยแสดงผลเป็นปริมาณก๊าซเรือนกระจกที่เกิดขึ้นต่อระยะทางเป็นกิโลเมตร นอกจากนี้ Guggemos and Horvath (2005) ใช้ LCA เป็นเครื่องมือตัดสินใจการวิเคราะห์ผลกระทบต่อสิ่งแวดล้อมใน โครงการก่อสร้างอาคาร เป็นต้น ในขณะที่การศึกษาของกลุ่มที่สอง เป็นการศึกษาก๊าซเรือนกระจกใน ระดับกระบวนการก่อสร้าง (Process Level) โดยสามารถศึกษาลึกลงไปในระดับกระบวนการที่ ละเอียดขึ้น (Micro Level) โดยการวิเคราะห์มุ่งเน้นศึกษาเกี่ยวกับการขนส่งเครื่องจักรและวัสดุ การ ดําเนินการของเครื่องจักรในในกระบวนการที่ส่งผลต่อการปล่อยก๊าซเรือนกระจกและมลพิษ โดยผล ของการวิเคราะห์สามารถนำไปประยุกต์ใช้ในช่วงวางแผนการดำเนินงานในช่วงเริ่มโครงการได้ (Ahn, Pan et al. 2010)

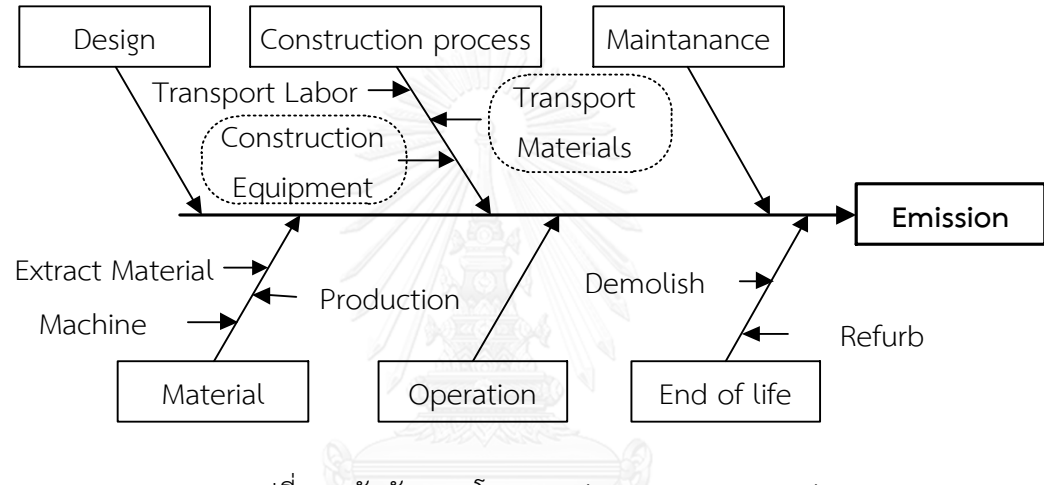

รูปที่ 2.2 วัฏจักรของโครงการ (Project Life Cycle)

<span id="page-29-0"></span>กระบวนก่อสร้างในปัจจุบันมีการใช้ยานพาหนะและเครื่องจักรกลหนักมาใช้สนับสนุนการ ดําเนินงานก่อสร้างภาคสนาม ซึ่งเครื่องจักรในงานก่อสร้างเป็นระบบเครื่องยนต์ที่ใช้น้ํามันเชื้อเพลิง โดยเครื่องจักรแต่ละชนิดจะมีรอบการทํางาน (Duty Cycle) อายุการใช้งานของเครื่องจักร และ ลักษณะงานที่ใช้เครื่องจักรในการดำเนินงานที่แตกต่างกัน ซึ่งปัจจัยดังกล่าวส่งผลต่อการขับเคลื่อน ของระบบเครื่องยนต์ในเครื่องจักรทําให้เกิดปล่อยมลพิษออกสู่อากาศ โดยมลพิษที่เกิดขึ้นจาก เครื่องจักรประกอบด้วยส่วน 2 ส่วน คือก๊าซเรือนกระจกและมลพิษ ส่วนก๊าซเรือนกระจก (GHG) ได้แก่ ก๊าซคาร์บอนไดออกไซด์ (CO<sub>2</sub>) ที่เกิดจากการเผาไหม้ของเชื้อเพลิง ส่วนมลพิษประกอบด้วย ก๊าซคาร์บอนมอนอกไซด์ (CO) ไนโตรเจนออกไซด์ (NO<sub>x</sub>) ไฮโดรคาร์บอน (HC) และ อนุภาคหรือควัน ดํา (PM) (Apif and Phil 2013, Heidari and Marr 2015) ซึ่งก๊าซมลพิษเหล่านี้ส่งผลกระทบต่อการ เกิดก๊าซเรือนกระจกและยังส่งผลต่อสุขภาพของมนุษย์ดังแสดงรายละเอียดในตารางที่ 2.1

<span id="page-30-0"></span>ตารางที่ 2.1 ผลกระทบของมลพิษทางอากาศ (Pan 2011)

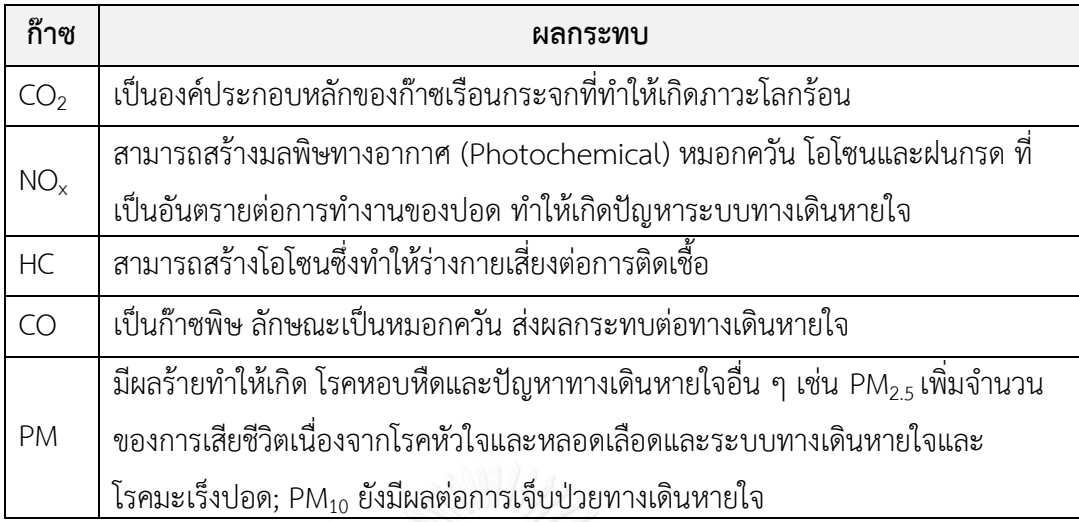

หมายเหตุ : PM <sub>2.5</sub> หมายถึง อนุภาคที่เส้นผ่านศูนย์กลางเล็กกว่า 2.5 ไมโครเมตร และ PM<sub>10</sub> หมายถึง อนุภาคที่มีเส้นผ่านศูนย์กลาง 2.5 - 10 ไมโครเมตร

การศึกษาปริมาณการปล่อยก๊าซเรือนกระจกและมลพิษในโครงการก่อสร้างหลายๆ ประเภท ในแต่ละช่วงของโครงการมีการใช้วิธีประมาณค่าที่แตกต่างกัน เช่น การใช้วิธีประเมินวัฏจักรโครงการ การใช้แบบจําลองช่วยคาดการณ์ การใช้ฐานข้อมูลสําหรับการประมาณค่า เป็นต้น ซึ่งผลของการ วิเคราะห์แสดงค่าที่แตกต่างกันขึ้นอยู่กับปัจจัยที่นําไปวิเคราะห์และการเลือกใช้วิธีประมาณค่าที่ เหมาะสมเพื่อให้ได้ค่าที่ถูกต้องที่สุด

2.2.1 งานวิจัยที่เกี่ยวข้องกับการปล่อยก๊าซเรือนกระจกและมลพิษในงานก่อสร้างแต่ละ ประเภท

การก่อสร้างเป็นแหล่งที่ก่อให้เกิดก๊าซเรือนกระจก โดยการก่อสร้างประกอบด้วยโครงการต่างๆ เช่น งานอาคาร งานถนน งานดิน และงานทางรถไฟซึ่งเกี่ยวข้องกับงานวิจัยนี้ เป็นต้น โดยโครงการ เหล่านี้มีการปล่อยก๊าซเรือนกระจกที่ต่างกันขึ้นอยู่กับช่วงวัฎจักรโครงการก่อสร้างตั้งแต่ช่วงการ ้ออกแบบ ช่วงการผลิตวัสดุก่อสร้าง ช่วงกระบวนการก่อสร้าง ช่วงใช้งานและซ่อมบำรุง และช่วง ้สิ้นสุดอายุการใช้งาน ซึ่งมีกลุ่มงานวิจัยที่ได้ทำการศึกษาในช่วงต่างๆ ของโครงการสามารถสรุปดัง [ตารางที่](#page-31-0) 2.2

| ช่วงโครงการ                     | งานอาคาร | งานถนน  | งานดิน  | งานรถไฟ |
|---------------------------------|----------|---------|---------|---------|
| 1.ช่วงการออกแบบ                 | A        |         |         |         |
| 2.ช่วงการผลิตวัสดุก่อสร้าง      | A,B      | D,E,F,G |         |         |
| 3.ช่วงกระบวนการก่อสร้าง         |          |         |         |         |
| 3.1 การใช้เครื่องจักรกลก่อสร้าง | B,C      | D, F, G | H, I, J |         |
| 3.2 การขนส่งวัสดุ เครื่องจักร   | B        | D, F, G |         |         |
| 4.ช่วงใช้งานและซ่อมบำรุง        |          | G       |         | Κ       |
| 5.ช่วงสิ้นสุดอายุการใช้งาน      | В        |         |         |         |

<span id="page-31-0"></span>ตารางที่ 2.2 งานวิจัยที่ศึกษาการปล่อยมลพิษและก๊าซเรือนกระจกในวัฏจักรของโครงการ ก่อสร้าง

หมายเหตุ A. (Hong, Shen et al. 2015) B. (Guggemos and Horvath 2005) C. (Sandanayake, Zhang et al. 2015) D. (Wang, Duan et al. 2015) E. (Ma, Sha et al. 2016) F. (Wei, Lin et al. 2013) G. (Barandica, Fernández-Sánchez et al. 2013) H. (Apif and Phil 2013) I. (Hong-xian and Zhen 2010) J. (Ahn, Pan et al. 2010) K. (Krezo, Mirza et al. 2016) L.(Chang and Kendall 2011)

### *2.2.1.1 งานก่อสร้างอาคารสูง (High-rise buildings construction)*

การปล่อยก๊าซเรือนกระจกในขั้นตอนการก่อสร้างอาคารมีการศึกษาอยู่หลายวิธี ได้แก่ การศึกษาในประเทศจีนโดยใช้วิธีตามคู่มือ ISO 14064-1:2006 ซึ่งแบ่งการประมาณค่าตามชนิดของ การปล่อยก๊าซเรือนกระจกคือ การปล่อยทางตรงและทางอ้อม ผลการศึกษาพบว่าการปล่อยก๊าซเรือน กระจกทางตรงมากที่สุดนี้เกิดจากการใช้ไฟฟ้าในการก่อสร้างอาคารและการปล่อยก๊าซเรือนกระจก ทางอ้อมเกิดจากกระบวนการผลิตวัสดุที่นํามาใช้ในการก่อสร้าง โดยงานวิจัยเสนอแนะให้แก้ไขปัญหา ดังกล่าวในช่วงการออกแบบ ซึ่งผู้ออกแบบสามารถเลือกกระบวนการผลิตวัสดุและเทคโนโลยีที่ เหมาะสมซึ่งจะส่งผลให้ลดปริมาณการปล่อยก๊าซเรือนกระจกได้ (Hong, Shen et al. 2015) ในขณะ ที่งานวิจัยที่สองศึกษาด้วยการวิเคราะห์วัฏจักร (Life Cycle Assessment; LCA) โดยผลการการ วิเคราะห์การปล่อยก๊าซเรือนกระจกด้วยวิธี LCA พบว่าเครื่องจักรมีส่วนสําคัญในการปล่อยก๊าซเรือน กระจกถึง 50% ของปริมาณทั้งหมด (Guggemos and Horvath 2005) นอกจากนั้นมีงานวิจัยที่เน้น ศึกษาการวัดปริมาณการปล่อยก๊าซเรือนกระจกในระดับกระบวนการก่อสร้าง Sandanayake, Zhang et al. (2015) ศึกษาและพัฒนารูปแบบการวัดปริมาณปล่อยก๊าซเรือนกระจกที่เกิดจาก กระบวนการก่อสร้างเสาเข็มเจาะในงานอาคารสูงโดยใช้วิธีของสํานักงานคุมครองสิ่งแวดล้อม สหรัฐอเมริกา (United States Environmental Protection Agency; US. EPA) พบว่าอัตราการ ปล่อยมลพิษ (Emission Rate) จะมีความแตกต่างกันขึ้นอยู่กับการใช้เครื่องจักรในงานแต่ประเภท ซึ่ง

พบว่าในส่วนของงานเสาเข็มเจาะการทํางานของเครื่องเจาะเสาเข็ม (Piling Rig) และการทํางานของ รถปั๊มคอนกรีต (Concrete Pumping Truck) มีอัตราการปล่อยก๊าซเรือนกระจกมากที่สุด

## *2.2.1.2 งานก่อสร้างถนน (Road Construction)*

การศึกษาการปล่อยก๊าซเรือนกระจกงานก่อสร้างถนนมักประยุกต์ใช้วิธีการประเมินวัฏจักร (Life-Cycle Assessment, LCA) เพื่อประมาณค่าการปล่อยก๊าซเรือนกระจกในแต่ละขั้นตอนของ โครงการ ซึ่งในการก่อสร้างประกอบด้วยกระบวนการที่แตกต่างกันขึ้นอยู่กับงาน เช่น งานดินพื้นทาง, งานปูผิวจราจร, งานสะพาน, และงานอุโมงค์ เป็นต้น

ในงานก่อสร้างถนนแอสฟัลต์ (Pavement Construction) เป็นส่วนที่ส่งผลต่อการปล่อยก๊าซ เรือนกระจกมากที่สุดของโครงการก่อสร้าง ซึ่งส่วนมากมักเกิดขึ้นในขั้นตอนผลิตวัสดุมากที่สุด รองลงมาเป็นขั้นตอนการก่อสร้าง และขั้นตอนการขนส่งวัสดุ (Wang, Duan et al. 2015) นอกจากนั้นในมีการใช้เครื่องมือวัด GHG Sensor ซึ่งสามารถวัดค่าการปล่อยก๊าซเรือนกระจกจาก กระบวนการและแสดงผลออกมาในหน่วย ppm และ CO $_2$  เทียบเท่าต่อระยะทางถนน ผลการศึกษา พบว่าในกระบวนการผสมแอสฟัลต์มีค่าการปล่อยก๊าซมากที่สุด (Ma, Sha et al. 2016) ในงานสร้าง ถนนคอนกรีตผลการประเมินก๊าซเรือนกระจกพบว่ามีแนวทางเดียวกัน โดยในขั้นตอนการเตรียมวัสดุ และผสมคอนกรีตเกิดการปล่อยก๊าซเรื่อนกระจกมากที่สุด รองลงมาคือ ช่วงการดำเนินการก่อสร้าง และการขนส่ง (Wei, Lin et al. 2013) ส่วนในขั้นตอนการดําเนินก่อสร้างกระบวนการก่อสร้างใน กิจกรรมงานดินมีส่วนสําคัญมากสุด ปริมาณการปล่อยก๊าซเรือนกระจกขึ้นอยู่กับประสิทธิภาพการ ทํางานของเครื่องจักร (Barandica, Fernández-Sánchez et al. 2013)

## *2.2.1.3 งานดิน (Earthwork)*

การปล่อยก๊าซเรือนกระจกในงานก่อสร้างงานดินพบว่าเป็นการศึกษาในระดับการทํางานของ เครื่องจักรเป็นหลัก เนื่องจากงานดินเป็นงานขนาดใหญ่มีการใช้เครื่องจักรในการดําเนินงานจํานวน มาก ซึ่งการวิเคราะห์หาปริมาณการปล่อยก๊าซเรือนกระจกและมลพิษ คํานวณจากปัจจัยที่สําคัญของ เครื่องจักรเช่น อัตราการทํางาน อัตราการใช้น้ํามัน ค่า Emission Factor เป็นต้น จากนั้นนําไป ้วิเคราะห์หาค่าการปล่อยก๊าซเรือนกระจก โดยความแม่นยำในการประมาณค่าขึ้นอยู่กับการประมาณ ระยะเวลาการทํางาน (Duration) อัตราการทํางาน (Production Rate) และสถานะของเครื่องจักร (State) ซึ่งจากงานวิจัยที่ผ่านมามีการหาปริมาณก๊าซเรือนกระจกและมลพิษจริงด้วยเครื่องมือ PEMS และการใช้โมเดลที่เก็บรวบรวมฐานข้อมูลไว้ใช้ประมาณค่า เช่น NONROAD Model ,Lewis's Model เป็นต้น นอกจากนั้นมีการประยุกต์ใช้โมเดลการจําลองเหตุการณ์ (Discrete Event Simulation) เข้ามาเป็นส่วนเสริมความแม่นยําของการประมาณค่าก๊าซเรือนกระจกและมลพิษ

การประมาณค่าก๊าซเรือนกระจกและมลพิษมีการประยุกต์ใช้เครื่องมือในการประมาณค่า เช่น Apif and Phil (2013) พัฒนาโมเดลที่ใช้ประมาณค่าอัตราการทํางาน ระยะเวลา อัตราการใช้ น้ํามันเชื้อเพลิงและปริมาณการปล่อยมลพิษจากกิจกรรมงานดิน โดยการพัฒนา Multiple Linear Regression (MLR) เพื่อหาความสัมพันธ์ระหว่างเวลาและปริมาณการขุดเพื่อจําลองการอัตราการขุด จากนั้นนําไปประมาณค่าร่วมกับ EPA's NONROAD ซึ่งใช้สําหรับหาค่า Emission Factor ของ เครื่องจักรโดย ผลการศึกษาพบว่าอัตราการใช้น้ํามันและการปล่อยมลพิษจะแปรผันตรงกับความลึก ในการขุดและขนาด Bucket จะแปรผกผันกับอัตราการปล่อยมลพิษ ซึ่งการใช้ Bucket ขนาดโตจะ ทําให้ลดการปล่อยเนื่องจากมีอัตราการทํางานที่สูงขึ้น นอกจากนั้น Hong-xian and Zhen (2010) วิเคราะห์ปริมาณการปล่อยก๊าซเรือนกระจกจากกระบวนการเคลื่อนย้ายมวลดินในงานก่อสร้างอาคาร โดยใช้ DES Model ร่วมกับโมเดลที่เป็นฐานข้อมูลพบว่าหากมีฐานข้อมูลของเครื่องจักรที่ถูกต้องจะ ทําให้การประมาณค่ามีความแม่นยําและถูกต้องมากขึ้นซึ่งตรงกับงานวิจัยของ (Ahn, Pan et al. 2010) ที่พบว่าในการประมาณค่าก๊าซเรือนกระจกและมลพิษโดยเลือกใช้ค่า Emission Factor จาก ฐานข้อมูลมีส่วนสําคัญที่ส่งผลต่อความแม่นยํา เช่น ฐานข้อมูล NONROAD Model และ Lewis's Model เป็นต้น โดยเครื่องจักรงานดินที่มีส่วนสําคัญต่อการปล่อยก๊าซเรือนกระจกคือ รถดันดิน (Bulldozer) รถขุดตัก (Excavator) และรถบรรทุก (Truck)

#### *2.2.1.4 งานทางรถไฟ (Railway)*

ในงานก่อสร้างทางรถไฟการเกิดก๊าซเรือนกระจกจะขึ้นอยู่กับโครงสร้างทางรถไฟซึ่ง ประกอบด้วยโครงสร้างแบบมีหินโรยทางและไม่มีหินโรยทาง Chang and Kendall (2011) ศึกษาใน การก่อสร้างรถไฟความเร็วสูงในแคลิฟอร์เนียพบว่าการก่อสร้างคันทางรถไฟชนิดหินโรยทางมีค่าการ ปล่อยก๊าซเรือนกระจกมากกว่าชนิดที่ไม่ใช่หินโรยทางหรือเป็นทางยกระดับ ซึ่งสาเหตุหลักมาจาก กระบวนการผลิตวัสดุที่ใช้ในการก่อสร้าง เช่น หินโรยทาง ราง หมอน เป็นต้น รองลงมาเป็นการขนส่ง วัสดุและการทํางานของเครื่องจักร นอกจากนั้นยังพบว่าเครื่องจักรในกระบวนการก่อสร้างดินตัด-ถม เป็นแหล่งสําคัญในการปล่อยก๊าซเรือนกระจก ซึ่งผลการศึกษาเป็นแนวทางเดียวกันกับงานวิจัยของ Krezo, Mirza et al. (2016) ที่วิเคราะห์การปล่อยก๊าซเรือนกระจกในโครงการปรับปรุงทางรถไฟ โดยผลการศึกษาพบว่าขั้นตอนการผลิตวัสดุส่งผลต่อการปล่อยก๊าซมากที่สุด นอกจากนี้มีปัจจัย ภายนอกที่ส่งผลต่อการปล่อยก๊าซเรือนกระจก เช่น สภาพสถานที่ก่อสร้าง เป็นต้น

งานก่อสร้างแต่ละประเภทมีการปล่อยก๊าซเรือนกระจกในปริมาณที่แตกต่างๆกัน โดยขั้นตอน การก่อสร้างประกอบด้วยกระบวนการที่สําคัญคือ กระบวนการผลิตและจัดเตรียมวัสดุในงานก่อสร้าง และการทํางานของเครื่องจักรในกระบวนการก่อสร้าง ซึ่งแต่ละงานมีการมุ่งเน้นศึกษากระบวนการ ทํางานที่ต่างกัน แนวทางการประมาณค่ามีการเลือกใช้เครื่องมือที่ต่างกันขึ้นอยู่กับระดับที่สนใจ ได้แก่

การประเมินก๊าซเรือนกระจกในระดับโครงการสามารถใช้วิธีประเมินวัฏจักรในช่วงต่างๆของโครงการ ซึ่งพบว่าขั้นตอนการผลิตและจัดเตรียมวัสดุสําหรับการก่อสร้างมีค่าการปล่อยมากที่สุด รองลงมาเป็น ขั้นตอนการก่อสร้างและการขนส่ง ในขณะที่การประเมินก๊าซเรือนกระจกในกระบวนการก่อสร้าง การ ทํางานของเครื่องจักร การขนส่งวัสดุ เป็นแหล่งสําคัญในการปล่อยก๊าซเรือนกระจก ซึ่งตรงกับ งานวิจัยนี้ที่สนใจศึกษาในกระบวนการก่อสร้างทางรถไฟจึงสามารถนําแนวคิดเหล่านี้ไปประยุกต์ใช้ได้ อย่างไรก็ตามในกระบวนการก่อสร้างยังมีปัจจัยด้านต่างๆ ที่มีผลต่อการปล่อยก๊าซเรือนกระจกซึ่งเป็น ส่วนสําคัญในการวิเคราะห์ค่าการปล่อยโดยขอกล่าวในหัวข้อถัดไป

2.2.2 ปัจจัยที่ส่งผลต่อการปล่อยก๊าซเรือนกระจกในงานก่อสร้าง

จากงานวิจัยในอดีตวิเคราะห์การปล่อยก๊าซเรือนกระจกและมลพิษในงานก่อสร้าง ผล การศึกษาพบว่าปัจจัยที่ใช้วิเคราะห์ขึ้นอยู่กับวิธีการที่ใช้ในการประมาณค่า นอกจากนี้ปัจจัยที่ใช้ วิเคราะห์ยังขึ้นอยู่กับระดับของกลุ่มตัวอย่างการศึกษา เช่น ระดับโครงการ ระดับกระบวนการ เป็น ต้น ซึ่งงานวิจัยนี้จะศึกษาในระดับกระบวนการก่อสร้าง จึงขอยกตัวอย่างปัจจัยที่ส่งผลต่อการปล่อย ก๊าซเรือนกระจกในระดับกระบวนการก่อสร้างซึ่งประกอบด้วยดังนี้

1. ปัจจัยด้านกิจกรรมที่ดำเนินการ ปัจจัยดังกล่าวส่งผลต่อลักษณะการทำงานและเครื่องจักร ในการก่อสร้าง เช่น งานขุด งานเคลื่อนย้ายวัสดุ เป็นต้น ซึ่งแต่ละงานมีการใช้เครื่องจักรในการ ดําเนินการต่างชนิดกัน ซึ่งการดําเนินงานที่ต่างกันส่งผลต่อชนิดของวัสดุ ปริมาณวัสดุและชนิดของ เครื่องจักร

2. ปัจจัยด้านสภาพพื้นที่ก่อสร้างและสภาพอากาศ ได้แก่ ระยะทางขนส่ง สภาพถนน ความชัน ความต้านทานการเคลื่อนที่ เป็นต้น

3. ปัจจัยด้านความชํานาญของคนงาน เช่น การผ่านฝึกอบรม ประสบการณ์ เป็นต้น

4. ปัจจัยด้านเครื่องจักร บอกถึงคุณลักษณะเฉพาะของเครื่องจักร เช่น ประเภทเครื่องจักรที่ใช้ อัตรากําลัง (HP) รุ่นปีที่ผลิตเครื่องจักร ชนิดของเครื่องยนต์ความเร็วความเร็วรอบ (RPM) เป็นต้น

5. ปัจจัยด้านสถานะทํางานของเครื่องจักร (State) เช่น จอดติดเครื่อง (Idle) ทํางาน (Working) เร่งเครื่องเต็มกําลัง (Accelerated) เป็นต้น ซึ่งสถานะของเครื่องจักรขึ้นอยู่กับสภาพการ ทํางาน (Condition) โดยพบว่าเครื่องจักรใช้กําลังสูงในช่วงทํางานต่อเนื่องและลดเมื่อมีการรอคอย นอกจากนั้นสถานะทํางานของเครื่องจักรยังส่งผลต่อการเผาไหม้เชื้อเพลิงโดยต้องวิเคราะห์ค่าสัดส่วน การใช้กําลังของเครื่องจักรต่อชั่วโมงการใช้งานร่วมด้วย (Load Factor)

6. ปัจจัยด้านการปล่อยก๊าซ (Emission Factor) ขึ้นอยู่กับรอบการทํางานเครื่องจักรแต่ละ ชนิดสามารถคํานวณได้จากการปล่อยไอเสียจากเครื่องจักร เป็นปริมาณการปล่อยมลพิษต่ออัตราการ ใช้น้ํามัน (กรัม/ลิตร) หรืออัตราการปล่อยมลพิษต่อระยะเวลา (กรัม/ชั่วโมง) หรืออัตราการปล่อย มลพิษต่อกําลังม้า-ระยะเวลา (กรัม/HP-ชั่วโมง) โดยค่าการปล่อยดังกล่าวมีการคํานวณเป็นตารางเก็บ ไว้เป็นฐานข้อมูลเช่น NONROAD Model, Lewis's Model เป็นต้น

7. ปัจจัยด้านระยะเวลาการทํางานของเครื่องจักร (Duration) โดยปกติเครื่องจักรมีการทํางาน ไม่เต็มประสิทธิภาพ จะมีช่วงเวลาทํางาน (Non-Idle) และรอคอยหรือจอดพัก (Idle) ตามขั้นตอน การทํางาน โดยระยะเวลาการดําเนินงานทั้งหมด (Total Time) = Non-Idle Time + Idle Time

8. ปัจจัยด้านประสิทธิภาพการทํางาน (Operation Equipment Efficiency) คือ เวลาที่ เครื่องจักรทํางานในหนึ่งชั่วโมง (min/hr.) โดยจะแสดงอยู่ในรูปของเปอร์เซ็นต์ ซึ่งในการทํางานจริง เครื่องจักรไม่ได้ใช้เวลาทํางานเต็ม 100% เช่น มีการพักของคนงาน การติดต่อประสานงาน เป็นต้น ้สิ่งเหล่านี้เกิดจากการวางแผนและควบคุมการดำเนินการ ซึ่งประสิทธิภาพการทำงานมีผลต่อการ ประมาณค่าการปล่อยมลพิษในกระบวนการก่อสร้าง

จากการศึกษาพบว่างานวิจัยที่เกี่ยวข้องในการวิเคราะห์ค่าการปล่อยก๊าซเรือนกระจกและ มลพิษในช่วงกระบวนการก่อสร้างมีปัจจัยที่เกี่ยวข้องกับการวิเคราะห์ประกอบด้วยหลายปัจจัย จึงได้ สรุปปัจจัยที่เกี่ยวข้องซึ่งแต่ละงานวิจัยใช้ในการวิเคราะห์ค่าการปล่อยก๊าซเรือนกระจกและมลพิษดัง แสดงในตารางที่ 2.3
| งานวิจัย                          | $\mathbf{1}$ | $\overline{2}$ | $\overline{3}$ | 4 | 5 | 6 | 7 | 8 |
|-----------------------------------|--------------|----------------|----------------|---|---|---|---|---|
| 1. ปัจจัยภายนอก                   |              |                |                |   |   |   |   |   |
| 1.1 กิจกรรม                       |              |                |                |   |   |   |   |   |
| 1.2 ระยะเวลา                      |              |                |                |   |   |   |   |   |
| 1.3 สภาพพื้นที่ก่อสร้าง           |              |                |                |   |   |   |   |   |
| 1.4 สภาพอากาศ                     |              |                |                |   |   |   |   |   |
| 1.5 ความชำนาญแรงงาน               |              |                |                |   |   |   |   |   |
| 2. ปัจจัยจากเครื่องจักรกล         |              |                |                |   |   |   |   |   |
| 2.1 ชนิด/โมเดล/กำลัง              |              |                |                |   |   |   |   |   |
| 2.2 อายุ/การเสื่อมสภาพ            |              |                |                |   |   |   |   |   |
| 2.3 เวลา/อัตราการทำงาน (min./hr.) |              |                |                |   |   |   |   |   |
| 2.4 อัตราการใช้น้ำมัน             |              |                |                |   |   |   |   |   |
| 2.5 สถานการณ์ทำงาน (State)        |              |                |                |   |   |   |   |   |
| 2.6 ประสิทธิภาพการทำงาน           |              |                |                |   |   |   |   |   |
| 2.7 Load Factor                   |              |                |                |   |   |   |   |   |
| 2.8 Emission Factor               |              |                |                |   |   |   |   |   |
| 2.9 จำนวนเครื่องจักร              |              |                |                |   |   |   |   |   |
| 3. ปัจจัยด้านวัสดุ/การขนส่ง       |              |                |                |   |   |   |   |   |
| 3.1 ปริมาณวัสดุ                   |              |                |                |   |   |   |   |   |
| 3.2 ระยะทางขนส่ง                  |              |                |                |   |   |   |   |   |

ตารางที่ 2.3 ปัจจัยที่ใช้วิเคราะห์การปล่อยมลพิษและก๊าซเรือนกระจกจากงานวิจัยต่าง

หมายเหตุ 1. (Hong-xian and Zhen 2010)2. (Ahn, Pan et al. 2010) 3. (Yi, Gwak et al. 2016) 4. (Ahn and Lee 2013) 5. (Lewis, Leming et al. 2012) 6. (Sandanayake, Zhang et al. 2015) 7. (Apif and Phil 2013) 8. (Heidari and Marr 2015)

จากงานวิจัยในอดีตปัจจัยการปล่อยก๊าซเรือนกระจกและมลพิษเหล่านี้สามารถนํามาเป็น แนวทางในงานวิจัยนี้ได้ เนื่องจากเป็นการศึกษาในกระบวนการก่อสร้างเช่นเดียวกับงานวิจัยนี้ นอกจากนี้งานวิจัยในอดีตยังมีการพัฒนาฐานข้อมูลของเครื่องจักร จากการวัดข้อมูลจริงในสนามและ ทดสอบในห้องทดลอง โดยปัจจัยเหล่านี้สามารถนําไปใช้เป็นแนวทางในการเก็บข้อมูลจาก กระบวนการก่อสร้างทางรถไฟเพื่อนําไปวิเคราะห์ข้อมูลและนําไปเป็นพารามิเตอร์นําเข้าแบบจําลอง เพื่อประมาณค่าการปล่อยก๊าซเรือนกระจกและมลพิษต่อไป

2.2.3 ขั้นตอนการประมาณค่าการปล่อยก๊าซเรือนกระจกและมลพิษ

การประมาณค่าการปล่อยก๊าซเรือนกระจกและมลพิษสามารถอธิบายขั้นตอนการวิเคราะห์ใน ระหว่างออกแบบและก่อสร้างโดยมีแนวทางดังนี้(Fsitaliane 2011)

1. นิยามขอบเขต ขั้นแรกให้คํานิยามขอบเขตของการใช้งาน ที่คลอบคลุมขั้นตอนการออกแบบ และการก่อสร้างไปจนถึงการส่งมอบงาน

2. ระบุประเภทและแหล่งที่มา เช่น เครื่องจักรกลในงานก่อสร้าง การขนส่งทางรถบรรทุก เรือ รถไฟ โรงงานวัสดุก่อสร้าง โรงงานคอนกรีตผสมเสร็จ เป็นต้น

3. วิเคราะห์หาปริมาณแหล่งกําเนิด ซึ่งมีความสัมพันธ์กับกิจกรรมและการใช้ทรัพยากรใน โครงการ เช่น ปริมาณคอนกรีตที่ใช้กับปริมาณการใช้น้ํามันดีเซล เป็นต้น

4. การวิเคราะห์ปัจจัยการปล่อย เป็นการกําหนดแหล่งที่มาของการปล่อย โดยใช้แหล่งที่มา อย่างเป็นทางการและได้รับการยอมรับและมีการปรับปรุงเป็นประจําทุกปี

5. การหาปริมาณการปล่อยก๊าซเรือนกระจกโดยใช้ข้อมูลกิจกรรม ทรัพยากรที่ใช้และปัจจัยใน การปล่อยก๊าซเรือนกระจกนําข้อมูลไปคํานวณหาปริมาณการปล่อยก๊าซเรือนกระจกและมลพิษ

การวิเคราะห์ปริมาณการปล่อยก๊าซเรือนกระจกและมลพิษในกระบวนก่อสร้างที่เกิดจาก เครื่องจักรกลงานก่อสร้างนั้นขึ้นอยู่กับลักษณะการทํางานของเครื่องจักร ค่า Emission Factor ของ เครื่องจักรแต่ละชนิดซึ่งสามารถคํานวณโดยจากฐานข้อมูล เช่น NONROAD Model, OFFROAD Model, Lewis's Model , PEMS เป็นต้น โดยความแม่นยําในการวิเคราะห์ปริมาณการปล่อยก๊าซ เรือนกระจกและมลพิษจะขึ้นอยู่กับการคาดการณ์อัตราการใช้งาน (Utilization) สัดส่วนการใช้กําลัง ของเครื่องจักร (Load Factor) และผลิตภาพการทํางานของเครื่องจักร (Productivity)

2.2.4 การออกแบบแนวทางลดค่าการปล่อยก๊าซเรือนกระจกและมลพิษ

การลดการปล่อยก๊าซเรือนกระจกและมลพิษถือเป็นสิ่งสําคัญซึ่งสามารถทําต่อเนื่องจากการ วิเคราะห์ค่าปล่อยก๊าซเรือนกระจกและมลพิษ การควบคุมกระบวนการทํางานภายในไซต์งานก่อสร้าง ที่มีประสิทธิภาพทําให้สามารถลดการเกิดมลพิษทางอากาศจากการก่อสร้างได้ โดยมีงานวิจัยในอดีต สนับสนุนการศึกษาว่าการวางแผนการใช้เครื่องจักรและการเลือกใช้เครื่องจักรให้เหมาะสมกับงาน สามารถช่วยลดปริมาณการปล่อยก๊าซเรือนกระจกและมลพิษในช่วงการก่อสร้างได้มากกว่า 10% เช่น การลดเวลาสูญเปล่าหรือเวลารอคอย (Idle Time) การเปลี่ยนเครื่องจักรให้มีกำลังต่ำลง เป็นต้น (Sandanayake, Zhang et al. 2015) นอกจากนี้รายงานของ National Construction Sector Lead US.EPA ประเมินโอกาสที่จะลดมลพิษในงานก่อสร้างจากกิจกรรมต่างๆ โดยสรุปตารางที่ 2.4 ซึ่งแนวทางที่ทําให้เกิดประสิทธิภาพในการลดปริมาณก๊าซเรือนกระจกและมลพิษได้มากที่สุดในช่วง การก่อสร้างคือ การลดเวลารอคอยหรือเวลาที่สูญเสีย (Truitt 2009)

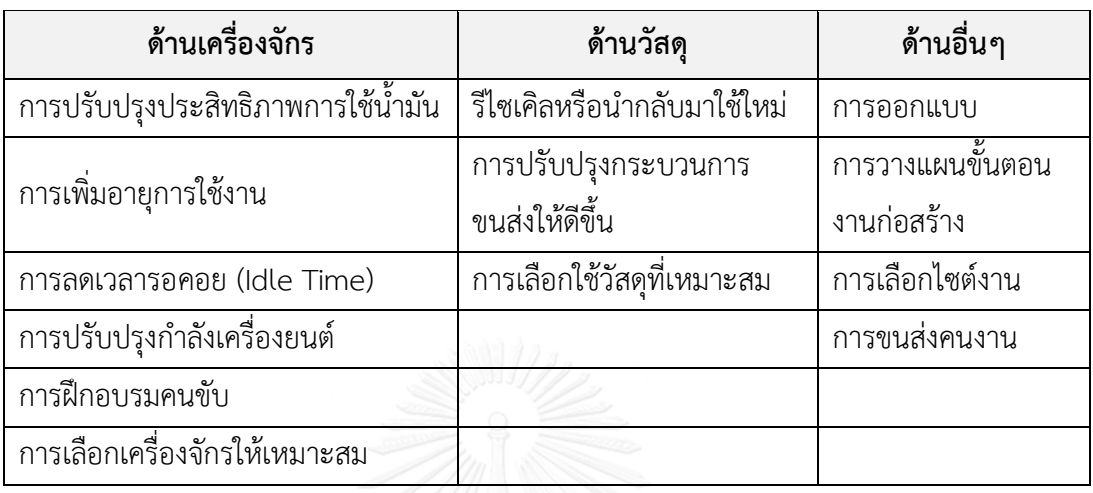

ตารางที่ 2.4 แนวทางการลดการปล่อยมลพิษและก๊าซเรือนกระจกในงานก่อสร้าง

จากการศึกษาในอดีตแสดงให้เห็นถึงแนวทางที่ดีในการลดการปล่อยก๊าซเรือนกระจกและ มลพิษ แต่อย่างไรก็ตามแนวทางการลดดังกล่าวในการนําไปประยุกต์ใช้งานจริงอาจจะขึ้นอยู่กับปัจจัย ในการปล่อยก๊าซด้วย ซึ่งงานก่อสร้างแต่ละชนิดมีแนวทางที่แตกต่างกัน การหาแนวทางการลดจึง ้ขึ้นอยู่กับองค์ประกอบต่างๆ ในกระบวนการก่อสร้าง เช่น กิจกรรมที่ทำ คุณสมบัติของเครื่องจักร ลักษณะการทํางานของเครื่องจักร สภาพพื้นที่ก่อสร้าง เป็นต้น

# **2.3 กระบวนการก่อสร้างทางรถไฟที่ก่อให้เกิดก๊าซเรือนกระจกและมลพิษ**

ในหัวข้อนี้จะกล่าวถึงกระบวนการก่อสร้างทางรถไฟที่ก่อให้เกิดก๊าซเรือนกระจกและมลพิษ ประกอบด้วย 3 ส่วน ส่วนแรกจะเป็นการอธิบายลักษณะของการก่อสร้างทางรถไฟ ส่วนที่สองจะ อธิบายถึงกระบวนการก่อสร้างทางรถไฟที่ก่อให้เกิดก๊าซเรือนกระจกและมลพิษ และสุดท้ายจะ อธิบายถึงความแตกต่างของงานก่อสร้างทางรถไฟและงานก่อสร้างอื่นๆ เพื่อแสดงให้เห็นถึงความ จําเป็นที่ต้องศึกษาในงานวิจัยนี้

## 2.3.1 ลักษณะการก่อสร้างทางรถไฟ

การก่อสร้างทางรถไฟที่มีระยะทางยาวตามแนวเส้นทางที่ออกแบบไว้ โดยจะแบ่งการก่อสร้าง เป็นช่วงๆ ซึ่งมักผ่านพื้นที่หลายภูมิประเทศซึ่งมีความแตกต่างกัน การเข้าออกพื้นที่ก่อสร้างส่วนมาก ต้องใช้ทางรถไฟเดิมเป็นหลัก เนื่องจากบางพื้นที่อยู่ห่างจากถนนหลัก ลักษณะการก่อสร้างจึงต้องปรับ ตามลักษณะโครงการ

ลักษณะของโครงสร้างทางรถไฟสามารถแบ่งได้เป็น 2 ชนิด คือ โครงสร้างทางแบบมีหินโรย ทางและแบบไม่มีหินโรยทาง โดยในประเทศไทยการก่อสร้างทางรถไฟส่วนใหญ่เป็นลักษณะแบบมีหิน โรยทาง ซึ่งโครงสร้างของทางประกอบด้วย 2 ส่วน คือโครงสร้างส่วนล่าง (Sub-Structure) เป็นส่วน ของคันทางรถไฟซึ่งต้องทําการก่อสร้างให้ได้รูปทรงตามแบบมาตรฐานประกอบด้วย ชั้นรองพื้นทาง (Sub ballast) , ชั้นพื้นทาง (Subgrade) และโครงสร้างส่วนบน (Super-Structure) ประกอบด้วย หินโรยทาง (Ballast) หมอนรองราง (Sleeper) เครื่องยึดเหนี่ยว (Fastening) และรางรถไฟ (Rails) ดังแสดงในรูปที่ 2.3 (เจน บุญซื่อ 2554)

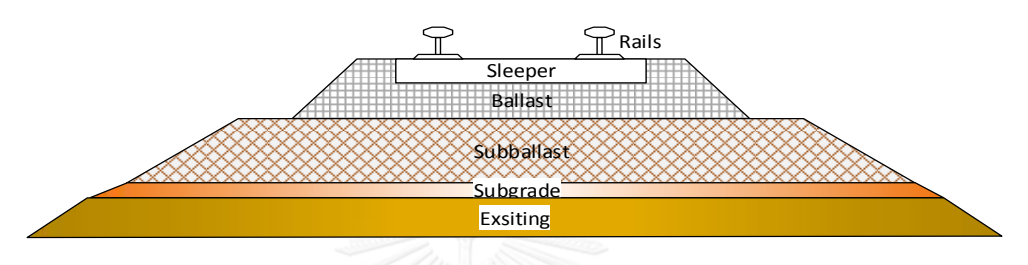

รูปที่ 2.3 ลักษณะโครงสร้างทางรถไฟ

#### *2.3.1.1 งานโครงสร้างส่วนล่าง*

โครงสร้างส่วนล่างเป็นส่วนที่สร้างขึ้นเป็นคันทางรถไฟประกอบด้วยชั้นรองพื้นทาง (Sub ballast) , ชั้นพื้นทาง (Subgrade) งานเหล่านี้เป็นส่วนที่สําคัญหลักในการก่อสร้างทางรถไฟ เนื่องจากการดําเนินงานดังกล่าวกระทําในช่วงต้นโครงการ มูลค่าของงานก่อสร้างในขั้นตอนนี้สูง ประมาณ 5% ของค่าก่อสร้างทั้งโครงการ นอกจากนั้นยังเป็นส่วนที่รับการกระจายน้ําหนักจาก โครงสร้างส่วนบนจึงต้องการมาตรฐานในการก่อสร้างที่มีคุณภาพ ซึ่งในกระบวนการก่อสร้างมีการนำ เครื่องจักรหนักจํานวนมากเข้ามาใช้ในกระบวนการเคลื่อนย้ายมวลดิน กระบวนการบดอัดแน่นคัน ทาง เพื่อก่อสร้างคันทางรถไฟให้ได้ตามมาตรฐาน และมีความมั่นคงแข็งแรง

#### *2.3.1.2 งานโครงสร้างส่วนบน*

งานในส่วนนี้เป็นการก่อสร้างโครงสร้างส่วนบนของทาง ตั้งแต่หินโรยทาง (Ballast) ไปจนถึง ราง (Rails) โดยงานโครงสร้างส่วนบนเป็นงานหลักในการก่อสร้างทางรถไฟ เนื่องจากเป็นส่วนที่ใช้ใน การเดินรถไฟ งานส่วนนี้มีมูลค่าในการก่อสร้างสูงประมาณ 21% ของค่าก่อสร้างทั้งโครงการ เป็นงาน ที่ดําเนินการต่อจากงานคันทางรถไฟ นอกจากนั้นในด้านความแข็งแรงงานส่วนนี้เป็นการก่อสร้างเพื่อ รับน้ําหนักการกระจายตัวของแรงจากขบวนรถไฟที่มีลักษณะเป็นแบบไดนามิกส์ มีความจําเป็นต้อง ก่อสร้างให้มีความมั่นคงแข็งแรง ซึ่งในกระบวนการก่อสร้างเครื่องจักรที่นํามาใช้งานเป็นเครื่องจักร ชนิดพิเศษ มีกําลังสูง เครื่องยนต์ใช้น้ํามันดีเซลเป็นเชื้อเพลิง และนํามาใช้ในเฉพาะงานก่อสร้างทาง

รถไฟเป็นหลัก โดยเครื่องจักรที่เคยนํามาใช้ในโครงการที่ผ่านมามีข้อมูลทางเทคนิคซึ่งประกอบด้วย รายละเอียดดังแสดงในตารางที่ 2.5

|       |                          |                |           |          | ข้อมูลด้านเชื้อเพลิง |              |
|-------|--------------------------|----------------|-----------|----------|----------------------|--------------|
| ลำดับ | เครื่องจักร              | รุ่น           | <b>HP</b> | ประสิทธิ | Factor               | การใช้น้ำมัน |
|       |                          |                |           | ึภาพ     |                      | (ลิตร/ชม.)   |
|       | Tamping - Plain          | 09-16 CAT      | 315       | 80%      | 0.0631               | 15.90        |
| 2     | Tamping - Switch         | 08-16 3S       | 315       | 80%      | 0.0653               | 16.46        |
| 3     | <b>Ballast Regulator</b> | PBR400R        | 180       | 80%      | 0.0740               | 10.66        |
| 4     | Track Stabilizer         | <b>DGS 62N</b> | 275       | 80%      | 0.1278               | 28.12        |
| 5     | Utility Track Vehicle    | UTV            | 1200      | 80%      | 0.1982               | 190.27       |

ตารางที่ 2.5 ข้อมูลทางเทคนิคเครื่องจักรกลงานทางรถไฟ

จากข้อมูลพบว่าการดําเนินการก่อสร้างทางรถไฟประกอบด้วย งานดินคันทางรถไฟและงาน ระบบราง ซึ่งแต่ละงานมีการนําเครื่องจักรเข้ามาดําเนินการเป็นจํานวนมาก ซึ่งการใช้เครื่องจักรใน งานก่อสร้างทางรถไฟพบว่ามีการระบุไว้รายการจําเพาะทางเทคนิคของการก่อสร้างทางรถไฟ (Technical Specification) ว่าผู้รับจ้างจะต้องจัดให้มีเครื่องจักรเพียงพอในงานก่อสร้างทางรถไฟ โดยสามารถสรุปรายละเอียดไว้ดังแสดงในตารางที่ 2.6 ซึ่งประกอบด้วยเครื่องจักรในแต่ละ กระบวนการก่อสร้างและลักษณะการใช้งาน โดยการใช้เครื่องจักรกลในกระบวนการก่อสร้างมีส่วน สําคัญในการปล่อยก๊าซเรือนกระจกและมลพิษในกิจกรรมต่างๆ ทั้งส่วนที่เป็นกระบวนการก่อสร้างคัน ทางรถไฟและงานระบบรางโดยรายละเอียดจะอธิบายในหัวข้อถัดไป

2.3.2 กระบวนการก่อสร้างที่ก่อให้เกิดก๊าซเรือนกระจกและมลพิษ

กระบวนการก่อสร้างทางรถไฟเป็นแหล่งกําเนิดก๊าซเรือนกระจกที่สําคัญ โดยจากการเก็บมูล จากการรถไฟฯ พบว่ากระบวนการก่อสร้างทางรถไฟประกอบด้วยงานหลัก 2 ส่วนหลัก คือ กิจกรรม การก่อสร้างคันทางรถไฟและกิจกรรมการก่อสร้างระบบราง ซึ่งในกิจกรรมดังกล่าวประกอบด้วย กระบวนการก่อสร้างมีขั้นตอนที่ซับซ้อนตั้งแต่การขนย้ายวัสดุมายังตําแหน่งที่จะก่อสร้าง การนําวัสดุ ลงไปเตรียมไว้ในทาง การก่อสร้างในทาง การตรวจสอบความสมบูรณ์ ซึ่งกระบวนการเหล่านี้ จําเป็นต้องใช้เครื่องจักรเข้ามาช่วยในการทํางาน ซึ่งเป็นสาเหตุที่ทําให้เกิดการปล่อยก๊าซเรือนกระจก และมลพิษจากกระบวนการก่อสร้าง

#### *2.3.2.1 กิจกรรมการก่อสร้างคันทางรถไฟ (Track bed)*

กิจกรรมก่อสร้างคันทางรถไฟประกอบด้วยกระบวนการเคลื่อนย้ายมวลดินและการ กระบวนการเกลี่ย-บดอัดดินแน่นเพื่อสร้างชั้นดินขึ้นเป็นคันทาง

กระบวนการเคลื่อนย้ายมวลดินจะประกอบไปด้วยการขุดดินจากบ่อยืมดินด้วยรถขุด (Excavator) แล้วตักดินใส่ท้ายบรรทุก (Loading) จากนั้นรถบรรทุกจะใช้เวลาขนส่งไปยังสถานที่ ก่อสร้างซึ่งขึ้นอยู่กับระยะทางและสภาพทาง (Hauling) ไปยังสถานที่ก่อสร้างจากนั้นรถบรรทุกจะเท ดินออกจากท้ายบรรทุก (Dumping) เมื่อเสร็จก็จะเดินทางกลับ (Return) เพื่อมารับดินใหม่จะทํางาน ซึ่งจะเป็นรอบการทํางานของรถบรรทุก (Truck Cycle Time)

เมื่อเทดินจากท้ายรถบรรทุกรถดันดิน (Bulldozers) จะทําการการกระจายดินออกเป็นกองๆ (Spreading) ต่อไปรถเกลี่ย (Grader) จะทําการล้มกองดินแล้วเกลี่ยปรับระดับดิน (Grading) จากนั้น เริ่มทำการการบดอัดดิน (Compaction) ซึ่งรอบการบดอัดดินจะขึ้นอยู่กับปริมาณน้ำในดินโดยนำดิน ตัวอย่างไปทดสอบเพื่อหาค่าการบดอัด กระบวนการทำงานดังแสดงในรูปที่ 2.4

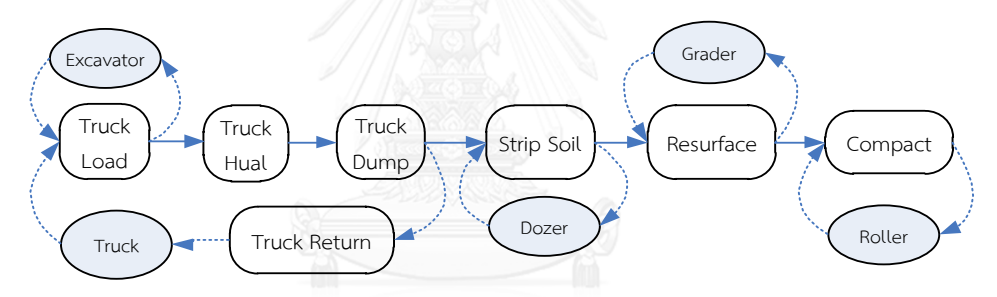

รูปที่ 2.4 การใช้เครื่องจักรกลในกระบวนก่อสร้างคันทางรถไฟ

*2.3.2.2 กิจกรรมการก่อสร้างระบบราง (Track Work)*

กิจกรรมก่อสร้างระบบรางประกอบด้วยกระบวนการลงหินโรยทางชั้นแรก กระบวนการ ก่อสร้างระบบรางและกระบวนการก่อสร้างระบบรางให้มั่นคง

กระบวนการลงหินโรยทางชั้นแรกเป็นการดําเนินการก่อสร้างต่อจากงานสร้างคันทางรถไฟ กระบวนการประกอบด้วยการขนส่งวัสดุและการนําไปลงในทาง ในการขนส่งหากมีทางรถไฟเดิมจะใช้ ตู้บรรทุกของรถไฟแต่หากอยู่ห่างจากทางรถไฟเดิมจะใช้รถบรรทุกแทน จากนั้นเป็นการลงหินโรยทาง ู้ ชั้นรองพื้นและทำการบดอัดหินประมาณ 1-2 รอบ

กระบวนการก่อสร้างระบบรางประกอบด้วย การวางหมอน วางรางและติดตั้งเครื่องยึดเหนี่ยว ซึ่งมีการนําเครื่องจักรหนักเข้ามาทํางาน เช่น รถขุด-ตัก เครน หัวรถจักร เป็นต้น กระบวนการ ก่อสร้างจะมีความสัมพันธ์กับงานก่อสร้างชั้นหินโรยทาง โดยกระบวนการทํางานจริงจะมีการปรับปรุง ให้เหมาะสมกับสภาพ ซึ่งมีกระบวนการทํางานเบื้องต้นดังแสดงในรูปที่ 2.5

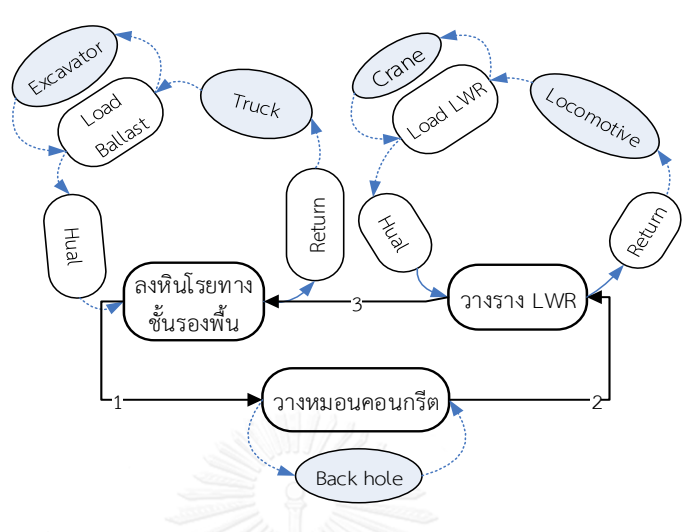

รูปที่ 2.5 การใช้เครื่องจักรกลในกระบวนการก่อสร้างระบบราง

กระบวนการก่อสร้างระบบรางให้มั่นคงเป็นการก่อสร้างในส่วนของโครงสร้างทางส่วนบนใน ชั้นหินโรยทางโดยมีความสัมพันธ์ต่อเนื่องจากงานวางระบบราง กระบวนการก่อสร้างประกอบด้วย การขนส่งหินโรยทางจากที่เก็บกองและนํามาโรยลงยังพื้นที่ก่อสร้างโดยการขนส่งสามารถใช้ทางรถไฟ ได้ ขั้นตอนการทํางานหลักประกอบด้วย การลงหิน การเกลี่ยหิน การยกรางอัดหิน การสั่นหินและ การตรวจสอบสภาพทาง ซึ่งลักษณะการทํางานจะเป็นรอบดังแสดงในรูปที่ 2.6 โดยแต่ละขั้นตอนมี เครื่องจักรเข้ามาเกี่ยวข้องกับการทํางาน เช่น รถตัก ,รถบรรทุก ,รถสั่นหินโรยทาง (Stabilizer) ,รถ อัดหินโรยทาง (Tamping) ,รถเกลี่ยหินโรยทาง (Ballast Regulator) เป็นต้น

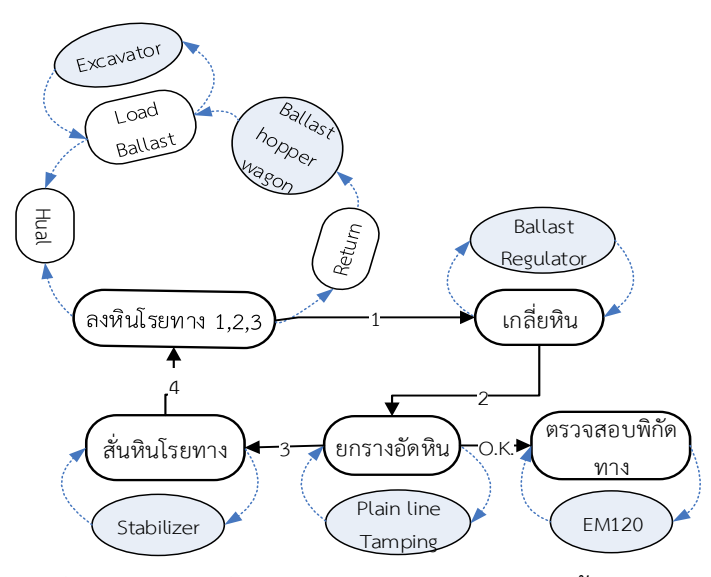

รูปที่ 2.6 การใช้เครื่องจักรกลกระบวนการก่อสร้างชั้นหินโรยทาง

จากกระบวนการก่อสร้างงานดังที่กล่าวข้างต้น จะเห็นได้ว่ามีการใช้เครื่องจักรกลจํานวนมากใน การก่อสร้างทางรถไฟซึ่งประกอบด้วยงานหลัก 2 ส่วนคือ การเคลื่อนย้ายหรือขนส่งวัสดุ และการ ทํางานในกระบวนการก่อสร้าง ซึ่งจากงานวิจัยในอดีตได้มีข้อสรุปว่าเครื่องจักรเป็นแหล่งสําคัญของ การปล่อยก๊าซเรือนกระจกและมลพิษ ดังนั้นงานก่อสร้างทางรถไฟจึงเกิดการปล่อยก๊าซเรือนกระจก และมลพิษในกระบวนการก่อสร้างได้ในลักษณะเช่นเดียวกันและมีความจําเป็นในการศึกษา กระบวนการดังกล่าว

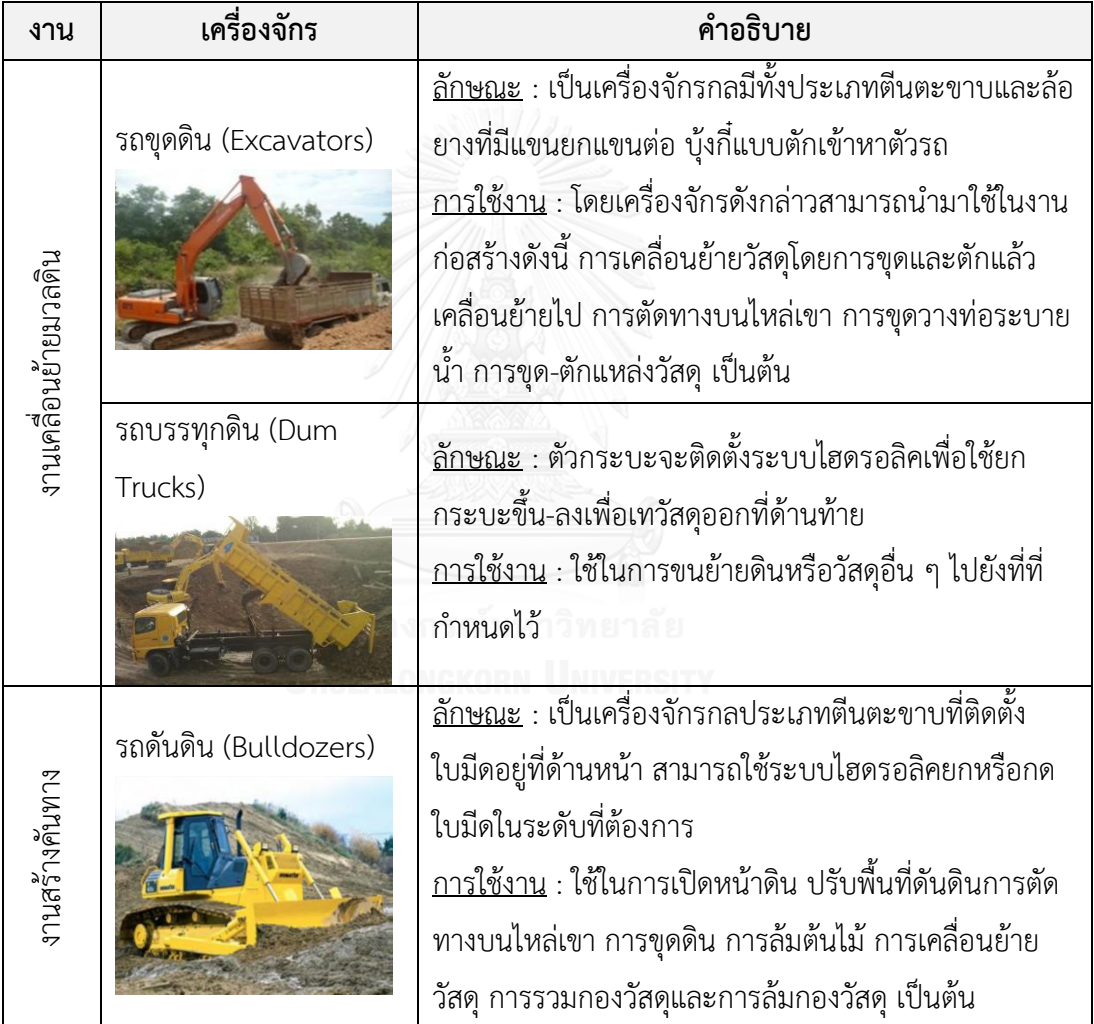

ตารางที่ 2.6 ชนิดของเครื่องจักรที่ใช้ในกระบวนการก่อสร้างรถไฟทางคู่

| งาน                      | เครื่องจักร                        | คำอธิบาย                                                                                                    |
|--------------------------|------------------------------------|----------------------------------------------------------------------------------------------------|
| งานสร้างค้นทาง           | รถเกรดดิน (Grader)                 | <u>ลักษณะ</u> : รถเกลี่ยจะเป็นเครื่องจักรกลล้อยางแบบ<br>ขับเคลื่อนด้วยตัวเอง<br><u>การใช้งาน</u> : ใช้ในงาน เกลี่ย และตบแต่งผิว ปรับระดับพื้น<br>ที่ต้องการความละเอียด การกระจายกองวัสดุ โดยการ<br>เลื่อนใบมีดออกด้านข้างแล้วเข้าไปดันให้กองวัสดุกระจาย<br>ออกทีละน้อยยกใบมีดขึ้นเพื่อจะเกลี่ยวัสดุด้านหน้าของ<br>ใบมีดให้กระจายออก ใช้ปรับระดับพื้นที่ขรุขระปรับระดับ<br>ทำโดยการขูดผิวพื้นเดิมไปไว้ด้านข้างจากนั้นเกลี่ยและปรับ<br>ให้ระดับ |
|                          | รถบดอัดดิน (Rollers)               | <u>ลักษณะ</u> :<br><u> การใช้งาน</u> : เป็นเครื่องจักรกลที่ใช้ในการบดอัดดินพื้นทาง<br>รถไฟในชั้นพื้นทาง และชั้นรองพื้นทาง เป็นกระบวนการ<br>อย่างหนึ่งที่จะเพิ่มความหนาแน่นหรือความต้านทานของ<br>ดิน โดยพยายามไม่ให้มีช่องว่างของอากาศแทรกอยู่ และ<br>ขับไล่น้ำให้ออกไปจากช่องว่างเหล่านั้น เพื่อให้พื้นดินเกิด<br>ความมั่นคงสามารถรับน้ำหนักได้มากขึ้น                                                                                        |
| งานก่อสร้างชั้นหินโรยทาง | รถโรยหิน (Ballast<br>Hopper Wagon) | <u>ลักษณะ</u> : ใช้หัวรถจักร (Utility Track Vehicle) เป็นตัว<br>ลากจูรถขนส่งหินโรยทางซึ่งจะต้องมีกำลังสูงในการฉุดลาก<br><u>การใช้งาน</u> : เป็นรถที่บรรทุกหิน (Ballast) เพื่อไปโรย<br>บริเวณทางที่จะดำเนินการก่อสร้าง เป็นรถขนส่งหินโรย<br>ทางโดยเฉพาะสามารถเทหินได้ทั้งด้านข้างและด้านล่างตัว<br>รถ                                                                                                    |
| งานวางระบบราง            | รถวางราง (Track<br>Laying)         | <u>ลักษณะ</u> : เป็นตู้บรรทุกรางที่ดัดแปลงขึ้นโดยใช้หัวรถจักร<br>เป็นตัวกำลังในการลากจูง<br><u>การใช้งาน</u> : เป็นรถที่นำรางเชื่อมยาวมาจาก Depot นำไป<br>วางในทางที่จะทำการติดตั้ง โดยจะบรรทุกบนตุ้รถไฟและ<br>ใช้หัวรถจักรลากตู้ที่บรรทุก                                                                                                    |

ตารางที่ 2.6 ชนิดของเครื่องจักรที่ใช้ในกระบวนการก่อสร้างรถไฟทางคู่ (ต่อ)

| งาน                      | เครื่องจักร                | คำอธิบาย                                                        |
|--------------------------|----------------------------|-----------------------------------------------------------------|
|                          | รถอัดหิน (Ballast          | <u>ลักษณะ</u> : เป็นรถที่ใช้เพื่อเป็นการอัดหินโรย มีชุดยกราง    |
| งานก่อสร้างชั้นหินโรยทาง | Tamping)                   | ดัดแนวราง และอัดหิน                                             |
|                          |                            | <u>การใช้งาน</u> : ทำการอัดหินเพื่อให้หินเข้าใต้ท้องหมอนรอง     |
|                          |                            | รางโดยชุดอัดหินโรยทางจะทำงานโดยการยก กดลง แล้ว                  |
|                          |                            | อัดหินเข้าโดยจะมีการสั่นตัวTamp และชุดดัดแนวรางช่วย             |
|                          |                            | จัดแนวให้ตรงและได้ระดับทำให้ทางรถไฟมีสภาพมั่นคง                 |
|                          | รถสั่นหิน (Ballast         | <u>ลักษณะ</u> : เป็นเครื่องจักรที่มีชุดสั่นหินในตัว             |
| งานก่อสรางชั้นหินโรยทาง  | Stabilizer)                | <u>การใช้งาน</u> : ทำการสั่นหินเพื่อเป็นการทำให้หินเรียงตัว     |
|                          |                            | แน่นขึ้นเนื่องจากระหว่างทำการโรยหินระหว่างหินจะมี               |
|                          |                            | ช่องว่าง โดยจะทำหลังจากมีการอัดหินและปรับระดับของ               |
|                          |                            | ทางเรียบร้อยแล้ว เป็นการเพิ่มความแข็งแรงของชั้นหิน              |
|                          |                            | และทำให้มีสภาพมั่นคงมากขึ้น                                     |
| รถเกลี่ยหิน (Ballast     |                            | <u>ลักษณะ</u> : เป็นเครื่องจักรที่มีชุดเกลี่ยหินโดยสามารถปรับ   |
|                          | Regulation)                | ใบเกลี่ยตามลักษณะโครงสร้างทาง                                   |
| งานก่อสร้างชั้นหินโรยทาง |                            | <u>การใช้งาน</u> : ใช้เพื่อการเกลี่ยหินไม่ให้หินกองในบริเวณนั้น |
|                          |                            | มากเกินไป ให้หินกระจายจนถึงหัวหมอน รวมทั้งปรับให้               |
|                          |                            | หินเข้ารูปทรงตามมาตรฐานของทาง โดยส่วนมาจะใช้                    |
|                          |                            | ร่วมกับรถอัดหิน                                                 |
|                          | เครื่องเชื่อมรางรถไฟ (Rail | <u>ลักษณะ</u> : เป็นรถที่มีสามารถเชื่อมรางในทางรถไฟ มีชุด       |
| ᠀                        | Welding)                   | เชื่อมติดอยู่กับรถ                                              |
| งานวางระบบร              |                            | <u>การใช้งาน</u> : ใช้เชื่อมรางสองเส้นเข้าด้วยกัน โดยเป็นชนิด   |
|                          |                            | เชื่อมไฟฟ้า (Flash Butt) สามารถให้ตัวรถวิ่งบนรางขยับ            |
|                          |                            | ไปเชื่อมตามจุดต่างๆได้                                          |
|                          | รถตรวจสภาพทาง (Track       | <u>ลักษณะ</u> : เป็นรถบันทึกลักษณะทางเรขาคณิตของทาง             |
|                          | Record Car)                | รถไฟ มีชุดล้อวัดและกล้องตรวจสอบสภาพทาง                          |
| งานวางระบบราง            |                            | <u>การใช้งาน</u> : เป็นรถบันทึกสภาพทางหลังจากดำเนินการ          |
|                          |                            | ก่อสร้างเรียบร้อยแล้ว โดยทำการวัดมิติต่างๆ ของขนาด              |
|                          |                            | ทางให้ตรงตามข้อกำหนดจำเพาะทางเทคนิค                             |

ตารางที่ 2.6 ชนิดของเครื่องจักรที่ใช้ในกระบวนการก่อสร้างรถไฟทางคู่ (ต่อ)

2.3.3 ความแตกต่างของงานวิจัยเกี่ยวกับก๊าซเรือนกระจกในงานก่อสร้างทางรถไฟและงาน อื่นๆ

ลักษณะของงานก่อสร้างทางรถไฟมีความแตกต่างจากงานโครงการอื่นๆ ได้แก่ งานอาคาร งาน ถนน และงานดิน ซึ่งพบว่าในงานก่อสร้างทางรถไฟมีปัจจัยที่แตกต่างกันอยู่ ได้แก่ ลักษณะของ โครงการ โครงสร้างทาง เทคนิคและวิธีการก่อสร้างในกระบวนการก่อสร้าง การใช้วัสดุ การใช้ เครื่องจักร ลักษณะพื้นที่

ความแตกต่างด้านโครงการก่อสร้าง เนื่องจาการก่อสร้างทางรถไฟเป็นลักษณะของงาน โครงสร้างพื้นฐาน มีมูลค่าในการก่อสร้างสูง ใช้ระยะเวลาการดําเนินโครงการมากเมื่อเทียบกับ โครงการอื่นๆ จึงต้องมีการจัดสรรทรัพยากรและวางแผนการดําเนินงานที่ดี นอกจากนั้นยังมีโอกาสที่ การดําเนินงานจะมีผลกระทบต่อสิ่งแวดล้อมในด้านมลพิษทางอากาศจากการใช้ทรัพยากร

ความแตกต่างด้านโครงสร้างทาง เนื่องจากทางรถไฟมีลักษณะโครงสร้างที่เฉพาะ แตกต่างจาก โครงสร้างทางของถนนในด้านต่างๆ เช่น มิติทางเรขาคณิต วัสดุทาง เครื่องจักรกลก่อสร้าง เป็นต้น

ความแตกต่างกันในด้านเทคนิคและกระบวนการก่อสร้างทางรถไฟ ได้แก่ กระบวนการ เคลื่อนย้ายมวลดิน กระบวนการสร้างคันทาง กระบวนการก่อสร้างชั้นหินโรยทาง กระบวนการ ก่อสร้างระบบรางและกระบวนการก่อสร้างระบบรางให้ได้ระดับ เนื่องจากการใช้ทรัพยากรและวิธีการ ดําเนินงานที่แตกต่างกัน เช่น เครื่องจักร คนงาน เป็นต้น ถึงแม้ว่าในกระบวนการเคลื่อนย้ายมวลดิน และการสร้างคันทางจะมีเทคนิคการก่อสร้างคล้ายกับการก่อสร้างถนนแต่ยังคงมีปัจจัยการดําเนินงาน ด้านอื่นๆ ที่แตกต่าง เช่น ข้อกําหนดวัสดุ ปริมาณวัสดุ เครื่องจักร ขั้นตอนการก่อสร้าง เป็นต้น

โดยจากความแตกต่างดังกล่าวในงานวิจัยนี้จึงต้องการทราบถึงปริมาณการปล่อยก๊าซเรือน กระจกและมลพิษในกระบวนการก่อสร้างทางรถไฟทั้งหมดเพื่อเปรียบเทียบปริมาณการปล่อยก๊าซ เรือนกระจกและมลพิษในแต่ส่วนของการก่อสร้างทางรถไฟซึ่งได้จําแนกไว้แล้วข้างต้น โดยการศึกษา งานวิจัยในอดีตพบว่าลักษณะของงานที่แตกต่างกันในโครงการก่อสร้างจะส่งผลให้ค่าการปล่อยก๊าซ แตกต่างกัน (Wang, Duan et al. 2015)

ดังนั้นในกระบวนการก่อสร้างทางรถไฟสามารถสรุปแหล่งกําเนิดของก๊าซเรือนกระจกได้จาก 2 ้สาเหตุคือ จากกระบวนการขนส่งหรือเคลื่อนย้ายวัสดุและการดำเนินการของเครื่องจักรในระหว่าง กระบวนการก่อสร้าง ได้แก่ กระบวนเคลื่อนย้ายมวลดิน กระบวนการบดอัดคันทาง กระบวนการ ก่อสร้างชั้นหินโรยทาง กระบวนการก่อสร้างระบบรางและกระบวนการก่อสร้างระบบรางให้ได้ระดับ ซึ่งกระบวนการก่อสร้างดังกล่าวมีการใช้เครื่องจักรในการทํางานและเป็นสาเหตุหลักของการปล่อย ก๊าซเรือนกระจกและมลพิษ ดังนั้นการวิเคราะห์ข้อมูลในกระบวนการก่อสร้างทางรถไฟจึงมีความ

จําเป็น ในการสร้างแบบจําลองเพื่อประมาณค่าการปล่อยก๊าซเรือนกระจกและมลพิษ รวมทั้งการ ออกแบบกระบวนการก่อสร้างเพื่อหาแนวทางในการลดค่าการปล่อยก๊าซเรือนกระจกและมลพิษ ดังกล่าวต่อไป

#### **2.4 การวิเคราะห์หาปริมาณการปล่อยก๊าซเรือนกระจกและมลพิษจากเครื่องจักรงานก่อสร้าง**

กระบวนการก่อสร้างประกอบด้วยกิจกรรมต่างๆ โดยกิจกรรมก่อสร้างบางชนิดจําเป็นต้องใช้ เครื่องจักรกลหนัก ซึ่งเครื่องจักรกลหนักในงานดังกล่าวถือเป็นแหล่งสําคัญในการปล่อยมลพิษทาง อากาศที่เป็นมลพิษและส่งผลให้เกิดก๊าซเรือนกระจก โดยการวิเคราะห์หาปริมาณการปล่อยก๊าซเรือน กระจกและมลพิษจากการทบทวนงานวิจัยสามารถสรุปได้ 7 แบบดังนี้

#### 2.4.1 ฐานข้อมูล NONROAD Model

NONROAD Model เป็นวิธีการคํานวณการปล่อยก๊าซเรือนกระจกและมลพิษในอากาศที่ถูก พัฒนาโดยองค์การพิทักษ์สิ่งแวดล้อมแห่งประเทศสหรัฐอเมริกา (United States Environmental Protection Agency; U.S. EPA) โดย EPA ทําหน้าที่กําหนดนโยบาย ข้อกฎหมาย และระเบียบ ปฏิบัติต่าง ๆ มีหน้าที่หลักรับผิดชอบดูแลสิ่งแวดล้อมและสุขภาพของคน เพื่อป้องกันและแก้ไขปัญหา ที่เกิดขึ้นกับสิ่งแวดล้อมของโลก ปัจจุบัน EPA พัฒนาสูตรสําหรับคํานวณค่า Emissions ของ เครื่องจักรที่ไม่ได้อยู่บนถนนทั่วไป (NONROAD) โดยวิธีการคํานวณถูกออกแบบมาใช้สําหรับ ประมาณค่าการปล่อยก๊าซ CO $_2$ , NO $_{\sf x}$ , HC, CO, PM และ SO $_{\sf x}$  สำหรับเครื่องจักรชนิดต่างๆ ดัง ี สมการที่ 1 โดยผู้ใช้ต้องเลือกประเภทอุตสาหกรรม ชนิดเครื่องจักร ชนิดน้ำมัน ค่ากำลังแรงม้า (Engine Power) ปีของเครื่องจักร การทํางานของเครื่องจักร เป็นต้น ซึ่งผู้ใช้ต้องเปิดตารางค่ากําลัง แรงม้า และปีของเครื่องจักร เพื่อหาชั้น (Tier) ของเครื่องจักร ซึ่งจะนำไปใช้ในการวิเคราะห์หาค่าของ การปล่อยก๊าซร่วมกับเวลาการทํางานของเครื่องจักร (Operating Time) สภาพการทํางานเครื่องจักร (Load Factor) และค่า Emission Factor ซึ่งเป็นส่วนสําคัญในการประมาณค่า (US.EPA 2010)

Emission (g) = Engine Power (hp) x Operating Hour (hr) x (สมการที่ 2.1)

#### Emission Factor (g/hp-hr) x Load Factor

Fuel Use (gal) = Engine Power (HP) x Operating Hour (hr) x BFSC x TAF (สมการที่ 2.2)

ในการคํานวณค่า Emission Factor ของก๊าซชนิดต่างๆ ตามสูตรของ US.EPA ประกอบด้วย ข้อมลที่จำเป็นดังต่อไปนี้

#### *2.4.1.1 ข้อมูลจ าเพาะของเครื่องจักร*

รุ่นหรือโมเดลของเครื่องจักร อายุกําลัง ชนิดเชื้อเพลิง ฟังชันก์การใช้งานกําลังของเครื่องจักร (Engine power) หาได้จากข้อจําเพาะทางเทคนิค (Specification) ของเครื่องจักรนั้น

## *2.4.1.2 ชั่วโมงการท างาน (Operating Hours)*

หาได้จากแผนการดำเนินงานในกิจกรรมก่อสร้างหรือข้อมูลในอดีต โดยทำการเก็บรวบรวมและ วิเคราะห์กระบวนการทํางานของเครื่องจักรและเวลาทั้งหมดที่เครื่องจักรทํางานจริง

#### *2.4.1.3 Emission Factors (EF)*

Emissions Factor คือค่าสัมประสิทธิ์การปล่อยก๊าซและมลพิษแต่ละชนิด ซึ่งมีการคํานวณที่ แตกต่างกัน ตามสูตรการคํานวณของ US.EPA ที่ได้จัดทําไว้ คือ

1. Emission Factors ของ HC, CO, PM, NO<sub>x</sub> ของเครื่องจักรโดยจะขึ้นอยู่กับ Steady-State Emission Factor (EF...) ซึ่งเป็นตัวที่บอกโมเดล กำลังและเทคโนโลยีของเครื่องจักร ,แฟก เตอร์การเสื่อมสภาพ (Deterioration Factor; DF) เป็นตัวบอกเทคโนโลยีและอายุของเครื่องจักร , ปัจจัยการปรับชั่วคราว (Transient Adjustment Factor ;TAF) ซึ่งปรับเปลี่ยนตามชนิดของ เครื่องจักร เป็นตัวบอกความแตกต่างในสภาพแวดล้อม โดยเครื่องจักรได้ทําการทดสอบที่สถานะคง ตัว (Steady-State Test)

$$
EF_{\text{adj}}(HC, CO, NOx) = EF_{ss} \times TAF \times DF
$$
 (a

โดยที่

EFadj = ค่า Emission Factor ที่ใช้ในโมเดล ที่ได้รับการปรับแล้ว (g/hp-hr)

 $EF_{ss}$  = zero-hour, steady-state emission factor (g/hp-hr)

TAF = Transient Adjustment Factor

DF = Deterioration Factor

2. Emission Factors ของ PM ขึ้นอยู่กับปริมาณซัลเฟอร์ในน้ำมันที่เครื่องยนต์เกิดการเผา ไหม้ โดยปรับเพิ่มจากสมการที่ 3

$$
EF_{\text{adj}}(p_M) = EF_{ss} \times TAF \times DF \times S_{\text{PMadj}} \tag{3.4}
$$

โดยที่

SPMadj = Emission Factor ของ PM ที่ทําการปรับการเปลี่ยนแปลงของซัลเฟอร์ในน้ํามันแล้ว (g/hp-hr)

3. Emission Factors ของ CO $_2$  ขึ้นอยู่กับค่าการสิ้นเปลื้องเชื้อเพลิงจำเพาะของเครื่องจักร (Brake Specific Fuel Consumption; BSFC) สามารถคํานวณการปล่อยได้ตามสมการ

$$
EF_{(CO_2)} = (BFSC \times 453.6 - HC) \times 0.87 \times \frac{44}{12}
$$
 (

โดยที่

 $EF_{CO2}$  = ค่า Emission Factor ของ CO<sub>2</sub> (g/hp-hr)

BFSC = ค่าการสิ้นเปลื้องเชื้อเพลิงจําเพาะของเครื่องจักร (lb/hp-hr)

453.6 = แฟกเตอร์แปลงหน่วย จาก pons เป็น grams

HC = เป็นตัวปรับการใช้ไฮโดรคาร์บอน (g/hp-hr)

0.87 = สัดส่วนของคาร์บอนในน้ํามันดีเซล

 $44/12 =$ อัตราส่วน CO2 ต่อมวลของคาร์บอน

*2.4.1.4 Load Factor* 

Load Factor คือตัวชี้วัดค่าเฉลี่ยสัดส่วนของค่ากําลังเครื่องจักรที่ใช้ โดยการทํางานของ เครื่องยนต์จะปรับเปลี่ยนตามความเร็ว น้ําหนัก อัตรากําลังซึ่งมีผลต่อการดําเนินงานของเครื่องจักรที่ สถานะ จอดอยู่ (Idle) สภาพบรรทุกบางส่วน (Partial Load Condition) และการดําเนินงาน ชั่วคราว (Transient Operation) โดยใน NONROAD ที่เป็นเครื่องยนต์ดีเซลจําแนก Load Factor 3 ส่วน คือ Hi LF = 0.59, Lo LF = 0.21, 7-Cycle Average = 0.43

ปัจจุบันการวิเคราะห์การปล่อยก๊าซเรือนกระจกของเครื่องจักรประเภท NONROAD ถูกพัฒนา เป็นโปรแกรมที่ใช้คํานวณ โดยโปรแกรมจะมีข้อมูลเครื่องจักรแต่ละชนิดเก็บไว้เป็นฐานข้อมูลจํานวน 260 ชนิด ครอบคลุมตั้งแต่ ปี ค.ศ.1970 ถึง ปี ค.ศ. 2050 ซึ่งสามารถคํานวณได้ทั้งโครงการที่เกิดขึ้น ในช่วงเวลาหลายปี ในโปรแกรมจะประกอบด้วย 3 ส่วนหลัก (US.EPA 2005)

1. Graphical User Interface (GUI) เป็นส่วนที่ใช้ใส่ข้อมูลและดูข้อมูลจากรายงานที่ผ่านมา ข้อมูลที่ใส่ประกอบด้วย

2. Core Model เป็นส่วนที่อ่านค่าจากการป้อนข้อมูลแล้วคำนวณค่าการปล่อยมลพิษ (Emission) ซึ่งสูตรที่ใช้เป็นวิธีของ US. EPA ตามสูตรด้านล่างนี้ และเมื่อคํานวณเสร็จจะส่งต่อ ข้อมูลไปรายงานผล

3. Reporting Utility (RU) เป็นส่วนที่รายงานผลจาก Core Model ซึ่งจะส่งต่อไปที่ ฐานข้อมูล (Access)

2.4.2 ฐานข้อมูล OFFROAD Model

OFFROAD Model เป็นโปรแกรมนี้ถูกพัฒนาโดย California Air Resource Board (CARB) เพื่อประมาณค่า Emission จากแหล่งที่เกิดในรัฐแคลิฟอร์เนีย เป็นการรวบรวมแหล่งการปล่อยมลพิษ จากงานประเภทต่างๆ โดยการคํานวณจากเทคโนโลยีของเครื่องจักร เงื่อนไขของการปล่อยมลพิษ โดยโปรแกรมใช้ข้อมูลในปี 2000 เป็นฐานและสามารถใช้ได้กับเครื่องจักรได้ตั้งแต่ปีค.ศ.1970-2040 ้ที่มีการจัดทำไว้สำหรับแต่ละประเทศ โดยโมเดลสามารถใช้ประมาณค่าการปล่อยก๊าซไอเสียจำพวก HC, CO $_{\rm 2}$ , NO $_{\rm x}$ , CO $_{\rm 2}$  และ PM ซึ่งรองรับเครื่องจักร 94 ชนิด ใน 17 ประเภทงานเช่น งานก่อสร้าง และเหมือแร่ การเกษตร งานขุดเจาะน้ํามัน เป็นต้น องค์ประกอบที่ใช้ในโมเดลนี้ประกอบด้วย ประเภทน้ํามันที่ใช้ ชนิดของเครื่องจักร กําลังของเครื่องจักร (HP) ชั่วโมงการทํางาน และตําแหน่ง ์ที่ตั้ง เป็นต้น โดยโมเดลดังกล่าวมีการจัดทำเป็นตารางฐานข้อมูลเป็นรายปี ซึ่งการคำนวณหาค่าการ ปล่อยมลพิษสามารถอ้างอิงได้จากสมการด้านล่างนี้(CARB 2010)

E (t/d)= EF x Pop. x Avg. Hp x LF x Activity (สมการที่ 2.6) โดยที่ E(t/d) = ค่าการปล่อย Emission (Tons/day)  $EF = \hat{\mathsf{n}}$  =  $\hat{\mathsf{n}}$  Emission Factor (g/hp-hr) Pop = จํานวนเครื่องจักร Avg.Hp = อัตรากําลังเฉลี่ยสูงสุดของเครื่องจักร  $IF =$ Load Factor Activity = เวลาทํางานของเครื่องจักรประจําปี (hr/yr) OFFROAD Model จะประกอบด้วย 3 องค์ประกอบหลักคือ

1. Population กลุ่มของเครื่องจักรทั้งใหม่และเก่าตามปีของเครื่องจักรที่กระจายตัว ตั้งแต่ ค.ศ. 1970 – 2040 โดยจะมี Factor ในการจัดกลุ่มปีของเครื่องจักร โดยจะแบ่งตามประเภท อุตสาหกรรม

2. Activity ภายในจะเป็นข้อมูลที่ต้องหาเป็นประจําในรายสัปดาห์ รายเดือนหรือรายปี ประกอบด้วย ชั่วโมงการทำงานต่อปี (Operate Hours), Load Factors, ค่าการสิ้นเปลื้อง เชื้อเพลิงจําเพาะของเครื่องจักร (Brake-Specific Fuel Consumption, BSFC) โดยปริมาณ การสิ้นเปลืองเชื้อเพลิงคํานวณโดยวิธีสมดุลคาร์บอน, ชนิดของเชื้อเพลิง, ชนิดของเครื่องจักร (Engine type) , กลุ่มกําลังเครื่องจักร (HP)

3. Emissions Factor จะขึ้นอยู่กับรุ่นของโมเดลเครื่องจักร (Model Year), ชนิดของเชื้อเพลิง และกําลัง โดยจะปรับไปตามรอบการทํางานของเครื่องจักร ซึ่ง Emission Factor สามารถ คํานวณได้ดังสูตรนี้

$$
EF = ZH + dr \times CHrs
$$

(สมการที่ 2.7)

โดยที่

 $EF = \n\phi \cdot \text{Emission Factor (g/hp-hr)}$ 

ZH = ค่า zero-hour emission rate หรือเมื่อเครื่องจักรอยู่ในสภาพใหม่ (g/hp-hr)

Dr = อัตราการเสื่อม (Deterioration rate) จะเพิ่มขึ้นเมื่อมีการใช้งาน (g/hp-hr $^2$ ) )

CHrs = จํานวนชั่วโมงสะสมของเครื่องจักร

2.4.3 ฐานข้อมูล Lewis's Model

Lewis (2009) ศึกษาการคํานวณอัตราการใช้น้ํามันและการปล่อยก๊าซเรือนกระจกและมลพิษ จากเครื่องจักรกลงานก่อสร้าง 34 ชนิด ซึ่งเป็นเครื่องยนต์ดีเซล โดยงานวิจัยทําการเก็บข้อมูลการ ้ปล่อยก๊าซจากทำงานจริงในภาคสนาม โดยการติดเครื่องมือวัดแล้วนำข้อมูลที่เก็บได้จากเครื่องมือวัด มาพัฒนาเป็นค่า Emission Factor ของเครื่องจักรนั้น ๆ ซึ่งโมเดลของ Lewis จะเน้นการคํานวณ ปริมาณการปล่อยก๊าซเรือนกระจกด้วยค่าอัตราการใช้น้ํามันของเครื่องจักรในรอบการทํางาน (Duty Cycle) แทนวิธีการคํานวณการปล่อยก๊าซเรือนกระจกจากจํานวนชั่วโมงการทํางานของเครื่องจักร ซึ่ง โมเดลมีสมมุติฐานที่ว่าประสิทธิภาพการทํางานของเครื่องจักรจะมีผลต่ออัตราการใช้น้ํามันหรือการ ปล่อยก๊าซ CO $_{2}$  และแบ่งการทำงานของเครื่องจักรออกเป็น 10 โหมด ตามสถานะของเครื่องจักร เช่น โหมด 1 หมายถึง Empty Load จนถึง โหมด 10 หมายถึง Full Load เป็นต้น ซึ่งรอบการทํางาน ของเครื่องยนต์จะขึ้นอยู่กับกําลังของเครื่องจักร (Horse Power, HP) และเวลาที่ใช้ไปในการทํางาน

แต่ละโหมด โดยสามารถแสดงข้อมูลในรูปของอัตราการปล่อยมลพิษต่อหน่วยการใช้เชื้อเพลิง (g/gal) ซึ่งถือได้ว่าเป็นฐานข้อมูลที่ดีและมีความแม่นยํามากขึ้น (Lewis, Leming et al. 2012)

นอกจากนั้น Lewis ได้ทําการวิจัยต่อเพื่อหาปริมาณการปล่อยก๊าซเรือนกระจกและมลพิษใน ขณะที่เครื่องจักรรอคอย (Idle) โดยใช้สัดส่วนการใช้น้ํามันที่สถานะ Idle ต่อ Non-Idle ดังนั้นทําให้ ค่า Emissions ที่ได้มีความละเอียดโดยขึ้นอยู่กับเครื่องและกิจกรรม จากงานวิจัยที่พบ Lewis ได้มี การทําวิจัยและพัฒนาข้อมูลของเครื่องจักรในหลายลักษณะงานและยังคงดําเนินการอยู่จึงทําให้มี ข้อจํากัดด้านเครื่องจักร

2.4.4 Road Construction Emission Model

California Air Resource Board ได้พัฒนา Spreadsheet สําหรับการคํานวณปริมาณการ ปล่อยก๊าซเรือนกระจกและมลพิษทางอากาศในงานก่อสร้างถนน ซึ่งสามารถคํานวณและแสดงค่าการ ปล่อยก๊าซเรือนกระจกและมลพิษเป็นรายวัน โดยเน้นโครงการก่อสร้างถนนที่ประกอบด้วย 4 ช่วง กิจกรรมหลักคือ ช่วงงานปรับพื้นที่ ถางป่าขุดตอ (Clearing & Grabbing) ช่วงงานขุด-ตัก ขนย้ายดิน และเกลี่ยปรับพื้นที่ (Excavation/ Hauling/Grading) ช่วงงานก่อสร้างระบบระบายน้ํา ชั้นพื้นทาง สิ่งอํานวยความสะดวกต่างๆ (Drainage/Sub-Grade/Utilities) และช่วงงานผิวถนน (Road Surface) โดยข้อมูลที่ใช้ในการคำนวณการปล่อยก๊าซเรือนกระจกและมลพิษในแต่ละกิจกรรมจาก อัตราการทํางานของเครื่องจักร (Production Rate) ซึ่งหาได้จากค่าเฉลี่ยของโครงการในอดีต และ ค่า Emission Factor จากฐานข้อมูลของ OFFROAD 2007 และ EMFAC 2007 (SMAQMD 2016)

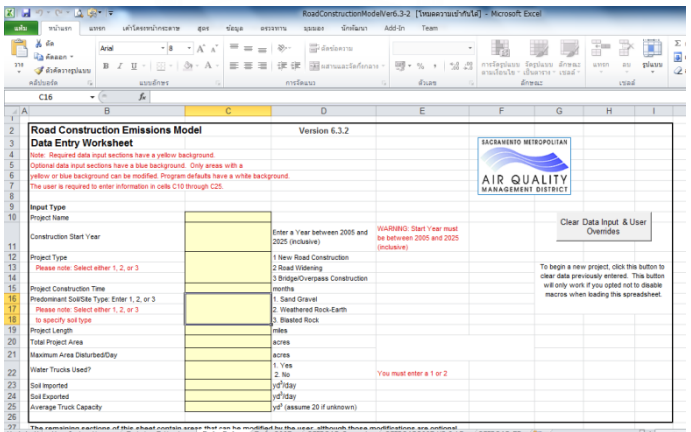

รูปที่ 2.7 หน้าจอการทํางานของ Road Construction Emission Model

#### 2.4.5 URBEMIS Model

เป็นการพัฒนาโมเดลโดย California Air Resources Board โดยใช้ข้อมูลค่าเฉลี่ยอัตราการ ทํางานของเครื่องจักรจากการพัฒนาและแก้ปัญหาจากข้อมูลโครงการในอดีต และค่า Emission Factor จาก OFFROAD และ EMFAC แล้วนํามาพัฒนาเป็นโมเดลทําให้ผู้ใช้งานสะดวกและยังเพิ่ม ช่วงของโครงการก่อสร้าง สามารถใช้ในการประมาณค่ามลพิษที่เกิดจากการพัฒนาพื้นที่และโครงการ เช่น การก่อสร้างอาคาร ในโมเดลสามารถระบุขั้นตอนของการก่อสร้างเพิ่มได้ โดยในโมเดล ประกอบด้วยช่วงการก่อสร้างที่สามารถประมาณค่าการปล่อยจากกิจกรรมในขั้นตอนเหล่านี้ (Urbemis 2007)

1. งานรื้อย้าย (Demolition)

2. งานปรับพื้นที่ก่อสร้าง (Mass Site Grading)

3. งานปรับพื้นดิน (Fine Site Grading)

4. งานขุดร่องดิน (Trenching)

5. งานก่อสร้างอาคาร (Building Construction)

6. งานแอสฟัลต์(Asphalt)

7. งานฉาบผิว ทาสี (Coating)

2.4.6 วิธีประยุกต์ใช้แบบจําลองสถานการณ์(Discrete Event Simulation, DES)

แบบจําลองสถานการณ์เป็นเครื่องมือที่สามารถจําลองกระบวนการและคํานวณระยะเวลาการ ทํางานในแต่ละกิจกรรมได้ดี โดยการใช้ข้อมูลทางสถิติเพื่อเพิ่มความน่าเชื่อถือได้ โดยจะทําการเก็บ รวบรวมเวลาจากกระบวนการทํางานก่อสร้างเพื่อหาค่าการกระจายตัวของข้อมูลแล้วนําไปสร้าง แบบจําลองที่เป็นตัวแทนของระบบจริง นอกจากนั้นแบบจําลองดังกล่าวสามารถแสดงผลของกิจกรรม ที่ซ้ํากันๆ และยังสามารถปรับเปลี่ยนแบบจําลองให้เหมาะกับเหตุการณ์ ซึ่งเหมาะกับลักษณะงาน ก่อสร้างทางรถไฟ

การสร้างแบบจําลองการปล่อยก๊าซเรือนกระจกและมลพิษระหว่างกระบวนการก่อสร้าง องค์ประกอบของโมเดลในการคํานวณจะถูกวิเคราะห์จากรอบการทํางานของเครื่องจักรจากการ จําลองสถานการณ์ร่วมกับค่า Emission Factor Hong-xian and Zhen (2010) พบว่าการใช้ แบบจําลองร่วมกับค่า Emission Factor ที่ดีทําให้การประมาณค่ามีความถูกต้องและน่าเชื่อถือมาก ขึ้น โดยในส่วนการคำนวณจะมีพารามิเตอร์ที่ต้องใส่เข้าไปประกอบด้วย กำลังของเครื่องจักร (HP) ชนิดของเครื่องจักร (Type) อายุของเครื่องจักร (Engine Age) รอบการทํางานของเครื่องจักร (Duty Cycle) องค์ประกอบเหล่านี้จะไปหาค่า Emission Factor จากฐานข้อมูล เช่น NONROAD Model, OFFROAD Model ,งานวิจัยของ Lewis เป็นต้น เพื่อนําไปสร้างแบบจําลองสถานการณ์และดู

้ ผลลัพธ์จากแบบจำลองจากการใช้งานเครื่องจักร สถิติของปริมาณการปล่อยก๊าซเรือนกระจกและ มลพิษจากเครื่องจักร เวลารอคอย (Waiting Time) และความยาวของคิว (Queue Length)

จากงานวิจัยในอดีตที่ผ่านมาพบว่า DES Model ถูกนํามาใช้ประมาณค่าการปล่อยก๊าซเรือน กระจกและมลพิษในช่วงการเตรียมแผนงานสําหรับการใช้งานเครื่องจักร (Pre-Planning) โดย งานวิจัยในอดีตกล่าวถึงข้อดีในการประยุกต์ใช้แบบจําลองเหตุการณ์เพื่อการคํานวณปริมาณการ ปล่อยก๊าซเรือนกระจกและมลพิษดังนี้ (Ahn, Pan et al. 2010)

1. DES Model สามารถแสดงผลทางสถิติที่มีความเชื่อถือในการประมาณค่าการปล่อยก๊าซ เรือนกระจกและมลพิษจากการดําเนินกิจกรรมของเครื่องจักร โดยภายในโมเดลประกอบด้วย การดําเนินงานที่มีทรัพยากร (Resource) การสุ่มของเหตุการณ์ และระยะเวลาของกิจกรรม ซึ่งความน่าเชื่อถือของข้อมูลขึ้นกับค่าการกระจายตัวของของมูล (Distribution) ซึ่งได้จากการ สังเกตและเก็บรวบรวมข้อมูล (Observation) เช่น อัตราการทำงาน เวลาการดำเนินงาน เป็น ต้นจากนั้นนําข้อมูลไปสร้างแบบจําลอง (Model) ที่เหมาะสมสําหรับกระบวนการ นอกจากนั้น สามารถประมาณค่าการปล่อยก๊าซเรือนกระจกและมลพิษจากการทํางานของเครื่องจักรใน ระดับที่ละเอียดมากขึ้นโดยประมาณค่าร่วมกับค่า Emission Factor ของเครื่องจักร

2. DES Model สามารถเปรียบเทียบการดําเนินงานในสถานการณ์ต่างๆ ที่มีแหล่งข้อมูล ต่างกัน มีค่าของตัวแปรได้หลายค่า เช่น จํานวนรถบรรทุกในงานเคลื่อนย้ายมวลดิน โดยมี ลักษณะการสุ่มของเหตุการณ์และระยะเวลาที่เกิดขึ้น

3. DES Model สามารถกําหนดเป้าหมายการควบคุมการปล่อยก๊าซเรือนกระจกและมลพิษใน แต่ละขั้นตอน เนื่องจากมีรูปแบบขึ้นอยู่กับเวลาการปล่อยก๊าซในโครงการ

2.4.7 วิธีประเมินวัฏจักร (Life Cycle Assessment; LCA)

LCA เป็นเทคนิคที่รวบรวมข้อมูล Input และ Output ที่เกี่ยวข้องกับผลิตภัณฑ์และ ประเมินผลกระทบต่อสิ่งแวดล้อม โดยวิธีนี้เน้นที่การปล่อย CO<sub>2</sub> emissions และใช้ประเมินผล กระทบต่อสิ่งแวดล้อมของโครงการก่อสร้างตลอดอายุ (Life Cycle) เป็นวิธีที่นิยมใช้ในการประเมิน ปริมาณคาร์บอนฟุตริ้นในงานก่อสร้างถนนและงานอาคารซึ่งประเมินการปล่อยตั้งแต่เริ่มจนจบ โครงการซึ่งประกอบด้วยช่วง การผลิตวัสดุ การก่อสร้าง การใช้งาน การซ่อมบํารุง การรื้อถอนเมื่อสิ้น อายุ ซึ่งแต่ละช่วงใช้เครื่องมือที่แตกต่างกัน (Guggemos and Horvath 2005)

1.) ช่วงกระบวนการผลิตวัสดุและช่วงใช้งานจะใช้วิธีEIO-LCA เป็นวิธีที่ใช้ระบบสมดุล Input = Output ทรัพยากรที่ใส่เข้าไปในระบบและข้อมูลของสิ่งแวดล้อมที่แสดงออกมามีปริมาณที่เท่ากัน และมีผลกระทบเป็นห่วงโซ่

2) ช่วงการก่อสร้างใช้เป็นเครื่องมือช่วยตัดสินใจในการก่อสร้างที่เกี่ยวกับสิ่งแวดล้อม (CEDST) เพื่อหาปริมาณการใช้พลังงาน การปล่อยมลพิษและของเสีย ประเมินและเปรียบเทียบ ทางเลือกของกระบวนการในขั้นตอนการก่อสร้าง

3) ช่วงการซ่อมบำรุงและช่วงสิ้นสุดอายุการใช้งานใช้โมเดล PROCESS ของวัฏจักรโครงการ โดยการเขียนเป็นแผนภาพกระบวนการที่เป็นผลิตภัณฑ์หรือการใช้บริการ

โดยสรุปวิธีประเมินวัฏจักรนิยมใช้ประเมินผลกระทบต่อสิ่งแวดล้อมในระดับโครงการก่อสร้าง มากว่าระดับกระบวนการ

จากวิธีการเหล่านี้การวิเคราะห์หาปริมาณการปล่อยก๊าซเรือนกระจกและมลพิษ (Emissions) ในกระบวนการก่อสร้างสามารถใช้หลักการของ NONROAD ,OFFROAD และ Lewis เป็นวิธีที่ สามารถใช้เป็นฐานข้อมูลในการคํานวณค่า Emission Factor สําหรับเครื่องจักรแต่ละชนิด ซึ่งมี ข้อจํากัดคือ การประมาณค่า Emissions ด้วยวิธี NONROAD ,OFFROAD จะขึ้นอยู่กับอัตราการใช้ งานของเครื่องจักร การประมาณค่าระยะเวลากิจกรรมการทํางาน และค่า Emission Factor ซึ่งระบุ เป็นกลุ่มเครื่องจักรโดยไม่ได้เฉพาะเจาะจง ส่วนวิธี Lewis ได้ปรับปรุงข้อจํากัดของวิธี NONROAD โดยการให้รายละเอียดค่า Emissions Factor ของเครื่องจักรแต่อย่างไรก็ตามวิธี Lewis มีข้อจํากัด ของเครื่องจักรบางชนิดที่ต้องการนำไปใช้ ต่อมาเป็นวิธี Road Construction Emission Model และ URBEMIS Model เป็นวิธีที่เน้นการประมาณค่า emissions ในลักษณะเฉพาะของโครงการ โดย พิจารณาอัตราการทํางานของเครื่องจักรจากข้อมูลในอดีตและยังคงใช้ฐานข้อมูลค่า Emission Factor จาก NONROAD, OFFROAD ต่อมาการประยุกต์ใช้DES สามารถประมาณค่าการปล่อยก๊าซ เรือนกระจกและมลพิษได้แม่นยํากว่าเนื่องจากการจําลองเหตุการณ์จากข้อมูลจริง วิธีนี้จึงได้ ระยะเวลาการทํางานของเครื่องจักรที่ถูกต้องโดยการวิเคราะห์ต้องใช้ร่วมกับฐานข้อมูลค่า Emission Factor ที่มีความน่าเชื่อถือ สุดท้ายวิธีประเมินวัฏจักร (LCA) วิธีนี้เหมาะกับการวิเคราะห์ค่า emissions ในระดับโครงการซึ่งมีข้อจํากัดที่ไม่สามารถให้รายละเอียดของกระบวนการที่เกิดการ ปล่อย emissions โดยจากวิธีการวิเคราะห์เหล่านี้สามารถสรุปข้อดีและข้อจำกัดของแต่ละวิธีได้ดัง แสดงในตารางที่ 2.7

จากข้อจํากัดของวิธีการที่นําเสนอ วิธีการวิเคราะห์ค่า emissions ในกระบวนการก่อสร้างทาง ้รถไฟจึงนำวิธีเหล่านี้มาประยุกต์ใช้ร่วมกันเพื่อนำข้อดีมาใช้พร้อมทั้งลดข้อจำกัด คือประยุกต์ใช้ Discrete-Event Simulation ร่วมกับค่า Emissions Factor ด้วยวิธี NONROAD และค่าสัดส่วน CO<sup>2</sup> emissions idle ต่อ Non-Idle ด้วยวิธี Lewis

| โมเดล                | ข้อดี                                          | ข้อจำกัด                          |
|----------------------|------------------------------------------------|-----------------------------------|
|                      | 1. นิยมใช้ในการคำนวณ พัฒนาโดย US.EPA ซึ่ง      | 1. ไม่สามารถแสดงการรอบทำงาน       |
|                      | เป็นองค์กรที่ดูแลด้านสิ่งแวดล้อม มีสูตรและ     | จริงของเครื่องจักรได้เนื่องจากทำ  |
|                      | วิธีการคำนวณเฉพาะ                              | การวัดในห้องทดลอง เช่น Idling,    |
|                      | 2. แบ่งชั้น (Tier) ของเครื่องจักรออกเป็น 4     | Full load เป็นต้น                 |
|                      | ระดับ ตามปีที่ผลิตและกำลังเครื่องจักร มี       | 2. ค่า Load Factor ใช้เป็นของ     |
|                      | ฐานข้อมูลเครื่องจักร 260 ชนิดครอบคลุมตั้งแต่   | กลุ่มเครื่องจักรหรือตัวแทนของแต่  |
|                      | ค.ศ. 1970-2050 แบ่งตามหมวดอุตสาหกรรม           | ละชนิด โดยจำแนก เป็น 3 คือ        |
|                      | 3. ในโมเดลมีฐานข้อมูลจำเพาะของเครื่องจักร      | ประเภท Lo LF, Hi LF, 7-cycle      |
| NONROAD<br>Model     | เช่น Emission Factor , Load Factor ที่ขึ้นอยู่ | avg.                              |
|                      | กับชนิด กำลัง และอายุของเครื่องจักร            | 3. อัตราการทำงานของเครื่องจักร    |
|                      | 4. สามารถใช้ค่า Emission Factor เป็น           | มาจาการประมาณค่าที่ไม่ละเอียด     |
|                      | ฐานข้อมูลในการประมาณค่าหรือพัฒนา               | เช่น ค่าเฉลี่ยในอดีต ค่าเฉลี่ยจาก |
|                      | แบบจำลองต่อไป                                  | ผู้ใช้งาน เป็นต้น                 |
|                      | 5. มีการพัฒนาโปรแกรม NONROAD Model             | 4. การแบ่งกลุ่มของเครื่องจักร     |
|                      | ขึ้นมาใช้งานทำให้สะดวกมากขึ้น                  | (Tier) ทำให้ข้อมูลอาจจะมีความ     |
|                      |                                                | คลาดเคลื่อน                       |
|                      | 1. มีเครื่องจักร 94 ชนิดในงาน17 ประเภทงาน      | 1. ไม่สามารถแสดงรอบการทำงาน       |
|                      | ิสามารใช้งานครอบคลุม ค.ศ.1970-2040             | จริงของเครื่องจักรได้ เหมือนกับ   |
|                      | 2. สามารถใช้ค่า Emission Factor เป็น           | NONROAD Model                     |
|                      | ฐานข้อมูลในการคำนวณหรือพัฒนาร่วมกับ            | 2. อัตราการทำงานของเครื่องจักร    |
|                      | โปรแกรมอื่นเช่นเดียวกับ NOROAD Model           | มาจาการประมาณค่าที่ไม่ละเอียด     |
|                      | 3. มีสูตรการคำนวณให้ใช้เฉพาะและมีฐานข้อมูล     | เช่น ค่าเฉลี่ยในอดีต ค่าเฉลี่ยจาก |
| <b>DFFROAD Model</b> | ของเครื่องจักร                                 | ผู้ใช้งาน เป็นต้น                 |
|                      | 4. มีการพัฒนาโปรแกรมขึ้นมาใช้งานทำให้          |                                   |
|                      | สะดวกมากขึ้น                                   |                                   |
|                      | 5. ใช้ข้อมูลอัตราการใช้น้ำมันและชั่วโมงการ     |                                   |
|                      | ทำงานในรอบปีจาการเก็บสถิติ                     |                                   |

ตารางที่ 2.7 ข้อดีและข้อจํากัดของโมเดลที่ใช้คํานวณการปล่อยก๊าซเรือนกระจกและมลพิษ

**โมเดล ข้อดี ข้อจ ากัด** 1. เก็บข้อมูลจริงในสนามโดย PEMS ด้วยอัตรา 1. ใช้ประสิทธิภาพการทํางานจาก การใช้น้ํามัน แบ่งการทํางานเป็น 10 สถานะ ใช้ การก่อสร้างทั่วไป ซึ่งไม่สามารถ สัดส่วนน้ํามันแปลงเป็นค่า Emission Factor ทํา เป็นตัวแทนของการทํางานจริง เช่น ให้ข้อมูลมีความถูกต้องมากขึ้น ทั่วไปกำหบดประสิทธิภาพที่ 88% ที่เหลือเป็นเวลาหยดงาน 2. มีฐานข้อมูลค่า Emission Factor สำหรับ Lewis's Model Lewis's Model เครื่องจักร 7 ชนิดได้แก่ Backhoes, Bulldozers, Excavators, Graders, Trucks, Track Loaders, Wheel Loaders 3. คิดสัดส่วนของค่า Idling กับ Working ของ อัตราการปล่อย Emission จากเครื่องจักร 4. คํานึงถึงประสิทธิภาพการทํางานของ เครื่องจักรในการปล่อย Emission 1. สามารถใช้งานง่ายเนื่องจากมีการสร้างเป็น 1. ต้องใช้ฐานข้อมูลค่า Emission Road Construction Emission Model Factor ของโมเดลอื่น ได้แก่ Spreadsheet. Road Construction Emission 2. สามารประมาณค่าการปล่อยก๊าซเรือนกระจก OFFROAD และ EMFAC และมลพิษได้เป็นรายวัน 2. ใช้เฉพาะงานก่อสร้างถนน 3. เหมาะสําหรับงานโครงการก่อสร้างถนนและ และยังไม่ครอบคลุมทุกกิจกรรม งานที่มีลักษณะคล้ายกัน 3. อัตราการทํางานของเครื่องจักร มาจาการประมาณค่าที่ไม่ละเอียด เช่น ค่าเฉลี่ยจากโครงการในอดีต ค่าเฉลี่ยจากผู้ใช้งาน เป็นต้น 1. ใช้กับโครงการเกี่ยวกับการพัฒนาพื้นที่ เช่น 1. จํากัดเฉพาะกิจกรรมที่ได้จัดทําไว้ ก่อสร้างอาคาร 2. จําเป็นต้องใช้ฐานข้อมูลของ **JRBEMIS Model** URBEMIS Model 2. สามารถเพิ่มขั้นตอนการก่อสร้างในโมเดลได้ OFFROAD และEMFAC 3. ผู้ใช้สามารถใช้งานได้สะดวกเนื่องจากจัดทำไว้ 3. อัตราการทํางานของเครื่องจักร เฉพาะสําหรับงานนั้น มาจาการประมาณค่าที่ไม่ละเอียด เช่น ค่าเฉลี่ยจากโครงการในอดีต ค่าเฉลี่ยจากผู้ใช้งาน เป็นต้น

ตารางที่ 2.7 ข้อดีและข้อจํากัดของโมเดลที่ใช้คํานวณการปล่อยก๊าซเรือนกระจกและมลพิษ (ต่อ)

| โมเดล                            | ข้อดี                                          | ข้อจำกัด                              |
|----------------------------------|------------------------------------------------|---------------------------------------|
|                                  | 1. สามารถใช้งานง่ายเนื่องจากมีการสร้างเป็น     | 1. ต้องใช้ฐานข้อมูลค่า Emission       |
|                                  | Spreadsheet.                                   | Factor ของโมเดลอื่น ได้แก่            |
|                                  | 2. สามารประมาณค่าการปล่อยก๊าซเรือนกระจก        | OFFROAD และ EMFAC                     |
|                                  | และมลพิษได้เป็นรายวัน                          | 2. ใช้เฉพาะงานก่อสร้างถนน             |
| Road construction emission model | 3. เหมาะสำหรับงานโครงการก่อสร้างถนนและ         | และยังไม่ครอบคลุมทุกกิจกรรม           |
|                                  | งานที่มีลักษณะคล้ายกัน                         | 3. อัตราการทำงานของเครื่องจักร        |
|                                  |                                                | มาจาการประมาณค่าที่ไม่ละเอียด         |
|                                  |                                                | เช่น ค่าเฉลี่ยจากโครงการในอดีต        |
|                                  |                                                | ค่าเฉลี่ยจากผู้ใช้งาน เป็นต้น         |
|                                  | 1. ใช้กับโครงการเกี่ยวกับการพัฒนาพื้นที่ เช่น  | 1. จำกัดเฉพาะกิจกรรมที่ได้จัดทำไว้    |
|                                  | ก่อสร้างอาคาร                                  | 2. จำเป็นต้องใช้ฐานข้อมูลของ          |
|                                  | 2. สามารถเพิ่มขั้นตอนการก่อสร้างในโมเดลได้     | OFFROAD และEMFAC                      |
| JRBEMIS Model                    | 3. ผู้ใช้สามารถใช้งานได้สะดวกเนื่องจากจัดทำไว้ | 3. อัตราการทำงานของเครื่องจักร        |
|                                  | เฉพาะสำหรับงานนั้น                             | มาจาการประมาณค่าที่ไม่ละเอียด         |
|                                  |                                                | เช่น ค่าเฉลี่ยจากโครงการในอดีต        |
|                                  |                                                | ค่าเฉลี่ยจากผู้ใช้งาน เป็นต้น         |
|                                  | 1.เป็นวิธีที่นิยมใช้ในการประเมินผลกระทบต่อ     | 1.ไม่เหมาะสำหรับการประเมินใน          |
|                                  | สิ่งแวดล้อม                                    | ระดับกระบวนการ                        |
| Life Cycle Assessment            | 2. เหมาะสำหรับการศึกษาในระดับโครงการ           | 2.นิยมใช้ประเมินก๊าซเรือนกระจก        |
|                                  | 3.สามารถใช้ประเมินตั้งแต่เริ่มต้นจนสิ้นสุด     | ้อย่างเดียว ไม่รวมถึงมลพิษที่เกิดขึ้น |
|                                  | โครงการ                                        | จากเครื่องจักรกล                      |
|                                  | 4. สามารถระบุผลกระทบด้านสิ่งแวดล้อมจาก         | 3. การออกแบบกระบวนการ                 |
|                                  | ด้านวัสดุและการก่อสร้าง                        | ก่อสร้างเพื่อหาแนวทางการลด            |

ตารางที่ 2.7 ข้อดีและข้อจํากัดของโมเดลที่ใช้คํานวณการปล่อยก๊าซเรือนกระจกและมลพิษ (ต่อ)

| โมเดล            | ข้อดี                                        | ข้อจำกัด                        |
|------------------|----------------------------------------------|---------------------------------|
|                  | 1. สามารถแสดงผลทางสถิติที่น่าเชื่อถือในการ   | 1. การใช้งานของ Emission        |
|                  | ประมาณค่าการปล่อยก๊าซเรือนกระจกและ           | Factor ใน DES Model อาจจะ       |
|                  | ้มลพิษของเครื่องจักรกลในแต่ละกิจกรรม         | เกิดผลกระทบจากการตัดสินใจของ    |
|                  | 2. สามารถคำนวณระยะเวลาของกิจกรรมได้          | ผู้ใช้                          |
|                  | แม่นยำโดยเฉพาะในโครงการขนาดใหญ่และการ        | 2. การเก็บรบรวมและวิเคราะห์     |
|                  | ก่อสร้างมีความซับซ้อนส่งผลให้การประมาณค่ามี  | ข้อมูลเพื่อหาค่าการกระจายตัวของ |
|                  | ความถูกต้อง                                  | ข้อมูลในการสร้างแบบจำลองทำได้   |
|                  | 3. สามารถวิเคราะห์การกระจายตัวของข้อมูล      | ยาก                             |
|                  | โดยการสุ่มเหตุการณ์และระยะเวลา               | 4. ไม่ได้ใช้ประมาณค่าการปล่อย   |
|                  | 4. สามารถรวมเอา Emission Factor สำหรับ       | ก๊าซเรือนกระจกและมลพิษ          |
|                  | กิจกรรมของเครื่องจักรและอัตราการใช้งานของ    | โดยเฉพาะแต่เป็นการเพิ่มความ     |
|                  | เครื่องจักรมาประมาณค่า Emission โดย          | แม่นยำและสะท้อนค่าที่เกิดจาก    |
|                  | Emission = Emission Factor x Duration        | กระบวนการทำงานจริง โดยต้องใช้   |
| <b>DES Model</b> | 5. สามารถเปรียบเทียบสถานการณ์ของการ          | ร่วมกับค่า Emission Factor ของ  |
|                  | ้ดำเนินงานต่างๆ โดยการเลือกสถานการณ์ที่      | เครื่องจักร                     |
|                  | เหมาะสมที่สุด เช่น ในกิจกรรมเคลื่อนย้ายมวล   |                                 |
|                  | ดินสามารถปรับเปลี่ยนจำนวนรถบรรทุก            |                                 |
|                  | 6. สามารถใช้จำลองโครงการที่มีเหตุการณ์       |                                 |
|                  | เกิดขึ้นเป็นลำดับและซ้ำๆกัน                  |                                 |
|                  | 7. สามารถที่จะจำลองได้ง่ายเนื่องจากมีการตั้ง |                                 |
|                  | ค่าตัวแปรไว้ในโมเดล                          |                                 |
|                  | 8. DES สามารถจำลองคุณสมบัติของเครื่องจักร    |                                 |
|                  | และสามารถตั้งค่าองค์ประกอบได้ตามความ         |                                 |
|                  | ต้องการ                                      |                                 |
|                  | 9. สามารถกำหนดเป้าหมายในการควบคุมการ         |                                 |
|                  | ปล่อยก๊าซเรือนกระจกและมลพิษของโครงการ        |                                 |
|                  | โดยขึ้นกับเวลา                               |                                 |

ตารางที่ 2.7 ข้อดีและข้อจํากัดของโมเดลที่ใช้คํานวณการปล่อยก๊าซเรือนกระจกและมลพิษ (ต่อ)

### **2.5 กรอบแนวคิดในการวิจัยและกระบวนการ**

กรอบแนวคิดในงานวิจัยนี้เริ่มจากดําเนินการทบทวนวรรณกรรมจากงานวิจัยต่างๆ เพื่อนํา ข้อมูลที่ได้มาวิเคราะห์หาปัจจัยที่ส่งผลต่อค่าการปล่อยก๊าซเรือนกระจกและมลพิษ (Emissions) กระบวนการก่อสร้างที่มีนัยสําคัญต่อค่า Emissions และวิธีการวิเคราะห์ค่า Emissions โดยนําข้อมูล เหล่านี้มาประยุกต์ใช้กับการวิเคราะห์ค่า Emissions ในกระบวนการก่อสร้างทางรถไฟ จากนั้นผู้วิจัย จะนําผลการวิเคราะห์ในแต่ละกระบวนการ่อสร้างทางรถไฟหาแนวทางการลดค่า Emissions

จากบทวนงานวิจัยในอดีตพบว่าการวิเคราะห์การปล่อยก๊าซเรือนกระจกและมลพิษจาก กระบวนการก่อสร้างในหลายๆ ด้านแต่ยังไม่ครอบคลุมกระบวนการก่อสร้างทางรถไฟ ซึ่งมี ลักษณะเฉพาะของการก่อสร้าง รวมทั้งมีแนวโน้มที่ส่งผลต่อการปล่อย emissions จากการทํางาน ของเครื่องจักร นอกจากนี้วิธีการวิเคราะห์ค่าการปล่อยก๊าซเรือนกระจกและมลพิษในอดีตมีข้อดีและ ข้อจํากัดที่ต่างกัน เมื่อพิจารณาถึงลักษณะของกระบวนการก่อสร้างและข้อมูลแล้วพบว่าการวิเคราะห์ ค่า emissions ในกระบวนการก่อสร้างทางรถไฟสามารถประยุกต์ใช้วิธี Discrete-Event Simulation ร่วมกับวิธี NONROAD และ Lewis รวมทั้งข้อมูลจากกระบวนการก่อสร้างจริง โดยมี รายละเอียดดังนี้

1. Discrete-Event simulation สําหรับการจําลองสถานการณ์กระบวนการก่อสร้าง

2. NONROAD สําหรับการคํานวณค่า Emission Factor ของเครื่องจักรแต่ละชนิด

3. Lewis's Model สำหรับสัดส่วนค่า CO<sub>2</sub> emissions ที่สถานการณ์รอคอย (Idle) และการ ทํางาน (Non-Idle)

4. การสํารวจภาคนาม สําหรับค่าสัดส่วนการใช้กําลังของเครื่องจักร (Load Factor) ระยะเวลาการทํางานของกิจกรรม กระบวนการก่อสร้างและข้อมูลที่เกี่ยวข้อง

ในงานวิจัยนี้ประยุกต์ใช้แบบจําลองสถานการณ์ในการวิเคราะห์ค่าการปล่อยก๊าซเรือนกระจก และมลพิษจากการก่อสร้างทางรถไฟซึ่งจะช่วยให้มีความถูกต้องและน่าเชื่อถือมากขึ้นจากการจําลอง กระบวนการทํางานของเครื่องจักรร่วมกับพารามิเตอร์สําหรับนําเข้าแบบจําลอง โดยมีกรอบแนวคิด ในการวิจัยดังรูปที่ 2.8

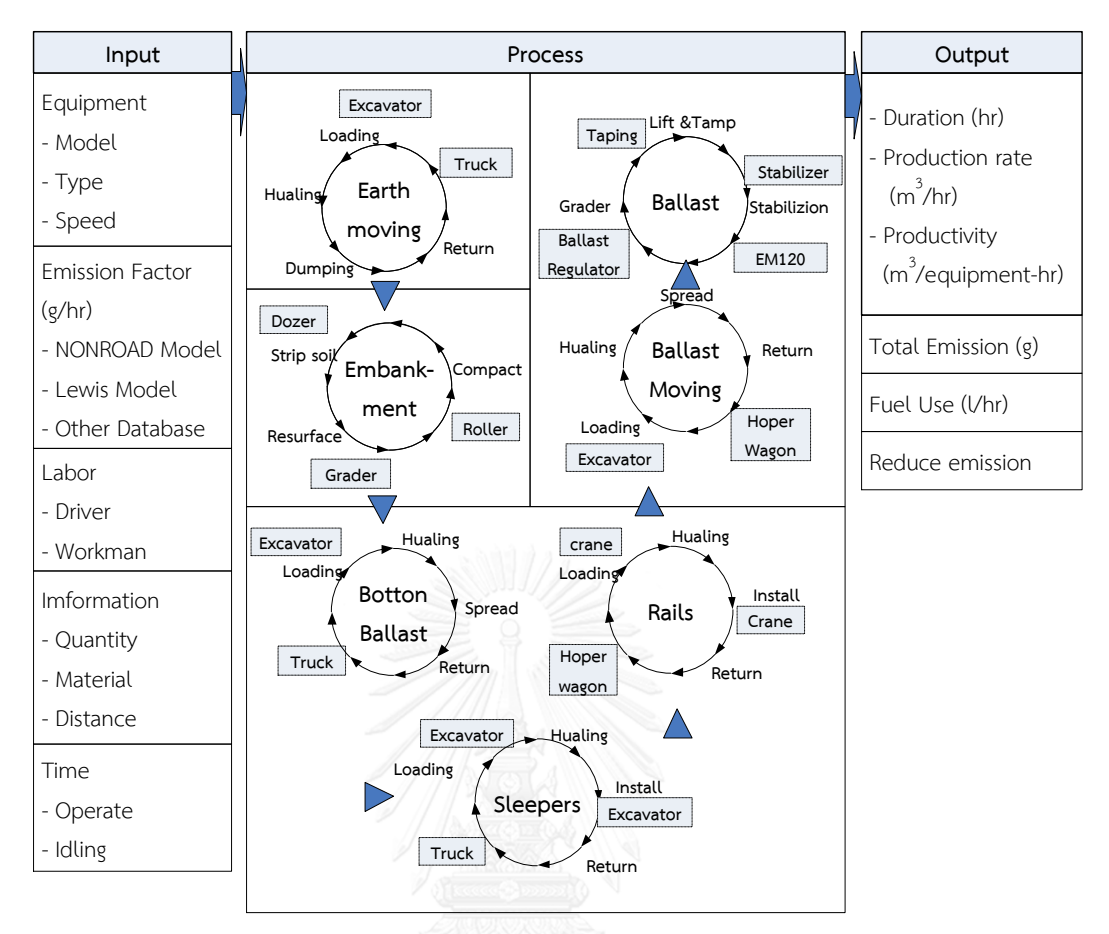

รูปที่ 2.8 กรอบแนวคิดในการวิจัย

กรอบแนวคิดในงานวิจัยนี้จะทําการวิเคราะห์ค่าการปล่อยก๊าซเรือนกระจกและมลพิษจาก ึกระบวนการก่อสร้างทางรถไฟประกอบด้วย โดยทำการเก็บรวบรวมข้อมูลแต่ละกระบวนการก่อสร้าง ทางรถไฟจากกรณีศึกษา จากนั้นวิเคราะห์พารามิเตอร์นําเข้าแบบจําลองประกอบด้วย ค่า Emission Factor ของเครื่องจักรแต่ละชนิด รูปการกระจายตัวของระยะเวลาการทํางานแต่ละขั้นตอน ค่า สัดส่วนการใช้กําลังของเครื่องจักร (Load Factor) และข้อมูลอื่นๆ ที่เกี่ยวข้องสําหรับเป็น พารามิเตอร์นําเข้าแบบจําลอง จากนั้นสร้างแบบจําลองกระบวนการก่อสร้างโดยใช้หลักการ Discrete-Event Simulation ประกอบด้วยกระบวนเคลื่อนย้ายมวลดิน กระบวนการเกลี่ย-บดอัดคัน ทาง กระบวนการก่อสร้างหินโรยทาง กระบวนการก่อสร้างระบบรางและกระบวนการก่อสร้างระบบ รางให้ได้ระดับ เพื่อเป็นตัวแทนของกระบวนการทํางานจริง จากนั้นทําการจําลองสถานการณ์ (Simulation) เพื่อวิเคราะห์ค่าอัตราการทํางาน ค่าการปล่อยก๊าซเรือนกระจกและมลพิษ รวมทั้งลัพธ์ ้อื่นๆ ที่ได้จากการจำลอง จากนั้นทำการเปรียบเทียบค่าการปล่อย Emission ในแต่ละกระบวนการ ก่อสร้างทางรถไฟ เพื่อนําข้อมูลไปออกแบบกระบวนการก่อสร้างเพื่อหาแนวทางในการลดค่าการ

ปล่อย Emissions โดยประยุกต์ใช้การจําลองสถานการณ์เพื่อปรับปรุงข้อมูลที่เกี่ยวข้องต่อไป 2.6 สรุปผลการทบทวนงานวิจัยที่เกี่ยวข้อง

จากการทบทวนงานวิจัยที่ผ่านมาพบว่าการวิเคราะห์ค่าการปล่อยก๊าซเรือนกระจกและมลพิษ จากกระบวนการก่อสร้างจะขึ้นอยู่กับกับค่า Emission Factor ของเครื่องจักรแต่ละชนิดซึ่งมีรูปแบบ การคํานวณค่าจากวิธีต่างๆ เช่น NONROAD, OFFROAD และ Lewis เป็นต้น โดยความถูกต้องใน การคํานวณจะขึ้นอยู่กับการประมาณค่าอัตราการใช้งานเครื่องจักร (Utilization) อัตราการทํางาน (Production Rate) และระยะเวลาการทํางาน (Operate Hour) ของเครื่องจักรนั้นๆ ซึ่งปัจจุบัน พบว่าการศึกษาในระดับกระบวนการก่อสร้างยังไม่ครอบคลุมกระบวนการก่อสร้างทางรถไฟและไม่ สามารถนําวิธีที่มีอยู่มาใช้ได้โดยตรง ซึ่งจําเป็นต้องประยุกต์ใช้วิธีการจําลองสถานการณ์ร่วมกับ พารามิเตอร์ของเครื่องจักรที่ได้จากวิธี NONROAD, Lewis และการเก็บข้อมูลภาคสนาม ในขณะที่ งานวิจัยนี้จะศึกษาการวิเคราะห์ค่าปล่อยก๊าซเรือนกระจกและมลพิษจากกระบวนการก่อสร้างทาง รถไฟ โดยมุ่งเน้นศึกษาในระดับกระบวนการก่อสร้างประกอบด้วยการใช้งานเครื่องจักรใน กระบวนการก่อสร้าง กระบวนการขนส่งวัสดุ ซึ่งเป็นแหล่งปล่อยก๊าซเรือนกระจกและมลพิษที่สําคัญ จากนั้นประยุกต์ใช้แบบจําลองสถานการณ์ออกแบบกระบวนการก่อสร้างเพื่อหาแนวทางลดค่าก๊าซ เรือนกระจกและมลพิษ โดยวิธีการดําเนินการวิจัยจะขอกล่าวในบทถัดไป

# **บทที่3 วิธีการด าเนินการวิจัยและเก็บข้อมูล**

ในบทนี้จะกล่าวถึงวิธีการดําเนินวิจัย ลักษณะงานวิจัย การออกแบบงานวิจัย การเก็บรวบรวม ข้อมูลและวิเคราะห์ข้อมูลประกอบด้วย เวลาการทํางานในขั้นตอนการก่อสร้าง ค่า Emissions Factor สัดส่วนกําลังของเครื่องจักรที่ใช้งาน (Load Factor) และการวิเคราะห์กระบวนการก่อสร้าง ้ด้วยเพื่อหาค่าก๊าซเรือนกระจกและมลพิษด้วยแบบจำลองสถานการณ์ Discrete-Event Simulation (DES) รวมทั้งเครื่องมือที่ใช้ในการวิจัยโดยแสดงตัวอย่างลักษณะของโปรแกรมที่นํามาใช้ในการจําลอง ของงานวิจัยนี้ เพื่อให้เห็นถึงขั้นตอนที่ละเอียดในการทําวิจัยหลังจากที่ได้แสดงกรอบของงานวิจัยไป แล้ว

#### **3.1 ลักษณะงานวิจัย**

ลักษณะของงานวิจัยสามารถแบ่งตามเกณฑ์คุณลักษณะของข้อมูลได้ 2 ประเภท คือ การวิจัย เชิงปริมาณ (Quantitative Research) และการวิจัยเชิงคุณภาพ (Qualitative Research) ส่วนใน งานวิจัยนี้เป็นงานวิจัยเชิงปริมาณเนื่องจากเหตุผลดังนี้

1. งานวิจัยนี้ต้องการวิเคราะห์หาปริมาณการปล่อยก๊าซเรือนกระจกและมลพิษจาก กระบวนการก่อสร้างทางรถไฟและนําข้อมูลมาออกแบบกระบวนการก่อสร้างเพื่อการแนวทางการลด โดยใช้การจําลองสถานการณ์

2. เป็นงานวิจัยที่ข้อมูลอยู่ในลักษณะของตัวเลขตั้งแต่ขั้นตอนการเก็บรวบข้อมูล การวิเคราะห์ พารามิเตอร์นําเข้าแบบจําลองค่าการกระจายตัวของข้อมูล การวิเคราะห์ผลจากแบบจําลองและการ ใช้ตัวเลขในการวิเคราะห์หาแนวทางการลดปริมาณก๊าซเรือนกระจกและมลพิษในกระบวนการ ก่อสร้างทางรถไฟ

3. ต้องใช้วิธีทางสถิติเข้ามาช่วยในการวิเคราะห์ข้อมูล เพื่อหาค่าการกระจายตัวที่เหมาะสมทาง ทฤษฎี เพื่อใช้ในการสร้างแบบจําลอง

#### **3.2 การออกแบบงานวิจัย**

การออกแบบงานวิจัยในงานวิจัยนี้เป็นแนวทางในการดําเนินงานวิจัยให้บรรลุวัตถุประสงค์ โดยการออกแบบงานวิจัยสามารถสรุปเป็นขั้นตอนได้ดังแผนภูมิในรูปที่ 3.1 ซึ่งสามารถแบ่งเป็น ขั้นตอนการดําเนินการต่างๆ ได้ดังนี้

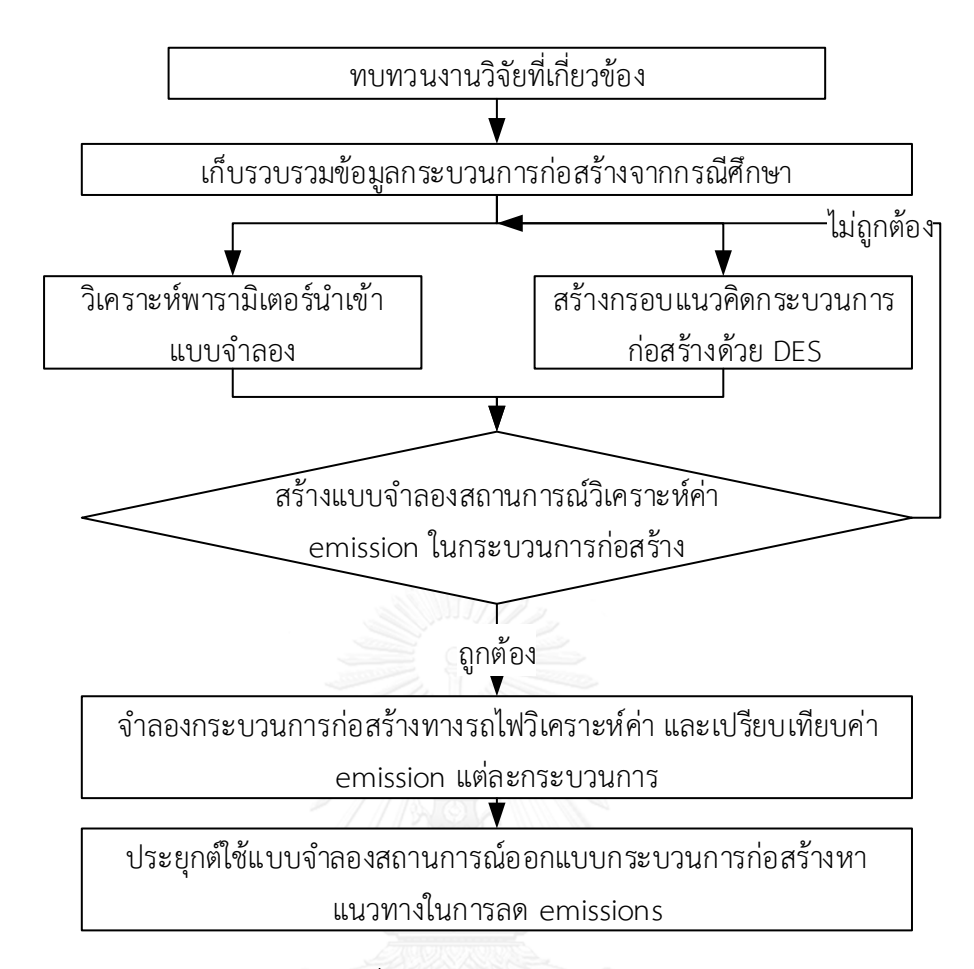

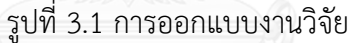

1. ทบทวนงานวิจัยที่เกี่ยวข้องกับการปล่อยก๊าซเรือนกระจกและมลพิษในกระบวนก่อสร้าง หา สาเหตุที่เป็นแหล่งกําเนิดที่สําคัญ ปัจจัยในการประมาณค่า พิจารณากระบวนการที่ส่งผลต่อการเกิด รวมทั้งวิธีที่ใช้ในการประมาณค่าในปัจจุบัน เพื่อประโยชน์ในการวิเคราะห์ของงานวิจัยนี้

2. เก็บรวมรวบข้อมูล โดยการลงเก็บข้อมูลในสนาม สังเกตและบันทึกกระบวนการก่อสร้าง และข้อมูลที่เกี่ยวข้องเพื่อนํามาใช้เป็นพารามิเตอร์นําเข้าแบบจําลอง

3. วิเคราะห์พารามิเตอร์นําเข้าแบบจําลองประกอบด้วย ระยะเวลาในแต่ละขั้นตอนการทํางาน ค่า Emission Factor ของเครื่องจักรแต่ละชนิดและอัตราส่วนการใช้กําลังของเครื่องจักร (Load Factor)

4. สร้างกรอบแนวคิดแบบจําลองกระบวนการก่อสร้างทางรถไฟโดยประยุกต์ใช้ Discrete-Event simulation

5. จําลองสถานการณ์วิเคราะห์ปริมาณการปล่อยก๊าซเรือนกระจกและมลพิษของแต่ละ กระบวนการก่อสร้าง

6. เปรียบเทียบปริมาณก๊าซเรือนกระจกในแต่ละกระบวนการการก่อสร้างทางรถไฟ พิจารณา ส่วนที่ส่งผลต่อการเกิดก๊าซเรือนกระจกและมลพิษ เพื่อออกแบบแนวทางในการลดและแก้ปัญหา

7. ออกแบบแนวทางในการลดก๊าซเรือนกระจกและมลพิษ โดยการจําลองสถานการณ์ กระบวนการที่สามารถปรับปรุงได้ และพิจารณาแนวโน้มที่เกิดขึ้น

# **3.3 การทบทวนงานวิจัยที่เกี่ยวข้อง**

การทบทวนงานวิจัยที่เกี่ยวข้องเพื่อให้ทราบถึงกระบวนการก่อสร้างที่ส่งผลต่อการปล่อยก๊าซ เรือนกระจกและมลพิษ โดยทบทวนจากงานวิจัยที่ศึกษาในกระบวนการก่อสร้างเพื่อดูกิจกรรมใน กระบวนการก่อสร้างที่ทําการประมาณค่า ปัจจัยในกระบวนการก่อสร้างที่ใช้วิเคราะห์ วิธีการหรือ โมเดลที่ใช้วิเคราะห์ค่าก๊าซเรือนกระจกในกระบวนการก่อสร้าง นอกจากนี้ในงานวิจัยยังศึกษา กระบวนการทํางานงานเครื่องจักรในการก่อสร้างทางรถไฟที่ก่อให้เกิดก๊าซเรือนกระจกจากข้อมูลใน วารสาร หนังสือวิศวกรรมรถไฟเบื้องต้น สัญญาจ้างก่อสร้างทางรถไฟ และการสัมภาษณ์จากผู้มี ประสบการณ์ในงานก่อสร้างทางรถไฟ เพื่อเป็นการอ้างอิงและใช้เป็นแนวทางในการทําวิจัยนี้ต่อไป โดยรายละเอียดได้กล่าวไว้แล้วในบทที่ 2

## **3.4 การเก็บรวบรวมข้อมูลกระบวนการก่อสร้าง**

ในขั้นตอนการเก็บข้อมูลถือได้ว่าเป็นขั้นตอนที่ยากขั้นตอนหนึ่งในการสร้างแบบจําลอง ซึ่งใน งานวิจัยนี้จะทําการรวบรวมข้อมูลการใช้เครื่องจักรในกระบวนการก่อสร้างของโครงการก่อสร้างทาง รถไฟเชื่อมต่อกับท่าเรือแหลมฉบัง (SRTO) ในเขตพื้นที่จังหวัดชลบุรี ซึ่งปัจจุบันอยู่ระหว่างดําเนินการ ก่อสร้าง โดยในส่วนนี้ประกอบด้วยขั้นตอนการดำเนินงานดังแสดงในรูปที่ 3.2 ซึ่งเริ่มจากขั้นตอนการ ้สังเกตและสำรวจข้อมูล จากนั้นทำการวิเคราะห์ข้อมูลและนำข้อมูลที่ได้ใส่ในแบบจำลองเพื่อเป็น ตัวแทนของกระบวนการก่อสร้างจริง

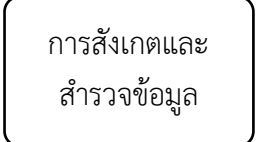

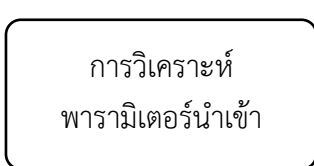

นําข้อมูลป้อนสู่ แบบจําลอง

รูปที่ 3.2 การจําลองสถานการณ์ (Simulation) (Chung. 2004)

3.4.1 การสังเกตและสํารวจข้อมูล (Observe Input Data)

ในการสํารวจเพื่อการเก็บข้อมูลภาคสนามของกระบวนการก่อสร้างทางรถไฟมีแนวทางในการ สํารวจ 2 วิธีคือ การสัมภาษณ์จากเจ้าหน้าที่การรถไฟฯ ผู้ควบคุมงานก่อสร้าง ผู้ควบคุมเครื่องจักร (Operator Estimate) ซึ่งข้อมูลที่ได้ส่วนมากจะเป็นการกระจายแบบ Triangular Distribution และ

วิธีที่สองใช้วิธีการสังเกต จดบันทึก และบันทึกวีดีโอของกระบวนการก่อสร้าง (Direct Observation) โดยพิจารณาปัจจัยที่ส่งผลต่อการปล่อยก๊าซเรือนกระจกและมลพิษจากการทบทวนงานวิจัยที่ เกี่ยวข้องและกระบวนการทํางานของการก่อสร้างจริง โดยการกําหนดขนาดตัวอย่างโดยพิจารณาถึง ธรรมชาติของกระบวนการและวัตถุประสงค์ในการวัด โดยจํานวนการวัดโดยทั่วไปกําหนดไว้ที่ ประมาณ 25- 30 ตัวอย่าง หรือใช้การคํานวณจํานวนตัวอย่างข้อมูลจากสมการดังนี้สมการที่ 3.1

$$
N = \frac{K^2}{S^2} \times p(1 - P)
$$
 (สมการที่ 3.1)

โดยที่

N คือ จํานวนข้อมูลที่สังเกต

K คือ ค่าส่วนเบี่ยงเบนมาตรฐานที่ระดับความเชื่อมั่น

S คือ ค่าจํากัดสัมบูรณ์ที่ผิดพลาด

P คือ โอกาสที่การสํารวจไม่สามารถมองเห็นได้

3.4.2 องค์ประกอบของข้อมูล

องค์ประกอบในการเก็บข้อมูลกระบวนการก่อสร้างทางรถไฟที่ก่อให้เกิดก๊าซเรือนกระจกและ มลพิษประกอบด้วย 2 ส่วนหลักคือ กิจกรรมก่อสร้างคันทางรถไฟ (Track Bed) ประกอบด้วย กระบวนการขนส่งวัสดุและการบดอัดดินแน่น ต่อมาเป็นกิจกรรมก่อสร้างระบบราง (Track Panel) ประกอบด้วยกระบวนการวางระบบราง (Track Work) กระบวนการก่อสร้างระบบรางให้มั่นคง (Rails Settling) โดยกระบวนการเหล่านี้มีการใช้เครื่องจักรที่เป็นสาเหตุหลักในการปล่อยก๊าซเรือน กระจกใน 2 ส่วน คือ การใช้เครื่องจักรในกิจกรรมการก่อสร้าง และการใช้ในการขนส่งวัสดุก่อสร้าง โดยในขั้นตอนการสํารวจจะพิจารณาจากปัจจัยที่ส่งผลต่อการปล่อยก๊าซเรือนกระจกและมลพิษจาก กระบวนการทํางานของเครื่องจักรกล ประกอบด้วยข้อมูลดังนี้

1. ข้อมูลทั่วไปของสถานที่ก่อสร้างได้แก่ ชื่อโครงการ ลักษณะงาน ระยะทางที่ดำเนินการ ก่อสร้าง สภาพอากาศ สภาพพื้นที่

2. ข้อมูลของกิจกรรมก่อสร้าง ได้แก่ ชื่อกิจกรรม ปริมาณงาน ระยะทางในการก่อสร้างหรือ การขนส่ง

3. ข้อมูลทั่วไปของเครื่องจักรได้แก่ ชื่อ โมเดล กําลังของเครื่องจักร ปีที่ผลิต อายุของ เครื่องจักร อัตราการใช้น้ำมัน

4. ข้อมูลเวลาทํางานของเครื่องจักรในแต่ละกระบวนการ ซึ่งเป็นเวลาการทํางานของเครื่องจักร ่ ในสถานะ Idling และ Working มีหน่วยเป็นนาที ขึ้นอยู่กับชนิดของเครื่องจักร โดยในการเก็บข้อมูล จะพิจารณาข้อมูลเวลาในส่วนที่เครื่องจักรดําเนินการทั้งหมดจะไม่พิจารณาส่วนที่เครื่องจักรหยุดงาน ดังรูปที่ 3.3 ซึ่งข้อมูลเวลาการทําส่วนนี้มีความสําคัญเนื่องจากต้องนํามาวิเคราะห์ค่าการกระจายตัว ของเวลาในทางสถิติ

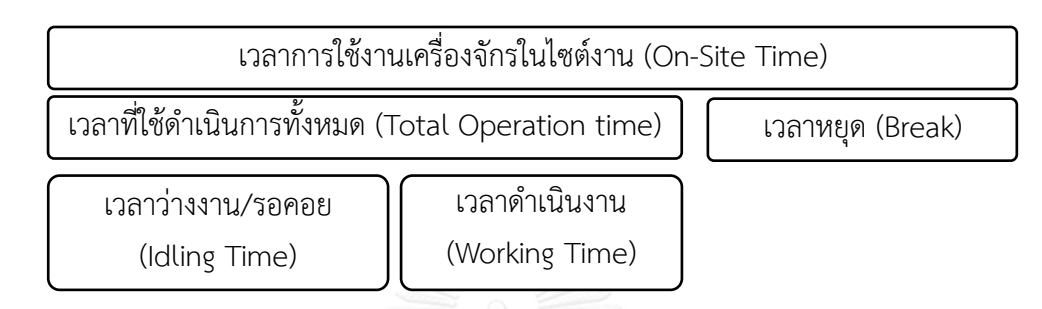

รูปที่ 3.3 เวลาการทํางานของเครื่องจักรในไซต์งานก่อสร้าง

5. ข้อมูลแรงงาน ได้แก่ จำนวนคน ประสบการณ์ทำงานพนักงานขับเครื่องจักร

นําข้อมูลเหล่านี้ไปสร้างเป็นแบบฟอร์มสํารวจข้อมูลภาคสนามเบื้องต้นได้ดังตัวอย่างแสดงใน ภาคผนวก ก. ซึ่งเป็นแนวทางในการเก็บข้อมูล รวมทั้งสอบถามจากผู้ปฏิบัติงานการใช้เครื่องจักร ผู้ ควบคุมงาน โดยในการเก็บข้อมูลจริงจะปรับเปลี่ยนข้อมูลตามลักษณะกาทํางานนั้นๆ ซึ่งส่วนมากจะ เป็นการเก็บข้อมูลเกี่ยวกับเวลาการทํางานของเครื่องจักรในแต่ละกระบวนการก่อสร้าง โดยการ สํารวจและเก็บขอมูลจะพิจารณาถึงประเด็นต่างๆ เช่น ความแน่นอนของข้อมูล หน่วยของเวลาที่วัด ความเป็นกลางของข้อมูล การหยุดชะงักของกระบวนการ เป็นต้น จากนั้นนําข้อมูลที่ได้ไปวิเคราะห์ค่า การกระจายตัวของข้อมูลต่อไป

## **3.5 การวิเคราะห์พารามิเตอร์น าเข้าแบบจ าลอง**

พารามิเตอร์นําเข้าแบบจําลองเป็นข้อมูลที่ได้รวบรวมจากกรณีศึกษาและนํามาวิเคราะห์ พารามิเตอร์เหล่านี้ประกอบด้วย ระยะเวลาการทํางานในขั้นตอนการก่อสร้าง (Duration Task) ข้อ ่ มูลค่า Emissions Factor ของเครื่องจักรแต่ละชนิด ข้อมูลสัดส่วนกำลังของเครื่องจักรที่ใช้งาน (Load Factor) ซึ่งมีรายละเอียดวิธีการการวิเคราะห์ตามพารามิเตอร์ต่างๆ ดังนี้

3.5.1 การวิเคราะห์ค่าการกระจายตัวของข้อมูลเวลาการทํางาน

การนําข้อมูลที่ได้จาการสังเกตและเก็บรวบรวมมาวิเคราะห์การกระจายตัวของข้อมูลมีหลายวิธี ซึ่งการหาค่าทําได้โดยใช้โปรแกรมคอมพิวเตอร์ โดยในการวิเคราะห์จะขึ้นอยู่กับการควบคุมการ ้วิเคราะห์ผล ซึ่งวัตถุประสงค์ของการหากระจายตัวของข้อมูลเพื่อกำหนดค่าพารามิเตอร์ให้อยู่ใน รูปการกระจายตัวทางทฤษฎี (Theoretical Distribution) เป็นการแสดงในเทอมของคณิตศาสตร์ เนื่องจากการเก็บข้อมูลเป็นเพียงการเก็บกลุ่มตัวอย่างเท่านั้น ในขั้นตอนการเก็บรวบรวมข้อมูลถือได้ ้ว่าเป็นขั้นตอนที่สำคัญของของงานวิจัย มีขั้นตอนที่ยุ่งยากและต้องใช้เวลาในการดำเนินงานโดย สามารถสรุปวิธีการดําเนินงานเป็นแผนภูมิได้ดังรูปที่ 3.4 ซึ่งจากรูปเป็นการนําข้อมูลที่เก็บรวบรวม ของแต่ละกระบวนการมาวิเคราะห์การกระจายตัวที่เหมาะสมและได้ผลลัพธ์เป็นพารามิเตอร์รูปแบบ การกระจายตัวของระยะเวลาแต่ละงาน (Duration Task)

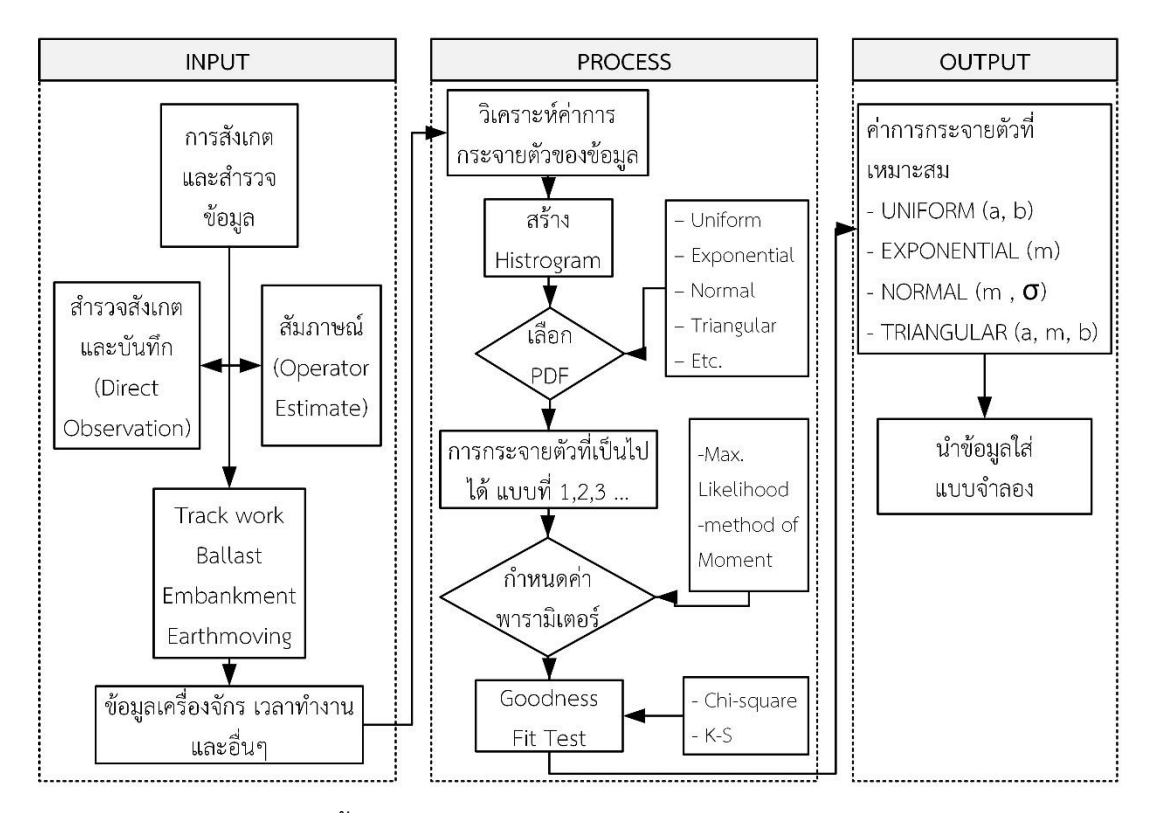

รูปที่ 3.4 ขั้นตอนการเก็บรวบรวมและวิเคราะห์ข้อมูลเวลาทํางาน

## *3.5.1.1 รูปแบบการกระจายตัวตัวทางทฤษฎี*

การนําข้อมูลที่สังเกตมาระบุการกระจายตัวทางทฤษฎีจะทําให้ข้อมูลมีความน่าเชื่อถือ โดยการ กระจายตัวทางทฤษฎีทั่วไปประกอบด้วยดังนี้ (Mielke 2010)

# 1) การกระจายตัวแบบสม่ําเสมอ (Uniform Distribution)

มักเขียนอยู่ในรูป UNIFORM (a, b) เป็นค่าของข้อมูลในช่วงที่เป็นไปได้ ซึ่งข้อมูลประกอบด้วย เวลาขั้นต่ําและสูงสุดของกระบวนการ โดยค่าแต่ละค่าที่ได้จากการสังเกตจะมีแนวโน้มความน่าจะเป็น ในการเกิดที่เท่ากัน การกระจายตัวของแบบนี้เป็นได้ทั้ง Discrete และ Continuous สามารถแสดง ค่าพารามิเตอร์การกระจายของข้อมูลได้ 2 ค่า คือ a แทน ค่าที่น้อยที่สุด และ b แทนค่าที่มากที่สุด

การกระจายตัวแบบนี้สามารถใช้สร้างแบบจําลองได้โดยไม่จําเป็นต้องตรวจสอบความถูกต้องเกี่ยวกับ สมมติฐานของข้อมูล

2) การกระจายตัวแบบเอกโพเนนเชียล (Exponential Distribution)

มักเขียนอยู่ในรูป EXPONENTIAL (m) ใช้สร้างโมเดลที่เป็นช่วงเวลาสําหรับวัตถุ (Entities) ที่ เข้ามาในระบบ มีลักษณะการกระจายตัวของข้อมูลที่เป็นการสุ่มของการเข้ามาและออกไปของระบบ ในช่วงเวลาหนึ่ง

3) การกระจายตัวแบบปกติ (Normal Distribution)

มักเขียนอยู่ในรูป NORMAL(m, σ) ใช้แสดงความแปรปรวนของปริมาณค่าเฉลี่ยข้อมูลที่สนใจ แสดงให้เห็นถึงการกระจายของตัวแปรสุ่มจํานวนมาก (Random Variable) การกระจายตัวมี ลักษณะสมมาตรประกอบด้วย 2 พารามิเตอร์ คือ mean (m) แทนค่าเฉลี่ยของข้อมูลทั้งหมดซึ่ง ข้อมูลจริงจะมีค่ามากกว่าและน้อยกว่าค่านี้ได้ ส่วนค่า Standard Deviation (σ) แทนค่าความ แปรปรวนของการกระจาย ลักษณะกราฟการกระจายตัวจะเป็นรูประฆังคว่ํา นอกจากนี้ยังสามารถ แสดงอยู่ในรูป Standard Normal หรือ Z Distribution x=(m ± σ) สามารถใช้ตารางช่วยในการ คํานวณได้

4) การกระจายตัวแบบสามเหลี่ยม (Triangular Distribution)

มักเขียนอยู่ในรูป TRIANGULAR (a, m, b) ใช้กับการกระจายของข้อมูลซึ่งมีเหตุการณ์ไม่ แน่นอนแต่สามารถประมาณค่า สูงสุด ต่ําสุด และค่าที่เกิดบ่อยๆ ได้ ซึ่งเป็นการแสดงว่าเมื่อทํา กิจกรรมที่ซ้ํากันหลายๆ ครั้ง เวลาที่ใช้ในการทํากิจกรรมค่าสูงสุดและต่ําสุดจะไม่เกินค่าที่กําหนดไว้ การใช้วิธีนี้ไม่จําเป็นต้องเก็บข้อมูลมากแต่จําเป็นต้องรู้ค่าพารามิเตอร์ทั้ง 3 โดยสามารถแสดง ค่าพารามิเตอร์การกระจายของข้อมูลได้คือ a แทนค่าต่ําสุด m แทนค่าฐานนิยม b แทนค่าสูงสุด ซึ่ง ในทางปฏิบัติอาจถามจากผู้มีประสบการณ์ ได้ เช่น เวลาที่ใช้ในกระบวนการผลิต เวลาเดินทาง เวลา ให้บริการลูกค้า เป็นต้น

เพื่อให้สามารถเข้าใจได้มากขึ้นจึงขอสรุปลักษณะการกระจายตัวทางทฤษฎีของข้อมูลโดยทั่วไป ไว้ดังตารางที่ 3.1

| รูปแบบ                                                        | Probability Density Function<br>(PDF)                                                         | Mean & Variance                                                                                                    |
|---------------------------------------------------------------|-----------------------------------------------------------------------------------------------|----------------------------------------------------------------------------------------------------|
| Uniform<br>$1/(b - a)$<br>h<br>$\boldsymbol{a}$               | $p(x) = \begin{cases} \frac{1}{b-a}, a \leq x \leq b \\ 0, otherwise \end{cases}$             | $M = \frac{a+b}{2}$<br>$Var = \frac{(b-a)^2}{12}$                                                                                                    |
| Triangular<br>$2/(b-a)$ –<br>$\overline{a}$<br>$\overline{m}$ |                                                                                               | $p(x) = \begin{cases} \frac{2}{(b-a)(m-a)}(x-a), a \le x \le m \\ \frac{2}{(b-a)(m-a)}(b-x), m \le x \le b \\ 0, \text{ otherwise} \end{cases}$ $M = \frac{a+m+b}{3}$<br>Var = $\frac{a+m+b-ma-ab-mb}{18}$ |
| Exponential<br>1/m                                            | $p(x) = \begin{cases} \frac{1}{m} e^{-x/m}, x > 0 \\ 0, \text{otherwise} \end{cases}$         | $M = m$<br>$Var = m^2$                                                                                                    |
| Normal<br>p(x)                                                | $p(x) = \sqrt{\frac{1}{\sigma \sqrt{2\pi}}} e^{-(x-m)^2/2\sigma^2}, -\infty \le x \le \infty$ |                                                                                                    |

ตารางที่ 3.1 รูปแบบทั่วไปของการกระจายตัวทางทฤษฎี

*3.5.1.2 การระบุการกระจายตัวทางทฤษฎีที่เหมาะสมของตัวอย่างข้อมูล (Fitting a Theoretical Distribution to Sample Data)*

ขั้นตอนการระบุการกระจายตัวทางทฤษฎีที่เหมาะสมของตัวอย่างข้อมูลประกอบด้วย 3 ขั้นตอนดังนี้ (Mielke 2010)

1. สร้างฮิตโตแกรม (Histogram)

สร้างฮิตโตแกรมสําหรับตัวอย่างข้อมูลเวลาการทํางานแล้วเปรียบเทียบกับ Probability Density Functions (PDF) ของรูปแบบการกระจายตัวทางทฤษฎี เพื่อช่วยให้สามารถเลือกแบบการ กระจายได้ที่มีลักษณะใกล้เคียงกับข้อมูลดังกล่าว

2. กําหนดค่าพารามิเตอร์การกระจายทางทฤษฎี

สําหรับรูปแบบการกระจายตัวเหมาะสมที่สุดของตัวอย่างข้อมูลซึ่งประกอบด้วย 2 วิธี คือ การ ประมาณด้วยวิธีภาวะน่าจะเป็นสูงสุด (Maximum Likelihood Estimation Method) ซึ่งเป็น ผลลัพธ์ที่มีโอกาสเกิดมากที่สุด และThe Method of Moments

### 3. หาค่าการกระจายที่ดีที่สุด

หาค่าการกระจายตัวที่ดีที่สุดระหว่างวิธีการกระจายทางทฤษฎีของตัวอย่างข้อมูลที่เป็นไปได้ที่ ได้เลือกไว้ในขั้นที่ 1 ซึ่งมักจะใช้วิธีทางสถิติคือ การทดสอบการเข้ารูปตามทฤษฎี (Goodness - of – Fit) ช่วยระบุค่าการกระจายตัวที่เหมาะสม ซึ่งโดยทั่วไปมักใช้การทดสอบด้วยวิธีChi - Square และ Kolmogorov – Smirnov (K-S) ในการหาค่า เพื่อให้สะดวกในการทำวิจัย การระบุการกระจายตัว ทางทฤษฎีที่เหมาะสมของตัวอย่างข้อมูล ผู้วิจัยจะเลือกใช้โปรแกรมคอมพิวเตอร์ในการคํานวณ เช่น Expert Fit , Easy Fit, Simphony.NET เป็นต้น

## *3.5.1.3 น าเข้าพารามิเตอร์ใส่แบบจ าลอง*

เป็นการนําค่าพารามิเตอร์ที่ได้จาการวิเคราะห์การกระจายตัวของข้อมูลซึ่งเป็นข้อมูลที่มีความ น่าเชื่อถือป้อนเข้าสู่แบบจําลองและในแบบจําลองสามารถเลือกการป้อนข้อมูลทางสถิติตามแบบการ กระจายตัวที่ได้ ในขั้นตอนนี้ถือได้ว่าเป็นขั้นตอนที่สําคัญในการสร้างแบบจําลอง เนื่องจากข้อมูลที่ ป้อนต้องมีลักษณะที่เป็นตัวแทนของกระบวนการก่อสร้าง มีความน่าเชื่อถือได้ ซึ่งจะส่งผลต่อการ ี ประมาณค่าตามวัตถุประสงค์ของงานวิจัยนี้ให้มีความแม่นยำมากขึ้น โดยการนำเข้าข้อมูลต้อง พิจารณาดังนี้(Mielke 2010)

1. ต้องสร้างตัวอย่างแบบจําลองที่สามารถใช้แทนระบบจริงที่สามารถเข้าถึงการตรวจสอบ ระบบและติดตามข้อมูลได้ซึ่งได้จากการเก็บรวบรวมข้อมูลภาคสนาม

2. ข้อมูลต้องเป็นอิสระคือไม่มีความสัมพันธ์หรืออิทธิพลต่อกันและมีการกระจายตัวในลักษณะ เดียวกัน

3. เป็นลักษณะการกระจายตัวพื้นฐาน มีการเปลี่ยนแปลงของเวลาไม่มาก

3.5.2 การวิเคราะห์ค่า Emissions Factor ของเครื่องจักร

ในส่วนนี้จะกล่าวถึงรายละเอียดการคํานวณค่า Emissions Factor ของเครื่องจักรแต่ละชนิด ซึ่งสามารถคํานวณได้ตามสูตรที่ได้แสดงไว้ในบทที่ 2 จากวิธีของ US.EPA โดยรายละเอียดขั้นตอนการ คำนวณค่าสามารถสรุปได้ดังรูปที่ 3.5 นอกจากนั้นการหาค่าสัดส่วน CO $_2\,$  Emission  $\,$  Factor ที่ สถานะการทํางาน Idle ต่อ Non-Idle ใช้ข้อมูลสัดส่วนดังกล่าวจากงานวิจัยของ Lewis's Model โดยในงานวิจัยนี้แบ่งการคํานวณค่า Emissions Factor ตามลักษณะของเครื่องจักรที่ใช้ได้ 3 ส่วน ตามลักษณะงานก่อสร้างทางรถไฟคือ

1. เครื่องจักรกลงานก่อสร้างทั่วไป เช่น รถเกลี่ยดิน, รถขุด-ตัก, รถบรรทุก เป็นต้น สามารถ คำนวณจากสมการและฐานข้อมูล NONROAD จากเอกสารในหัวข้อ "Exhaust and Crankcase
Emission Factors for Nonroad Engine Modeling-Compression-Igni ion" และการคํานวณ  $\mathsf{CO}_2$  emissions ที่สถานะ idle จาก Lewis's Model โดยการคำนวณต้องพิจารณาเครื่องจักรที่ใช้ใน กระบวนการก่อสร้างจริง

2. เครื่องจักรงานก่อสร้างทางรถไฟซึ่งมีระบุไว้ในหัวข้อ "Diesel Railway Maintenance" ของ US.EPA ซึ่งในคำนิยามระบุไว้ว่า "กลุ่มเครื่องจักรที่ออกแบบมาเฉพาะสำหรับการซ่อมบำรุงและ ก่อสร้างเส้นทางรถไฟที่ประกอบด้วย หินโรยทาง ราง หมอน รวมถึงเครื่องจักรสําหรับเสริมความ มั่นคงของทาง" ซึ่งสามารถนํามาใช้ในการหาค่า Emission Factor ได้

3. รถจักร (Locomotive) มีการจัดทําค่าดังกล่าวไว้เฉพาะ ในส่วนนี้สามหาได้จากเอกสารชื่อ "Emission Factors for Locomotives" ซึ่งข้อมูลเหล่านี้ US.EPA ได้จัดทำไว้เป็นฐานข้อมูล โดยมี การแบ่งเครื่องจักรออกเป็นชั้น (Tier) ตั้งแต่ชั้นที่ 0 ถึง 4 ตามปีที่ผลิตของเครื่องจักรและกําลังของ เครื่องจักร นอกจากนั้นยังมีตารางสําหรับติดค่า Emission Factor ของก๊าซชนิดต่างๆ

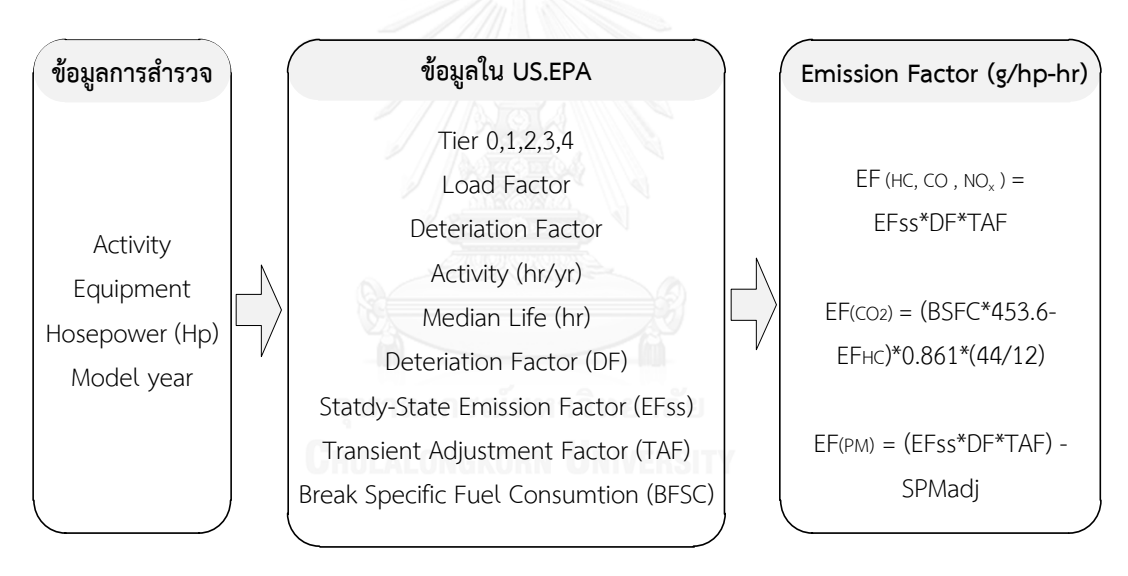

รูปที่ 3.5 ขั้นตอนการหาค่า Emission Factor จากฐานข้อมูล NONROAD Model

3.5.3 การวิเคราะห์อัตราส่วนการใช้กําลังของเครื่องจักร (Load Factor)

อัตราการใช้งานเครื่องจักร (Load Factor) เป็นสัดส่วนกําลังของเครื่องจักรที่ใช้งานจริง เนื่องจาก การทํางานบางครั้งมีการใช้งานหนักเบาต่างกัน โดยคิดจากสัดส่วนกําลังที่ใช้งาน (Throttle) ในแต่ละ สภาพการทํางาน (Condition) ตามสัดส่วนเวลาที่ใช้ (Time Factor) คูณด้วยประสิทธิภาพการ ทํางาน (Job efficiency)

1) การเก็บข้อมูลจะแบ่งสัดส่วนกําลังที่ใช้งานของเครื่องจักรแบ่งเป็น 3 ระดับ คือ ต่ํา (50%) ปานกลาง (75%) และสูง (100%) ซึ่งนําไปสัมภาษณ์พนักงานขับเครื่องจักรและผู้ควบคุมงาน

2) สัดส่วนเวลาจะพิจารณาจากการทํางานในแต่ละสภาพการทํางานโดยการบันทึกเวลาการ ทํางาน

3) ประสิทธิภาพการทํางานแบ่งตามคู่มือของเครื่องจักรประกอบด้วยระดับการเนินงานและ การซ่อมบํารุงเครื่องจักร ซึ่งนําไปสัมภาษณ์พนักงานขับเครื่องจักรและผู้ควบคุมงาน

## **3.6 การสร้างแบบจ าลองสถานการณ์(Simulation Model)**

แบบจําลองกระบวนการก่อสร้างมีการใช้กันอย่างกว้างขวาง สามารถวิเคราะห์งานที่มีความ ซับซ้อน นิยมใช้ในช่วงวางแผนการก่อสร้าง (Pre-Construction) ใช้เพื่อการตัดสินใจในการวางแผน จัดสรรทรัพยากรให้เกิดความค้มค่ามากที่สุดในการดำเนินกิจกรรม ซึ่งในการดำเนินการก่อสร้าง จะต้องมีกระบวนการทํางานที่เกี่ยวโยงกันและในแต่ละกระบวนการจะมีความต้องการใช้ทรัพยากรที่ ต่างกัน ได้แก่ เครื่องจักรกลหนัก แรงงาน วัสดุ พื้นที่ทํางาน ดังนั้นในช่วงวางแผนการออกแบบ กระบวนการก่อสร้าง (Construction Process) จึงเป็นสิ่งที่สําคัญ

3.6.1 การออกแบบกระบวนการก่อสร้าง

การออกแบบกระบวนการก่อสร้างจะต้องสร้างแบบจําลอง (Modeling) ที่เหมือนกับ กระบวนการก่อสร้างจริงในโครงการ (Real World) โดยในการก่อสร้างจะประกอบด้วยตัวแปรตัวที่ ควบคุมได้(Control Factor) และตัวแปรควบคุมไม่ได้(Uncontrolled Factor) ตัวแปรที่ควบคุมได้ ส่วนมากจะเป็นวิธีการก่อสร้างโดยจะขึ้นอยู่กับทรัพยากรที่เรียกว่า Resource Constraints ซึ่งเป็น สิ่งสําคัญในการออกแบบกระบวนการซึ่งมีลําดับการทํางาน (Sequence) เช่น จํานวนเครื่องจักร หนัก ขนาด คนขับ เป็นต้น ส่วนตัวแปรที่ควบคุมไม่ได้ เช่น สภาพอากาศ สภาพพื้นที่ รายละเอียด การออกแบบ เงื่อนไขของสัญญา เป็นต้น จากนั้นจึงเริ่มการจําลองสถานการณ์ (Simulation) โดย สามารถสรุปความสัมพันธ์ของระบบการจําลองสถานการณ์ได้ดังรูปที่ 3.6 (Likhitruangslip 2015)

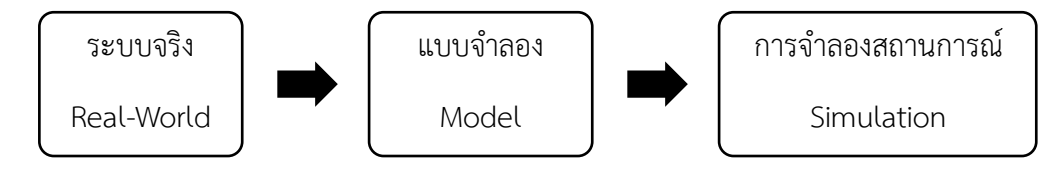

รูปที่ 3.6 ระบบการจําลองกระบวนการก่อสร้าง

## 3.6.2 ระบบการจําลองสถานการณ์ (Simulation System)

การจําลองสถานการณ์ (Simulation) หมายถึง การศึกษาพฤติกรรมของแบบจําลองโดยทํา ึการปรับเปลี่ยนตัวแปรต่างๆ แล้วทำการการวิเคราะห์ผลจาการปรับเปลี่ยน โดยทำซ้ำหลายๆ ครั้ง ทำ การเก็บรวบรวมและวิเคราะห์โดยใช้วิธีการทางสถิติ (จิรวัฒน์ ดําริห์อนันต์ 2555)

การจําลองสถานการณ์เป็นการสร้างระบบที่มีการดําเนินการเสมือนจริง โดยในระบบจะมีการ สร้างสมมติฐานเกี่ยวกับการดําเนินงานของระบบ โดยแสดงอยูในรูปทางคณิตศาสตร์ ตรรกะ และ สัญลักษณ์ที่มีความสัมพันธ์กันระหว่างงานหรือวัตถุของระบบ ไม่ว่าจะใช้มือหรือจําลองพฤติกรรมของ ระบบต่างๆ มาไว้บนคอมพิวเตอร์โดยการใช้โปรแกรมคอมพิวเตอร์ (Software) เข้ามาช่วยเพื่อที่จะ ์ศึกษาการไหลของกิจกรรมในรูปแบบต่างๆ โดยการเก็บข้อมูลข้อมูลการทำงานจริงในอดีต จากนั้นทำ การวิเคราะห์ข้อมูล แล้วนําข้อมูลที่ได้ไปใส่ในแบบจําลอง และทําการวิเคราะห์หารูปแบบที่ถูกต้อง จากโปรแกรมคอมพิวเตอร์เพื่อใช้ต่อไป (Banks 2005) โดยสามารถจําแนกแบบจําลองของระบบ (Simulation System) ได้ดังรูปที่ 3.7

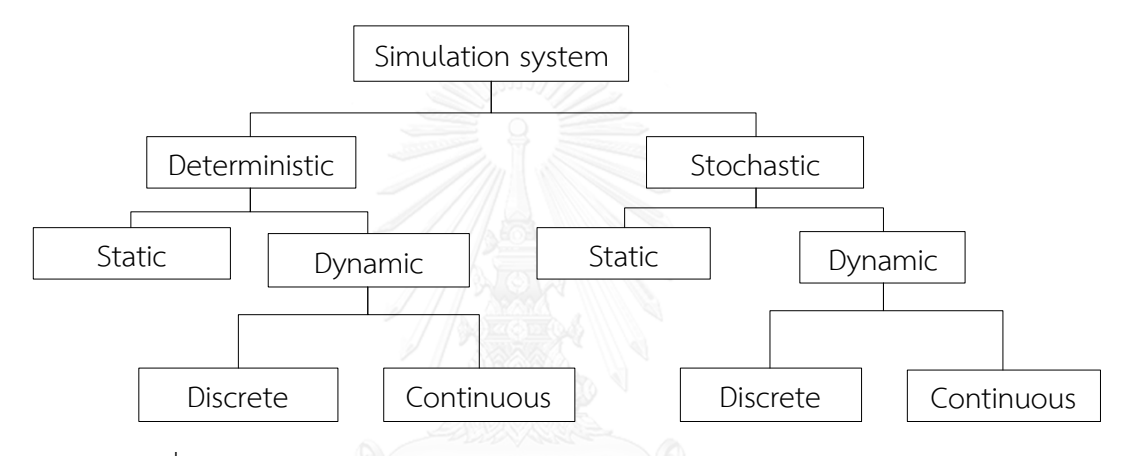

รูปที่ 3.7 การจําแนกประเภทแบบจําลอง (Simulation Model Classification)

## *3.6.2.1 แบ่งตามการเปลี่ยนแปลงของเวลา Static Vs. Dynamic*

Static คือ การเกิดขึ้นของเหตุการณ์ในระบบการทํางานที่คงที่กับเวลาเสมอ เฉพาะเวลาใด เวลาหนึ่ง หรือการแสดงเวลาของระบบที่ง่ายๆ บางครั้งอาจจะเรียกว่า Monte Carlo Simulation

Dynamic คือ การเปลี่ยนแปลงเวลาของทั้งระบบ จะมีความสําคัญและมีผลกระทบต่อ เหตุการณ์ต่างๆ หรือตัวแปรที่กําลังสนใจ เช่น การจําลองการทํางานของธนาคาร ตั้งแต่ 9.00-15.00 น. เป็นต้น

## *3.6.2.2 แบ่งตามมิติความแน่นอนของข้อมูล Deterministic Vs. Probabilistic*

Deterministic คือ เหตุการณ์ที่เกิดขึ้นทั้งหมดจะเกิดขึ้นภายใต้กฎเกณฑ์ที่แน่นอนและได้มีการ กําหนดเวลาที่แน่นอน มีการแสดงผลของปริมาณของข้อมูลและความสัมพันธ์ในโมเดลที่เฉพาะ

Stochastic คือ มีการป้อนข้อมูลจากการสุ่ม (Random input) และส่งออกผลลัพธ์ด้วยการ สุ่ม เวลาจะมีผลกระทบมาจากความน่าจะเป็น (Probabilistic) หรือความแปรปรวนจากเวลาที่ไม่คงที่ เช่น การจําลองการทํางานของธนาคารมักจะประกอบด้วย การสุ่มช่วงเวลา และเวลาใช้บริการ การ แสดงผลจะเป็น จํานวนคนและเวลาที่รอคอยของลูกค้า เป็นต้น

## *3.6.2.3 แบ่งตามมิติความต่อเนื่องของเหตุการณ์Continuous Vs. Discrete*

Continuous คือ สภาวการณ์ของระบบที่สามารถเปลี่ยนแปลงได้อย่างต่อเนื่องตลอดเวลา เช่น เกิดการไหลของต้นน้ําหลังเขื่อนระหว่างฝนที่ตกหนักก่อนและหลัง เป็นต้น

Discrete คือ เหตุการณ์ของระบบที่เกิดขึ้นในทันที ถูกคั่นโดยเวลา สามารถเปลี่ยนแปลงได้ ณ จุดหนึ่งจุดใดของเวลา โดยมีความน่าจะเป็น (Probability) เข้ามาเกี่ยวข้อง

จากข้อมูลดังกล่าวจะเห็นได้ว่าโดยทั่วไประบบการจําลองเหตุการณ์ประกอบด้วย 2 แบบ คือ Continuous และ Discrete ซึ่งสามารถใช้งานแยกกันหรือร่วมกันก็ได้ ส่วนในงานวิจัยนี้มุ่งเน้นศึกษา การจําลองเหตุการณ์ที่ประกอบด้วย Discrete, Dynamic และ Stochastic ซึ่งเรียกว่า Discrete-Event Simulation Model

#### 3.6.3 Discrete Event Simulation (DES)

DES เป็นแบบจําลองที่พัฒนาและแสดงให้เห็นเมื่อเวลาดําเนินไป ในระบบจะมีตัวแปร (State Variable) ที่มีการเปลี่ยนแปลงของเวลาทันทีทันใด ณ ช่วงเวลาหนึ่งที่มีเหตุการณ์(Event List) ในจุด ที่ไม่ต่อเนื่อง คือ ไม่จําเป็นต้องเก็บข้อมูลตลอดการทํางาน เป็นเหตุการณ์(Event) ที่มีการดําเนินการ จากเหตุการณ์หนึ่งไปอีกเหตุการณ์หนึ่งเป็นลําดับ ซึ่งเหตุการณ์จะก่อให้เกิดข้อมูลที่เป็นลักษณะพิเศษ ี ของทั้งระบบ (Entire) ในเวลานั้น แต่ไม่จำเป็นต้องเกิดในช่วงเวลาที่แม่นยำ สิ่งเหล่านี้เป็นการ ปรับปรุงสถานะของระบบ (State of System) การวิเคราะห์ข้อมูลเหล่านี้มีความยุ่งยาก โดย สามารถวิเคราะห์ด้วยวิธีเชิงตัวเลข (Numerical Method) ซึ่งเป็นวิธีที่มีขั้นตอนในการแก้ปัญหาโดย ใช้แบบจําลองคณิตศาสตร์(Mathematical Model) โดยใช้ข้อมูลจากแบบจําลองในอดีตหรือการ เก็บข้อมูลจากการสังเกตมาเพื่อวิเคราะห์ประมาณค่าข้อมูลการทํางานจริง โดยส่วนมากจะเป็นงานที่ ้ค่อนข้างใหญ่ การจัดการที่ยาก และต้องมีการเก็บข้อมูล ซึ่งการกระทำเหล่านี้ยุ่งยากจึงจำเป็นต้อง ช่วยคอมพิวเตอร์ช่วยจึงจะทําให้ DES มีประสิทธิภาพมากขึ้น (Diaz and Behr 2010)

การประมวลผลใน DES เป็นการประมวลผลเหตุการณ์ต่างๆ โดยที่แต่ละเหตุการณ์จะถูก กําหนดให้เกิดขึ้น ณ เวลาใดเวลาหนึ่งในเวลาจําลอง โดยในการศึกษาแบบจําลองจะข้องเกี่ยวกับ โครงสร้างการเปลี่ยนไปของเวลา

#### *3.6.3.1 Time - Advance Mechanism*

เป็นการศึกษากลไกการทํางานของโมเดลเกี่ยวกับการเคลื่อนตัวของเวลา ซึ่งในการจําลองจะมี ตัวแปรที่เรียกว่า Simulation clock ซึ่งภายในแบบจําลองสามารถเปลี่ยนแปลงเวลาได้โดยสามารถ แบ่งได้เป็น 2 ชนิด คือ เวลาที่เชื่อมโยงกับเหตุการณ์และค่าคงที่ของเวลาที่เพิ่มขึ้น

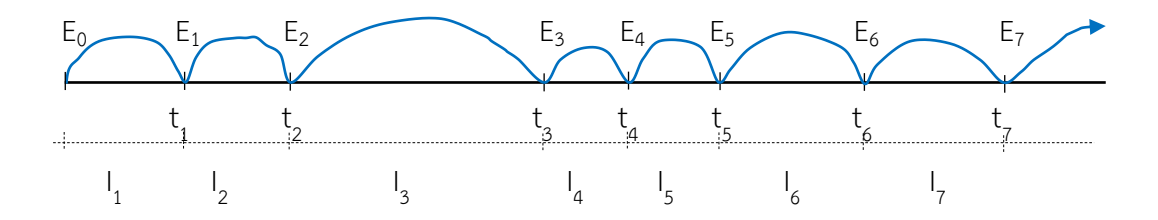

รูปที่ 3.8 Time - Advance Mechanism

จากรูปที่ 3.8 เป็นการแสดงตัวอย่างการเกิดขึ้นของชุดเหตุการณ์ในการทํางานของ Discrete Event Simulation โดยที่

## $E_i$  = ชุดของเหตุการณ์ ณ เวลาใดๆ ที่เชื่อมต่อการเข้า-ออกของวัตถุ

 $t_i$  = แสดงเวลาการเข้า-ออกของวัตถุและเป็นเวลาที่มีการปรับปรุง State Variable

I  $I_i$  = ช่วงเวลาของงานที่อยู่ในระบบ

1. เวลาที่เชื่อมโยงกับเหตุการณ์(Next-Event Time Advance)

การเปลี่ยนแปลงของสถานะทั้งหมดจะเกิดขึ้นในช่วงการสร้างแบบจําลองเหตุการณ์ไม่ต่อเนื่อง ช่วงเวลาที่ไม่มีกิจกรรมการใช้งานจะถูกกระโดดข้ามเหตุการณ์หนึ่งไปยังอีกเหตุการณ์หนึ่ง เมื่อเทียบ กับการเคลื่อนที่เป็นช่วงเท่าๆกัน (Time-Stepped) จะมีความแตกต่างกันซึ่งเรียกว่าเป็นการขยับของ เหตุการณ์ในแบบจําลอง (Event-Driven)

2. ค่าคงที่ของเวลาที่เพิ่มขึ้น (Fixed Increment Time Advance)

ในโปแกรมจําลองจะกําหนดเวลาเริ่มต้นที่ T=0 และมีการเพิ่มขึ้นตามเวลาที่กําหนดใน เหตุการณ์เท่าๆ กัน (Time-Stepped) เช่น การเข้า-ออกของวัตถุในระบบที่สร้างโดยใช้การกระจาย ตัวของค่าความน่าจะเป็นและการบันทึกเหตุการณ์ในเวลาที่ดําเนินอยู่ในช่วงเวลา (Time Interval) ดังนั้นในช่วงดังกล่าวจึงไม่มีการเชื่อมโยงระหว่างเวลาและเหตุการณ์ จุดประสงค์วิธีนี้เพื่อจัดเก็บและ ปรับปรุง State Variable

### *3.6.3.2 องค์ประกอบของ Discrete Event Simulation*

องค์ประกอบที่เกี่ยวข้องกับลักษะกระบวนการทํางานของแบบจําลอง DES สามารถสรุปเป็น แผนผังได้ดังรูปที่ 3.9 ซึ่งจากรูปสามารถอธิบายรายละเอียดได้ดังนี้

1. System State เป็นการเก็บ State Variable เพื่อใช้อธิบายระบบที่เวลานั้นๆ

2. Simulation Clock เป็นเครื่องมือที่ให้ค่าเวลาจากการจำลองที่เป็นปัจจุบัน

3. Event List เป็นรายการที่เก็บเวลาของเหตุการณ์ที่จะเกิดขึ้นในเวลาถัดไป

4. Statistical Counter เป็นเครื่องมือที่ใช้เก็บข้อมูลทางสถิติของการจําลองระบบ

5. Initialization Subprogram เริ่มการสร้างแบบจําลองในโปรแกรมย่อยที่เวลา t=0

6. Timing Subprogram โปแกรมย่อยที่จะกําหนดเหตุการณ์ต่อไปในอนาคตจาก Event list และเวลาของ simulation clock เพิ่ม เมื่อมีเหตุการณ์เกิดขึ้น

7. Event Subprogram โปแกรมย่อยที่ปรับปรุง system state ที่มีเหตุการณ์ต่างๆ เกิดขึ้น

8. Library Subprogram โปรแกรมย่อยที่อยู่ใน Library ใช้สร้างค่าการสุ่มจากค่าการกระจาย ตัวของความน่าจะเป็นที่ได้จากแบบจําลองสถานการณ์

9. Report Generator โปแกรมย่อยที่ใช้คํานวณโดยคอมพิวเตอร์มาจาก statistical counters ของการวัดประสิทธิภาพการทํางานและมีการรายงานผลทางสถิติเมื่อสิ้นสุดการจําลอง

10. Main Program โปแกรมย่อยที่มีการเรียก Timing Routine เพื่อกําหนดเหตุการณ์ถัดไป และมีการส่งต่อการควบคุมไปที่ Event Routine เพื่อปรับปรุง System State โดย Main Program จะมีการตรวจสอบและรายงานผลเมื่อการจําลองเสร็จสิ้น

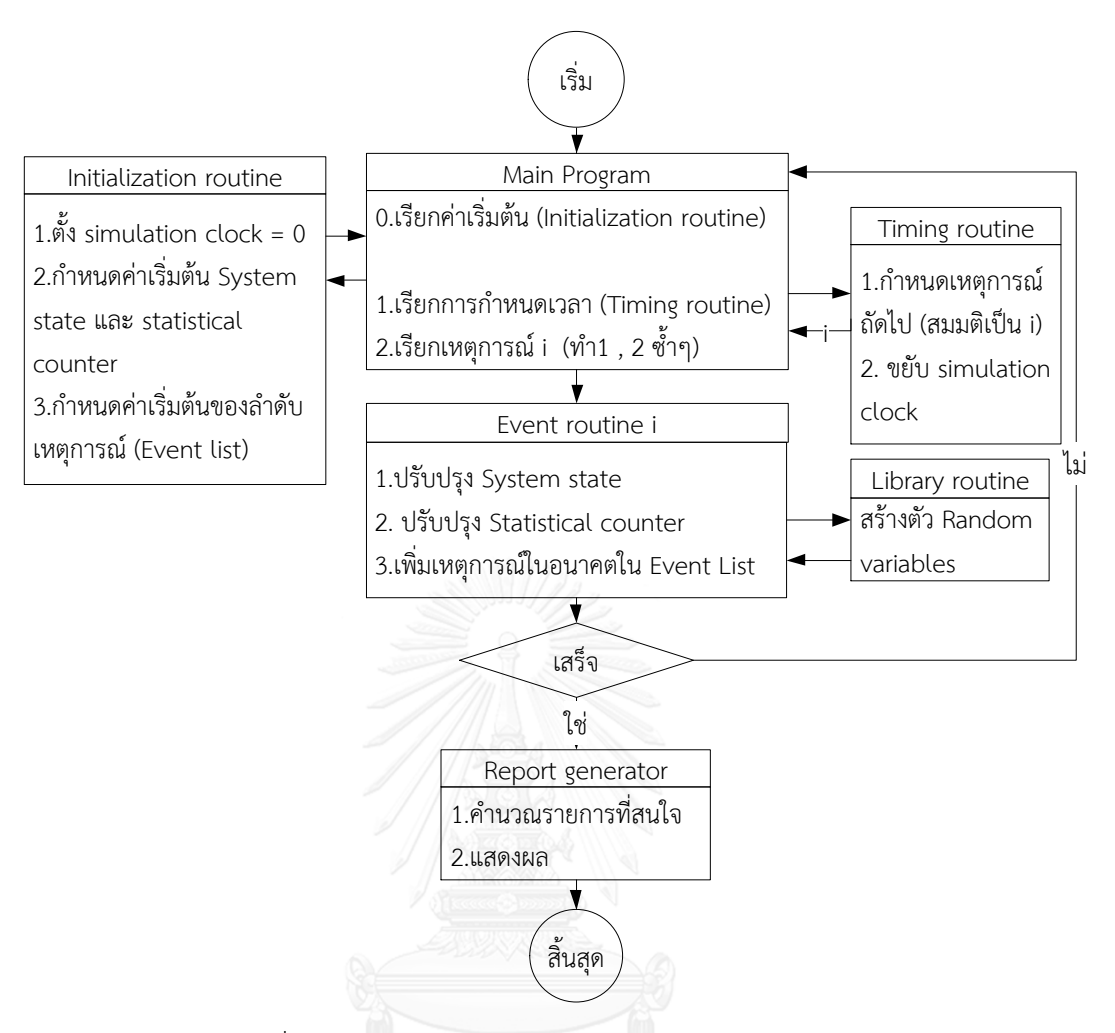

รูปที่ 3.9 ผังการทํางานของ Discrete-Event Simulation

เนื่องจากการก่อสร้างทางรถไฟเป็นกิจกรรมที่ใช้ทรัพยากร (Resource-Based) และมีการ ทํางานเป็นขั้นตอน (Process-Based) ดังนั้นการประมาณค่าและหาแนวทางการลดก๊าซเรือนกระจก และมลพิษในกระบวนการก่อสร้างจึงจําเป็นต้องวิเคราะห์และออกแบบกระบวนการก่อสร้าง ซึ่งการ ใช้แบบจําลองสถานการณ์วิเคราะห์ผลถือได้ว่าเป็นวิธีที่เหมาะสมวิธีหนึ่ง โดยในขั้นตอนนี้ผู้วิจัย เลือกใช้การจําลองสถานการณ์ด้วยระบบ DES Model ซึ่งเป็นเครื่องมือที่ช่วยในการวิเคราะห์และ ช่วยแก้ปัญหาที่ซับซ้อน โดยมีลักษณะการทํางานที่มีความสัมพันธ์กันแบบเป็นรอบกระบวนการ (Cyclic) มีกิจกรรรมและตรรกะ (Logical) ที่สัมพันธ์กัน โดยในอดีตมีการพัฒนา เครื่องมือ CYCLONE นํามาใช้เป็นภาษาในการจําลองครั้งแรกโดย Daniel Halpin หลังจากนั้นก็มีการใช้ แพร่หลาย เช่น CPM , PERT เป็นต้น ส่วนในงานวิจัยนี้ผู้วิจัยเลือกใช้เครื่องมือชื่อโปแกรม Simphony.NET ช่วยในวิเคราะห์และจําลองกระบวนการก่อสร้างทางรถไฟเพื่อหาค่าการปล่อยก๊าซ เรือนกระจกและมลพิษ โดยรายละเอียดและตัวอย่างของการใช้แบบจําลองการจําลองสถานการณ์ ดังกล่าวจะกล่าวในหัวข้อถัดไป

## **3.7 การประยุกต์ใช้แบบจ าลองสถานการณ์วิเคราะห์ค่าก๊าซเรือนกระจกและมลพิษ**

การวิเคราะห์กระบวนการก่อสร้างเพื่อประมาณค่าการปล่อยก๊าซเรือนกระจกและมลพิษใน งานวิจัยนี้ ผู้วิจัยเลือกใช้แบบจําลอง Discrete-Event Simulation จําลองกระบวนการก่อสร้างทาง รถไฟโดยเลือกใช้โปรแกรม Simphony.NET เป็นเครื่องมือช่วยสร้างแบบจําลองกระบวนการก่อสร้าง ร่วมกับพารามิเตอร์ต่างๆ ของเครื่องจักรเพื่อให้สามารถจําลองการเกิดก๊าซเรือนกระจกและมลพิษใน ระบบที่เสมือนการก่อสร้างจริงและได้ผลลัพธ์ที่มีความถูกต้องมากขึ้น ซึ่งในการจําลองสถานการณ์ ประกอบด้วยการดําเนินการ 2 ส่วน ตามวัตถุประสงค์คือ เพื่อวิเคราะห์หาค่าการปล่อยก๊าซเรือน กระจกและมลพิษในแต่ละกระบวนการ จากนั้นทําการออกแบบกระบวนการก่อสร้างโดยการจําลอง สถานการณ์เพื่อหาแนวทางการลดก๊าซเรือนกระจกและมลพิษในกระบวนการก่อสร้างทางรถไฟโดยมี กรอบแนวคิดในการจําลองดังรูปที่ 3.10

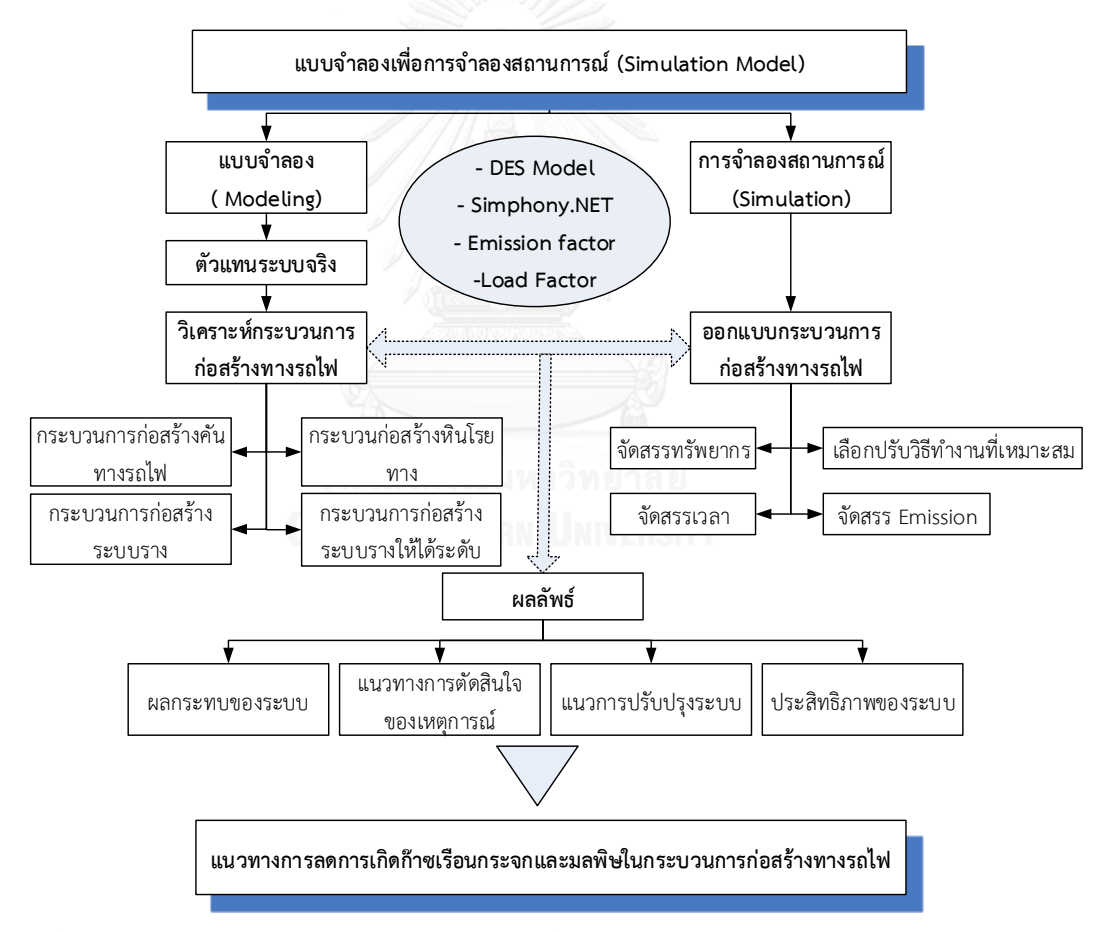

รูปที่ 3.10 กรอบแนวคิดการจําลองสถานการณ์เพื่อวิเคราะห์และหาแนวทางลดค่าก๊าซเรือนกระจก และมลพิษในกระบวนการก่อสร้างทางรถไฟ

## 3.7.1 การสร้างแบบจําลองกระบวนการก่อสร้างทางรถไฟ

การสร้างแบบจําลองกระบวนการก่อสร้างทางรถไฟเพื่อให้สามารถปรับปรุงข้อมูลการ ดําเนินงานของเครื่องจักร อัตราการทํางานของเครื่องจักร (Productivity) อัตราการใช้งาน (Utilization) ค่า Emissions ของเครื่องจักร ซึ่งในอดีตข้อมูลเหล่านี้จากข้อมูลโครงการก่อนหน้าและ จากประสบการณ์ นอกจากนั้นการใช้แบบจําลองทําให้ได้ค่าทางสถิติที่มีถูกต้องความและน่าเชื่อถือขึ้น โดยใช้ข้อมูลเวลาการทํางานของเครื่องจักรในกระบวนการก่อสร้างที่ได้จากการเก็บข้อมูลภาคสนาม และนํามาวิเคราะห์ค่าการกระจายทางสถิติตัว รวมทั้งข้อมูลอื่นๆ ที่เกี่ยวข้อง เช่น ค่าสัดส่วนการใช้ กําลัง ปริมาณงาน ระยะทาง เป็นต้น

การสร้างแบบจําลองกระบวนการก่อสร้างทางรถไฟประกอบด้วย 4 กระบวนการหลักคือ การ ก่อสร้างคันทางรถไฟ การก่อสร้างหินโรยทางชั้นแรก การก่อสร้างระบบราง และการก่อสร้างระบบ รางให้ระดับ จากนั้นทําการสํารวจกระบวนก่อสร้างอย่างหยาบจากกรณีศึกษาที่เลือกเพื่อนํามาสร้าง กรอบแนวคิดการจําลองสถานการณ์โดยใช้ Discrete-Event Simulation สร้างผังขั้นตอนการณ์เกิด เหตุการณ์ กิจกรรม การปรับปรุงระบบ ความสัมพันธ์ของทรัพยากร จากนั้นนําแนวคิดสร้าง แบบจําลองโดยในงานวิจัยนี้เลือกโปแกรม Simphony.NET เป็นเครื่องมือช่วยในการสร้างแบบจําลอง และจําลองสถานการณ์ ซึ่งรายละเอียดของสร้างแบบจําลองโดยโรแกรมเบื้องต้นจะกล่าวในขั้นตอน ต่อไป

## 3.7.2 การสร้างแบบจําด้วยโปรแกรม Simphony.NET

โปรแกรม Simphony.NET เป็นการแสดงการจําลองสถานการณ์ด้วยคอมพิวเตอร์ถูกพัฒนา จากการทําวิจัยสามารถใช้การจําลองเพื่อการวางแผนงาน ภายในโปแกรมประกอบด้วยบล็อกพื้นฐาน (Building Blocks) ให้ใช้เพื่อการจําลองเรียกว่า "Modeling Element" โดยแต่ละ Element ใช้ สร้างแบบจําลองที่เฉพาะสถานการณ์นั้นๆ ซึ่งมีรายละเอียดดังตารางที่ 3.2 โดยใช้การเชื่อมต่อ Element ด้วยลูกศรแสดงทิศทางการเดินทางของวัตถุ (Entities) ในแบบจําลองเพื่อเป็นการแสดง ตัวแทนของกระบวนการก่อสร้าง ซึ่งในหัวข้อนี้ผู้วิจัยขอกล่าวการใช้โปรแกรม Simphony.NET ใน การสร้างแบบจําลองกระบวนการก่อสร้างเป็นตัวอย่างเพื่อให้เห็นภาพของการดําเนินการวิจัย โดย รายละเอียดของแบบจําลอง วิธีการจําลองและโปรแกรมจะขอกล่าวในบทถัดไป

ตารางที่ 3.2 องค์ประกอบแบบจําลอง (Model Element)

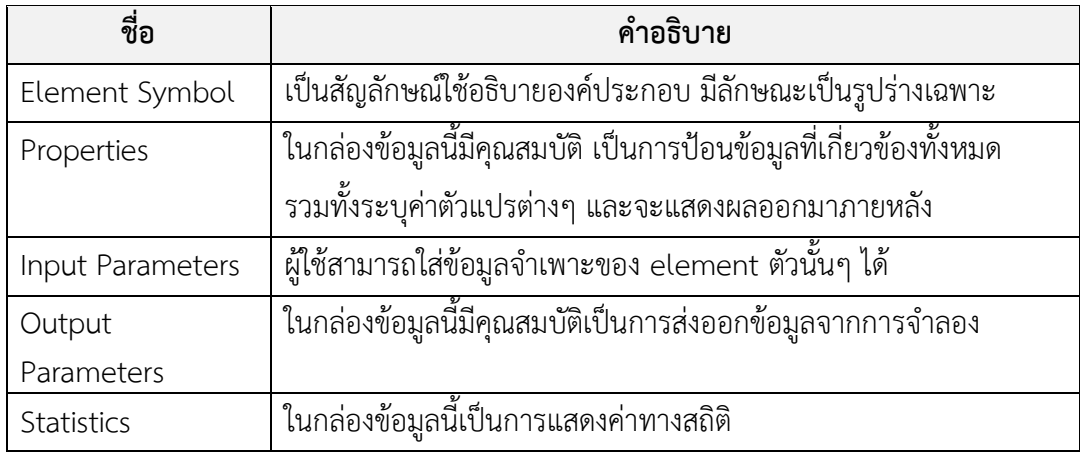

## *3.7.3.1 ลักษณะของโปรแกรม Simphony.NET*

โปแกรมสามารถสร้างแบบจําลองโดยใช้ Modeling Element ที่โปรแกรมจัดไว้ให้โดยสามารถ แบ่งตามวัตถุประสงค์การใช้งานได้ 2 ประเภทคือ การใช้สําหรับวัตถุประสงค์ทั่วไป (General Purpose) ได้แก่ General Template และ CYCLONE Template และการใช้สําหรับวัตถุประสงค์ เฉพาะ (Special Purpose) เช่น Earthmoving Template, Aggregate Production Template เป็นต้น ซึ่ง Element ต่างๆ ในโปรแกรมมีองค์ประกอบย่อยอยู่ภายในดังแสดงในตารางที่ 3.5

ส่วนการแสดงผลของโปแกรม Simphony.NET สามารถแสดงผลลัพธ์ในรูปของกราฟได้ 4 แบบคือ Histogram, Cumulative Distribution Function, Time Chart และ Cumulative Time Chart นอกจากนั้นยังสามารถแสดงผลในแบบตาราง ซึ่งช่วยให้ผู้วิเคราะห์ข้อมูลสามารถอ่านข้อมูลได้ เข้าใจและสามารถนําข้อมูลไปใช้ต่อได้สะดวก

## *3.7.3.2 ตัวอย่างการประยุกต์ใช้โปรแกรม Simphony.NET*

ในส่วนนี้ขอยกตัวอย่างการประยุกต์ใช้โปรแกรม Simphony.NET ในการจําลองสถานการณ์ เพื่อให้เห็นถึงลักษณะการทำงานเบื้องต้นของโปรแกรม โดยการสร้างแบบจำลองต้องเริ่มต้นจากการ สร้างแบบจําลองที่เป็นตัวแทนของกระบวนการจริงขึ้นมาก่อนจากนั้นจึงทําการจําลองสถานการณ์

*ตัวอย่างที่ 1* แบบจําลองกระบวนการผลิตท่อ (Spool Fabrication Process) ประกอบด้วยการสั่ง ผลิต 2 ประเภท ชนิด A 50 ชิ้น และ B 30 ชิ้น มีการทํางาน 2 กิจกรรมคือ การประกอบ (Assembly) และการตรวจสอบ Inspection)

เวลาที่ใช้ประกอบ (Assembly) Type A 30 นาทีและมี 2 Servers ที่ใช้งานได้ (Available)

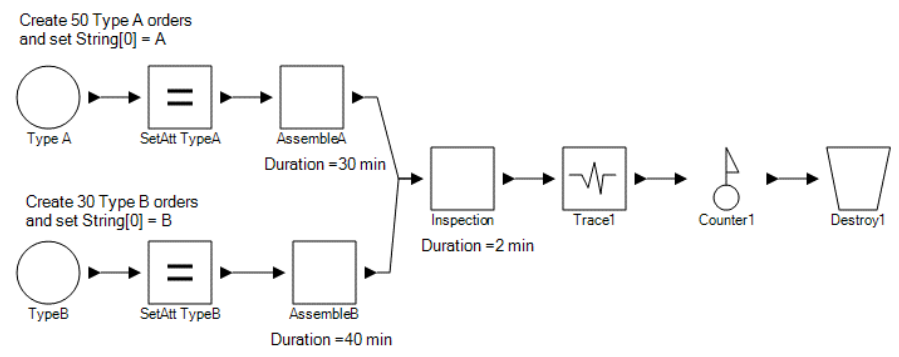

#### Simulation Example Using Primary Element: Spool fabrication process

## ขั้นตอนการสร้างแบบจำลอง

1.สร้าง *Create Element* "T pe A" สร้าง 50 Entities แสดงปริมาณการผลิต (Fabrication) ที่ เวลาเริ่มต้น (At zero time) และไม่มีช่วงเวลาระหว่างการสร้าง (Interval Between Creations of Entities)

2.เพื่อกำหนดให้มีความแตกต่างกันของ 2 เภท จึงใช้ *SetAttribute element* "SetAtt TypeA"ตั้ง ค่าพารามิเตอร์ *Strings [0]* เป็น "A"

3. Entities ทั้ง 2 ชนิดจะมารวมกันที่ "Inspection" Task

4. ใช้ Trace element โดยการเขียน *Formula* แสดงการสั่งผลิตที่เสร็จที่เวลาใดในหน้าจอ *Trace Windows*

*4. Counter Element* จะแสดงจํานวน Entities ทั้งหมดที่ผ่านและเวลาสําหรับ Last Entity

*5.Destroy Element* จะทําการกําจัด Entity ที่มาถึงมัน

*ตัวอย่างที่ 2* ในการผลิตท่อประกอบด้วยกระบวนการผลิตท่อ Type A มาถึง (*Spool Fabrication Orders Arrive*) ในช่วงเวลาการกระจายตัว Exp.(3) และType B Exp.(5) ตัวประกอบ (Assembly) มี 2 Servers ที่สามารถใช้งานได้

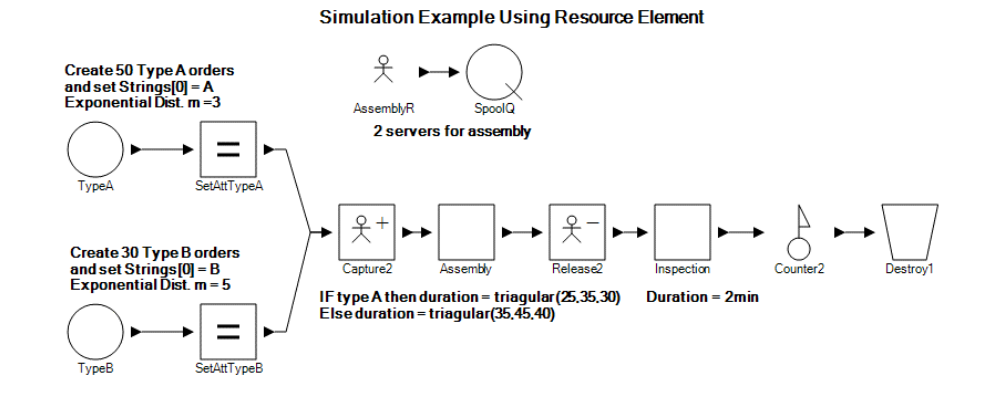

## ขั้นตอนการสร้างแบบจําลอง

1.ถ้ามีการ Order Arrivers ตัววัตถุ (Entity) จะถูกสร้างและถ้า Servers สําหรับ AssemblyR *(Resource)* ไม่ว่างอยู่ *Entity* จะเกิดการรอคอยจนกว่า Server *(Resource)* จะว่างอยู่ภายใน SpoolQ (*File Element*)

2.เมื่อ Resource สามารถใช้งานตัววัตถุ (Entity) จะทําการ Capture และ Release Resource ้ สำหรับ Entities ตัวถัดไปหลังจากที่ใช้เวลาในการทำ Assembly Task เสร็จ

*ตัวอย่างที่ 3* ต้องการเก็บ Cycle Time เพื่อหาระยะเวลาที่กระบวนการผลิตท่อ (*Spool Fabrication*) อยู่ในระบบ

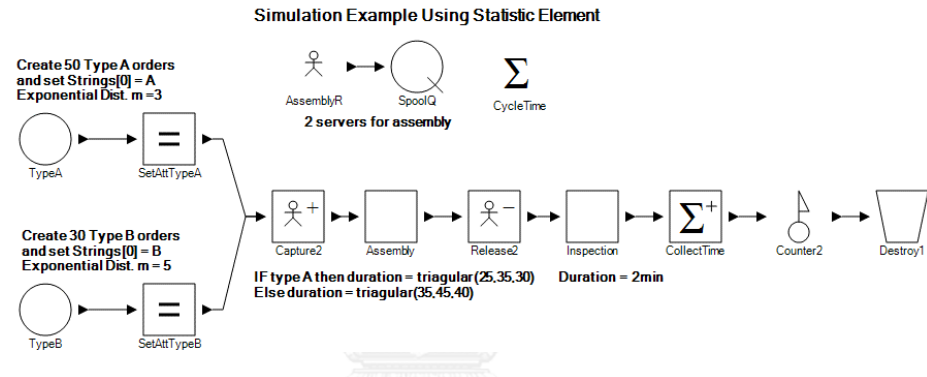

### ขั้นตอนการสร้างแบบจําลอง

1.เวลาที่แต่ละ order มาถึงถูกบันทึกเป็น *Float[0]* ใน *SetAttribute Element* โดยการเขียน Formula ใส่ใน Attribute *" lement. ngine.TimeNow"* ซึ่งเป็นเวลาจําลอง (Simulation Time) ในระบบที่ Entity ผ่าน Attribute Element<br>|

2. การประกอบและการตรวจสอบเสร็จ โดยเมื่อเวลาดําเนินไปจาก Order Arrival *(Entity)* ได้รับการ บันทึกผ่าน *CollectStatistic* element *" ollectTime"* มันจะคํานวณโดยใช้ความแตกต่างระหว่าง *"Current Simulation Time"* (*เวลาที่ Entity ผ่าน CollectStatistics Element และเวลาที่บันทึก ใน Floats[0])*

*ตัวอย่างที่ 4* ในกระบวนการเคลื่อนย้ายมวลดินประกอบด้วยรถบรรทุก 5 คัน รถตัก 1 คันในระบบ ์ต้องการขนย้ายมวลดิน 35 เที่ยว ไม่จำกัดจำนวนการ Dumping โดยการดำเนินกิจกรรมมีการเก็บ ข้อมูลระยะเวลาและแสดงเป็นค่ากระจายตัวทางสถิติได้ดังนี้

Loading : Triangular (2, 4, 3) นาที

Trip to Dumping Site: Triangular (9, 11, 10) นาที

Dumping: 4 นาที

Trip from Dumping : Triangular (9, 11, 10) นาที

ค่า Emission Factor ของ Excavator = 124.8 kg CO $_2$ /hr อัตราส่วน Idle to Non-Idle Emission Rate = 0.2

ต้องการทราบ % อัตราการทำงานของ Loader ? ต้องการทราบเวลาเฉลี่ยในรอบการทำงาน ? และต้องการทราบอัตราการปล่อย Emission ของ Loader จากการดำเนินการ ?

ขั้นตอนการสร้างแบบจําลองและผลลัพธ์

1. การออกแบบกระบวนทํางานของระบบและการป้อนข้อมูล

ตัวอย่างนี้เริ่มต้นวิเคราะห์และออกแบบกระบวนการในงานเคลื่อนย้ายมวลดินให้ตรงกับโจทย์ หรือกระบวนการจริงในสนาม โดยการเลือกใช้GPS ซึ่งประกอบด้วย Element ที่ให้เลือกใช้งานตาม ความต้องการของผู้ใช้ จากนั้นสร้างเป็นกระบวนการทํางานของระบบแล้วโดยป้อนข้อมูลแต่ละ Element ดังรูปที่ 3.11 ข้อมูลเวลาการทํางานของเครื่องจักรจะเป็นข้อมูลที่ได้จากการสํารวจ ภาคสนามและนํามาวิเคราะห์ค่าการกระจายตัวแล้ว ส่วนข้อมูลค่า Emission Factor ของเครื่องจักร ได้จากฐานข้อมูลของ NONROAD หรือใช้จาก Lewis ซึ่งการดำเนินการจริงกระบวนการก่อสร้างจะ ขึ้นอยู่กับลักษณะการทํางานในสถานที่นั้นๆ

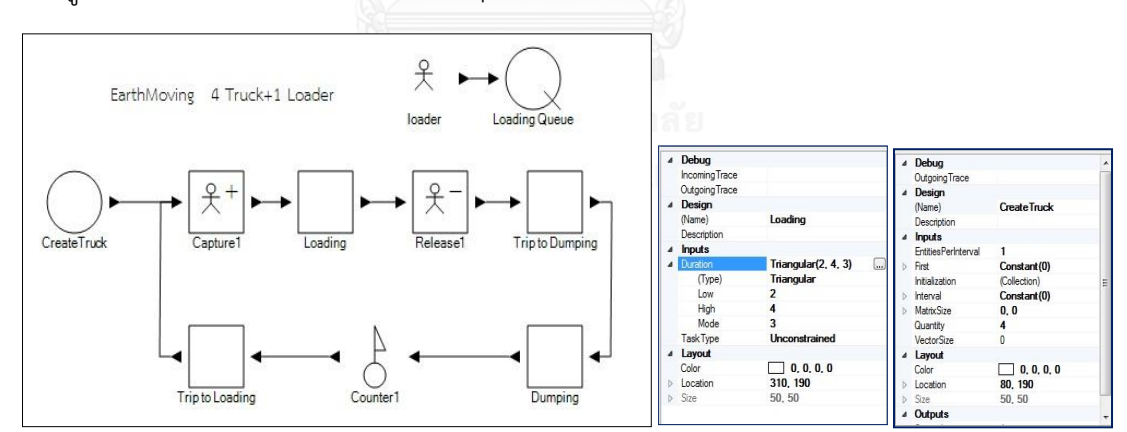

รูปที่ 3.11 ตัวอย่างการสร้างแบบจําลองและการนําเข้าข้อมูล

2. ผลการจําลองสถานการณ์

เมื่อทําการสร้างกระบวนการและป้อนข้อมูลแล้วเสร็จ จากนั้นทําการจําลองเหตุการณ์ ใน ตัวอย่างนี้เลือกการจําลองระบบ 1,000 รอบ ซึ่งได้ผลการจําลองดังนี้

- การดําเนินงานขนย้ายดินจํานวน 35 เที่ยวใช้เวลาทั้งหมดเฉลี่ย 356.95 นาที จึงแล้วเสร็จ

-อัตราการทํางานเฉลี่ย 0.098 Truckloads per Minute หรือ 5.88 Truckload per Hour

- อัตราการใช้งานเฉลี่ยของ Loader 31.1% Waiting Time ของการ Loading เฉลี่ย 0.48 นาที

- ปริมาณการปล่อย Emission CO<sub>2</sub> ของ Loader ในกระบวนการทั้งหมด 322,777.5 กรัม

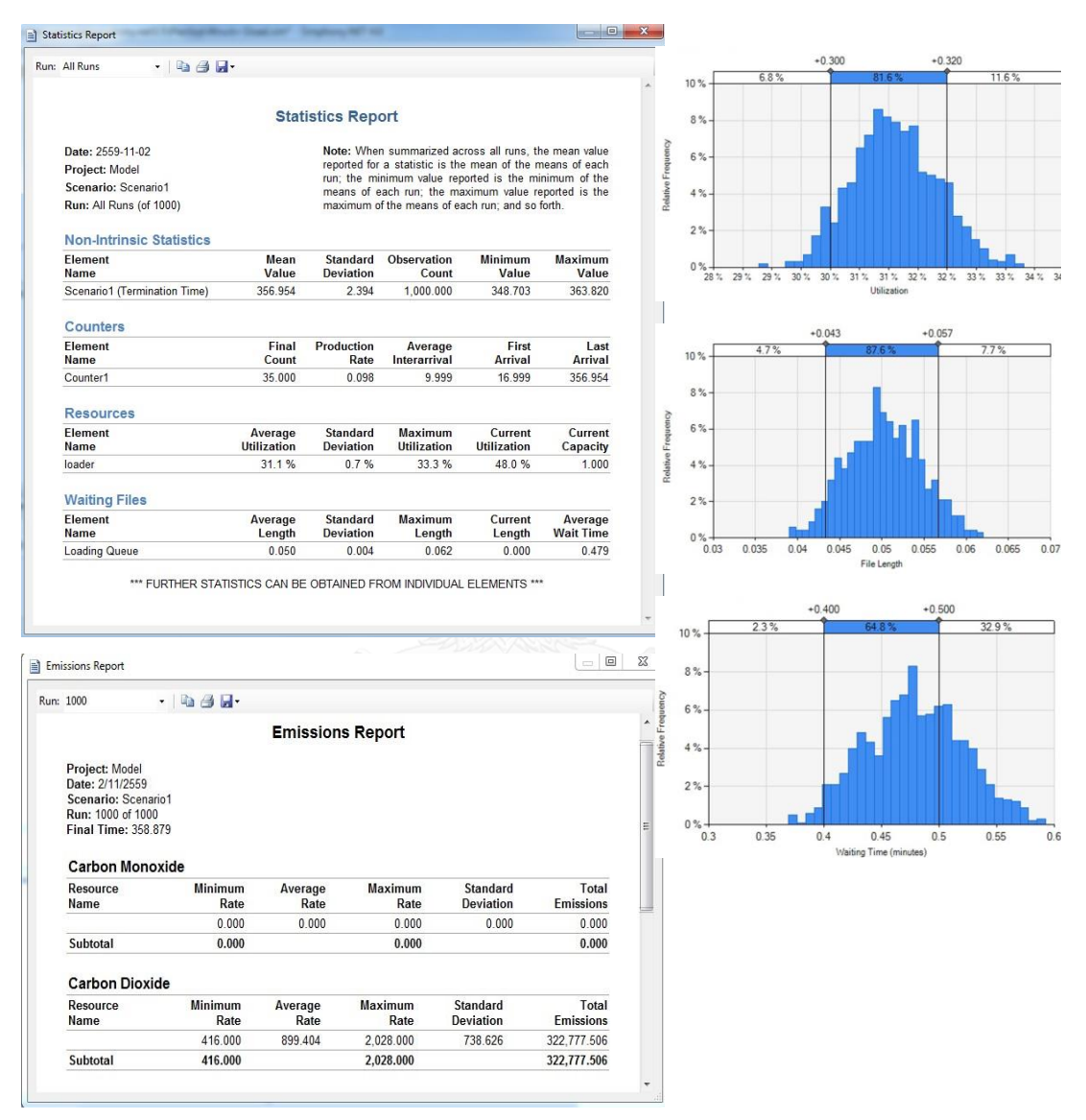

รูปที่ 3.12 ตัวอย่างรายงานผลจาการจําลองด้วยโปแกรม Simphony.NET

3.7.3 การเปรียบเทียบค่าก๊าซเรือนกระจกและมลพิษในกระบวนการก่อสร้างทางรถไฟ

ทําการเปรียบเทียบค่าก๊าซเรือนกระจกและมลพิษที่ได้จากการใช้แบบจําลองกระบวนการ ก่อสร้างประมาณค่าการปล่อยก๊าซเรือนกระจกและมลพิษ ซึ่งทําการเปรียบเทียบประกอบด้วย 4 กระบวนการหลักของการก่อสร้างการก่อสร้างทางรถไฟคือ กระบวนการก่อสร้างคันทาง กระบวนการ

ก่อสร้างหินโรยทาง กระบวนการงานก่อสร้างระบบรางและกระบวนการก่อสร้างระบบรางให้ได้ระดับ ู้ ซึ่งรายละเอียดแต่ละกระบวนการได้กล่าวไว้ในบทที่ 2 แล้ว เพื่อให้ง่ายต่อการเปรียบเทียบจะทำการ คิดปริมาณการเกิดก๊าซดังกล่าวให้อยู่ในรูปปริมาณการปล่อยก๊าซต่อระยะทางการก่อสร้างทางรถไฟ (กิโลกรัม ต่อ กิโลเมตร) เพื่อเปรียบเทียบค่าจากกระบวนการก่อสร้างทางรถไฟทั้ง 4 กระบวนการ รวมทั้งพิจารณาเครื่องจักรที่มีแนวโน้มในการปล่อยก๊าซเรือนกระจกและมลพิษในปริมาณมากและมี นัยสําคัญต่อกระบวนการก่อสร้างทางรถไฟ เพื่อใช้ในการออกแบบบกระบวนการก่อสร้างหาแนว ทางการลดค่าก๊าซเรือนกระจกและมลพิษต่อไป

3.7.4 การออกแบบกระบวนการก่อสร้างโดยประยุกต์ใช้การจําลองสถานการณ์หาแนวทางการ ลดค่าก๊าซเรือนกระจกและมลพิษ

แนวทางการลดดําเนินการโดยประยุกต์ใช้แบบจําลอง Discrete-Event Simulation ออกแบบ กระบวนการก่อสร้าง โดยพิจารณาผลลัพธ์จากการเปรียบเทียบค่าก๊าซเรือนกระจกและมลพิษในแต่ ละกระบวนการก่อสร้าง โดยการจําลองสถานการณ์ทําการปรับเปลี่ยนข้อมูลในกระบวนการก่อสร้าง ตามแนวทางการคิดในรูปที่ 3.10 ประกอบด้วยการจัดสรรทรัพยากรให้เหมาะสมกับปริมาณงาน รวมทั้งสัมพันธ์กับทรัพยากรอื่นๆ ปรับเปลี่ยนขั้นตอนการทํางาน เลือกวิธีการทํางานที่เหมาะสม ศึกษาส่วนที่สามารถปรับลดปริมาณก๊าซดังกล่าวได้และไม่กระทบต่อการแล้วเสร็จของงาน ในการ ออกแบบกระบวนการก่อสร้างจะพิจารณาจาก 3 ด้าน คือ ด้านสิ่งแวดล้อมเกี่ยวกับค่า Emissions ด้านต้นทุนเครื่องจักในการก่อสร้างและด้านผลผลิตที่ได้จากการทํางาน เพื่อดูว่าวิธีการดําเนินงาน อย่างไรที่สามารทําให้การใช้เครื่องจักรในกระบวนการก่อสร้างทางรถไฟมีการปล่อยก๊าซเรือนกระจก และมลพิษในปริมาณน้อยที่สุดและสามารถบริหารจัดการเครื่องจักรในการทํางานให้เกิดประสิทธิภาพ สูงสุด

ซึ่งแนวทางในการลดก๊าซเรือนกระจกและมลพิษในกระบวนการก่อสร้างนอกจากพิจารณาการ ออกแบบบกระบวนการก่อสร้างโดยจําลองสถานการณ์แล้วอาจต้องสอบถามจากผู้ควบคุมงาน ก่อสร้าง พนักงานขับเครื่องจักร และนํามาทําการทดลองดูว่ามีความเหมาะสมกับวิธีใดและส่งผลต่อ การลดได้ในปริมาณเท่าไหร่ส่วนในการปฏิบัติจริงขึ้นอยู่กับการดําเนินงานและวางแผนของผู้ก่อสร้าง รวมทั้งปัจจัยอื่นๆ ที่เกี่ยวด้วย ซึ่งแนวทางการลดก๊าซเรือนกระจกและมลพิษที่ได้จะทําให้สามารถ นําไปวางแผนการทํางานและบริหารจัดการการใช้เครื่องจักรในกระบวนการก่อสร้างทางรถไฟที่มี ลักษณะใกล้เคียงกันต่อไป

# **การพัฒนาแบบจ าลองสถานการณ์เพื่อประมาณค่าก๊าซเรือนกระจกและมลพิษในกระบวนการ ก่อสร้างทางรถไฟ**

เนื่องจากกระบวนการก่อสร้างทางรถไฟเป็นกิจกรรมที่มีการใช้ทรัพยากรเป็นหลัก (Resource-Based) และมีการดําเนินงานเป็นกระบวนการ (Process-Based) ดังนั้นการลดค่าการ ปล่อยก๊าซเรือนกระจกและมลพิษ รวมทั้งการเพิ่มผลิตภาพการทํางานของเครื่องจักรและลดต้นทุนจึง ควรต้องมีการศึกษา ซึ่งวิธีการที่สอดคล้องกับธรรมชาติของกระบวนการก่อสร้าง คือ การจําลอง ี สถานการณ์ โดยทำการ "วิเคราะห์" กระบวนการก่อสร้างทางรถไฟเพื่อให้ทราบถึงกระบวนการ ก่อสร้างที่มีการปล่อยก๊าซเรือนกระจกและมลพิษ ซึ่งจะแสดงการวิเคราะห์เพื่อหาค่าการปล่อยก๊าซ เรือนกระจกและมลพิษในบทที่ 4 จากนั้นทําการ "ออกแบบกระบวนการก่อสร้าง" เพื่อเลือกวิธีการ ทํางานที่เหมาะสม ปรับเปลี่ยนขั้นตอนการทํางาน และจัดสรรทรัพยากรให้เหมาะสมกับปริมาณงาน และทรัพยากรอื่นๆ เพื่อหาแนวทางการลดค่าก๊าซเรือนกระจกและมลพิษในกระบวนการก่อสร้างทาง รถไฟ ซึ่งจะแสดงการดําเนินการและแนวทางในการออกแบบในบทที่ 5

บทนี้จะกล่าวเกี่ยวกับการพัฒนาแบบจําลองสถานการณ์ (Simulation Model) โดยใช้ แบบจําลองเหตุการณ์แบบไม่ต่อเนื่อง (DES) ร่วมกับข้อมูลของเครื่องจักรที่เกี่ยวข้องกับการปล่อยก๊าซ เรือนกระจกและมลพิษ (Emissions) เพื่อใช้ในการจําลองสถานการณ์และวิเคราะห์ค่าก๊าซเรือน กระจกและมลพิษในกระบวนการก่อสร้างทางรถไฟ ซึ่งจะทําให้ทราบการเปลี่ยนแปลงของระบบที่มี การเปลี่ยนแปลงของเหตุการณ์เกิดขึ้นในการจําลอง ด้วยเหตุนี้ทําให้ผู้ตัดสินใจสามารถเลือกวิธีการ ทํางานที่เหมาะสม โดยงานวิจัยนี้เก็บรวบรวมข้อมูลและศึกษากระบวนการก่อสร้างทางรถไฟซึ่งใช้ กรณีศึกษาจากโครงการก่อสร้างศนย์ขนส่งต้สินค้าทางรถไฟที่ท่าเรือแหลมฉบัง เพื่อให้สามารถสร้าง แบบจําลองที่เลียนแบบกระบวนการก่อสร้างจริงได้และให้ผลลัพธ์ที่น่าเชื่อถือ

## **4.1 ลักษณะของกรณีศึกษา: การก่อสร้างทางรถไฟในโครงการก่อสร้างศูนย์ขนส่งตู้สินค้าทาง รถไฟที่ท่าเรือแหลมฉบัง**

งานวิจัยนี้ได้ศึกษากระบวนการก่อสร้างทางรถไฟกรณีศึกษาประกอบด้วย 2 ส่วนหลักคือ การก่อสร้างคันทางรถไฟ (Track Bed) และการก่อสร้างระบบราง (Track Panel) โดยผู้วิจัยสํารวจ และเก็บข้อมูลจากโครงการก่อสร้างศูนย์ขนส่งตู้สินค้าทางรถไฟที่ท่าเรือแหลมฉบัง (SRTO) โดยมี ภาพรวมของโครงการดังแสดงในรูปที่ 4.1

## **บทที่4**

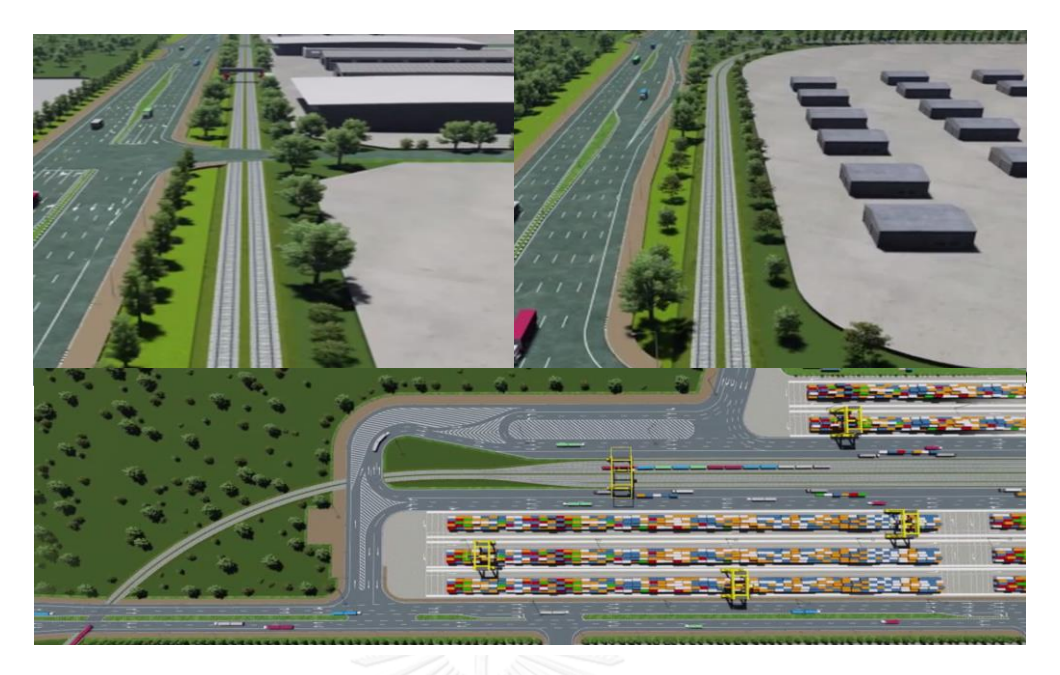

รูปที่ 4.1 กรณีศึกษาโครงการก่อสร้างศูนย์ขนส่งตู้สินค้าทางรถไฟที่ท่าเรือแหลมฉบัง

## 4.1.1 ข้อมูลโครงการ

โครงการก่อสร้างศูนย์ขนส่งตู้สินค้าทางรถไฟที่ท่าเรือแหลมฉบังเป็นการก่อสร้างเส้นทาง รถไฟเพิ่มอีก 1 ทางคู่ขนานกับเส้นทางรถไฟเดิมจากสถานีรถไฟแหลมฉบังเข้าสู่ย่านขนส่งสินค้า บริเวณท่าเรือแหลมฉบังระยะทางประมาณ 5.9 กิโลเมตรมูลค่า 263,117,848 บาท และในย่านสินค้า มีทางรถไฟจํานวน 6 พวงรางใช้ในการขนถ่ายสินค้ามีระยะทางประมาณพวงรางละ 1 กิโลเมตร ซึ่ง ลักษณะโครงสร้างทางเป็นลักษณะคันทางถมและเป็นทางรถไฟแบบใช้หินโรยทางที่เป็นไปตาม มาตรฐานการก่อสร้างทางรถไฟ โดยลักษณะโครงสร้างทางและแนวเส้นทางของการก่อสร้างสามารถ แสดงดังรูปที่ 4.2 และ รูปที่ 4.3 ตามลําดับ

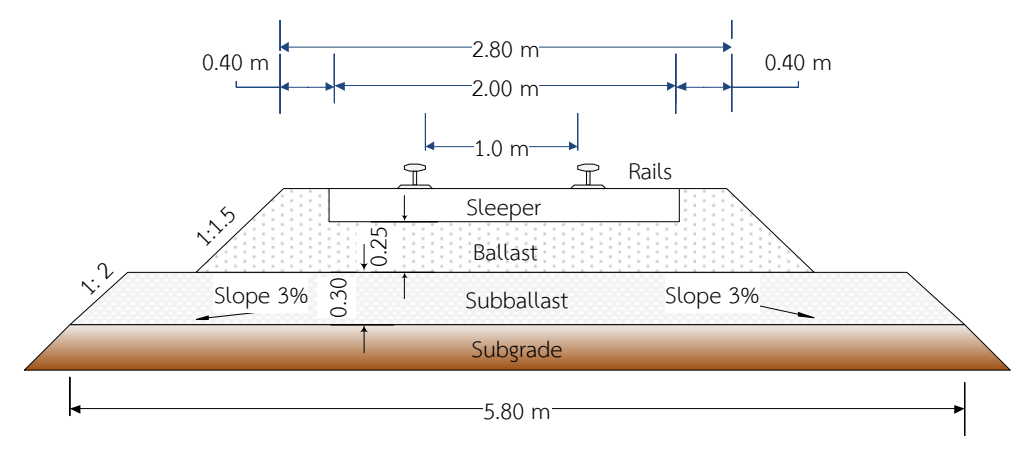

รูปที่ 4.2 ลักษณะโครงสร้างทางและมิติในการก่อสร้างทางรถไฟ

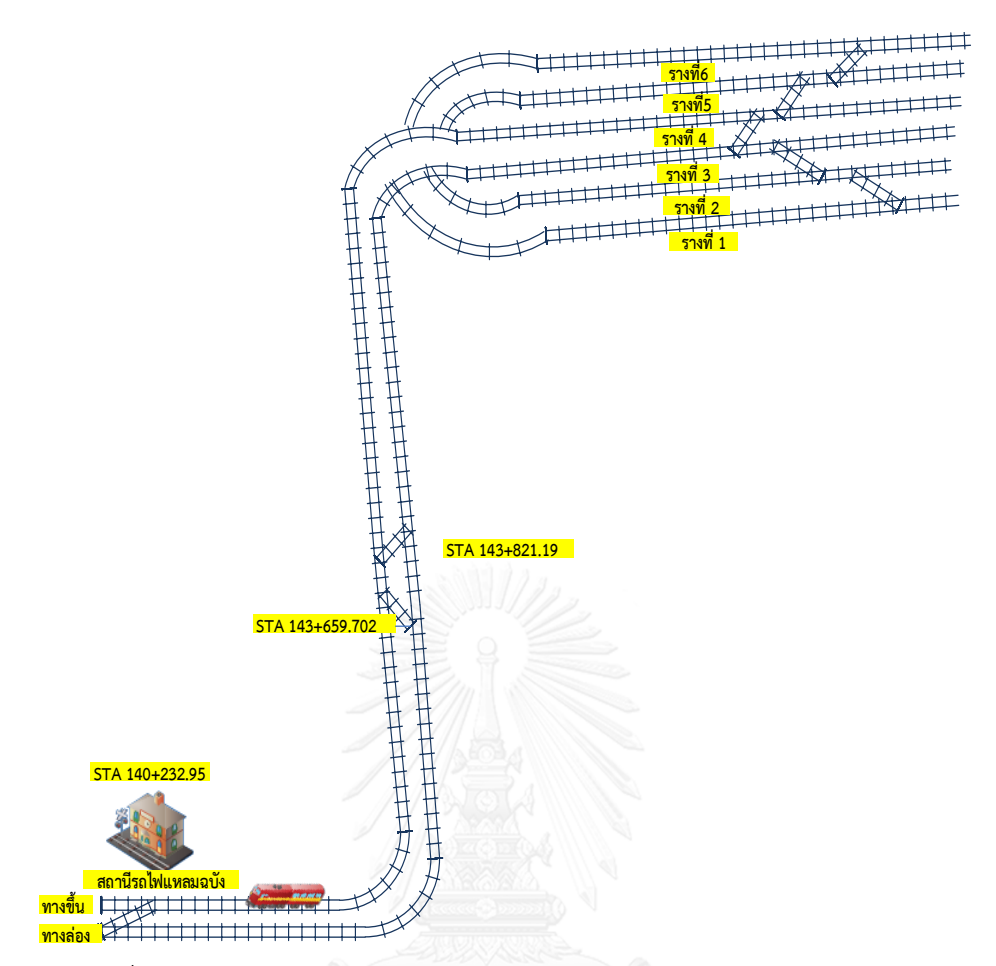

รูปที่ 4.3 แนวเส้นทางก่อสร้างทารถไฟจากสถานีรถไฟแหลมฉบัง-ท่าเรือแหลมฉบัง

งานวิจัยนี้พิจารณาถึงกระบวนการก่อสร้างทางรถไฟที่ส่งผลต่อการเกิด Emissions เฉพาะ การทํางานของเครื่องจักร ซึ่งกรณีศึกษาในโครงการนี้ใช้เครื่องจักรในการดําเนินกิจกรรมก่อสร้างซึ่งมี รายละเอียดข้อมูลเครื่องจักรดังตารางที่ 4.1

| ลำดับ          | เครื่องจักร        | <b>MODEL</b>       | <b>HP</b> | <b>CAPACITY</b>  | ค่าเช่า | <b>FUEL</b> |
|----------------|--------------------|--------------------|-----------|------------------|---------|-------------|
|                |                    |                    |           |                  | (B/d)   | (L/hr.)     |
| $\mathbf{1}$   | รถเกลี่ย           | <b>CAT-140K</b>    | 190       | Blade 4.3 m      | 4,667   | 12.29       |
| 2              | รถบรรทุกน้ำ        | HINO-FM3MLD        | 240       | 12,00 Lite       | 2,166   | 2.71        |
| 3              | รถบดอัดสั่นสะเทือน | CAT-563D           | 153       | 10 Ton           | 3,000   | 11.61       |
| 4              | รถบดอัดล้อยาง      | KAWASAKI-KR20D     | 135       | 19.5 Ton         |         | 11.58       |
| 5              | รถขด-ตัก           | VOLVO-EC210BLC     | 145       | Bucket 0.9m      | 3,167   | 12.64       |
| 6              | รถบรรทุก           | HINO-FM1JMRD       | 260       | 21 Ton           | 2,000   | 17.50       |
| $\overline{7}$ | รถอัดหิน           | 09-16CSM           | 315       | 1-Sleeper        | 208,650 | 29.00       |
| 8              | รถเกลี่ยหิน        | <b>PBR-400R</b>    | 180       | 7,140 CC         | 64,200  | 24.00       |
| 9              | รถสั่นหิน          | DGS 62N            | 275       | 365 KN           | 120,910 | 29.00       |
| 10             | หัวรถจักรลากจูง    | <b>SCHOEMA</b>     | 260       | 15,950 CC        | 30,709  | 29.00       |
| 11             | รถบรรทุกหินเทข้าง  |                    | -         | $28 \text{ m}^3$ |         |             |
| 12             | รถขุด-ตักชนิดพิเศษ | VaiaCar-V 704FC/F+ | 173       | 4,680 CC         |         | 14.48       |
| 13             | เครน               | TADANO-TR250M6     | 250       | 25 Ton           | 3,333   | 16.67       |

ตารางที่ 4.1 ข้อมูลเครื่องจักรกลที่ใช้ในการก่อสร้างทางรถไฟ

## 4.1.2 การเตรียมการของงานก่อสร้างทางรถไฟ

การเตรียมข้อมูลสําหรับพัฒนาแบบจําลองต้องศึกษารายละเอียดกิจกรรมและขั้นตอนการ ก่อสร้างทางรถไฟที่มีการใช้เครื่องจักรในการดําเนินงาน โดยข้อมูลที่จําเป็นประกอบด้วย 1) ปริมาณ งานที่ได้จากรายละเอียดในบัญชีปริมาณงานและรายการจําเพาะทางเทคนิคซึ่งคํานวณจากหน้าตัด ของโครงสร้างทาง นําข้อมูลไปจัดทําแผนเครื่องจักรให้สอดคล้องกับปริมาณงานและระยะเวลา จากนั้นจัดทีมของเครื่องจักรในการดําเนินงาน 2) การวางแผนจัดหาวัสดุจะดูพื้นที่ในการจากแหล่ง วัสดุที่สามารเดินทางมายังสถานที่ก่อสร้างสะดวก เช่น งานดินในกรณีนี้ได้ทำการผสมวัสดุ (Blend) เพื่อให้ได้ดินที่ผ่านคุณสมบัติทางเทคนิค เนื่องจากมีความจําเป็นต้องใช้ดินที่อยู่ใกล้สถานที่ก่อสร้าง เพื่อลดราคาต่อหน่วยของวัสดุ (รวมค่าขนส่ง) 3) ทิศทางการทํางานและการวางแผนการทํางานจะดู สายงานวิกฤติ (Critical Path) ของกิจกรรมการซึ่งเป็นการะบวนการทำงานหลัก

ในกรณีศึกษานี้ผู้วิจัยต้องการวิเคราะห์การปล่อย Emissions จากการทำงานของเครื่องจักร ในกระบวนการก่อสร้างทางรถไฟ โดยวิเคราะห์ที่ระยะทางก่อสร้าง 1 กิโลเมตรเป็นตัวแทนในการ จําลองสถานการณ์ ซึ่งประกอบด้วยปริมาณงานและข้อมูลที่ใช้ดังตารางที่ 4.2

| รายการงาน                                 | ปริมาณงาน | หน่วย |
|-------------------------------------------|-----------|-------|
| 1. งาน Sub-grade หนา 0.30 ม. (ดินลูกรัง)  | 2,938     | ลบ.ม. |
| 2. งาน Sub-ballast หนา 0.30 ม. (หินคลุก)  | 2,554     | ลบ.ม. |
| 3. ระยะทางขนส่งดินจากแหล่งเก็บกอง         | $2 - 4*$  | ึกม.  |
| 4. ติดตั้งราง BS 100 A @ 25 ม.            | 80        | ท่อน  |
| 5. หินโรยทาง                              | 1,788     | ลบ.ม. |
| 6.ระยะทางขนส่งหินโรยทางจากเหมือง / กองหิน | $42/1*$   | ึกม.  |
| 6. เครื่องยึดเหนี่ยวราง                   | 3,336     | ตัว   |
| 7. หมอนคอนกรีต                            | 1,668     | ท่อน  |

ตารางที่ 4.2 ปริมาณงานและข้อมูลในการก่อสร้างทางรถไฟระยะทาง 1 กิโลเมตร

\* หมายเหตุ: ระยะทางการขนส่งวัสดุขึ้นกับพื้นที่แต่ละโครงการและกาวางแผน

4.1.3 งานดินคันทางรถไฟ (Embankment)

งานสร้างคันทางรถไฟมีวัตถุประสงค์เพื่อสร้างคันทางเป็นฐานให้กับระบบรางรถไฟ ซึ่ง ประกอบด้วยงานถม ปรับเกลี่ยวัสดุ และบดอัดให้ได้ระดับตามความลาดชัน มิติและรูปตัดของ โครงสร้างทาง ในขั้นตอนการก่อสร้างประกอบด้วยการดําเนินการคือ

1) การขนดินจากสถานที่ทำการผสมดิน (Blend) โดยใช้รถตักร่วมกับรถบรรทุกขนดินและทำ การเทกองดิน (Stockpile) ตามแนวเส้นทางที่ได้เตรียมพื้นที่ไว้ การกองดินมีความสําคัญต่อการล้ม กองดินเนื่องจากต้องดูความเหมาะสมของปริมาณดินที่จะก่อสร้างเป็นคันทางเพื่อให้ดินเต็ม พื้นที่หน้าตัดของคันทางพอดีซึ่งในงานก่อสร้างนี้มีลักษณะดังรูปที่ 4.4 ซึ่งมีลักษณะกองแบบมี ระยะห่างและแบบชนกัน

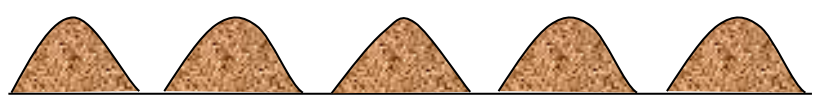

A. การกองดินแบบมีระยะห่าง

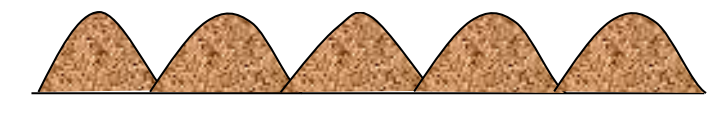

รูปที่ 4.4 ลักษณะการกองดินของการสร้างคันทางรถไฟ B. การกองดินแบบชนกัน

2) เมื่อดําเนินการกองดินแล้วเสร็จ ขั้นตอนต่อไปคือ ขั้นตอนการปรับเกลี่ยวัสดุและการ ทํางานดินถมบดอัดแน่นโดยการก่อสร้างจะแบ่งการทําเป็นชั้นๆ (Layer) ตามมาตรฐานในรายการ จําเพาะ โดยแต่ละชั้นเมื่อบดอัดแล้วมีความหนาไม่เกิน 15 ซม. โดยเริ่มจากใช้รถเกลี่ย (Grader) ล้ม กองดิน ตีแผ่ เกลี่ยวัสดุ ผสมคลุกเคล้าให้ดินผสมเป็นเนื้อเดียวกัน พร้อมด้วยใช้รถบรรทุกน้ำ (Water Truck) พ่นฉีดน้ําลงบริเวณชั้นดินให้น้ํามีปริมาณที่เหมาะสมสําหรับการบดอัดแน่นซึ่งจากกรณีศึกษามี ลักษณะดังแสดงในรูปที่ 4.5 การบดอัดแน่นเริ่มจากใช้รถเกลี่ย (Grader) ตีแผ่และเกลี่ยดินที่ผสมน้ํา เรียบร้อยแล้วให้มีระดับตามที่กําหนด จากนั้นทําการบดอัดดินด้วยรถบดอัดล้อยาง (Tier Roller) และรถบดชนิดสั่นสะเทือน (Vibratory Compactor) ในกระบวนการนี้เครื่องจักรทั้ง 3 ชนิดจะ ทํางานสัมพันธ์กัน เมื่อรถบดอัดเสร็จให้ทําการตรวจสอบระดับคันทางและทดสอบความแน่นของการ ้บดอัดดิน หากผลการตรวจสอบที่ไดเป็นไปตามที่กำหนดก็ดำเนินการก่อสร้างชั้นดินถมคันทางชั้น ถัดไปตามข้อกำหนด

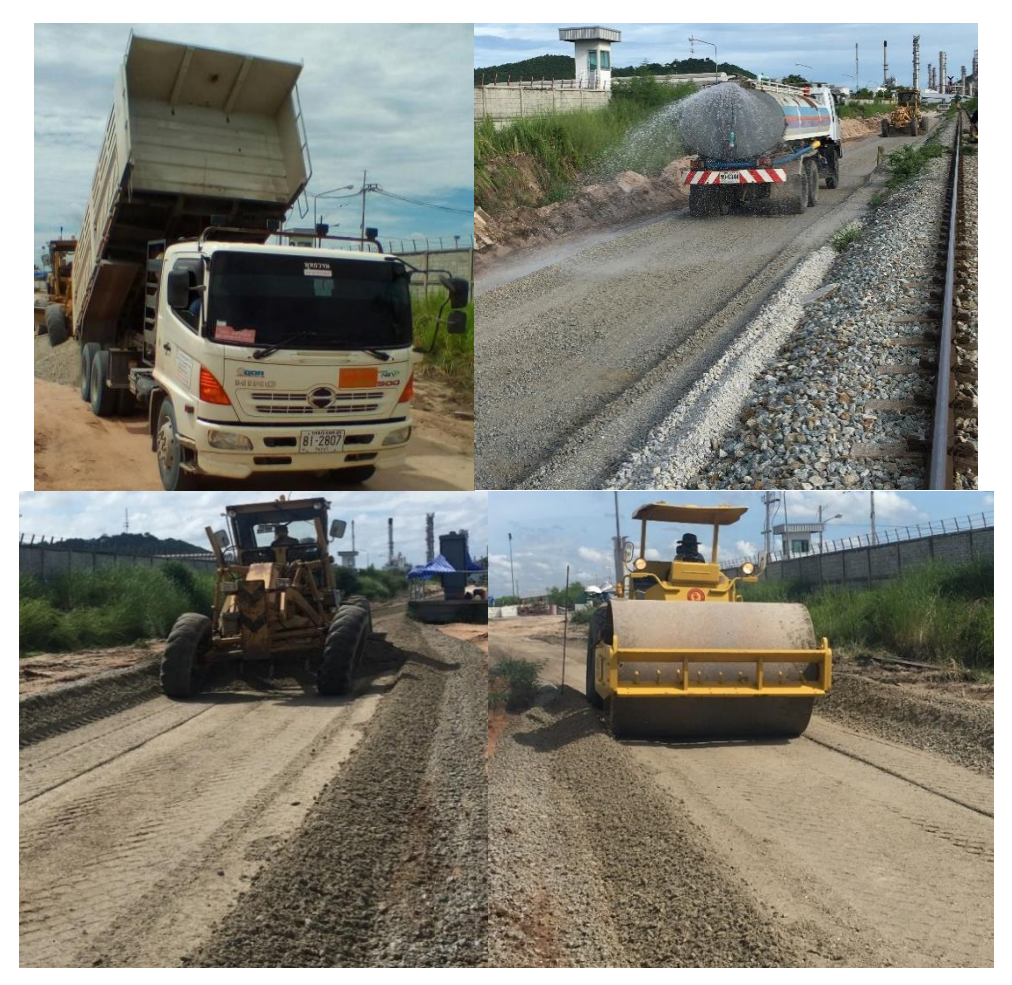

รูปที่ 4.5 เครื่องจักรขณะทํางานเทกองดิน ล้มกองดิน เกลี่ยและบดอัดแน่นดิน

4.1.4 งานระบบรางรถไฟ (Track)

งานก่อสร้างระบบรางเป็นส่วนโครงสร้างด้านบนของทางรถไฟมีวัตถุประสงค์เพื่อรองรับการ ใช้งานของรถไฟซึ่งประกอบด้วย การลงหินโรยทางชั้นแรก, การวางระบบราง, การลงหินโรยทางชั้นที่ 2 เกลี่ยหิน การยกราง-อัดหินและโอบหินให้ได้รูปทรงมาตรฐาน ในขั้นตอนการก่อสร้างประกอบด้วย การดําเนินการคือ

1) เริ่มต้นจากการลงหินชั้นโรยทางชั้นแรก (Bottom Ballast) กระบวนการทํางานและการ ใช้เครื่องจักรมีลักษณะคล้ายกับงานถมดินบดอัดแต่จะไม่มีปรับการเกลี่ยวัสดุมาก เนื่องจากเป็นการปู หินโรยทางด้วย Ballast Box หรือบางโครงการใช้ Ballast Paver ในขั้นตอนการทำงานนี้ ประกอบด้วยเครื่องจักร 3 ชนิดคือ รถตักหิน รถบรรทุก และรถบดอัด โดยการขนส่งหินมาจากโรงโม่ หินด้วยรถบรรทุกมาเทใส่ Ballast Box ซึ่งมีลักษณะคล้ายตัวปูแอสฟัลต์งานถนนช่วยปูหินตามรูปทรง หนาประมาณ 15 ซม. แล้วใช้รถบดสั่นสะเทือนบดอัดหินให้แน่นพอประมาณเพื่อให้สามารถรองรับ น้ําหนักที่ถ่ายจากหมอนคอนกรีต

2. การวางระบบราง (Track Panels) ซึ่งมีส่วนประกอบหลักคือ หมอนและราง เมื่อได้ชั้นหิน โรยทางรองรับก็เริ่มวางหมอนตามแนวเส้นทางวางหมอนคอนกรีต (Laying Concrete Sleepers) เพื่อรองรับราง โดยจะถูกวางโดยใช้รถแบ็คโฮ (VaiaCar) ที่ติดตัวหนีบ (Grab) หรืออุปกรณ์พิเศษที่ติด ไว้ด้านหน้าทำการจับหมอนวางเรียงกัน 8 หมอนบนหินโรยทางและปรับระยะการวางหมอนให้ได้ 60 ซม. เท่าๆ กัน โดยในอดีตสามารถวางหมอนได้ระยะทางประมาณ 1,000 เมตรต่อวัน จากนั้นเริ่มวาง ราง (Laying rails) ความยาวท่อนละ 25 เมตร โดยขนส่งรางมาเก็บไว้ที่กองชั่วคราวใกล้ทางรถไฟ จากนั้นขนส่งรางจากสถานที่กองเก็บและนํารางไปวางเป็นคู่บนหมอนคอนกรีตโดยใช้รถแมคโฮ (Backhoe) จํานวน 2 ตัวหรือเครนและคนงานช่วยติดตั้ง เมื่อติดตั้งเสร็จทําการเชื่อมราง 25 เมตรเข้า ด้วยกันด้วยวิธีเชื่อมเทอมิต (Termites Welding) สุดท้ายติดตั้งเครื่องยึดเหนี่ยวได้เป็นระบบราง โดย จากกรณีศึกษามีลักษณะการทํางานดังแสดงในรูปที่ 4.6

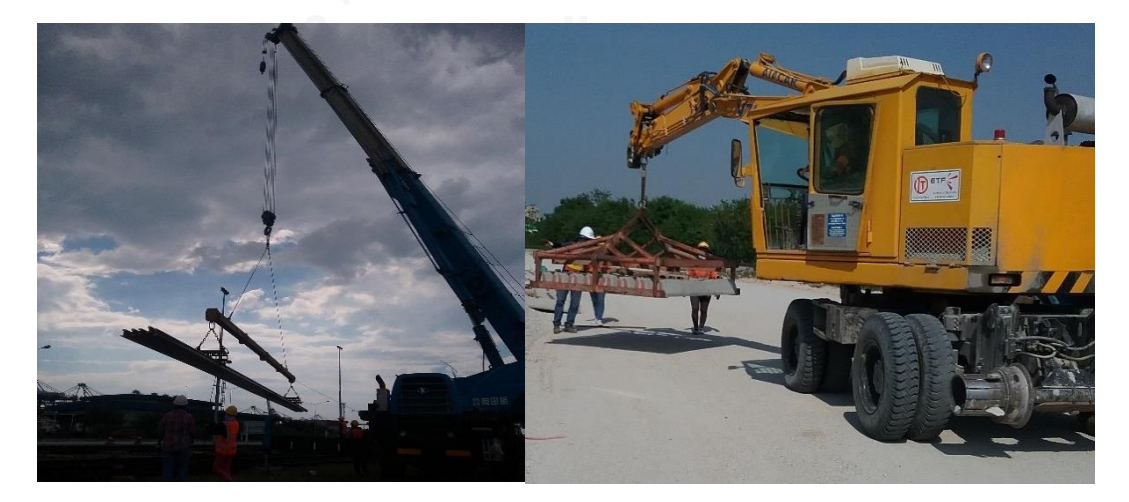

ก. เครื่องจักรขณะทําการยกรางและหมอนคอนรีต

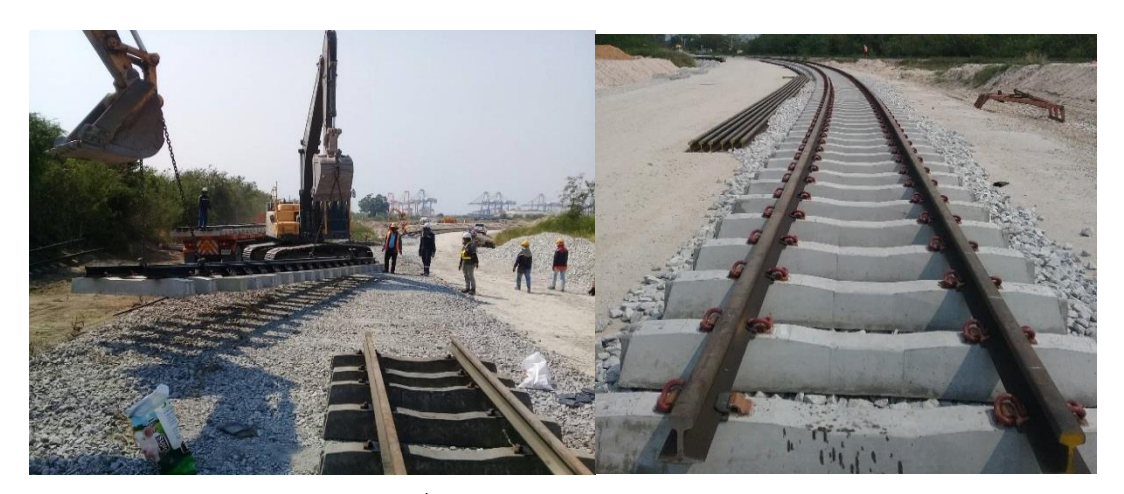

ข.เครื่องจักรขณะวาง Track Panel

รูปที่ 4.6 ลักษณะการทํางานเครื่องจักรงานวางระบบราง (Track Panels)

3. การลงหินโรยทาง ยกราง อัดหินและเกลี่ยหินชั้นที่ 2 ในกระบวนการทํางานประกอบด้วย การลงหินโรยทางโดยใช้รถตักหินใส่รถโบกี้เทข้าง (Ballast Hopper Wagon) และใช้หัวรถจักร (Locomotive) ลากโบกี้ดังกล่าวจํานวน 4 โบกี้ไปโรยหินบริเวณเหนือหมอนและระหว่างรางให้เต็ม พื้นที่ตามรูปทรงของทางและใช้รถ VaiaCar เกลี่ยหินและอัดหินในเบื้องต้น จากนั้นสร้างระบบรางให้ ได้ระดับ (Settling the Rail) โดยใช้รถอัดหิน (Tamping Machine) เคลื่อนที่ไปตามแนวเส้นทางทํา การยกรางอัดหินและจัดแนวราง (Lifting, Tamping, Lining) ให้ได้ตําแหน่งตามพิกัดทาง ในขั้นตอน ้นี้อาจะต้องทำซ้ำประมาณ 2-3 รอบ เมื่อได้ระดับแล้วทำการสั่นหินโรยทาง (Vibrate) เพื่อให้หินเรียง ตัวและสุดท้ายใช้รถเกลี่ยหิน (Ballast Regulator) โอบและเกลี่ยหินให้ได้มิติของทาง โดยจาก กรณีศึกษามีลักษณะการทํางานดังแสดงในรูปที่ 4.7

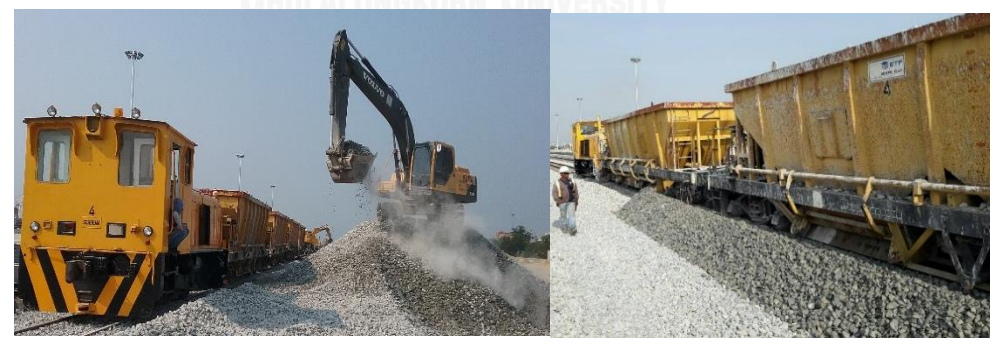

ก. เครื่องจักรขณะตักหินใส่รถบทข.และลงหินในทาง

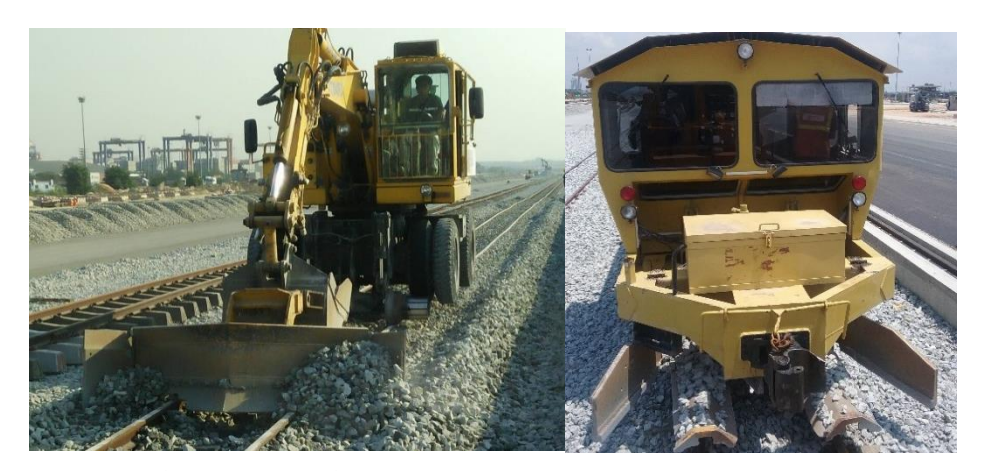

ข.เครื่องจักรขณะเกลี่ยหินหลังลงหินโรยทางและหลังการอัดหินโรยทาง

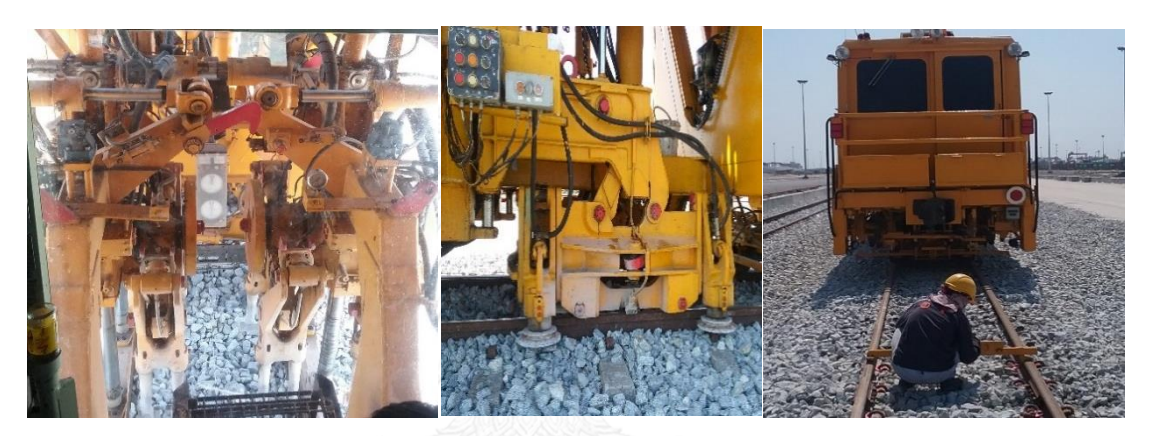

ค.เครื่องจักรขณะ ยกราง-อัดหินปรับระดับราง

## รูปที่ 4.7 ลักษณะการก่อสร้างงานหินโรยทางชั้นที่2 และการปรับระดับรางให้มั่นคง

จากลักษณะของการก่อสร้างทางรถไฟที่ประกอบด้วย 2 ส่วนหลักคือ การก่อสร้างคันทาง รถไฟและการก่อสร้างระบบราง ซึ่งการก่อสร้างเหล่านี้ประกอบด้วยหลายกระบวนการทํางานและมี การใช้เครื่องจักรกลดีเซลในแต่ละกิจกรรมก่อสร้าง จากกระบวนการเหล่านี้จึงสามารถนําแนวคิดของ กระบวนการทํางานจริงสร้างเป็นกรอบแนวคิดสําหรับการจําลองกระบวนการก่อสร้างทางรถไฟเพื่อ ประมาณค่าก๊าซเรือนกระจกและมลพิษ โดยนําแนวคิดของการจําลองสถานการณ์เหตุการณ์แบบไม่ ต่อเนื่องมาประยุกต์ใช้ ซึ่งรายละเอียดจะกล่าวในหัวข้อถัดไป

## **4.2 แนวคิดการพัฒนาแบบจ าลอง**

แบบจําลองจําลองสถานการณ์ที่ใช้ในงานวิจัยนี้เป็นการใช้แบบจําลองเหตุการณ์แบบไม่ ต่อเนื่อง (Discrete-Event Simulation) ร่วมกับข้อมูลเครื่องจักรในส่วนที่เกี่ยวข้องและขั้นตอนการ ทํางานเพื่อประมาณค่าก๊าซเรือนกระจกและมลพิษ โดยในการจําลองสถานการณ์กระบวนการ

ก่อสร้างทางรถไฟจําเป็นต้องทราบรายละเอียดของข้อมูลเพื่อใช้เป็นพารามิเตอร์นําเข้า (Input Modeling)

จากแนวคิดในการใช้แบบจําลองสถานการณ์งานก่อสร้างทางรถไฟร่วมกับค่า Load Factor, Emission Factor และสัดส่วนค่า Idle to Non-Idle ของ CO<sub>2</sub> emission สามารถสรุปแนวทางใน การพัฒนาแบบจําลองกระบวนการก่อสร้างทางรถไฟเพื่อประมาณค่า Emissions ได้ดังรูปที่ 4.8 โดย ้ ส่วนของการพัฒนาแบบจำลองสามารถแบ่งออกได้เป็น 2 ส่วนหลัก <u>ส่วนที่ 1</u> คือ การเตรียมข้อมูล สําหรับใช้ในการจําลองสถานการณ์ประกอบด้วย 1.) กรอบแนวคิดของแบบจําลอง 2) ข้อมูลเวลา ึกิจกรรมการทำงาน 3) ข้อมูลเครื่องจักร 4) ข้อมูลเวลาที่เครื่องจักรทำงาน 5) ข้อมูลสัดส่วนกำลังของ เครื่องจักรในแต่ละสถานะภาพงาน (Load Factor) และ 6) ค่า Emission Factors ของเครื่องจักร แต่ละชนิด ส่วนที่ 2 คือ การพัฒนาแบบจําลองเพื่อประมาณค่า Emissions ในกระบวนการก่อสร้าง ทางรถไฟโดยในส่วนนี้ประกอบด้วย 7) การพัฒนาแบบจําลองการประมาณค่า Emission โดยใช้ แนวคิดการจําลองสถานการณ์แบบไม่ต่อเนื่อง (DES) และขั้นตอนสุดท้าย 8) การวิเคราะห์ แบบจําลองรวมทั้งการตรวจสอบผลลัพธ์

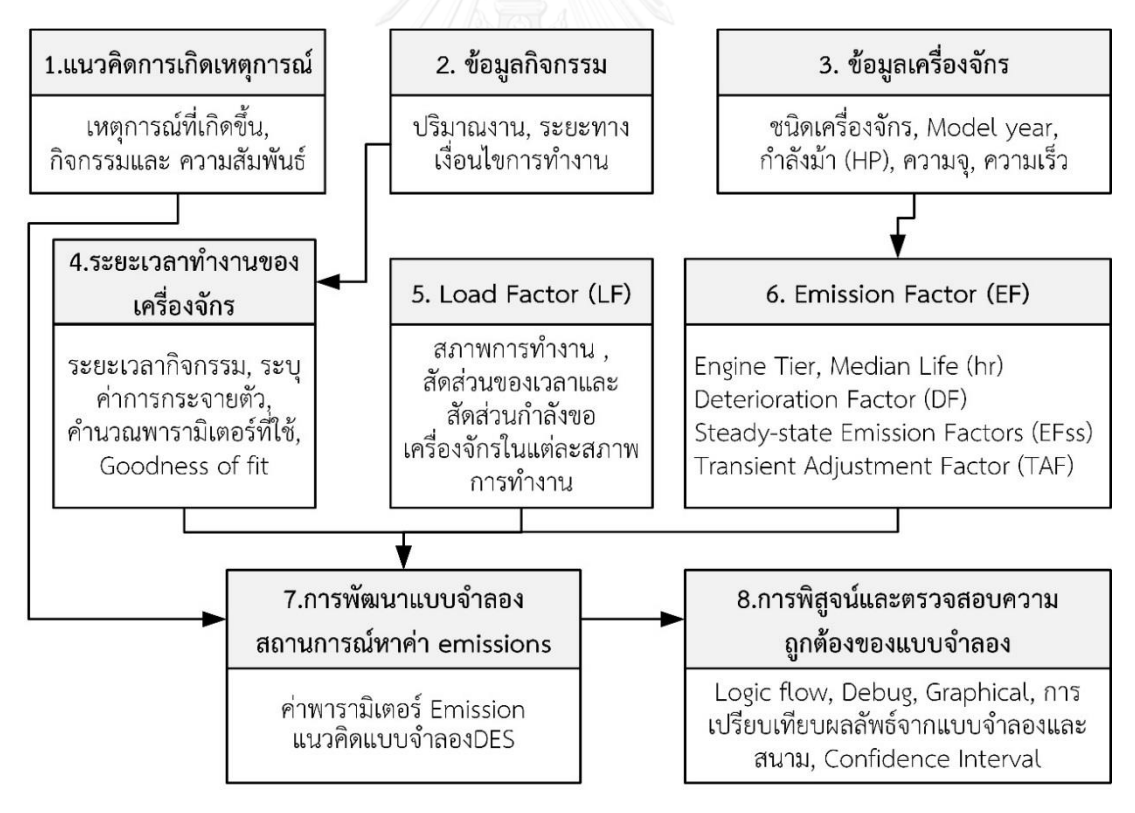

รูปที่ 4.8 แนวทางการพัฒนาแบบจําลองกระบวนการก่อสร้างทางรถไฟเพื่อประมาณค่า Emissions

## **4.3 การพัฒนากรอบแนวคิดของการจ าลอง (Conceptual Modeling)**

หัวข้อนี้จะกล่าวเกี่ยวกับการพัฒนากรอบแนวคิดการสร้างแบบจําลองสถานการณ์การ ก่อสร้างทางรถไฟเพื่อประมาณค่า Emissions โดยใช้แนวคิดการจําลองเหตุการณ์แบบไม่ต่อเนื่อง (DES) ซึ่งเป็นโมเดลทางคอมพิวเตอร์ สําหรับระบบที่มีการเปลี่ยนแปลงทางสถานะของระบบเกิดขึ้น ณ จุดที่ไม่ต่อเนื่องกันและไม่มีความสัมพันธ์กันบนแกนเวลาของการจําลอง นั่นคือเหตุการณ์ที่เกิดขึ้น ส่งผลให้สถานะของระบบเปลี่ยนแปลง หากไม่มีเหตุการณ์ใดๆ เกิดขึ้นสถานะของระบบใน DES ก็จะ ไม่เปลี่ยนแปลง ตามข้อสรุปที่ได้กล่าวไว้ในวิธีการดําเนินการวิจัย โดยงานวิจัยนี้สามารถพัฒนากรอบ แนวคิดการเกิดขึ้นของเหตุการณ์งานก่อสร้างทางรถไฟได้ 4 ส่วนคือ กระบวนก่อสร้างคันทางรถไฟ กระบวนการลงหินโรยทางชั้นแรก กระบวนการก่อสร้างระบบรางและกระบวนการก่อสร้างชั้นหินโรย ทางพร้อมระบบรางให้ได้ระดับ

งานวิจัยนี้ ผู้วิจัยทําการเก็บรวบรวมข้อมูลและสังเกตการณ์การเกิดขึ้นของเหตุการณ์ใน กระบวนการก่อสร้างทางรถไฟเพื่อหาความสัมพันธ์กันระหว่างองค์ประกอบต่างๆ ตามแนวคิดของการ จําลองกระบวนการก่อสร้าง ทั้งนี้เพื่อให้สามารถนําข้อมูลการเกิดขึ้นของเหตุการณ์และกิจกรรมสร้าง แบบจําลองได้ถูกต้อง โดยในระบบการจําลองกระบวนการก่อสร้างประกอบด้วย วัตถุหรือสิ่งที่สนใจ ในระบบ (Entity), ทรัพยากร (Resource), กิจกรรม (Activity), เหตุการณ์ (Event), สถานะระบบ (System state) และตัวแปรสภาวะ (System State Variables) ซึ่งมีความสัมพันธ์ดังรูปที่ 4.9 จาก แผนภาพความสัมพันธ์ในระบบเริ่มต้นจาก *วัตถุ*หรือสิ่งที่สนใจในระบบ ซึ่งนําไปสู่การสร้างระบบการ จําลองโดยเรียกใช้*ทรัพยากร* ซึ่งระบบจะทําการตรวจสอบว่า *ทรัพยากร* มีการใช้งานอยู่หรือไม่ ถ้าใช้ งานอยู่ *วัตถุ*จะแสดงการ *รอคอยทรัพยากร* จนกว่า *ทรัพยากร* จะกลับมาว่างอีกครั้ง เพื่อใช้ในการทํา *กิจกรรม* ซึ่งกิจกรรมการทํางานสามารถมีระยะเวลาที่แน่นอน (Deterministic) หรือเป็นลักษณะค่า การสุ่ม (Stochastic) เมื่อกิจกรรมดําเนินไประหว่างเริ่มต้นและสิ้นสุดกิจกรรมจะก่อให้เกิด *เหตุการณ์* ที่ส่งผลการเปลี่ยนแปลง *สถานะของระบบ* ดังนั้น *วัตถุ*จะส่งผลต่อการพัฒนาแบบจําลองสถานการณ์ และเป็นสิ่งที่ต้องพิจารณาในลําดับแรก (Banks 2005)

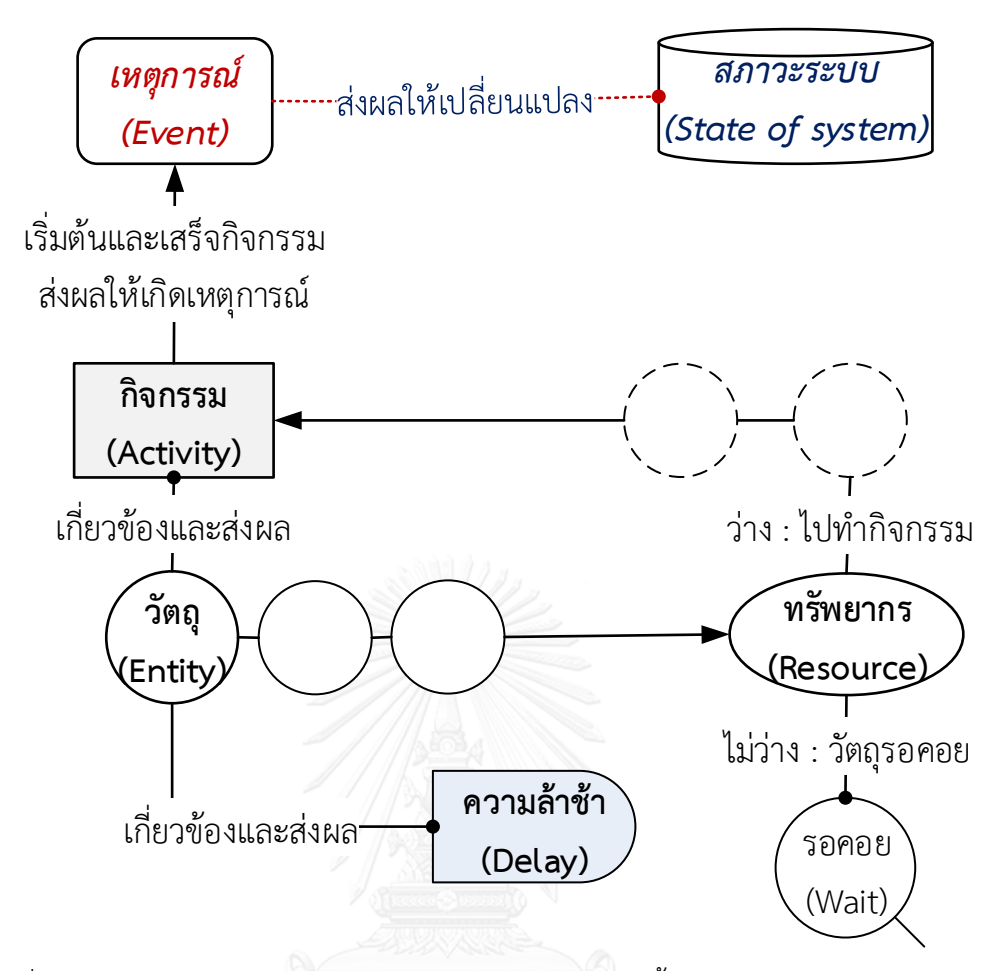

รูปที่ 4.9 ความสัมพันธ์ระหว่างองค์ประกอบในระบบการเกิดขึ้นของเหตุการณ์(Banks 2005)

การสร้างแผนผังการเกิดเหตุการณ์ต้องสร้างกระบวนการที่มีลักษณะเป็นการเลียนแบบ พฤติกรรมและปรับปรุงสถานะของระบบที่เปลี่ยนไปตามเวลา รวมทั้งสามารถติดตามการปรับปรุง ระบบโดยหาขั้นตอนการเกิดเหตุการณ์ ซึ่งพิจารณากระบวนการทํางานของเครื่องจักรที่มีชุดของ เหตุการณ์หลักเกิดขึ้น จากนั้นตรวจสอบสิ่งที่คาดว่าจะเปลี่ยนแปลงจากการปรับปรุงระบบ (Expected Changes) โดยขั้นตอนการสร้างประกอบด้วย 1) ระบุระบบที่ต้องการศึกษา 2) พัฒนา แบบจําลองที่ประกอบด้วย วัตถุ กิจกรรม ทรัพยากร 3) ระบุแต่ละเหตุการณ์ที่สําคัญ 4) เขียน เชื่อมโยงตรรกะ (Logic) ตามลําดับเหตุการณ์ที่เกิดขึ้น

4.3.1 แผนผังกิจกรรมและการเกิดเหตุการณ์งานสร้างคันทางรถไฟ (Track Bed)

จากลักษณะของกรณีศึกษา กิจกรรมการทํางานและการเกิดเหตุการณ์ของงานสร้างดินคัน ทางรถไฟประกอบด้วยกิจกรรมขนย้ายดินถม ปรับเกลี่ยดินถม และบดอัดดินถม โดยสามารถสร้าง แผนผังขั้นตอนการทํากิจกรรมและการเกิดเหตุการณ์ที่ส่งผลต่อการปรับปรุงระบบ เพื่อใช้ในการสร้าง แบบจําลองสถานการณ์ซึ่งประกอบด้วยข้อมูลจําแนกตามแนวคิดการจําลองสถานการณ์ ดังแสดงใน

ตารางที่ 4.3 ที่สามารถนําไปใช้ในการจําลองของระบบการก่อสร้างคันทางรถไฟ รวมทั้งกระบวนการ ของกิจกรรมและการเกิดเหตุการณ์ในระบบดังแสดงในรูปที่ 4.10

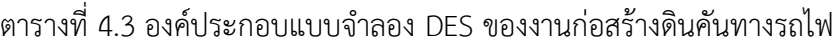

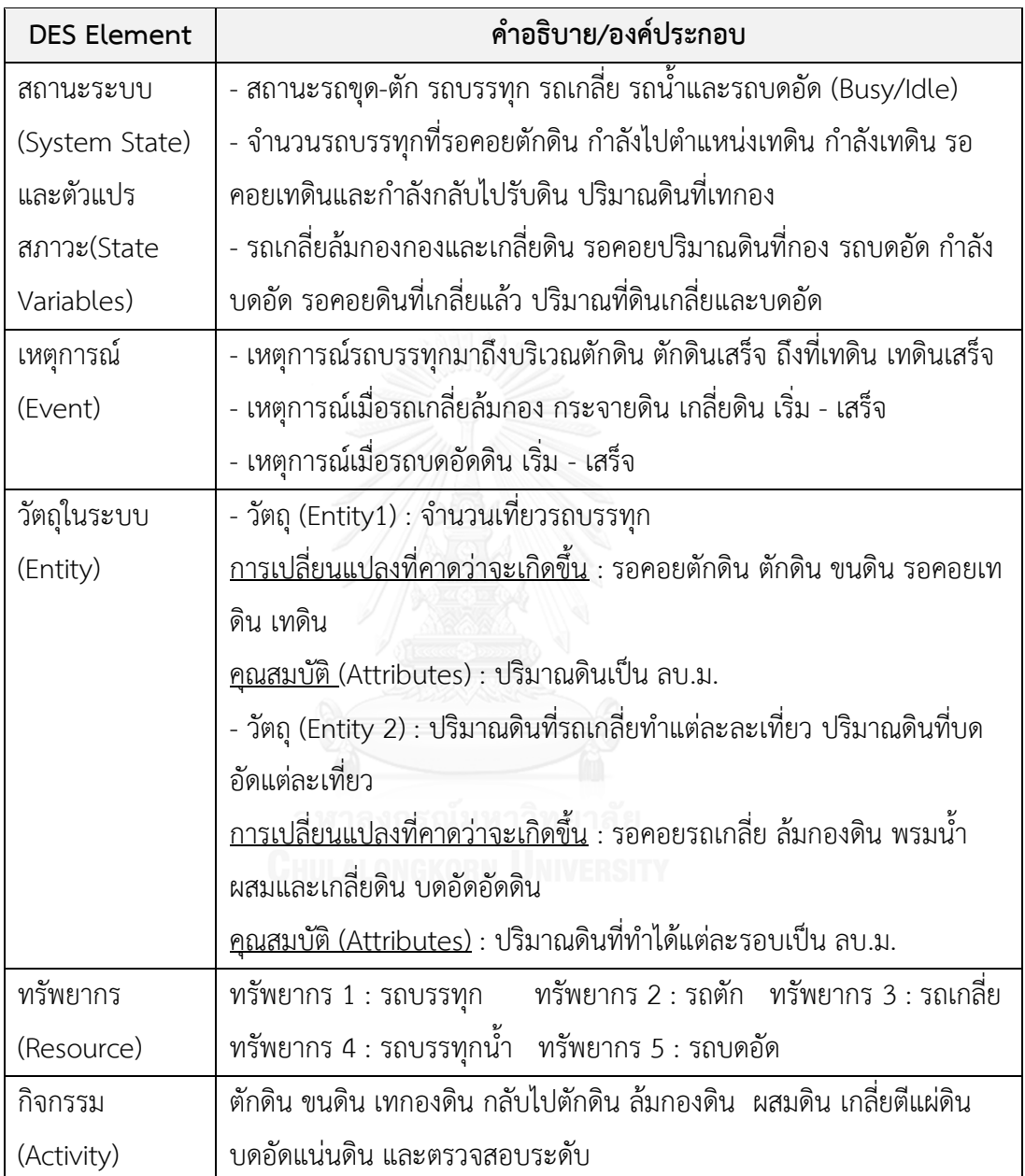

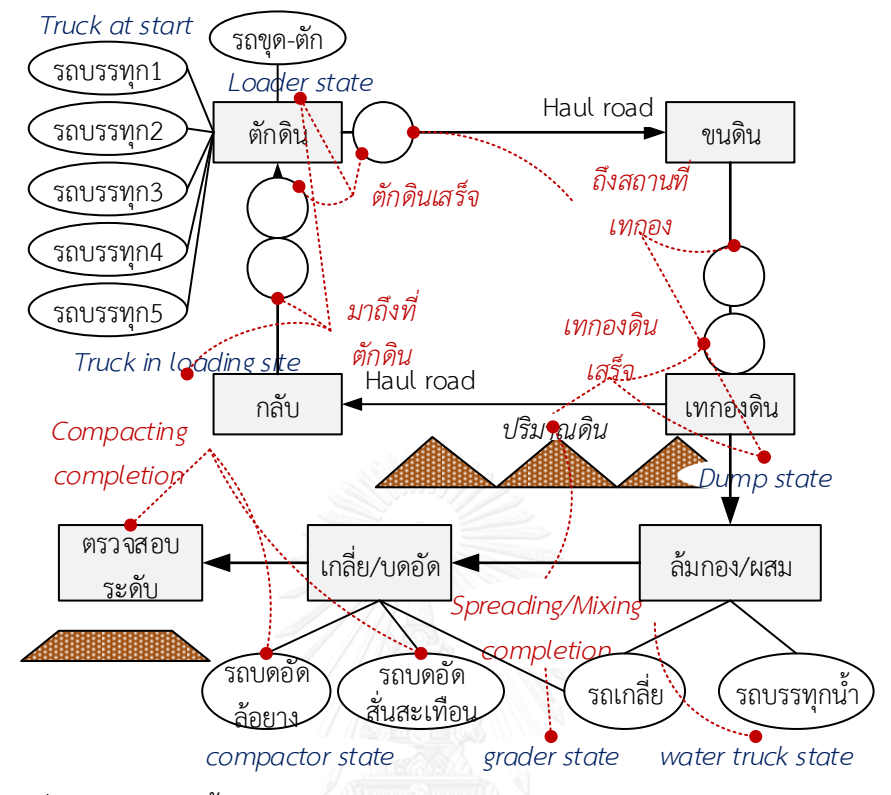

รูปที่ 4.10 แผนผังขั้นตอนการทํากิจกรรมและการเกิดเหตุการณ์งานสร้างคันทางรถไฟ

4.3.2 แผนผังกิจกรรมและการเกิดเหตุการณ์งานสร้างหินโรยทางชั้นแรก (Bottom Ballast)

จากลักษณะของกรณีศึกษา กิจกรรมการทํางานและการเกิดเหตุการณ์กระบวนการก่อสร้าง หินโรยทางชั้นแรกประกอบด้วยกิจกรรมการขนย้ายหินโรยทาง ปูหินโรยทาง และบดอัดหินโรยทาง โดยสามารถสร้างแผนผังขั้นตอนการทํากิจกรรมและการเกิดเหตุการณ์ที่ส่งผลต่อการปรับปรุงระบบ เพื่อใช้ในการสร้างแบบจําลองสถานการณ์ ซึ่งประกอบด้วยข้อมูลจําแนกตามแนวคิดการจําลอง สถานการณ์ดังแสดงในตารางที่ 4.4 ซึ่งจําเป็นต้องนําไปใช้ในการจําลองของระบบการก่อสร้างหินโรย ทางชั้นแรก รวมทั้งกระบวนการของกิจกรรมและการเกิดเหตุการณ์ในระบบดังแสดงในรูปที่ 4.11

| <b>DES Element</b> | คำอธิบาย/องค์ประกอบ                                                        |  |  |  |
|--------------------|----------------------------------------------------------------------------|--|--|--|
| สถานะระบบ          | - สถานะรถขุด-ตัก รถบรรทุกพ่วง และรถบดอัด (Busy/Idle)                       |  |  |  |
| (System State)     | - จำนวนรถบรรทุกที่รอคอยตักหิน กำลังไปยังตำแหน่งลงหิน กำลังเทหิน            |  |  |  |
| และ ตัวแปรสภาวะ    | รอยคอยเทหินและกำลังไปรับหิน ปริมาณหินที่ลง                                 |  |  |  |
| (State Variables)  | - รถบดอัดกำลังบดอัด รอคอยหินที่ปูแล้ว ปริมาณหินที่บดอัด                    |  |  |  |
| เหตุการณ์          | - เหตุการณ์รถบรรทุกมาถึงที่ตักหิน ตักหินเสร็จ ถึงที่ก่อสร้าง ลงหินเสร็จ    |  |  |  |
| (Event)            | - เหตุการณ์เมื่อปูหินเสร็จและเมื่อบดอัดหินโรยทางเสร็จ                      |  |  |  |
| วัตถุในระบบ        | - วัตถุ (Entity1) : รถบรรทุกขนหินโรยทาง                                    |  |  |  |
| (Entity)           | <u>การเปลี่ยนแปลงที่คาดว่าจะเกิดขึ้น</u> : รอคอยตักดิน ตักดิน ขนดิน รอคอย  |  |  |  |
|                    | เทดิน เทดิน                                                                |  |  |  |
|                    | <u>คุณสมบัติ</u> : ปริมาณหินเทียบเท่าต่อพื้นที่ผิวเป็น ตร.ม.               |  |  |  |
|                    | - วัตถุ (Entity 2) : ชุดของหินโรยทาง (Batch of Ballast)                    |  |  |  |
|                    | <u>การเปลี่ยนแปลงที่คาดว่าจะเกิดขึ้น</u> : รอคอยปูหิน ปูหินโรยทาง บดอัด    |  |  |  |
|                    | ด้วยรถบดสั่นสะเทือน                                                        |  |  |  |
|                    | <u>คุณสมบัติ (Attributes)</u> : ปริมาตรดินเทียบเท่าต่อพื้นที่ผิวเป็น ตร.ม. |  |  |  |
| ทรัพยากร           | - ทรัพยากร 1 : รถบรรทุก   ทรัพยากร 2 : รถตักหิน                            |  |  |  |
| (Resource)         | ทรัพยากร 3 : รถบดอัดสั่นสะเทือน ( <i>สำหรับงานนี้ไม่เปิดสั่น</i> )         |  |  |  |
| กิจกรรม (Activity) | - ตักหิน ขนหิน ลงหิน กลับไปรับหิน ปูหินโรยทาง และบดอัดแน่นหิน              |  |  |  |

ตารางที่ 4.4 องค์ประกอบที่ใช้ในแบบจําลอง DES ของงานลงหินโรยทางชั้นแรก

**CHULALONGKORN UNIVERSITY** 

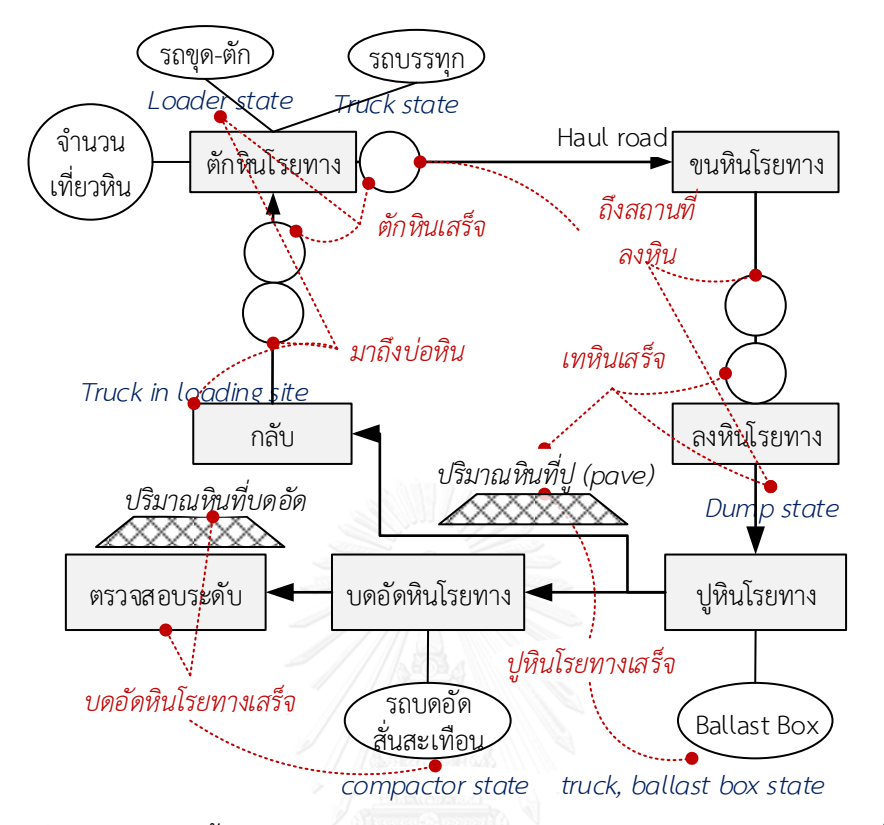

รูปที่ 4.11 แผนผังขั้นตอนการทํากิจกรรมและการเกิดเหตุการณ์งานลงหินโรทางชั้นแรก

4.3.3 แผนผังกิจกรรมและการเกิดเหตุการณ์งานวางระบบราง (Track work)

จากลักษณะของกรณีศึกษาการเกิดเหตุการณ์การวางระบบรางประกอบด้วยกิจกรรมการวาง หมอน การวางราง การติดเครื่องยึดเหนี่ยวราง และการเชื่อมราง โดยสามารถสร้างแผนผังขั้นตอน การทํากิจกรรมและการเกิดเหตุการณ์ที่ส่งผลต่อการปรับปรุงระบบ เพื่อใช้ในการสร้างแบบจําลอง สถานการณ์ ซึ่งประกอบด้วยข้อมูลจําแนกตามแนวคิดการจําลองสถานการณ์ดังแสดงในตารางที่ 4.5 ซึ่งจําเป็นต้องนําไปใช้ในการจําลองการวางระบบราง รวมทั้งกระบวนการของกิจกรรมและการเกิด เหตุการณ์ดังรูปที่ 4.12

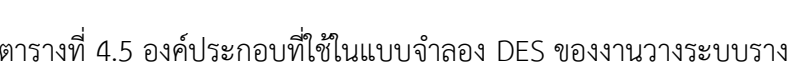

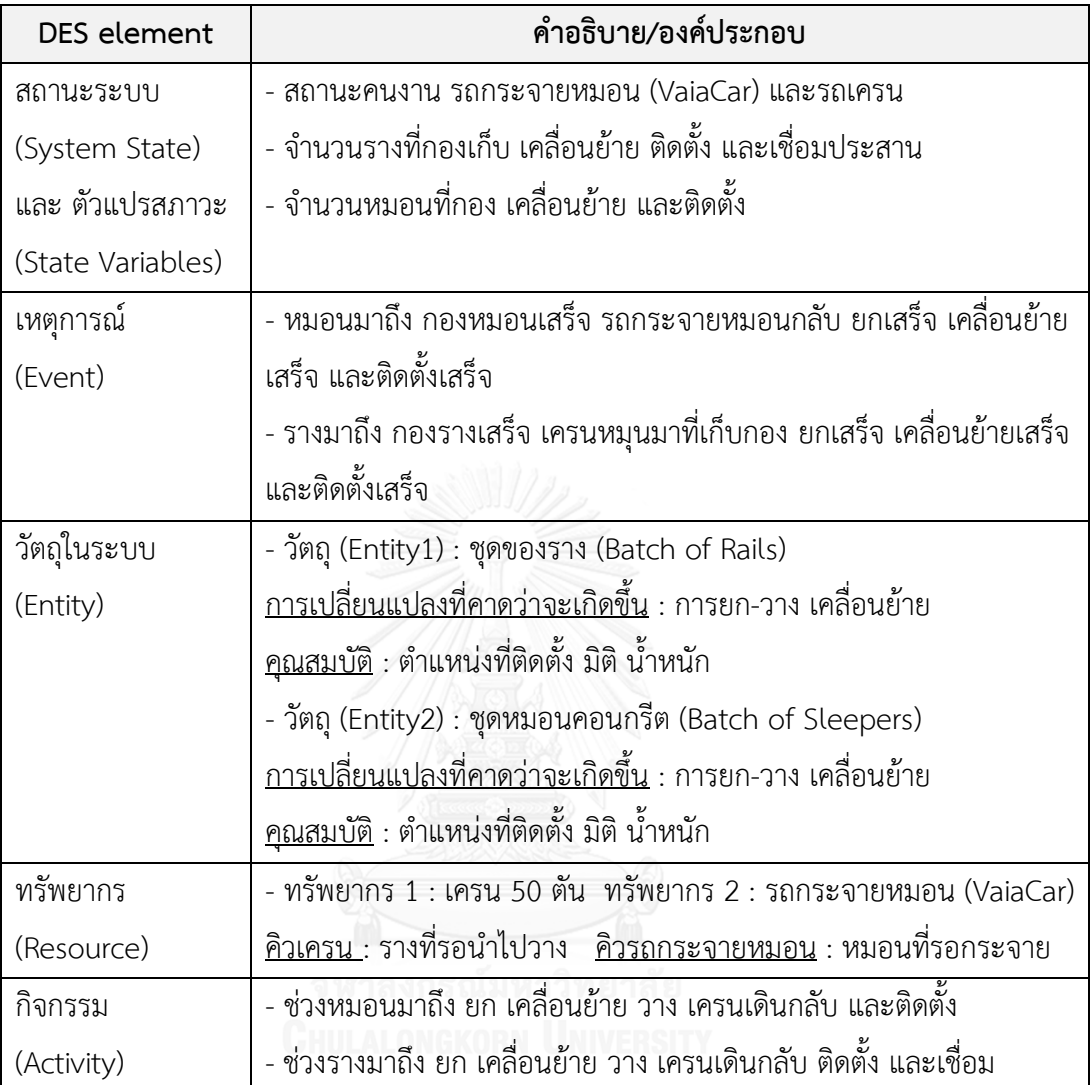

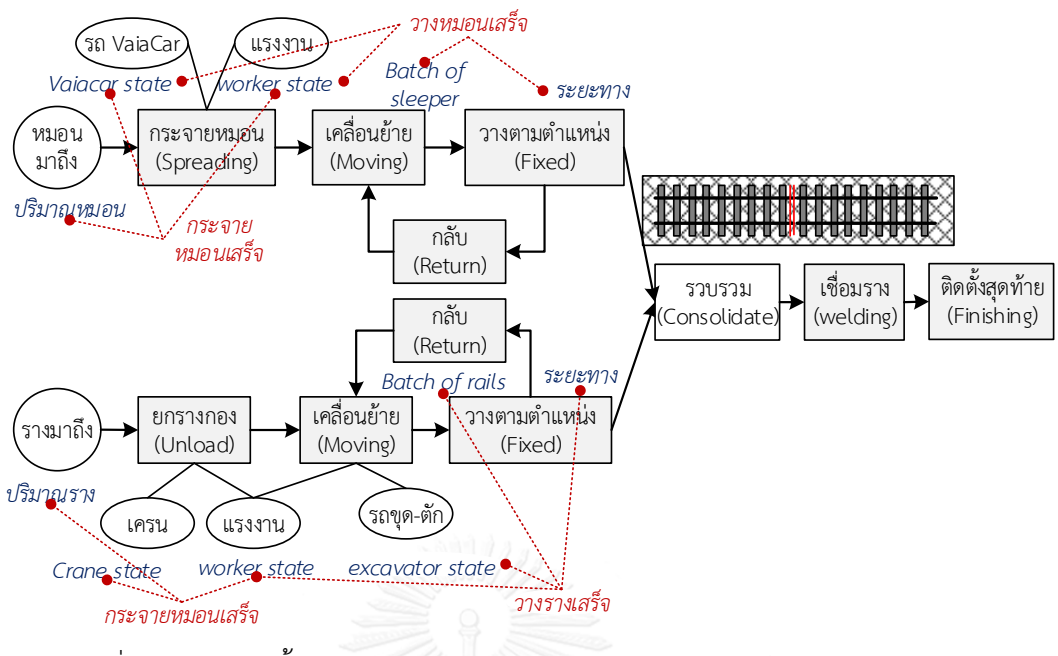

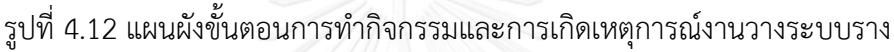

4.3.4 แผนผังกิจกรรมและการเกิดเหตุการณ์งานก่อสร้างชั้นหินโรยทางและระบบรางให้ได้ ระดับ

จากลักษณะของกรณีศึกษาการเกิดเหตุการณ์การก่อสร้างชั้นหินโรยทางและระบบรางให้ได้ ระดับประกอบด้วยกิจกรรมการลงหินโรยทางโดยรถบทข. การยกรางอัดหิน การเกลี่ยหิน และการสั่น หิน โดยข้อมูลดังกล่าวสามารถสร้างแผนผังขั้นตอนการทํากิจกรรมและการเกิดเหตุการณ์ที่ส่งผลต่อ การปรับปรุงระบบ เพื่อใช้ในการสร้างแบบจําลองสถานการณ์ ซึ่งประกอบด้วยข้อมูลจําแนกตาม ้ แนวคิดการจำลองสถานการณ์ดังดังแสดงในตารางที่ 4.6 ซึ่งจำเป็นต้องนำไปใช้ในการจำลองของ ระบบการก่อสร้างงานวางระบบรางให้ได้ระดับ รวมทั้งกระบวนการของกิจกรรมและการเกิด เหตุการณ์ดังรูปที่ 4.13

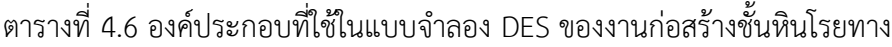

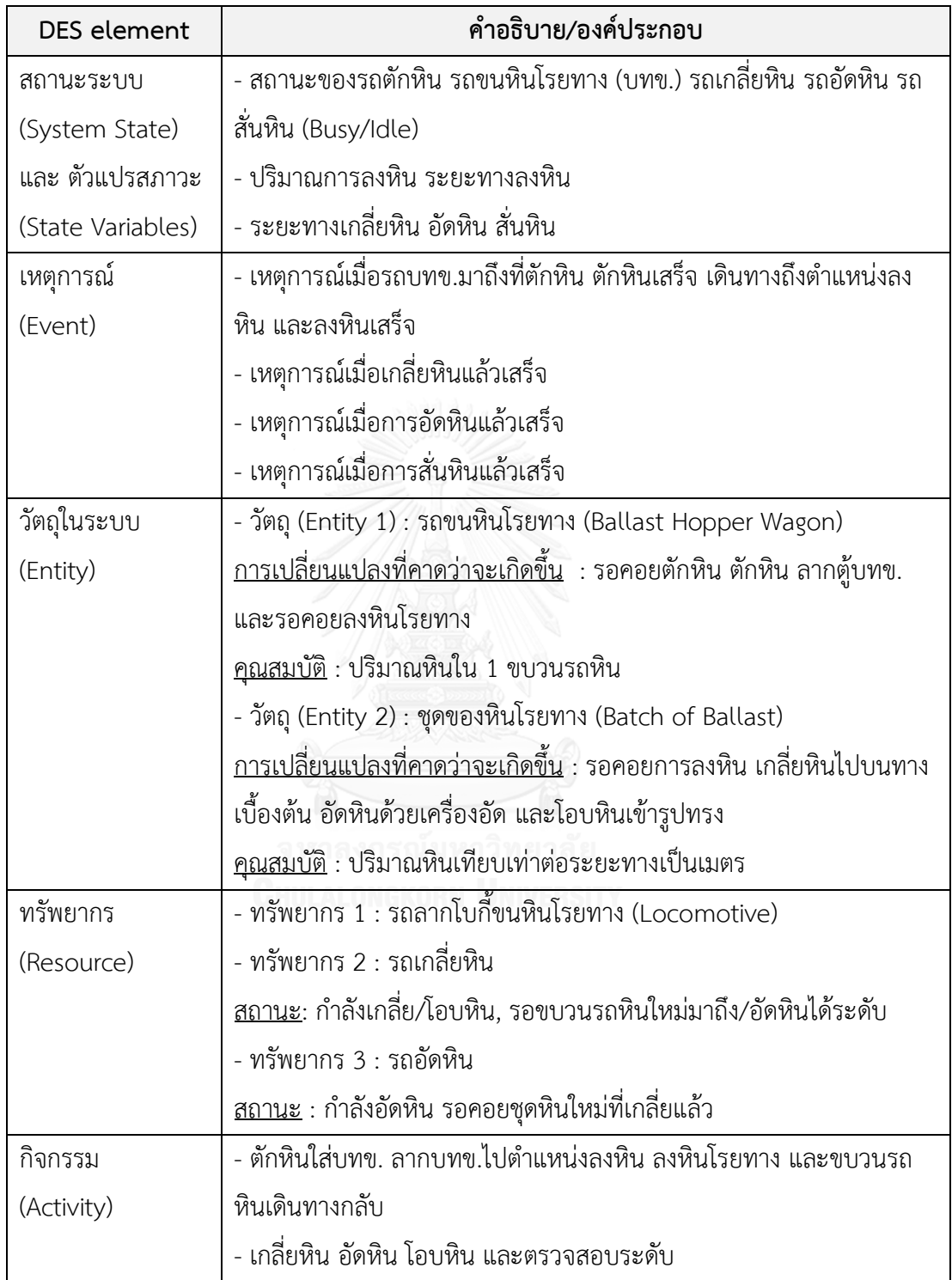

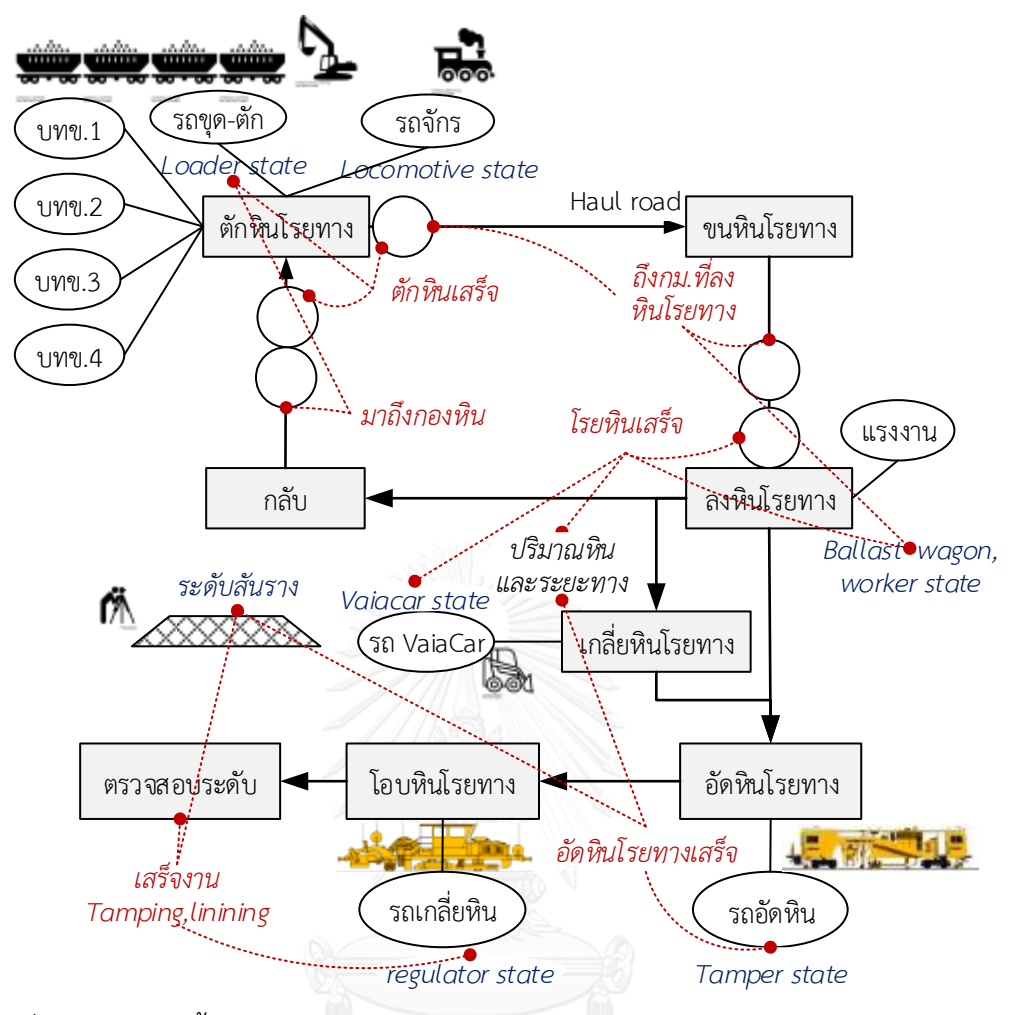

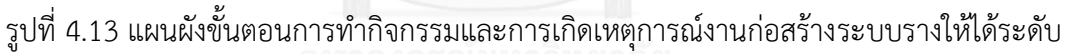

จากกรอบแนวคิดแนวคิดขั้นตอนการทํากิจกรรมและการเกิดขึ้นของเหตุการณ์ในแต่ละ กระบวนการก่อสร้างทางรถไฟ สามารถนําข้อมูลเหล่านี้สร้างแบบจําลองสถานการณ์ของกระบวนการ ก่อสร้างทางรถไฟเพื่อประมาณค่า Gas Emissions โดยเลือกใช้โปแกรม Simphony.NET ในการ สร้างแบบจําลองตามแนวคิดดังกล่าว โดยการจําลองสถานการณ์จําเป็นต้องป้อนข้อมูลที่จําเป็นในการ หาค่า Gas Emissions เข้าสู่แบบจำลอง ซึ่งผลการวิเคราะห์ข้อมูลที่นำไปป้อนสู่แบบจำลองจะกล่าว ในหัวข้อถัดไป

## **4.4 ผลการวิเคราะห์พารามิเตอร์น าเข้าแบบจ าลอง (Input Modeling Analysis)**

จากวิธีการดําเนินงานวิจัยในขั้นตอนการวิเคราะห์ข้อมูลที่ใช้ในแบบจําลองเป็นการวิเคราะห์ ข้อมูลที่ได้จากภาคสนาม ซึ่งศึกษาในกระบวนการก่อสร้างทางรถไฟที่มีการใช้ทรัพยากรด้าน เครื่องจักรที่ส่งผลต่อการปล่อย Gas Emissions โดยหัวข้อนี้เป็นการวิเคราะห์ข้อมูลที่ใช้ในการจําลอง ี สถานการณ์ซึ่งประกอบด้วย 1) ผลการวิเคราะห์ข้อมูลเวลาการทำงานของเครื่องจักรในกิจกรรม

ก่อสร้างทางรถไฟ 2) ผลการวิเคราะห์ค่า Emission Factors ของเครื่องจักรแต่ละชนิด 3) ผลการ ้วิเคราะห์ข้อมูล Load Factor ของเครื่องจักร 4) ข้อมูลอื่นๆ ที่ใช้ในการจำลองสถานการณ์ โดยมี รายละเอียดตามหัวดังนี้

4.4.1 ผลการวิเคราะห์ข้อมูลเวลาการทํางานของเครื่องจักรในกิจกรรมก่อสร้าง

จากกิจกรรมการทํางานของเครื่องจักรในกระบวนการก่อสร้างทางรถไฟ เนื่องจากระยะเวลา ้ของกิจกรรมดังกล่าวมีลักษณะไม่คงที่ เมื่อต้องการสร้างแบบจำลองสถานการณ์จึงจำเป็นต้องเก็บ ตัวอย่างระยะเวลากิจกรรมจากการดำเนินการจริงเพื่อใช้เป็นตัวแทนระยะเวลาของกิจกรรมนั้นๆ ซึ่ง ผู้วิจัยได้รวบรวมจากการสังเกตและบันทึกวีดีโอการทํางานของเครื่องจักร โดยผู้วิจัยแสดงตาราง บันทึกผลการเก็บข้อมูลเวลากิจกรรมการทํางานของเครื่องจักรทั้งหมดไว้ในภาคผนวก ก

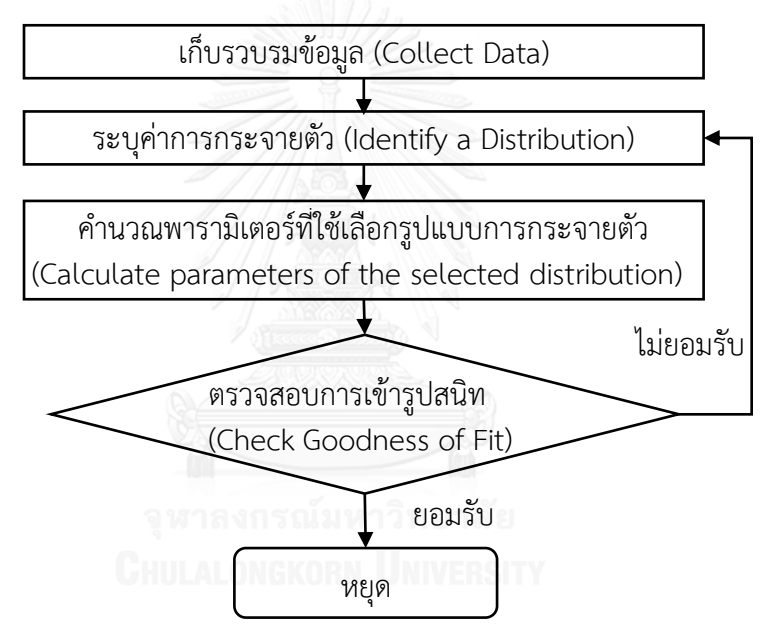

รูปที่ 4.14 ขั้นตอนการวิเคราะห์ข้อมูลเวลากิจกรรมการทํางานในกระบวนการก่อสร้างทางรถไฟ

ขั้นตอนการวิเคราะห์ผล นําข้อมูลเวลากิจกรรมมาวิเคราะห์เพื่อหารูปแบบการกระจายตัว ของข้อมูลเวลาที่เหมาะสมโดยมีขั้นตอนดังแสดงในรูปที่ 4.17 ตามแนวทางที่ได้นําเสนอในวิธีการ ดําเนินการวิจัย คือ 1) ระบุการกระจายตัวทางทฤษฎีของตัวอย่างข้อมูล เช่น Normal, Triangular, Beta เป็นต้น 2) คํานวณพารามิเตอร์ที่ใช้เลือกรูปแบบการกระจายตัวด้วยวิธีภาวะน่าจะเป็นสูงสุด (The Maximum Likelihood) และ Method of Moments 3) ระบุการกระจายตัวทางทฤษฎีที่ เหมาะสมและตรวจสอบการเข้ารูปสนิทด้วยวิธี K-S Test และ Chi-Square Test

ซึ่งผู้วิจัยเลือกใช้ฟังชั่น Distribution Fitting ใน Simphony.NET ช่วยในการระบุรูปแบบ การกระจายตัวที่เหมาะสมของข้อมลระยะเวลากิจกรรม โดยนำเข้าข้อมูลที่ได้เก็บรวบรวมจาก
กรณีศึกษาผ่านไฟล์นามสกุล CSV และพิจารณาพารามิเตอร์ของการกระจายตัวด้วยวิธีภาวะน่าจะ เป็นสูงสุดและ Method of Moments พร้อมทั้งตรวจสอบการเข้ารูปสนิททั้ง 2 วิธี โดยเลือกค่าการ กระจายตัวที่อยู่ในอันดับต้นๆ และพิจารณาค่า P-Value มากว่า 0.05 ซึ่งเป็นค่าระดับนัยสําคัญ (Significant Level) ตัวอย่างเช่น กิจกรรม *ขนส่งหินโรยทาง1* เมื่อตรวจสอบแล้วมีค่าเป็น Normal Distribution ดังรูปที่ 4.15 ส่วนผลการวิเคราะห์การกระจายตัวทางทฤษฎีและตรวจสอบการเข้ารูป สนิทของข้อมูลระยะเวลากิจกรรมการก่อสร้างทางรถไฟทั้งหมดสามารถสรุปได้ดังตารางที่ 4.7

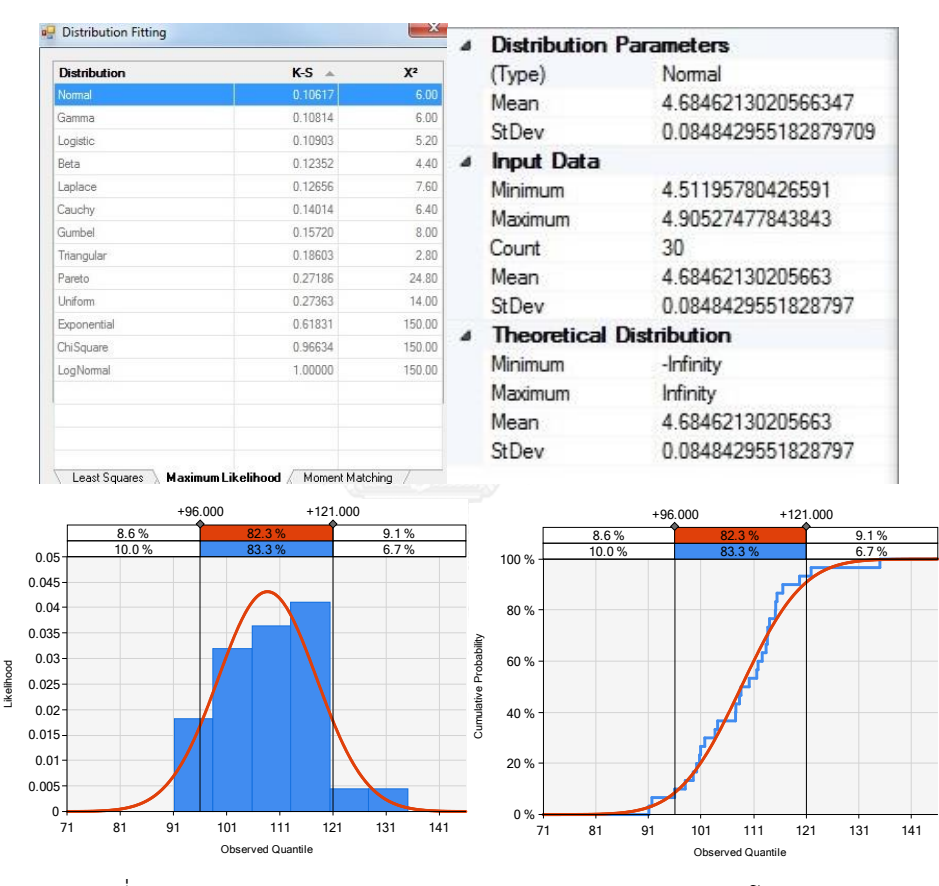

รูปที่ 4.15 ตัวอย่างการหาค่าการกระจายตัวของงานขนส่งหินโรยทาง 1

| สถานการณ์         | กิจกรรม             | ตัวอย่าง            | รูปแบบการกระจายตัวทางทฤษฎี (นาที) |
|-------------------|---------------------|---------------------|-----------------------------------|
| งานก่อสร้างดินคัน | ตักดินลูกรัง        | 30                  | Triangular (1.63, 1.47, 1.87)     |
| ทาง : ชั้น        | ขนส่งดินลูกรัง      | 30                  | Normal (8.17, 0.27)               |
| Subgrade          | เทดินลูกรัง         | 30                  | Constant (0.93)                   |
|                   | รถบรรทุกลูกรังกลับ  | 30                  | Normal (4.96, 0.29)               |
|                   | ล้มกองดินลูกรัง     | 25                  | Normal (5.59, 0.23)               |
|                   | สเปรย์น้ำ           | $\equiv$            | Constant (0.93)**                 |
|                   | ผสมดินลูกรัง        | 25                  | Beta (0.74, 1.67, 1.44, 1.79)     |
|                   | เกลี่ยดินลูกรัง     | 25                  | Normal (4.37, 0.13)               |
|                   | ตรวจสอบระดับ        |                     | Constant (15)                     |
|                   | บดอัดดินลูกรัง      | 25                  | Gumbel (4.30, 0.16)               |
| งานก่อสร้างดินคัน | ล้มกองหินคลุก       | 25                  | Normal (4.96, 0.29)               |
| ทาง : ชั้น Sub-   | ผสมหินคลุก          | 25                  | Triangular (8.67; 8.67; 11.22)    |
| Ballast           | เกลี่ยหินคลุก       | 25                  | Normal (4.23, 0.88)               |
|                   | บดอัดหินคลุก        | 25                  | Triangular (9.97, 6.89, 9.97)     |
|                   | บดอัดผิวหินคลุก     | 25                  | Triangular (3.67, 2.39, 6.15)     |
| งานก่อสร้างหิน    | ตักหินโรยทาง1       | 30                  | Beta (0.66, 1.30 10.02, 12.52)    |
| โรยทางชั้นแรก     | เตรียมขนหิน1 (ชั่ง) |                     | Uniform $(3, 5)$ *                |
|                   | ขนส่งหินโรยทาง1     | 30                  | Normal (108.66, 9.41)             |
|                   | เทหินโรยทาง1        | 30                  | Normal (11.136, 1.68)             |
|                   | ปูหินโรยทาง         | $\bar{\phantom{a}}$ | Uniform $(4, 6)$ **               |
|                   | เตรียมกลับ(ต่อพ่วง) | $\equiv$            | Uniform $(2, 3)^*$                |
|                   | รถบรรทุกหินกลับ1    | 30                  | Triangular (79.65, 73.12, 109.34) |
|                   | บดอัดหินโรยทาง1     | 25                  | Triangular (6.43, 10.48, 8.28)    |

ตารางที่ 4.7 ผลการวิเคราะห์ข้อมูลรูปแบบการกระจายตัวของแต่ละกิจกรรม

หมาเหตุ : \* ข้อมูลจากการสอบถาม, \*\* ข้อมูลจากการสังเกต

| ิสถานการณ์                      | กิจกรรม                                      | ตัวอย่าง                 | รูปแบบการกระจายตัวทางทฤษฎี (นาที)                                            |
|---------------------------------|----------------------------------------------|--------------------------|------------------------------------------------------------------------------|
| งานก่อสร้างวาง<br>ระบบราง       | ยกหมอนลง/ 8<br>ท่อน                          | 30                       | Triangular (2.8, 1.14, 2.8)                                                  |
|                                 | วางหมอน/ 8 ท่อน                              | 30                       | Beta(0.75, 1.27, 9.53, 12.97)                                                |
|                                 | ยกรางลง/ 5 ท่อน                              | 30                       | Triangular (3.99, 5.64, 5.08)                                                |
|                                 | วางราง/ 1คู่ราง                              | 20                       | Normal (9.32, 0.77)                                                          |
|                                 | เชื่อมราง                                    |                          | Triangular (25, 29, 27) **                                                   |
|                                 | ติดตั้งราง                                   |                          | Uniform (10, 15) **                                                          |
| งานก่อสร้างชั้น<br>หินโรยทางและ | ตักหินโรยทาง 2 /<br>โบกี้หิน                 | 30                       | Normal (7.13, 0.11)                                                          |
| ระบบรางให้ได้<br>ระดับ          | เตรียมลงหินโรย<br>ทาง                        |                          | Uniform $(3, 5)^*$                                                           |
|                                 | ลงหินโรยทาง 2<br>(บทข.)                      | 25                       | Uniform (5, 5.99)                                                            |
|                                 | เกลี่ยหินโรยทาง                              | 20                       | Triangular (17.47, 19.25, 19.25) เมตร<br>ต่อนาที                             |
|                                 | ยกราง อัดหิน<br>ระดับ<br>*(ตั้งค่าอัตโนมัติ) | ต่อ<br>หมอน              | Tamp1 7 วินาที/หมอน ; Tamp2 6<br>วินาที/หมอน ; Tamp3 5 วินาที/หมอน           |
|                                 | โอบหินโรยทาง                                 | รอบที่1<br>รอบที่<br>2,3 | Triangular (17.47, 19.25, 19.25)<br>Beta (0.66, 0.56, 21.63, 25.63)<br>m/min |
|                                 | ตรวจสอบระดับ                                 |                          | Constant (30) *                                                              |

ตารางที่ 4.7 ผลการวิเคราะห์ข้อมูลรูปแบบการกระจายตัวของแต่ละกิจกรรม (ต่อ)

หมาเหตุ : \* ข้อมูลจากการสอบถาม, \*\* ข้อมูลจากการสังเกต

4.4.2 ผลการวิเคราะห์ค่า Emission Factor ของเครื่องจักรในกิจกรรมก่อสร้างทางรถไฟ

การวิเคราะห์ค่า Emission Factor ซึ่งเป็นค่าเฉลี่ยการปล่อย emissions ของเครื่องจักรกล แต่ละชนิดมีหน่วยเป็นน้ําหนักต่อระยะเวลาการทํางาน (g/hr, kg/hr) ใช้สําหรับคํานวณค่า emissions จากการทำงานของเครื่องจักรประกอบด้วย คารบอนไดออกไซด์ (CO $_2$ ) คารบอนมอนอก

ไซด (CO) ไฮโดรคารบอน (HC) ออกไซดของไนโตรเจน (NO<sub>x</sub>) และ สารมลพิษอนุภาค (PM) ในการ เก็บข้อมูลผู้วิจัยได้สํารวจเครื่องจักรที่ใช้ในกิจกรรมการก่อสร้างทางรถไฟจากบัญชีเครื่องจักรใน โครงการกรณีศึกษา พร้อมทั้งข้อมูลจําเพาะของเครื่องจักรได้แก่ ชนิด (Type), รุ่น (Model), ปี (Year), กําลังม้าของเครื่องจักรแต่ละชนิด(HP) โดยในขั้นตอนการวิเคราะห์ค่า Emission Factors คํานวณโดยใช้วิธีที่นําเสนอใน NONROAD ซึ่งได้นําเสนอวิธีการคํานวณไว้ในวิธีการดําเนินการวิจัย จากนั้นนําข้อมูลค่า Emissions Factors ของเครื่องจักรใส่ในแบบจําลองสถานการณ์การก่อสร้างทาง รถไฟเพื่อจําลองการเกิด Gas Emissions ตามสภาวะการทํางานจริง โดยสามารถสรุปผลการ วิเคราะห์ข้อมูล Emissions Factors ของเครื่องจักรแต่ละชนิดได้ดังแสดงในดังตารางที่ 4.8 ซึ่งใน ส่วนรายละเอียดของการคํานวณผู้วิจัยได้สรุปไว้ในภาคผนวก ก

|                | เครื่องจักร         |      |           | Emission Factors (kg/hr) |      |                 |      |                 | CO <sub>2</sub> |
|----------------|---------------------|------|-----------|--------------------------|------|-----------------|------|-----------------|-----------------|
| No.            |                     | Year | <b>HP</b> | HC                       | CO   | NO <sub>x</sub> | PM   | CO <sub>2</sub> | Idle            |
| $\mathbf{1}$   | รถเกลี่ย            | 2011 | 190       | 0.03                     | 0.02 | 0.50            | 0.00 | 100.81          | 20.13           |
| $\overline{2}$ | รถบรรทุกน้ำ         | 1996 | 240       | 0.09                     | 0.39 | 1.53            | 0.26 | 127.17          | 25.43           |
| 3              | รถบดอัดสั่นสะเทือน  | 2003 | 153       | 0.06                     | 0.23 | 0.85            | 0.08 | 81.07           | 16.21           |
| 4              | รถบดอัดล้อยาง       | 1999 | 135       | 0.05                     | 0.21 | 0.75            | 0.08 | 71.53           | 14.31           |
| 5              | รถขุด-ตัก           | 2005 | 145       | 0.05                     | 0.22 | 0.81            | 0.08 | 76.83           | 23.05           |
| 6              | รถบรรทุก            | 1998 | 260       | 0.10                     | 0.41 | 1.50            | 0.22 | 137.77          | 27.55           |
| $\overline{7}$ | รถอัดหิน 09-16CAT   | 2001 | 315       | 0.15                     | 1.10 | 2.11            | 0.14 | 166.81          | 50.04           |
| 8              | รถเกลี่ยหิน PBR400R | 2001 | 180       | 0.13                     | 0.37 | 1.12            | 0.11 | 95.17           | 28.55           |
| 9              | รถสั่นหิน DGS 62N   | 2001 | 275       | 0.20                     | 0.56 | 1.71            | 0.17 | 145.40          | 43.62           |
| 10             | หัวรถจักรลากจูง     | 1990 | 260       | 0.43                     | 2.17 | 2.46            | 0.31 | 136.71          | 41.01           |
| 11             | รถขุด-ตักชนิดพิเศษ  | 2011 | 173       | 0.07                     | 0.42 | 0.48            | 0.00 | 91.63           | 27.49           |
| 12             | เครน 50 ตัน         | 2007 | 250       | 0.08                     | 0.20 | 1.42            | 0.08 | 132.51          | 39.75           |

ตารางที่ 4.8 ผลการวิเคราะห์ค่า Emissions Factor ของเครื่องจักรงานก่อสร้างทางรถไฟ

หมายเหตุ : CO $_2$  Idle emission มาจากสัดส่วน CO $_2$  idle to non-idle โดยเครื่องจักรงานดินทุกชนิดมีค่า 0.2 ยกเว้น รถขุด-ตัก มีค่า 0.3 รวมทั้งเครื่องจักรงานระบบรางจัดอยู่ในกลุ่มรถขุด-ตักด้วย

4.4.3 ผลการวิเคราะห์ค่า Load Factor (LF) ของเครื่องจักรในกระบวนการก่อสร้าง

ค่า Load Factor เป็นค่าสัดส่วนกําลังของเครื่องจักรในแต่ละสภาพการทํางาน ใช้สําหรับ เป็นข้อมูลในการคํานวณ Gas Emissions ให้มีความละเอียดมากขึ้นสะท้อนการทํางานใน กระบวนการก่อสร้างจริง โดยคํานวณจากสัดส่วนกําลังของเครื่องจักรคูณกับประสิทธิภาพการทํางาน ซึ่งใช้วิธีตามคู่มือรายการจําเพาะเครื่องจักร โดยงานวิจัยนี้แบ่งกําลังของเครื่องจักรออกเป็น 3 สภาวะ คือ กําลังเร่งของเครื่องจักร (Throttle Power) ต่ํา ปานกลาง สูง คํานวณตามสัดส่วนระยะเวลาการ ทํางานของเครื่องจักรในแต่ละกิจกรรม โดยข้อมูลเหล่านี้ได้จากการสัมภาษณ์ผู้ขับเครื่องจักร ผู้ ควบคุมงานและการสังเกตการทํางานของเครื่องจักร ซึ่งผลการเก็บและวิเคราะห์ข้อมูล Load Factor ของเครื่องจักรแต่ละชนิดสามารถแสดงดังในตารางที่ 4.9 และข้อมูลส่วนนี้จะนําไปใส่ในแบบจําลอง สถานการณ์เพื่อประมาณค่า Gas Emissions ต่อไป

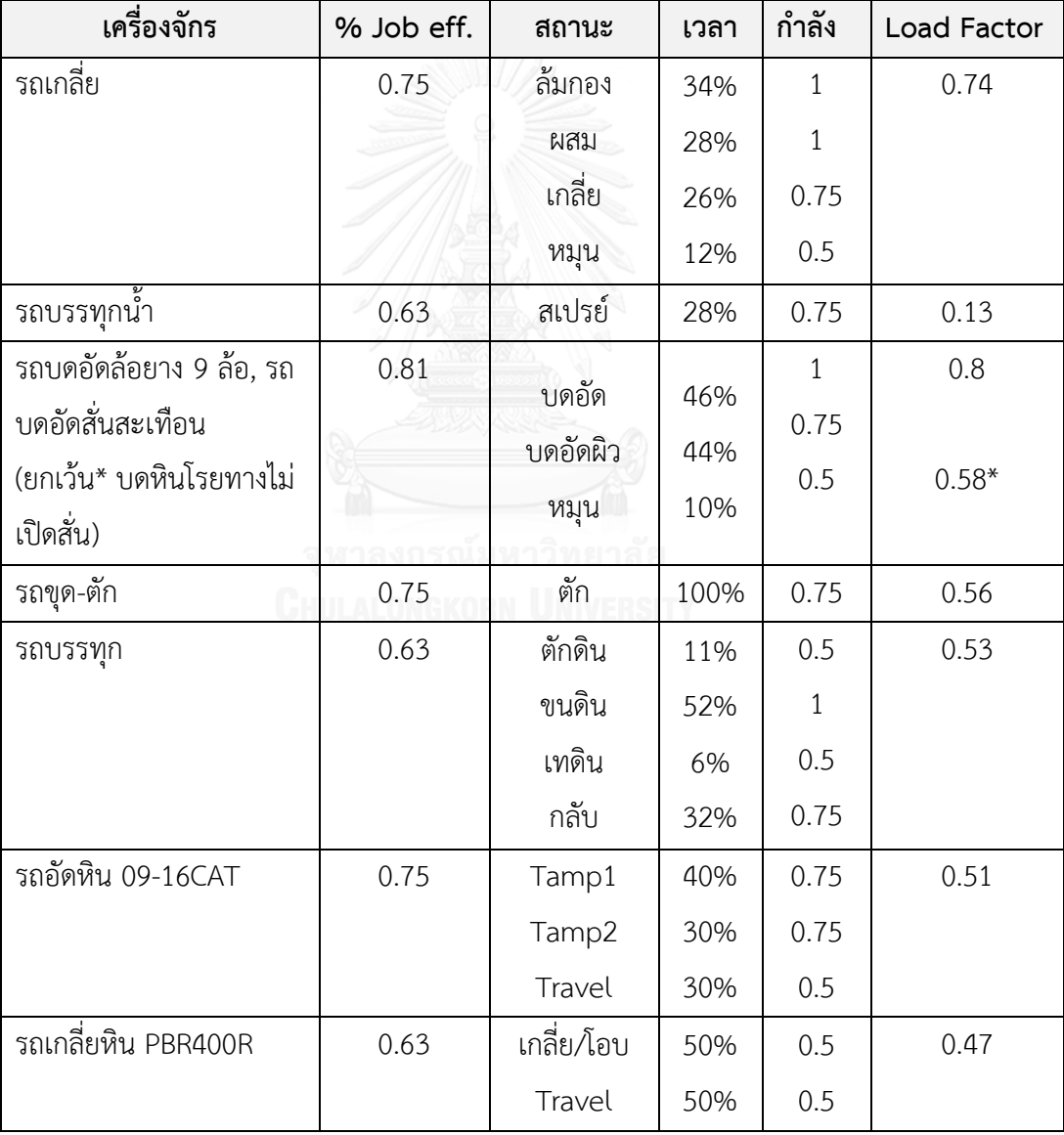

ตารางที่ 4.9 ผลการวิเคราะห์ค่า Load Factor ของเครื่องจักรตามสภาวะการทํางาน

| เครื่องจักร        | % Job eff. | สถานะ        | เวลา | กำลัง        | Load Factor |
|--------------------|------------|--------------|------|--------------|-------------|
| รถสั่นหิน DGS 62N  | 0.71       | สั่นหิน      | 70%  | $\mathbf{1}$ | 0.54        |
|                    |            | Travel       | 30%  | 0.5          |             |
|                    | 0.63       | ลากโบกี้หิน  | 40%  | 0.75         | 0.47        |
| หัวรถจักรลากจูง    |            | โรยหิน       | 30%  | 1            |             |
|                    |            | ลากโบกี้ว่าง | 30%  | 0.5          |             |
|                    | 0.75       | วางหมอน      | 80%  | 0.75         | 0.45        |
| รถ VaiaCar (Blade, |            | Travel       | 20%  | 0.5          |             |
| Sleeper Spreader)  | 0.75       | เกลี่ยหิน    | 90%  | 0.75         | 0.51        |
|                    |            | Travel       | 10%  | 0.5          |             |
|                    | 0.69       | ยก-วาง       | 72%  | $\mathbf{1}$ | 0.54        |
| เครน 50 ตัน        |            | กลับ         | 8%   | 0.75         |             |
|                    |            | รอคอย        | 20%  | 0.5          |             |

ตารางที่ 4.9 ผลการวิเคราะห์ค่า Load Factor ของเครื่องจักรตามสภาวะการทํางาน (ต่อ)

4.4.4 ข้อมูลอื่นๆ ที่จําเป็นสําหรับเป็นพารามิเตอร์นําเข้าสู่แบบจําลองเพื่อประมาณค่าก๊าซ เรือนกระจกและมลพิษ

ส่วนนี้เป็นข้อมูลที่จําเป็นในการสร้างแบบจําลองซึ่งใช้ในการกําหนดและการสร้างเงื่อนไขใน การจําลองให้เสมือนกระบวนการก่อสร้างจริง สําหรับใช้ในการพัฒนาแบบจําลองกระบวนการ ก่อสร้างทางรถไฟเพื่อประมาณค่า Emissions โดยผลของข้อมูลดังกล่าวได้รวบรวมจากการ กรณีศึกษางานก่อสร้างทางรถไฟ ซึ่งประกอบด้วยรายละเอียดของทรัพยากรด้านเครื่องจักร ด้าน ปริมาณวัสดุงานทางรถไฟ อัตราการทํางานของเครื่องจักร และข้อมูลอื่นๆ ที่เกี่ยวข้อง โดยผู้วิจัยเลือก พิจารณาข้อมูลการดําเนินการก่อสร้างทางรถไฟระยะทาง 1 กิโลเมตร เพื่อเป็นตัวแทนในการจําลอง สถานการณ์กระบวนการก่อสร้าง โดยข้อมูลดังกล่าวสามารถสรุปได้ดังตารางที่ 4.10

| รายละเอียด                                                   | ค่าพารามิเตอร์                     |  |  |  |
|--------------------------------------------------------------|------------------------------------|--|--|--|
| ขอบเขตงานที่ศึกษา                                            | 1 กม.                              |  |  |  |
| พื้นที่ลงดินคันทาง                                           | 5,803 ตร.ม.                        |  |  |  |
| ปริมาณดินรองพื้นทาง (Subgrade)                               | 2,952 ลบ.ม. (ดินลูกรัง)            |  |  |  |
| ปริมาณดินพื้นทาง (Sub-Ballast)                               | 2,592 ลบ.ม. (หินคลุก)              |  |  |  |
| รถเกลี่ย 1 คัน – อัตราการเกลี่ย รองและพื้นท <sup>ี่</sup> าง | 18, 16 ลบ.ม. ต่อรอบระยะ 250–300 ม. |  |  |  |
| รถบด 2 คัน – อัตราการบดอัด รองและพื้นทาง                     | 12, 9 ลบ.ม. ต่อรอบระยะ 250–300 ม.  |  |  |  |
| จำนวนรถบรรทุกดินลูกรัง, หินคลุก                              | 5 คันๆ 8 ลบ.ม.                     |  |  |  |
| ปริมาณการลงหินโรยทางชั้นแรก                                  | 760 ลบ.ม.                          |  |  |  |
| พื้นที่ลงหินโรยทาง                                           | 4,100 ตร.ม.                        |  |  |  |
| ้จำนวนรถบรรทุกพ่วง 18 ล้อ                                    | 8 คันๆ 19 ลบ.ม.                    |  |  |  |
| จำนวนรถตัก                                                   | 1 คัน                              |  |  |  |
| รถบด                                                         | 1 คัน                              |  |  |  |
| Ballast Box ใช้ปูหินหนา 15 ซม.                               | 1 ชุด                              |  |  |  |
| ปริมาณหมอน                                                   | 1,640 ท่อน                         |  |  |  |
| ปริมาณราง (Rails)                                            | 2,000 เมตร หรือ 80 ท่อน            |  |  |  |
| รถ VaiaCar + หัวจับหมอน (batch 8 ท่อน)                       | $\mathbf{1}$                       |  |  |  |
| เครน 50 ตัน (batch ราง 5 เส้น)                               | $\mathbf{1}$                       |  |  |  |
| ปริมาณการลงหินโรยทางชั้นที่ 2                                | 1,120 ลบ.ม.                        |  |  |  |
| บทข. - อัตราการตักที่กองหิน                                  | 240 ลบ.ม./ชม.                      |  |  |  |
| รถอัดหิน (Tamper)                                            | 1 คัน                              |  |  |  |
| รถเกลียหิน (Regulator)                                       | 1 คัน                              |  |  |  |
| รถสั่นหิน (Stabilizer)                                       | 1 คัน                              |  |  |  |
| หัวลาก Schoema + ตู้โบกี้เทข้าง (บทข.)                       | 1+4 คัน                            |  |  |  |
| ความจุบทข.                                                   | 28 ลบ.ม.                           |  |  |  |
| ระยะทางการขนดินและหินโรยทาง                                  | 2 - 4; 52 กม.                      |  |  |  |
| ความเร็วรถบรรทุกขณะมีน้ำหนักและไม่มีน้ำหนัก                  | 14 -16; 22-27 กม. /ชม.             |  |  |  |
| ความเร็วหัวลาก Schoema และขณะลงหิน                           | 12-15; 5 กม. /ชม.                  |  |  |  |

ตารางที่ 4.10 รายละเอียดของ ทรัพยากร อัตราการทํางาน สําหรับการจําลองกระบวนการก่อสร้าง

#### **4.5 การสร้างแบบจ าลองสถานการณ์ด้วยโปแกรม Simphony.NET**

โปแกรม Simphony.NET เป็นซอฟแวร์ DES ที่ถูกพัฒนาจากงานวิจัยก่อสร้างโดย มหาวิทยาลัย Alberta ใช้งานในการจําลองเทคนิคการวางแผนงาน ภายในโปรแกรมสนับสนุนการ ทํางานต่างๆ ดังนี้ 1) สามารถจําลองการทํางานให้สัมพันธ์กับระบบจริง 2) สามารถสร้างแบจําลอง สถานการณ์ที่มีความซับซ้อน 3) สามารถใช้ General Purpose Templates (GPT) ที่มี *Modeling Element* มาตรฐานสําหรับสร้างแบบจําลอง 4) สามารถเขียน โค๊ดในฟังก์ชันคอมพิวเตอร์ VB or C# 5) มีการแสดงผลด้วยเครื่องมือ ได้แก่ ตาราง Trace Windows

ในการสร้างแบบจําลองด้วยโปรแกรม Simphony.NET จําเป็นทราบองค์ประกอบที่จําเป็น ในการสร้างแบบจําลองซึ่งประกอบด้วย 1) ขั้นตอนการสร้างแบบจําลอง 2) การใช้ *Modeling Element* สร้างแบบจําลอง 3) การเขียนฟังก์ชัน/สูตร/โค๊ดช่วยในการจําลอง ซึ่งรายละเอียดแสดง ตามหัวข้อดังต่อไปนี้

# 4.5.1 ขั้นตอนการสร้างแบบจําลองด้วยโปรแกรม Simphony.NET

การสร้างแบบจําลองด้วยโปรแกรม Simphony.NET เริ่มต้นจากการสร้าง Project และ กําหนดคุณสมบัติของสถานการณ์ จากนั้นเริ่มนํา *Modeling Element* มาสร้างเป็นตัวแทนของ กระบวนการก่อสร้างตามคุณสมบัติของแต่ละ *Element* เช่น Create Element ใช้กําหนดวัตถุหรือ สิ่งที่สนใจในระบบ *Task Element* ใช้แทนกิจกรรมการทํางาน เป็นต้น โดยกําหนดคุณสมบัติและ ค่าพารามิเตอร์ต่างๆ ให้แก่ Element จากนั้นตรวจสอบความถูกต้อของแบบจําลองโดยเช็ค ข้อผิดพลาดจากแถบแสดง Debug และ แถบหน้าจอแสดง Errors และขั้นตอนสุดท้ายรันแบบจําลอง และตรวจสอบผลลัพธ์โดยขั้นตอนการสร้างสามารถอธิบายได้ดังรูปที่ 4.16

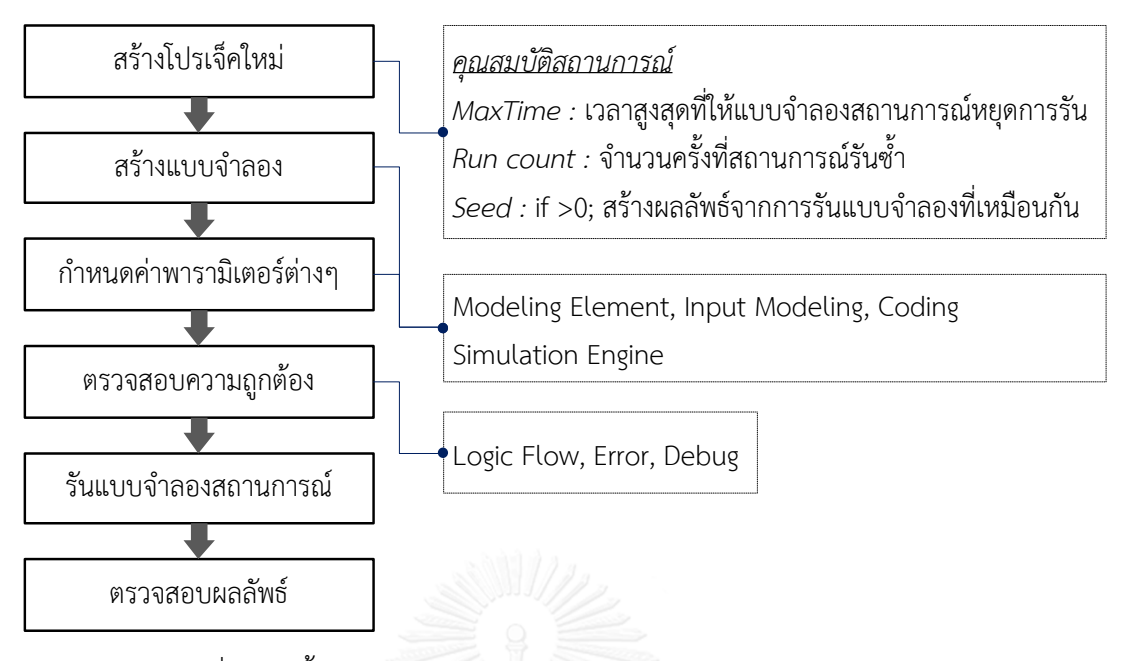

รูปที่ 4.16 ขั้นตอนการสร้างแบบจําลองของโปรแกรม Simphony.NET

4.5.2 Modeling Element

*Modeling Element* เป็นส่วนประกอบในการจําลองของ Simphony.NET ช่วยในการสร้าง แบบจําลอง โดยการสร้างแบบจําลองประกอบด้วยหลาย *Modeling Element* ที่มีการเชื่อมต่อกัน ซึ่งสามารถสรุปการทํางานของแต่ละ *Element* ได้ดังตารางที่ 4.11 ส่วนการอธิบายในรายละเอียดได้ สรุปไว้ในภาคผนวก ก

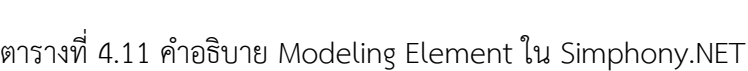

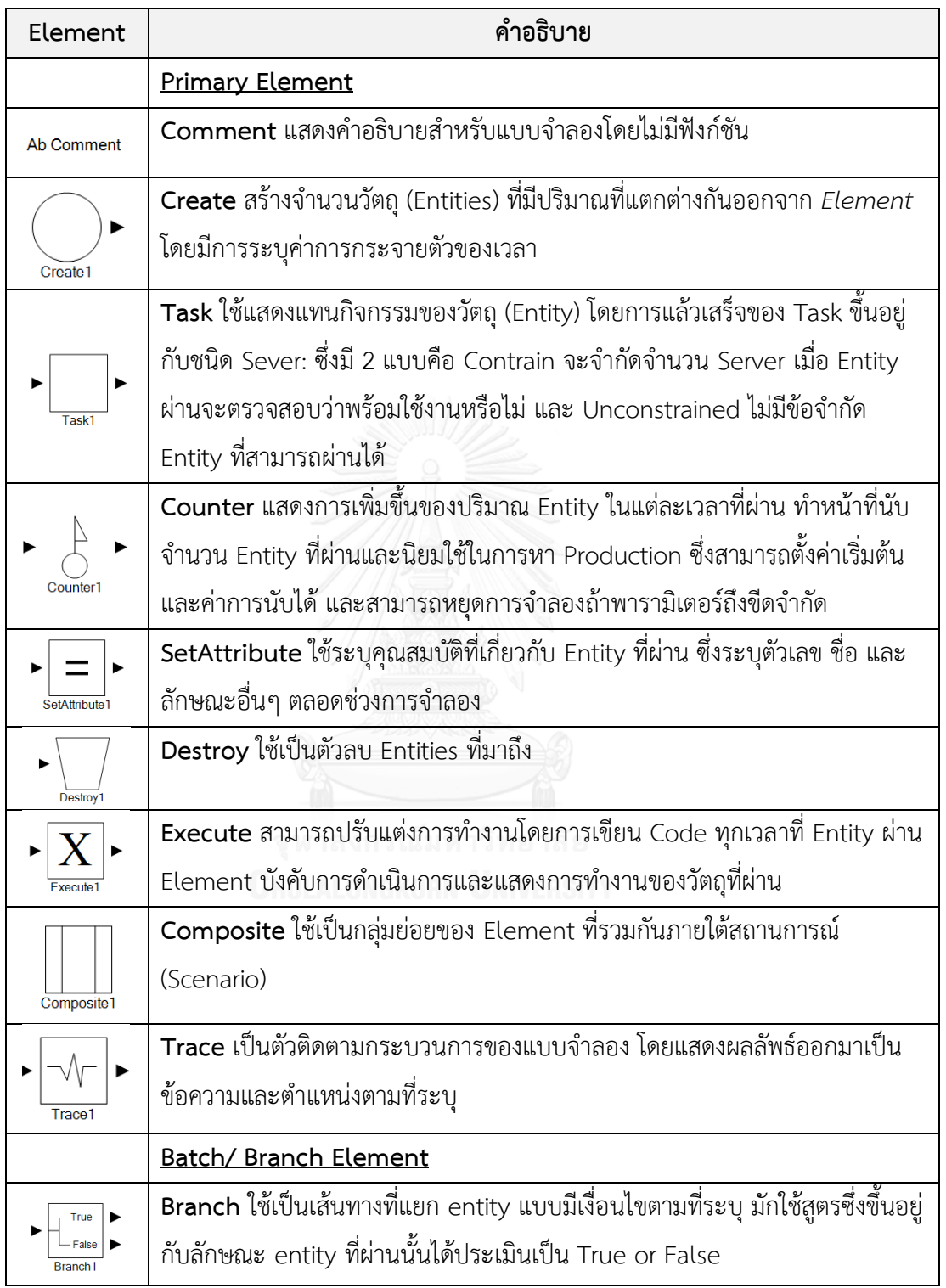

ตารางที่ 4.11 คําอธิบาย Modeling Element ใน Simphony.NET (ต่อ)

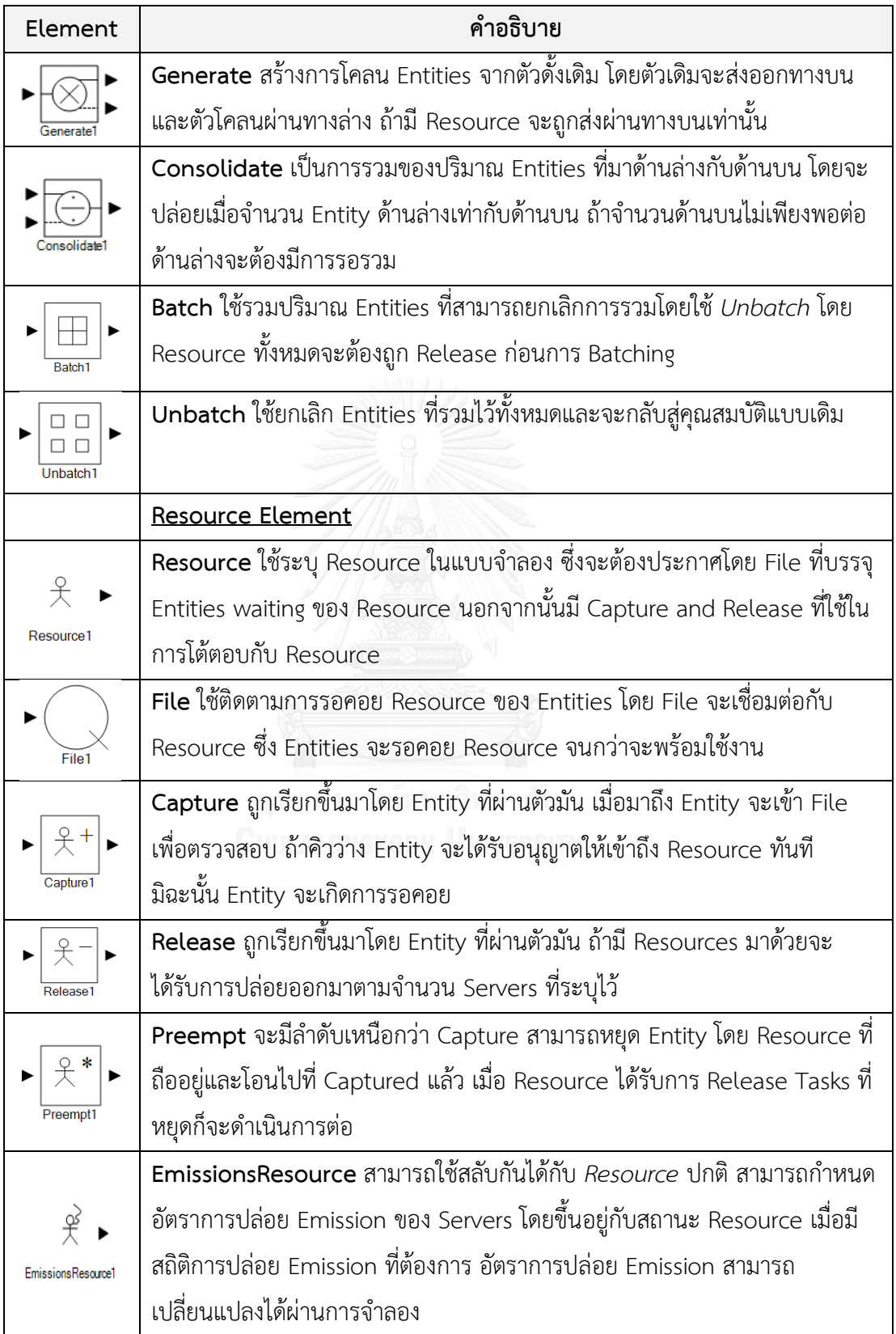

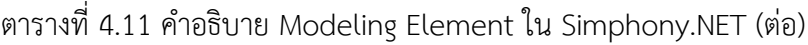

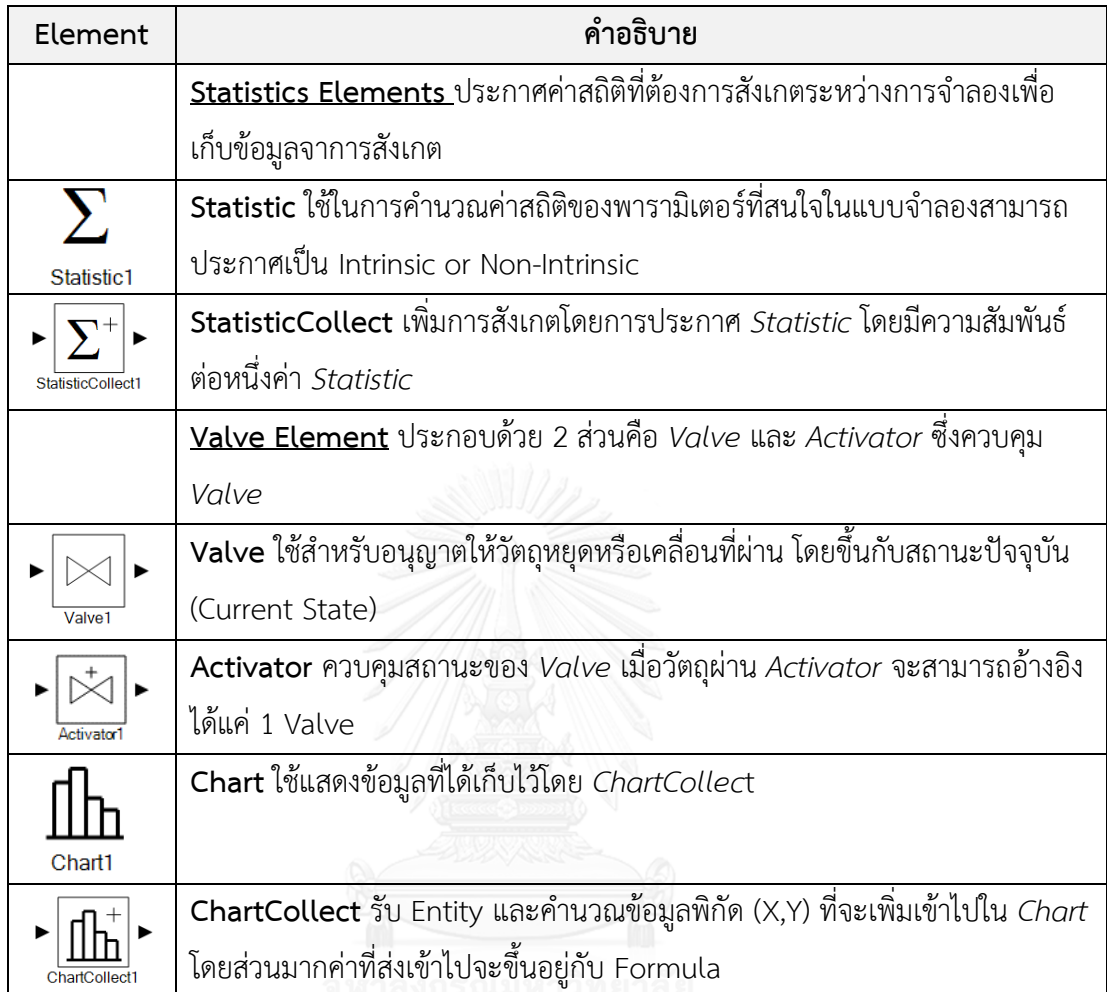

4.5.3 การเขียนฟังก์ชัน/สูตร/โค๊ด ในโปรแกรม Simphony.NET

การเขียนฟังก์ชัน/สูตร/โค๊ด ในการจําลองด้วยโปแรกม Simphony.NET ช่วยให้การสร้าง แบบจําลองกระบวนการก่อสร้างลดความซับซ้อน และช่วยในการแสดงผลลัพธ์และสามารถติดตาม ความก้าวหน้าของการจําลองได้ โดยมีรายละเอียดเบื้องต้นดังนี้

#### *4.5.3.1 คุณสมบัติของสูตรและวิธีการ (Formula Properties and Methods)*

การจําลองสามารถเข้าถึงคุณสมบัติโดยผ่านสูตรและวิธีการที่ใช้ในโปรแกรมดังตารางที่ 4.12 จากตารางเป็นตัวอย่างการใช้สูตร Formula ในการแสดงคุณสมบัติของ Trace Element ในการ เขียนเวลาการจําลองปัจจุบัน (Current Simulation Time) ในหน้าจอของ Trace Windows

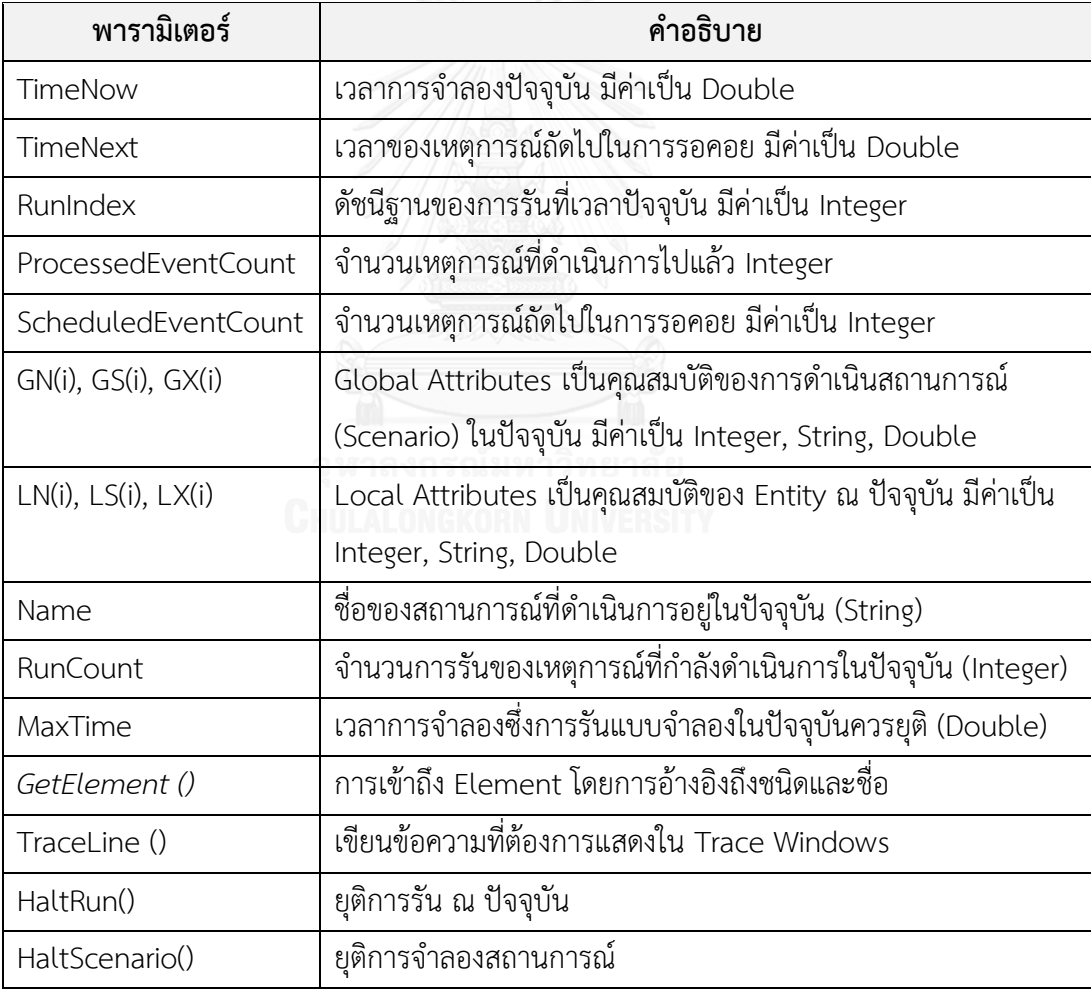

ตารางที่ 4.12 สูตรเบื้องต้นที่ใช้กํากับในการจําลองสถานการณ์

### *4.5.3.2 การเขียน Visual Basic เบื้องต้น*

Visual Basic เป็นภาษาโปแกรมคอมพิวเตอร์ที่ใช้ในการแสดงผลลัพธ์เมื่อติดตาม ความก้าวหน้าของการจําลองหรือต้องการสร้างเงื่อนไขการจําลองเพื่อให้เป็นตัวแทนของระบบจริง ฟังก์ชั่นเบื้องต้นที่ใช้งาน เช่น ประกาศตัวแปร (Variable) ตัวดําเนินการ (Operators) ตัวแปลงค่า (Conversion) การสร้างเงื่อนไข (Conditional Statements) เป็นต้น

จากรายละเอียดและขั้นตอนในการสร้างแบบจําลองด้วยโปแกรม Simphony.NET สามารถ ้นำไปประยุกต์ใช้ในการสร้างแบบจำลองสถานการณ์เพื่อประมาณค่าก๊าซเรือนกระจกและมลพิษ โดย นํากรอบแนวคิดการจําลองเหตุการณ์การก่อสร้างทางรถไฟที่ได้กล่าวไว้ในหัวข้อ 4.3 "*การพัฒนา กรอบแนวคิดของการจ าลอง*" นํามาร่างแบบจําลองโดยใช้ *Modeling Element* และกําหนด คุณสมบัติของแบบจําลองโดยใช้ผลของข้อมูลที่ได้วิเคราะห์จากหัวข้อ 4.4 "*ผลการวิเคราะห์ข้อมูลที่ ใช้ในแบบจ าลอง*" โดยรายละเอียดการพัฒนาแบบจําลองจะกล่าวในหัวข้อถัดไป

## **4.6 การพัฒนาแบบจ าลองสถานการณ์เพื่อประมาณค่าก๊าซเรือนกระจกและมลพิษในกระบวนการ ก่อสร้างทางรถไฟ**

การพัฒนาแบบจําลองสถานการณ์สําหรับประมาณค่าก๊าซเรือนกระจกและมลพิษในงาน ก่อสร้างทางรถไฟของวิจัยนี้ สามารถแบ่งแบบจําลองได้เป็น 4 สถานการณ์ (Scenario) ตาม กระบวนการก่อสร้างหลัก ประกอบด้วย 1) งานก่อสร้างคันทางรถไฟ 2) งานก่อสร้างหินโรยทางชั้น แรก 3) งานก่อสร้างระบบราง 4) งานก่อสร้างชั้นหินโรยทางและระบบรางให้ได้ระดับ ซึ่งขั้นตอนการ พัฒนาแบบจําลองสามารถอธิบายตามสถานการณ์ต่างได้ดังรูปที่ 4.17 โดยสถานการณ์ของกรณีศึกษา ประกอบด้วยกิจกรรมต่างๆ ตามความสัมพันธ์ของการเกิดเหตุการณ์

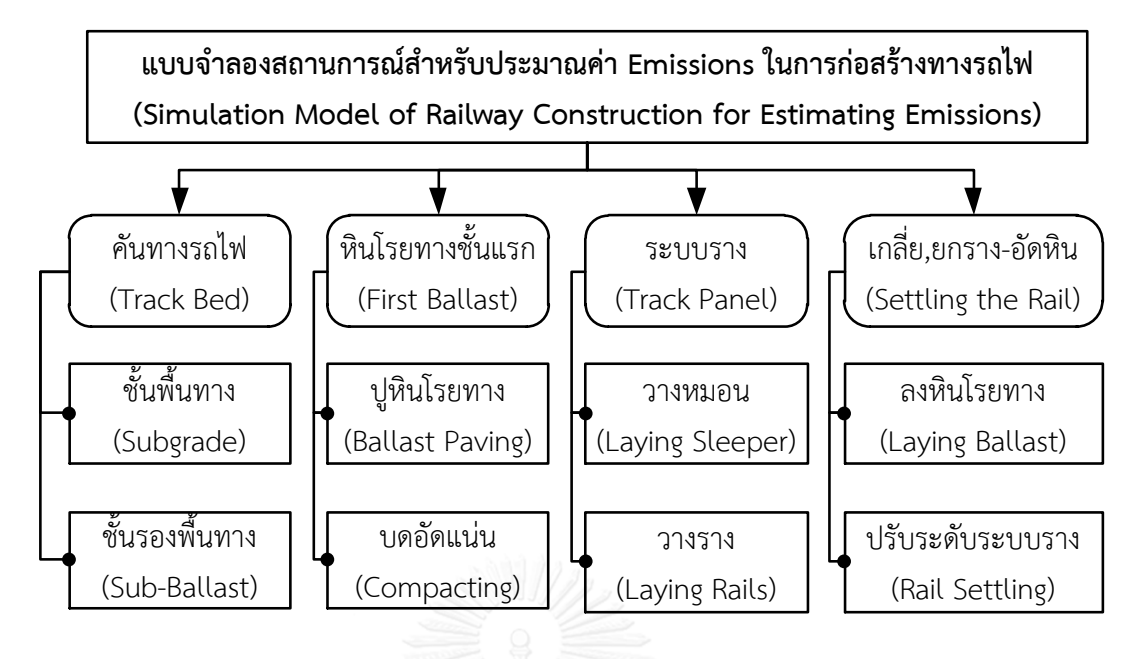

รูปที่ 4.17 การจัดลําดับความสัมพันธ์ในแบบจําลอง

ในการสร้างแบบจําลองจะมีการกําหนดวัตถุ (Entities) ที่แตกต่างกันขึ้นอยู่กับกระบวนการ ก่อสร้าง ได้แก่ในการก่อสร้างชั้นพื้นทาง ซึ่งกําหนดให้วัตถุที่สนใจในระบบเป็นปริมาณดิน (ลบ.ม.) ของการสร้างชั้นทางโดยมีทรัพยากร (Resource) ด้านเครื่องจักรที่ส่งผลต่อการปล่อย Emission ประกอบด้วย รถตัก รถบรรทุก รถเกรด รถบดอัด การสร้างแบบจําลองสามารนําเข้าพารามิเตอร์ ระยะเวลากิจกรรมผ่าน *Task Element* ค่า Emissions Factor และจํานวนเครื่องจักร ผ่าน *Resource Element* ปริมาณงานผ่าน *Create Element* การสิ้นสุดการจําลองผ่าน *Counter Element* หรือเงื่อนไขใน *Execute Element* รวมทั้งเงื่อนไขการจําลองอื่นๆ ผ่าน Element ต่างๆ โดยมีรายละเอียดการสร้างแบบจําลองดังนี้

4.6.1 แบบจําลองกระบวนก่อสร้างคันทางรถไฟชั้นพื้นทาง (Track Bed)

การสร้างแบบจําลองเพื่อประมาณค่า Emissions ในกระบวนการสร้างคันทางรถไฟ ประกอบด้วย 3 กระบวนการสําคัญ ซึ่งแบบจําลองอยู่ภายใน *Subgrade และ Sub-Ballast โดยทั้ง 2* แบบจําลองมีรูปแบบการจําลองที่เหมือนกัน ดังรูปที่ 4.18 คือ กิจกรรรมขนย้ายดิน ล้มกอง/ผสม/ เกลี่ยดินและบดอัดแน่นดินอยู่ภายในโดยมีรายละเอียดตามขั้นตอนดังนี้

## *4.6.4.1 กิจกรรมขนย้ายดิน (Earthmoving)*

การสร้าง *Create Element* ของวัตถุ (Entity) ตัวในระบบเพื่อเป็นตัวแทนของการขนย้าย ดินจํานวน 2,952 ลบ.ม.ต่อระยะทาง 1 กม. จากนั้นจัดปริมาณดิน 8 ลบ.ม.เป็นวัตถุ 1 ตัวด้วย *Batch Element* เพื่อขนส่งโดยรถบรรทุก (กรณีศึกษานี้กําหนดให้รถบรรทุก 1 คัน ขนดินได้ 8 ลบ. ม.) และทําการกําหนดลักษณะของวัตถุด้วย *SetAttribute Element* โดยใช้ Entity Variables (LN) ให้แต่ละวัตถุมีขนาด 8 ลบ.ม. เมื่อวัตถุเคลื่อนที่มาถึง *Capture Element* เพื่อร้องขอทรัพยากร (Resource) ประกอบด้วยรถบรรทุก (Truck) 5 คัน รถขุด-ตัก (Loader) 1 คัน เพื่อเข้าไปทำกิจกรรม Loading ที่ *Task Element* เมื่อทํากิจกรรมเสร็จรถตักจะถูกปล่อยโดย *Release Element* เพื่อใช้ สําหรับรถบรรทุกคันต่อไป โดยวัตถุในแบบจําลองยังคงใช้รถบรรทุกในการทํากิจกรรมขนส่ง เทกอง ดิน และกลับมารับดินใหม่ จากนั้นรถบรรทุกจะถูกปล่อยเหมือนรถตักเพื่อไปรับดินในรอบต่อไปและ ทําการยกเลิกการรวมปริมาณดินโดย *Unbatch Element* วัตถุจะกลายเป็น 1 ลบ.ม. เหมือนเดิม ซึ่ง ในทุกๆ การเทกองดินแบบจําลองจะสร้างวัตถุขนาด 8 ลบ.ม. โดยการโคลนด้วย *Generate Element* ไปยังกิจกรรมการล้มกอง/ผสม/เกลี่ยดินและบดอัดแน่นดินต่อไป นอกจากนั้นสามารถ ติดตามการเปลี่ยนแปลงของวัตถุผ่าน *Execute Element* และ *Counter Element* แสดงอัตราการ ทํางานของการขนส่งดิน

### *4.6.4.2 กิจกรรมเกลี่ยและบดอัดแน่นคันทาง (Grading and Compaction)*

การจําลองเริ่มจากกําหนดให้วัตถุ (ปริมาณดิน ลบ.ม.) เข้ามาที่กิจกรรมการเกลี่ยและบดอัด แน่นผ่าน "Gene e En i ies 8 o L M" กําหนดคุณสมบัติของวัตถุด้วย *SetAttribute Element* เมื่อวัตถุมาถึง *Valve Element "* Block Pile" เกิดการรอจนสะสมปริมาณดินครบจึงเดินทางต่อไป ยัง *Batch Element "* Batch 1 Pass Grade" เพื่อกำหนดวัตถุที่เป็นตัวแทนของการเกลี่ยปริมาณ ดิน 1 Pass เพื่อร้องขอทรัพยากร "G de " ในการทํางานล้มกองผสมและเกลี่ยดินแล้วปล่อยรถ เกลี่ยโดย *Release Element* และทําการยกเลิกการรวมปริมาณดินด้วย *Unbatch Element* โดย ขั้นตอนการเกลี่ยทําการโคลนวัตถุไปทํากิจกรรมบดอัดด้วย *Generate Element* กําหนดลักษณะ ด้วย *SetAttribute*กำหนดวัตถุที่เป็นตัวแทนของการบดอัดปริมาณดิน 1 Pass "Batch 1 Pass Compact" วัตถุเดินทางไปที่ " Capture Roller" ร้องขอทรัพยากร "Tier Roller" และ "Vibrator omp " ทํากิจกรรมบดอัดและบดอัดผิว จากนั้นจึงปล่อยทรัพยากรและยกเลิกการรวมปริมาณ ดิน ปริมาณดินการเกลี่ยและการบดอัดเดินทางผ่าน *StatisticCollect* เพื่อเก็บค่าสถิติแล้วเดินทาง ไปรวมกันที่ *Consolidate* เป็นการเสร็จงานก่อสร้างคันทาง ในขั้นสุดท้ายทําการตรวจสอบการ ทํางานของวัตถุโดย *Execute Element* "Ve if "

ในกระบวนสร้างคันทางรถไฟชั้นรองพื้นทาง (Sub-Ballast) ลักษณะกระบวนการทํางานที่ เหมือนกับชั้นพื้นทาง (Subgrade) โดยมีการใช้เครื่องจักรที่เป็นลักษณะเดียวกัน แต่มีการปรับเปลี่ยน เครื่องจักร ทรัพยากรต่างๆ และเวลาการทํางาน เนื่องจากชนิดของดินที่นํามาสร้าง โดยในชั้นนี้ใช้หิน คลุกในการสร้างคันทาง สําหรับการสร้างแบบจําลองเพื่อประมาณค่า Gas Emissions สามารถใช้ แบบจําลองรูปแบบเดียวกับกับกระบวนการก่อสร้างของชั้นพื้นทางได้

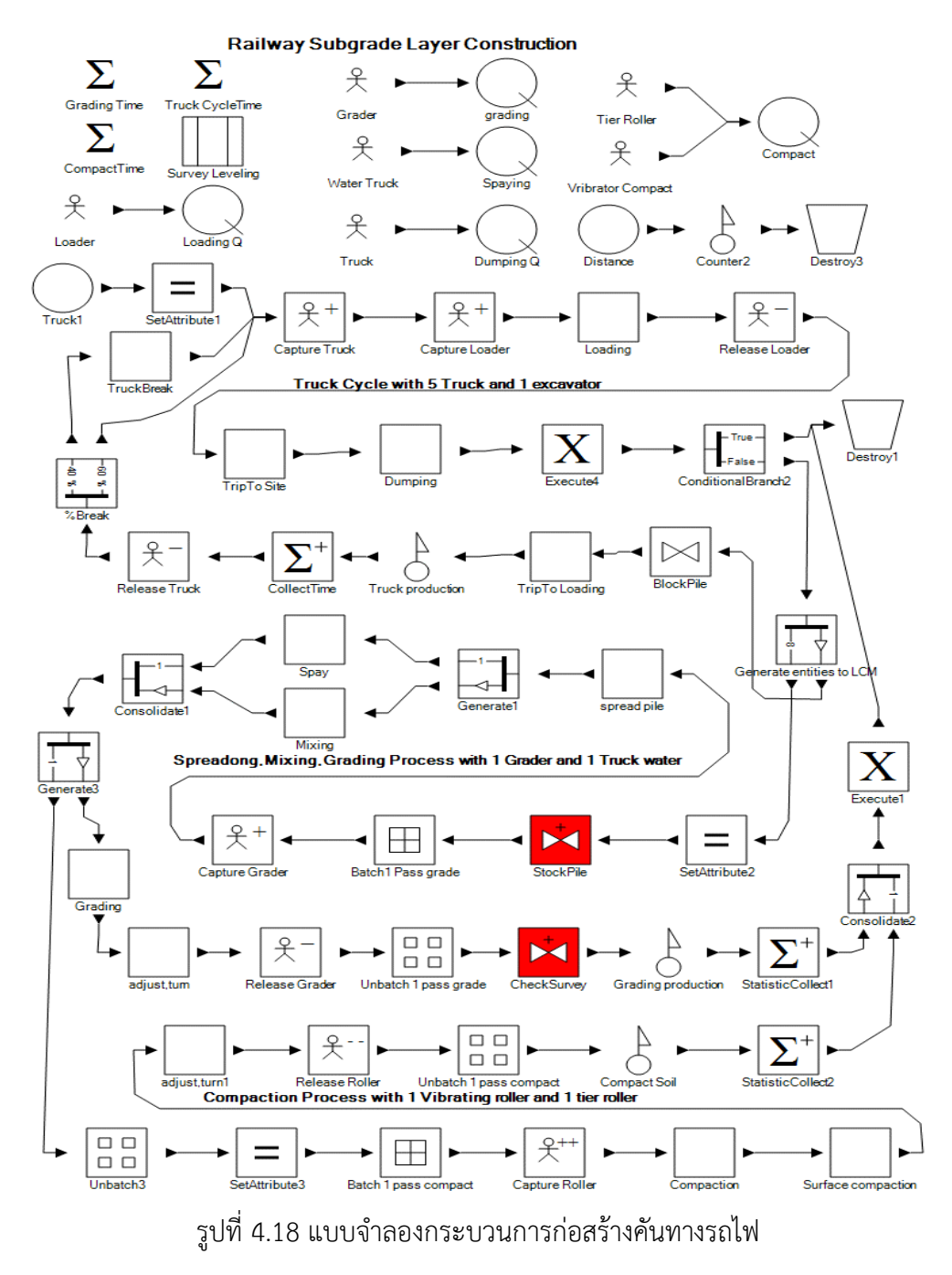

4.6.2 แบบจําลองกระบวนการสร้างหินโรยทางชั้นแรก (Bottom Ballast)

ในกระบวนการก่อสร้างหินโรยทางชั้นแรกเป็นการก่อสร้างที่ทําต่อเนื่องจากงานดินรองพื้น ทางมีลักษณะการทํางานคล้ายกับงานดินคันทางประกอบด้วย การขนส่งหินโรยทาง การปูหินโรยทาง และการบดอัดหินโรยทาง แบบจำลองอยู่ใน *Scenario* "Ballast Construction" โดยมีรายละเอียด ของแบบจําลองดังรูปที่ 4.19 แบบจําลองเริ่มต้นจาก สร้าง *Create Element* ของวัตถุ 760 ลบม. เป็นปริมาณวัตถุเทียบเท่ากับปริมาณหิน จากนั้นวัตถุผ่าน *Execute Element* "Iden if " เพื่อระบุ

คุณสมบัติของวัตถุ ให้วัตถุในระบบรวมกันโดยใช้ *Batch Element* " ll s H ling" เป็นปริมาณ หินที่ขนส่งในแต่ละเที่ยว โดยวิธีการสร้างเหมือนกับงานดินคันทางคือ เรียกใช้ทรัพยากรรถบรรทุก และรถตักทํากิจกรรม ตักหิน ชั่งน้ําหนัก ขนส่งหิน เทหิน ปูหินโรยทางและรถบรรทุกกลับเมื่อเสร็จ แล้วจึงปล่อยทรัพยากรและแสดงการทำงานของวัตถุ เมื่อวัตถุเดินทางเข้าส่ "Generate 19 LCM" เพื่อสร้างหินที่ขนส่งมีค่าเทียบเท่า 19 ลบ.ม. ไปทำกิจกรรมการบดอัดโดยผ่าน "Valve Start Compact" เพื่อตรวจสอบการเริ่มต้นเมื่อปหินโรยทางแล้วเสร็จ จากนั้นวัตถจะรวมกันที่ "Batch omp "เป็นปริมาณหินที่บดอัดใน 1 Pass กลายเป็นวัตถุ 1 ตัว เพื่อไปร้องขอรถบดอัดทํา กิจกรรมบดอัดหินเมื่อเสร็จครบจะปล่อยทรัพยากรและทําซ้ําจนครบปริมาณหิน สุดท้ายวัตถุจะยกเลิก การรวม ปริมาณหิน ในขั้นตอนสุดท้ายตรวจสอบการทํางาน ของกระบวนการผ่าน "ExcuteCompact" และอัตราการทำงานผ่าน Counter Element "Ballast Haul", "Pave Ballast Production", "Compact Production"

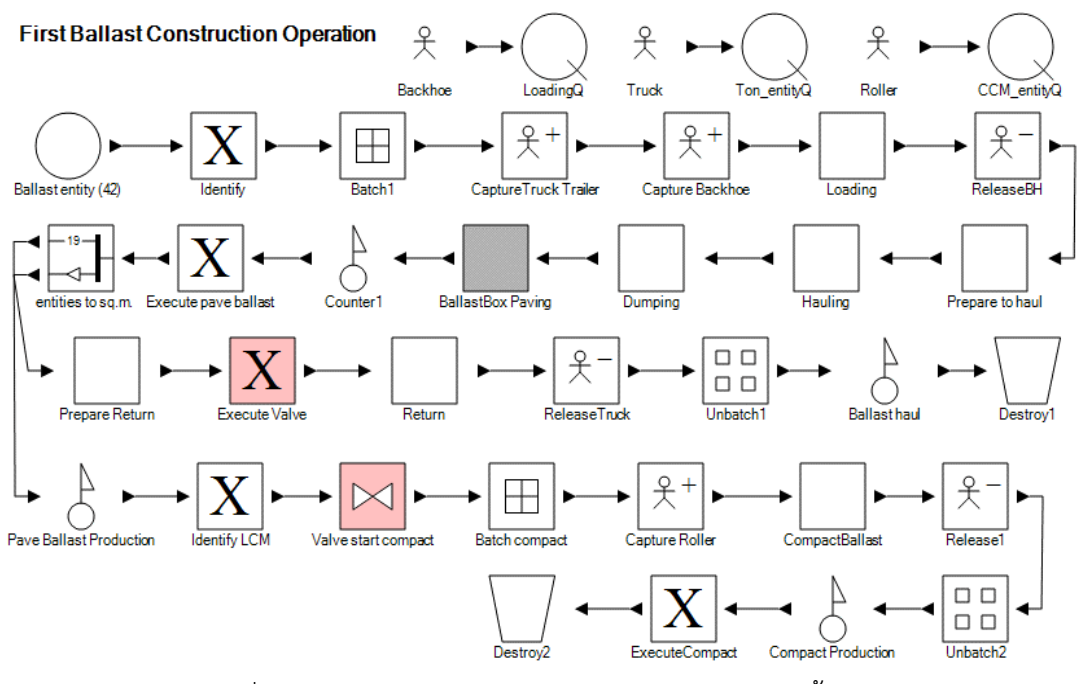

รูปที่ 4.19 แบบจําลองกระบวนการก่อสร้างหินโรยทางชั้นแรก

4.6.3 กระบวนการก่อสร้างระบบราง (Track Panels)

ในกระบวนการก่อสร้างระบบรางทําต่อเนื่องจากการก่อสร้างหินโรยทางชั้นแรก แบบจําลอง อยู่ภายใน Scenario "Track Panel"ประกอบด้วยกิจกรรมการวางหมอนและรางดังแสดงในรูปที่ 4.20 เริ่มต้นจากสร้าง *Create Element* เป็นตัวแทนของจํานวนหมอนไปยังกิจกรรมการวางหมอน เริ่มต้นที่การวางหมอนจำนวน 1,640 ท่อน *(Sleeper Entity)* รวมหมอนชดละ 8 ท่อน"Batch 8 Sleeper" สำหรับทำกิจกรรมโดยเรียกใช้ทรัพยากร "SleeperSpread (VaiaCar)"และ

"Worker Sleeper" ทำงานยกหมอนและวางหมอนเมื่อเสร็จก็ปล่อยทรัพยากรและรอรวมจำนวน หมอนให้ได้41 ท่อนสําหรับรวมกับรางเป็น 1 Panel (25 เมตร) ส่วนในกิจกรรมวางรางมีลักษณะ คล้ายกันเริ่มจากสร้างวัตถุเป็นตัวแทนของจํานวนราง จํานวน 80 ท่อนรวมรางชุดละ 5 ท่อน " h 5 Rails" สำหรับทำกิจกรรมยกลงจากรถบรรทกหรือโบกี้รถไฟโดยเรียกใช้ทรัพยากร "Crane" และ "Worker Rails" ทำงานยกรางวางบริเวณข้างทางเมื่อเสร็จก็ปล่อยทรัพยากร จากนั้นไปทำกิจกรรม ติดตั้งรางโดยเริ่มทำเมื่อวางหมอนเสร็จผ่าน "Valve Laying Rail"เรียกทรัพยากร "2- Backhoe" สําหรับวางรางซ้าย-ขวา ต่อไปติดตั้งเครื่องยึดเหนี่ยวโดยแรงงานรวมหมอนและรางเป็น 1 Track Panel "Consolidate TrackPanel"

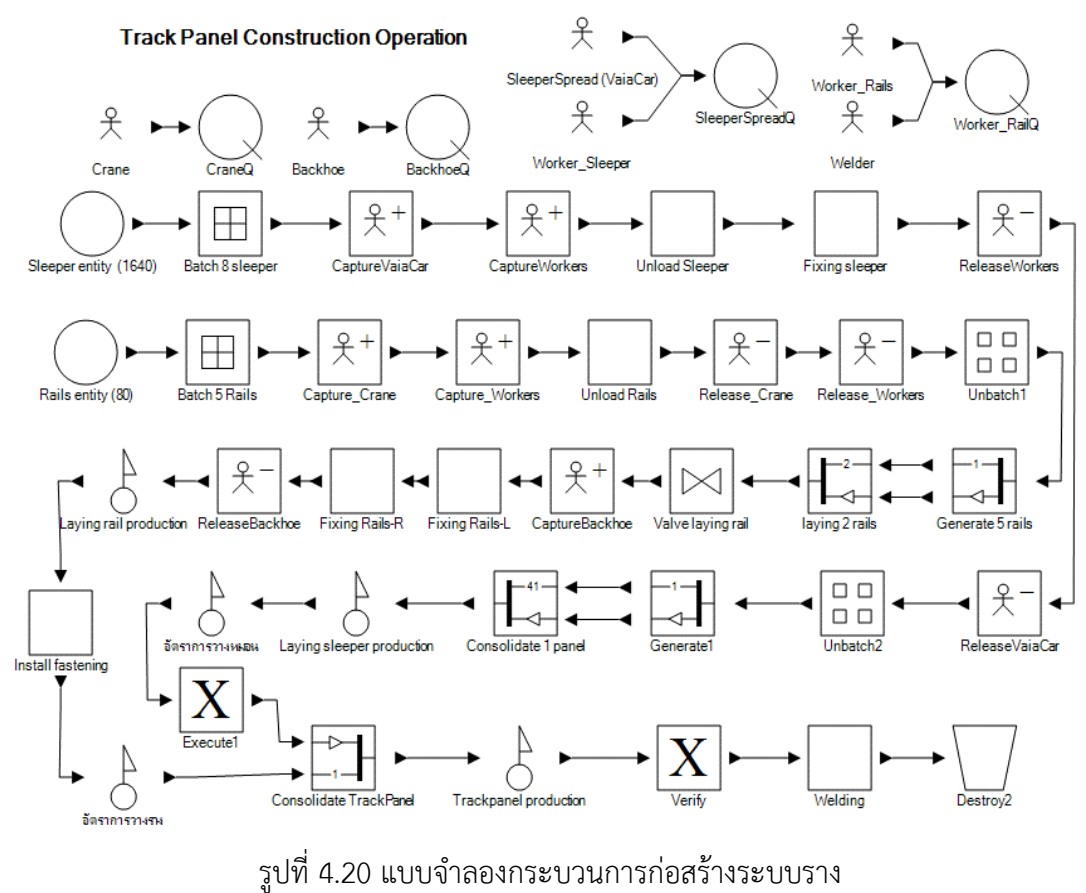

4.6.4 กระบวนการก่อสร้างงานชั้นหินโรยทางและความมั่นคงของทาง (Tracks Settling)

ในกระบวนการนี้ทําต่อเนื่องจากงานวางระบบราง ประกอบด้วยกิจกรรมการลงหินโรยทาง การเกลี่ยหิน การยกราง-อัดหิน และดัดแนว เป็นการทําให้ทางรถไฟได้ระดับและแนวเส้นทางที่ตรง ตามรูปทรงเป็นไหล่ทาง ซึ่งแบบจําลองอยู่ภายใน *Scenario* "Sp e d, Lining, T mping" ดังรูปที่ 4.21 โดยมีรายละเอียดตามขั้นตอนดังนี้

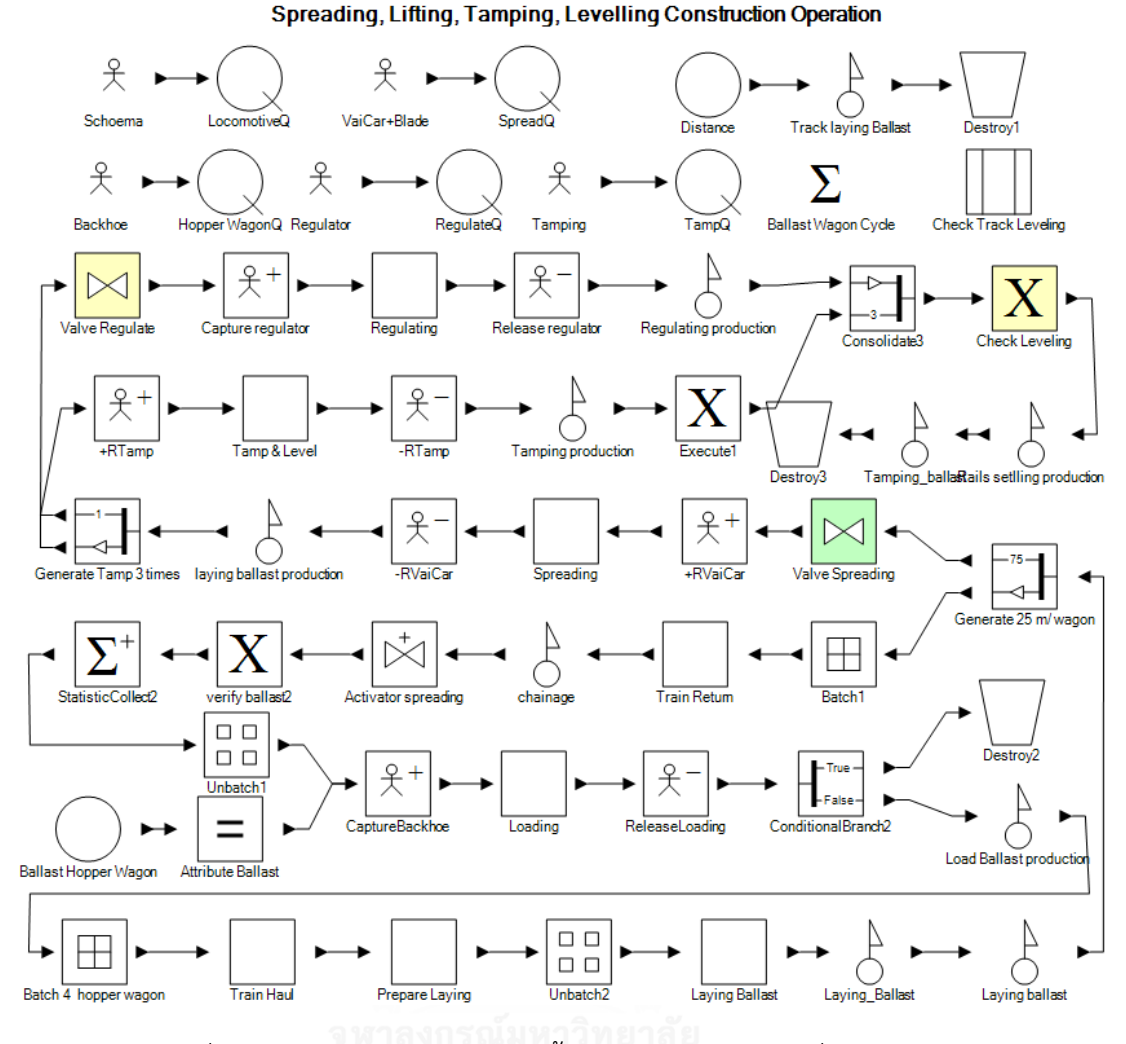

รูปที่ 4.21 แบบจําลองการก่อสร้างชั้นหินโรยทางและความมั่นคงของทาง *4.6.4.1 การลงหินโรยทาง (Ballast Hopper Wagon Laying)*

เริ่มต้นจาก *Create Element* " Ballast Hopper Wagon"เป็นตัวโบกี้ขนหินโรยทาง (บทข.) จำนวน 4 ตู้ เรียกใช้ทรัพยากร "Backhoe" ตักหินโรยทางเมื่อเสร็จรวมวัตถุ "Batch 4 Hopper Wagon" ขนส่งไปโรยหินโดยใช้หัวรถจักรลาก (Schoema) และโรยหินจากนั้นจะกลับมา เพื่อรับหินเที่ยวใหม่ โดยทำการโคลนวัตถุเพิ่มเป็น 75 เทียบเท่าระยะทางเมตร "Generate 25 m/ Wagon" จากนั้นวัตถุเดินทางไปทำกิจกรรมเกลี่ยหินโรยทางผ่าน "Valve Spreading" เมื่อลงหิน โรยทางเสร็จโดยใช้ทรัพยากร "VaiCar+Blade"

### *4.6.4.2 การสร้างทางรถไฟให้มั่นคง (Rail Settling)*

วัตถุจาการเกลี่ยดินทางมาที่ "Generate Tamp 3 times"เพื่อโคลนวัตถุไปยังกิจกรรมยก รางอัดหินโดยใช้ทรัพยากร "Tamping" ทำการยกราง-อัดหิน 3 รอบตามระยะทาง ทุกๆ การอัดหิน ประมาณ 300 เมตรที่จะเปิดให้วัตถุผ่าน "Valve Regulate" ทำกิจกรรมเกลี่ยและโอบหินโดย เรียกใช้ทรัพยากร "Regulator" ทำการอัดและเกลี่ยหินโรยทางจนครบ 3 รอบ ซึ่งวัตถุจะรวมกันผ่าน "Consolidate Entity" และทุกๆ ระยะทางที่ทำได้ประมาณ 500 เมตรจะทำการตรวจสอบระดับ รางจนสิ้นสุดการทํางาน

#### **4.7 ผลการตรวจสอบความถูกต้องและวิเคราะห์แบบจ าลอง Emissions**

ในงานวิจัยนี้แบบจำลองที่พัฒนาขึ้นได้ทำการตรวจสอบแบบจำลองว่ามีการสร้างตามกรอบ แนวคิดหรือไม่ (Conceptual Model) และตรวจสอบตรรกะ (Logic Flow ) การทํางานของ แบบจําลองซึ่งเรียกว่า การพิสูจน์แบบจําลอง (Verification Model) และตรวจสอบความเที่ยงตรง ของแบบจําลอง (Validation Model) ในด้านผลลัพธ์ความน่าเชื่อถือของข้อมูล ความเป็นเหตุเป็นผล และระดับความเชื่อมั่นซึ่งประกอบด้วย 2 ส่วนคือ ตรวจสอบข้อมูลที่ใช้ในแบบจําลองและความ เที่ยงตรงทางสถิติของผลลัพธ์

4.7.1 พิสูจน์ความถูกต้องของแบบจําลอง (Model Verification)

การพิสูจน์ความถูกต้องของแบบจําลองโดยใช้วิธีการแสดงการเคลื่อนที่ของวัตถุ เพื่อแสดง ความก้าวหน้าของวัตถุ โดยสามารถแสดงบน *Trace Simulation* ของโปแกรม Simphony.NET การพิสูจน์ความถูกต้องของแบบจําลองมีขั้นตอนดังนี้

1. สร้างแบบจําลองตาม Flowchart และตรรกะ (Logic) ของแบบจําลองสําหรับแต่ละการ ดําเนินการตามขั้นตอนการเกิดเหตุการณ์ที่ได้ระบุไว้ในหัวข้อที่ 4.2 โดยเลือกใช้ Modeling Element ที่ถูกต้องและมีการเชื่อมโยงที่สัมพันธ์กันโดยใช้ Direction Arrow

2. ตรวจสอบการป้อนค่าพารามิเตอร์หลังสิ้นสุดการจําลองเพื่อให้แน่ใจว่าค่าพารามิเตอร์ที่ ป้อนไม่มีการเปลี่ยนแปลงและตรวจสอบผลลัพธ์ของแบบจําลองให้สมเหตุสมผลภายใต้ความ หลากหลายของการตั้งค่าการป้อนค่าพารามิเตอร์

3. เขียนคําอธิบายการดําเนินการของแบบจําลอง ให้คํานิยามแต่ Model Element และ คําอธิบายทั่วไปของแต่ละ Sub-Model รวมทั้งขั้นตอนการเขียน Code ซึ่งเป็นส่วนสําคัญในการ พัฒนาแบบจําลอง โดยรายละเอียดมีระบุไว้ในหัวข้อที่ 4.4.3 รวมทั้งส่วนประกอบอื่นๆ ดังแสดง ตัวอย่างในรูปที่ 4.22

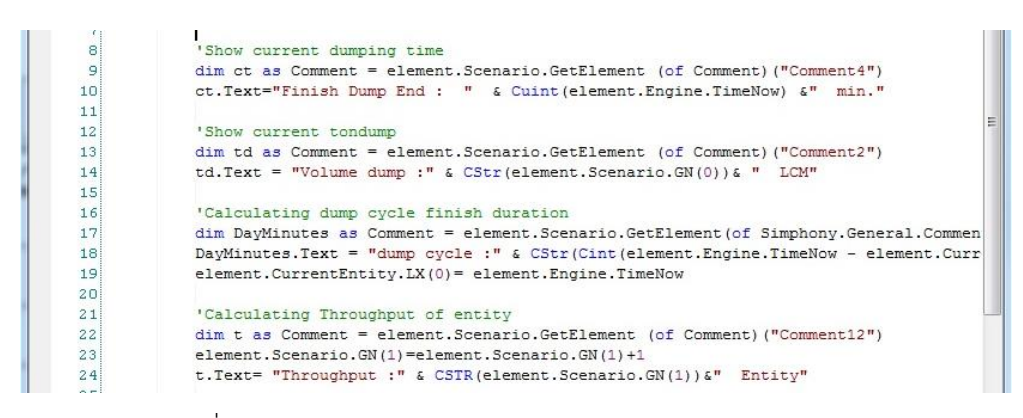

รูปที่ 4.22 การเขียนคําอธิบาย Model Element และ Coding

4. ตรวจสอบการ Run Controller (IRC) or Debug ซึ่งมีส่วนสำคัญในการการสร้าง แบบจําลองให้สมบูรณ์ IRC จะช่วยในการค้นหาและแก้ไขข้อผิดพลาดในแบบจําลอง เช่น ช่วยติดตาม ความก้าวหน้าจนกว่าจะถึงเวลาที่สิ้นสุดและสามารถโฟกัสการเดินทางของ Entity เป็นต้น ซึ่งแสดง ตัวอย่างการตรวจสอบดังรูปที่ 4.23 จะมีการแสดงแถบ Debug และ Error เพื่อใช้ในการตรวจสอบ ความถูกต้องและข้อควรระวัง

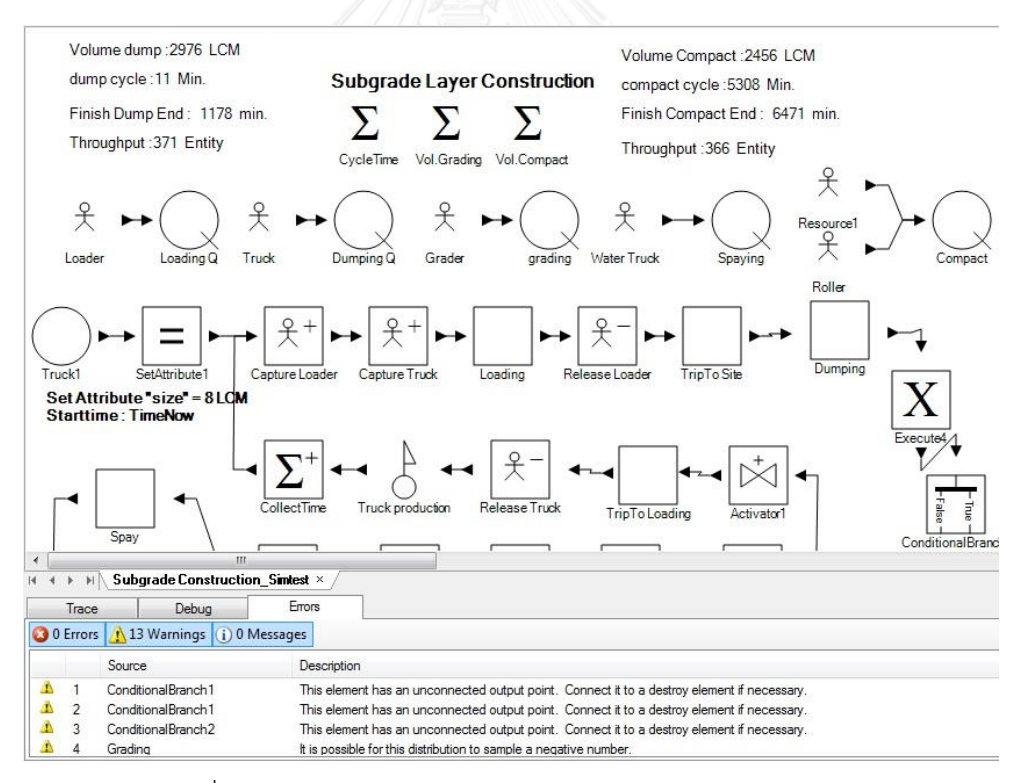

รูปที่ 4.23 ตรวจสอบการ Run Controller (IRC) หรือ Debug

5. ตรวจสอบ Graphical Interfaces ในแบบจําลองเพื่อแสดงฟอร์มที่สําคัญสําหรับการ ติดตาม โดยจะขยายความแบบจําลองให้เข้าใจเพิ่มขึ้นดังเช่นในรูปที่ 4.24 การเปลี่ยนแปลงของ แบบจําลองตามเวลาการจําลองโดยใช้ Comment Update รวมทั้งติดตามการเพิ่มขึ้นของ Entity ในโดยใช้ Trace Element แสดงผลการเปลี่ยนแปลงใน Trace Window และการใช้ Integrity Checks ซึ่งมีอยู่ในโปแกรมจําลองตรวจสอบความสมบูรณ์ของข้อมูลก่อนจะทําการรัน

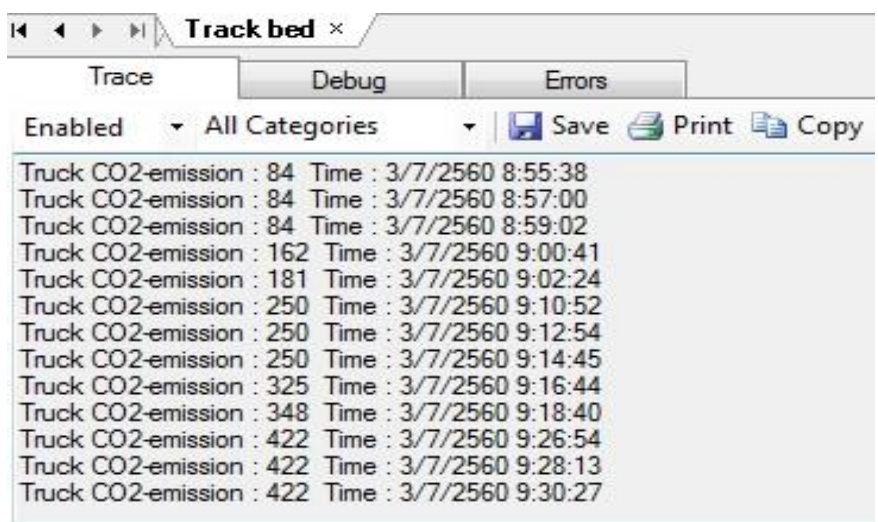

รูปที่ 4.24 การตรวจสอบ Graphical Interfaces

4.7.2 ตรวจสอบข้อมูลนําเข้าแบบจําลอง (Input Data Validation)

1. การตรวจสอบสมมติฐานโครงสร้างของการจําลอง โดยทําการตรวจสอบพฤติกรรมการ ทํางานของเครื่องจักรที่มีความสัมพันธ์กัน

2.ตรวจสอบข้อมูลของแบบจําลอง ซึ่งประกอบด้วยการหาค่าการเข้ารูปสนิทของการกระจาย ตัวทางทฤษฎี (Goodness of Fit) ของแต่ละกิจกรรม และการคํานวณค่า Emission Factor ของ เครื่องจักรแต่ละชนิดตามหัวข้อที่ 4.3

4.7.3 ตรวจสอบความถูกต้องและวิเคราะห์ผลลัพธ์ (Validate and Analysis Model Output)

การตรวจสอบความถูกต้องของแบบจําลองจากผลลัพธ์โดยการตั้งสมมติฐานว่าแบบจําลอง สามารถสร้างผลลัพธ์แตกต่างกับผลการดําเนินงานปัจจุบันหรือไม่ โดยสามารถสร้างสมมติฐาน (Hypotheses) ได้ 2 แบบ คือ

 ${\sf H}_0$  : ค่าเฉลี่ยผลลัพธ์จากแบบจำลองมีค่าเหมือนกับการทำงานปัจจุบัน

 $H_1$  : ค่าเฉลี่ยผลลัพธ์จากแบบจำลองมีค่าแตกต่างกับการทำงานปัจจุบัน ทําการวิเคราะห์ผลการจําลองโดยพิจารณาที่ระดับความเชื่อมั่นของผลลัพธ์และจํานวนตัวอย่างจาก การรันแบบจําลอง ซึ่งผลที่ได้คํานวณจากระดับความเชื่อมั่นในแต่ละสถานการณ์ (Scenario) โดยมี รายละเอียดดังนี้

#### *4.7.3.1 การทดสอบค่าผลลัพธ์จากแบบจ าลอง*

ใช้สถิติ T-test แบบ One Sample T-Test (ทดสอบค่าเฉลี่ยของกลุ่มตัวอย่าง 1 กลุ่ม) เปรียบเทียบความแตกต่างของค่าเฉลี่ยอัตราการทํางาน (Production) ของผลลัพธ์จากการจําลอง และผลการดําเนินงานปัจจุบัน โดยในการตรวจสอบสามารถใช้สถิติ T- Test ในการหาผลลัพธ์โดย เลือกค่าความผิดพลาดแบบที่ 1 (Type I Error) คือ ความน่าจะเป็นที่จะเกิดความผิดพลาดแบบที่ 1 สำหรับปฏิเสธ (Reject) H $_{\text{o}}$  หรือผลลัพธ์จากแบบจำลองที่ผิดพลาด โดยปกติค่าความผิดพลาด ( $\alpha$  ) เป็น 10% หรือต่ำกว่า ผลการทดสอบพิจารณาค่า t $_{\mathsf{cal}} < \mathsf{t_{\mathsf{crit}}}$  จะยอมรับ H $_0$  ซึ่งแสดงว่าค่าเฉลี่ยของ ผลลัพธ์ที่ได้จากแบบจําลองไม่แตกต่างจากค่าเฉลี่ยของกระบวนการจริงอย่างมีนัยสําคัญ

## *4.7.3.2 ช่วงความเชื่อมั่น (Confidence Interval) และช่วงพยากรณ์ (Prediction Interval)*

ช่วงความเชื่อมั่นเป็นการตรวจสอบผลลัพธ์ที่สอดคล้องกับระดับความเชื่อมั่น (1 - Error Level) ณ จุดที่ประมาณค่าผลลัพธ์ โดยระดับความเชื่อมั่นเป็นโอกาสที่ค่าจริงของจุดที่ประมาณ ผลลัพธ์อยู่ในช่วงความเชื่อมั่น การวิเคราะห์เริ่มจากกำหนดจำนวนการรันเริ่มต้น  $\,$  (R $_{0}$ ) โดยทั่วไป กําหนดที่ 10 ครั้ง จากนั้นคํานวณค่าคลาดเคลื่อนมาตรฐาน (Standard Error) ตามค่าความผิดพลาด ที่กำหนด ( $\alpha$  ) คำนวณจำนวนการรันแบบจำลองที่ต้องการ (Replications) โดยเลือกที่ระดับความ แม่นยํา (Level of Precision) ซึ่งประกอบด้วยค่าความเที่ยงตรงสัมบูรณ์ (Absolute Precision) และความเที่ยงตรงสัมพัทธ์(Relative Precision) ซึ่งทั่วไปประมาณ 10 % ของค่าเฉลี่ยผลลัพธ์ โดย ในการคำนวณผู้วิจัยเลือกใช้ที่ 5 % เพื่อลดช่วงความเชื่อมั่นของผลลัพธ์ ส่วนช่วงคาดการณ์เป็นการ ตรวจสอบผลลัพธ์ที่สอดคล้องกับระดับคาดการณ์ (1 – Risk Level or  $\,\beta$ ) แสดงผลลัพธ์ที่เกิดขึ้น ภายในช่วงช่วงคาดการณ์ตามความแตกต่างของจํานวนการรัน (Banks 2005)

การคํานวณเพื่อตรวจสอบความถูกต้องของแบบจําลองดังกล่าวสามารถใช้สมการที่ 4.1 - 4.4 คํานวณผลลัพธ์ (Banks 2005) ซึ่งผลการตรวจสอบความถูกและวิเคราะห์ผลลัพธ์จากแบบจําลอง สามารถสรุปได้ดังตารางที่ 4.13 ประกอบด้วยกิจกรรมการทํางานหลักของแต่ละสถานการณ์ ผลการ ตรวจสอบด้วยการทดสอบสมมติฐานพบว่าแบบจำลองมีความถูกต้อง (t<sub>cal</sub> < t<sub>crit</sub>) รวมทั้งได้วิเคราะห์ ี่ ช่วงความเชื่อมั่นและช่วงพยากรณ์ของผลลัพธ์ที่ระดับความเชื่อมั่น 95 % ดังนั้นแบบจำลองนี้จึง สามารถใช้สําหรับประมาณค่า Gas Emissions จากการกระบวนการทํางานของเครื่องจักรใน กระบวนการก่อสร้างทางรถไฟในระดับที่น่าเชื่อถือได้ โดยผลลการจําลองสถานการณ์ที่ได้ตรวจสอบ ความถูกต้องและความแม่นยําของแบบจําลองแล้ว ผู้วิจัยจะนําเสนอในหัวข้อถัดไป

$$
t_{\alpha} = t_{\frac{\alpha}{2^{n-1}}}= \frac{\overline{x} - \mu_0}{S\sqrt{n}}
$$
\nConfidence Interval =  $\overline{x} \pm \frac{t_{\frac{\alpha}{2^{n-1}}} * S}{\sqrt{n}}$  (a) 4.1)\n  
\nPrediction Interval =  $\overline{x} \pm \frac{t_{\frac{\alpha}{2^{n-1}}} * S}{\sqrt{n}}$  (a) 4.2)\n  
\nPrediction Interval =  $\overline{x} \pm \frac{t_{\frac{\alpha}{2^{n-1}}} * S}{\sqrt{n}}$  (a) 4.3)\n  
\nTotal Replications (Rreq)  $\ge \left(\frac{t_{\frac{\alpha}{2^{n-1}}} * S_0}{\varepsilon}\right)^2$  (a) 4.4\n  
\n[0.601]\n  
\nA = 1.4\n  
\n[0.61]\n  
\nA = 1.4\n  
\n[0.61]\n  
\nA = 1.4\n  
\n[0.621]\n  
\nB = 1.4\n  
\nB = 1.4\n  
\nB = 1.4\n  
\nB = 1.4\n  
\nB = 1.4\n  
\nB = 1.4\n  
\nB = 1.4\n  
\nB = 1.4\n  
\nB = 1.4\n  
\nB = 1.4\n  
\nB = 1.4\n  
\nB = 1.4\n  
\nB = 1.4\n  
\nB = 1.4\n  
\nB = 1.4\n  
\nB = 1.4\n  
\nB = 1.4\n  
\nB = 1.4\n  
\nB = 1.4\n  
\nB = 1.4\n  
\nB = 1.4\n  
\nB = 1.4\n  
\nB = 1.4\n  
\nB = 1.4\n  
\nB = 1.4\n  
\nB = 1.4\n  
\nB = 1.4\n  
\nB = 1.4\n  
\nB = 1.4\n  
\nB = 1.4\n  
\nB = 1.4\n  
\nB = 1.4\n  
\nB = 1.4\n  
\nB = 1.4\n  
\nB = 1.4\n  
\nB = 1.4\n  
\nB = 1.4\n  
\nB = 1.4\n  
\nB = 1.4\n  
\nB = 1.4\n  
\nB = 1.4\n  
\nB = 1.4\n  
\nB = 1.4\n  
\nB = 1.4\n  
\n

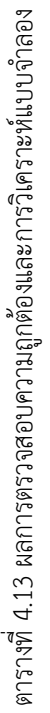

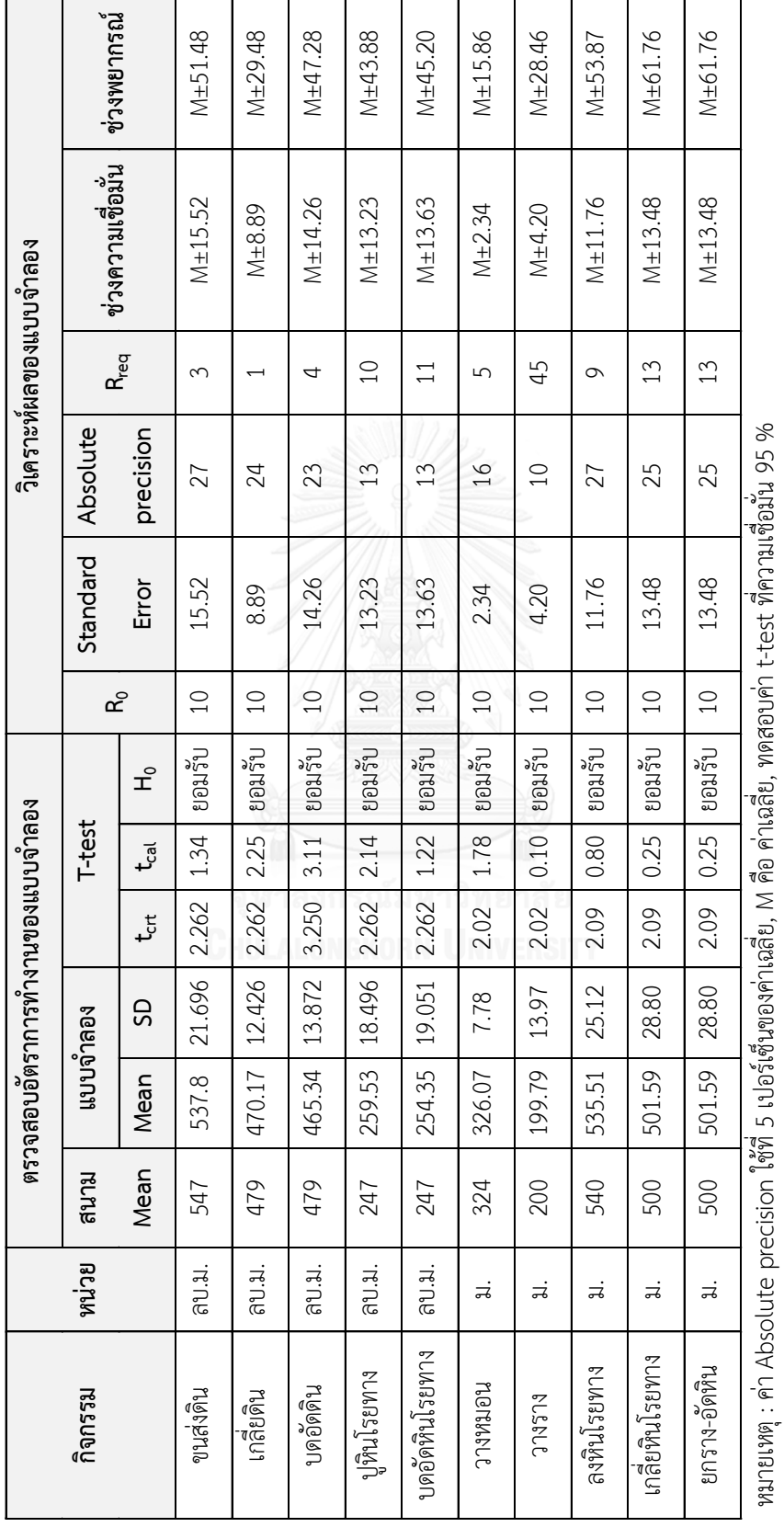

#### **4.8 ผลการวิเคราะห์ปริมาณการปล่อย Emissions จากแบบจ าลองสถานการณ์**

ผลการวิเคราะห์กระบวนการจากจําลองสถานการณ์กระบวนการก่อสร้างทางรถไฟเพื่อ ประมาณค่าการปล่อยก๊าซเรือนกระจกและมลพิษโดยประยุกต์ใช้แบบจําลองเหตุการณ์แบบไม่ ต่อเนื่อง (DES) ร่วมกับค่า Emission Factor จากฐานข้อมูล NONROAD ค่า Load Factor จากการ สำรวจภาคสนาม และสัดส่วน Idle ต่อ Non-Idle CO<sub>2</sub> emission ผลการจำลองจากการรัน แบบจําลองสถานการณ์ที่ระดับความเชื่อมั่น 95 % ของกรณีศึกษาการก่อสร้างทางรถไฟระยะทาง ทุกๆ กิโลเมตรจะแล้วเสร็จเฉลี่ยประมาณ 21 วัน (ไม่คํานึงถึงระยะเวลารอยคอยระหว่างแต่ละ กระบวนการ) โดยแต่ละกระบวนการมีลักษณะการทํางานเป็น (Finish to Start) ดังแสดงในตารางที่ 4.14

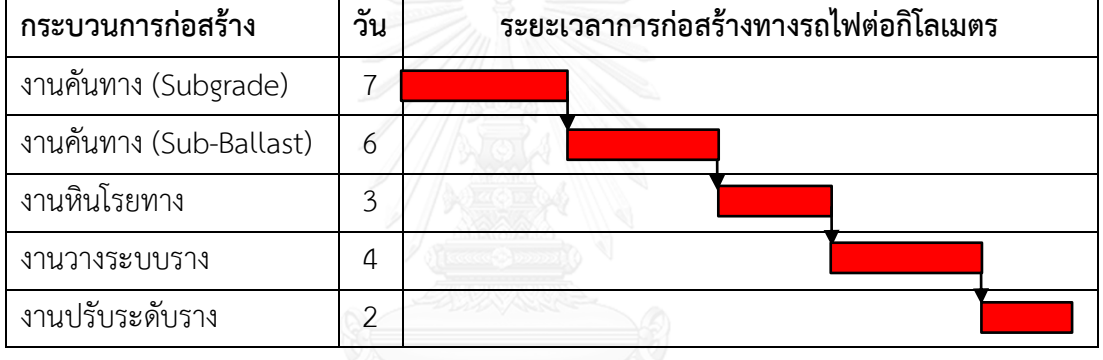

ตารางที่ 4.14 ระยะเวลาการก่อสร้างทางรถไฟเฉลี่ยต่อกิโลเมตร

4.8.1 ผลการวิเคราะห์ก๊าซเรือนกระจกและมลพิษด้วยแบบจําลองสถานการณ์

จากผลการวิเคราะห์ด้วยแบบจําลองสถานการณ์กระบวนการก่อสร้างก่อทางรถไฟระยะทาง ทุกๆ กิโลเมตรเกิดก๊าซเรือนกระจกและมลพิษประกอบด้วย คารบอนมอนอกไซด (CO) คารบอนได ออกไซด (CO $_2$ ) ไฮโดรคารบอน (HC) ออกไซดของไนโตรเจน (NO $_\mathrm{\mathrm{\mathrm{\mathsf{x}}}}$ ) และสารมลพิษอนุภาค (PM) ประมาณ 52,923 กิโลกรัม โดยสามารถแสดงเป็นกราฟแท่งจําแนกตามกระบวนการก่อสร้างและชนิด ของก๊าซที่เกิดขึ้นได้ดังรูปที่ 4.25 จากกราฟเมื่อพิจารณาปริมาณ Gas Emissions ในกระบวนการ ก่อสร้างทางรถไฟพบว่ามี CO<sup>2</sup> รวม 52,139 กิโลกรัม CO รวม 165 กิโลกรัม HC รวม 37 กิโลกรัม  $NO_{X}$  รวม 522 กิโลกรัม และอนุภาค (ควันดำ) รวม 60 กิโลกรัม ส่วนค่า Gas Emissions ของ เครื่องจักรแต่ละชนิดในกระบวนการก่อสร้างทางรถไฟสามารถแสดงรายละเอียดดังรูปที่ 4.25

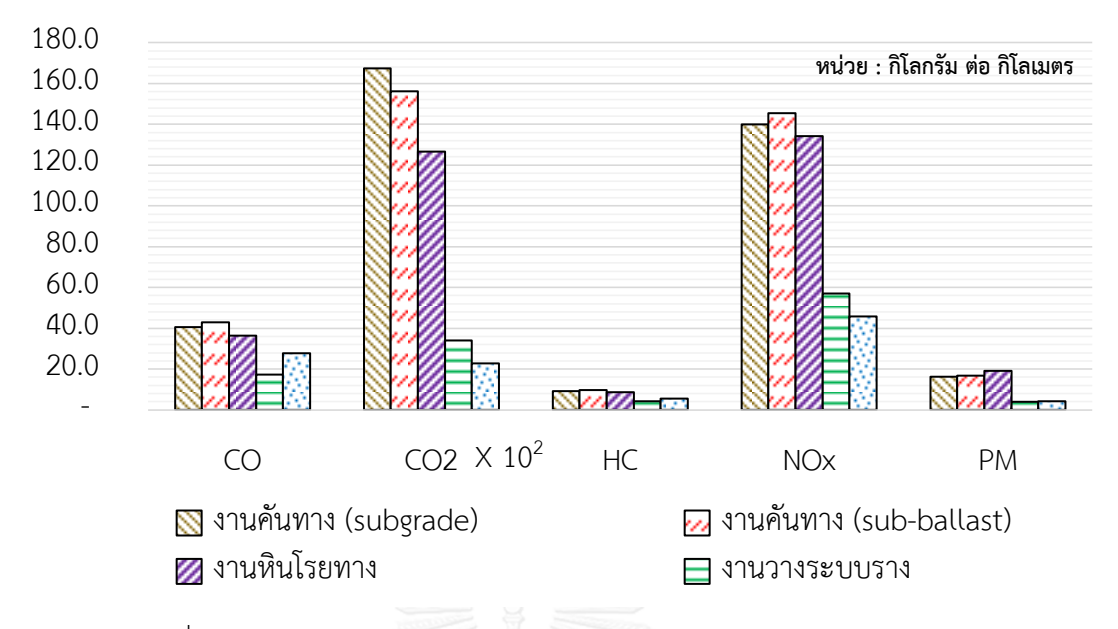

รูปที่ 4.25 ปริมาณ Gas Emission จําแนกตามสถานการณ์ก่อสร้างทางรถไฟ

จากผลการวิเคราะห์Gas emissions เมื่อจําแนกตามสถานการณ์สามารถแสดงกราฟ สัดส่วนการเกิด Gas Emissions ในกระบวนการก่อสร้างทางรถไฟได้ดังรูปที่ 4.26 ปริมาณ Gas Emissions จากกระบวนการก่อสร้างคันทางรถไฟมีค่ามากที่สุดประมาณ 64.64 % เนื่องจากมีการใช้ เครื่องจักรจํานวนมาก รวมทั้งระยะเวลาการทํางาน รองลงมาเป็นกระบวนการก่อสร้างชั้นหินโรยทาง ประมาณ 24.28% กระบวนการก่อสร้างระบบรางประมาณ 6.60% กระบวนการยกราง-อัดหินหรือ ้ สร้างระบบรางให้ได้ระดับประมาณ 4.48 % เนื่องจากกระบวนการก่อสร้างเหล่านี้มีการนำเครื่องจักร มาใช้ไม่เต็มระบบและยังมีการใช้แรงงานร่วมด้วย

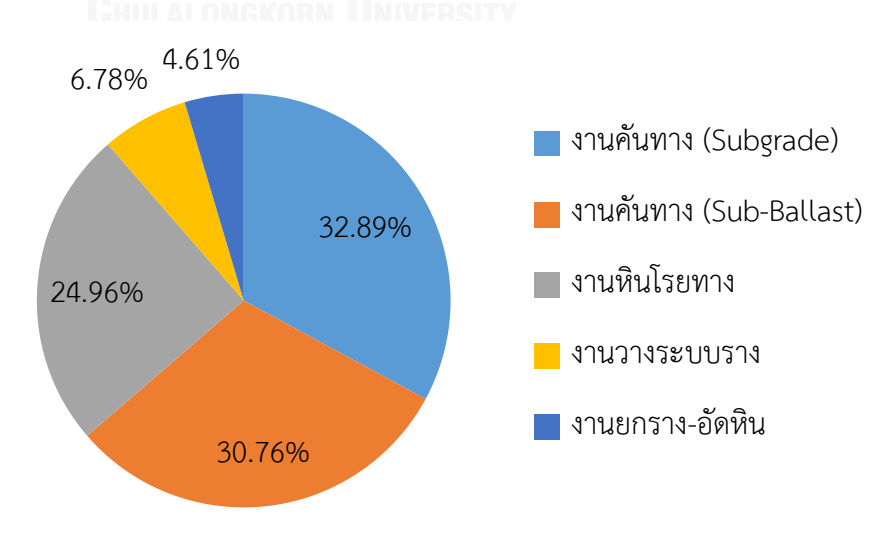

รูปที่ 4.26 สัดส่วนปริมาณ Gas Emissions ตามสถานการณ์ก่อสร้างทางรถไฟ

#### 4.8.2 ค่าการปล่อยก๊าซเรือนกระจกและมลพิษจาการทํางานของเครื่องจักร

ปริมาณก๊าซเรือนกระจกและมลพิษจากการวิเคราะห์ด้วยการจําลองสถานการณ์กระบวนการ ทํางานของเครื่องจักรแต่ละชนิดจะเกิดขึ้นตามอัตราการใช้งานเครื่องจักร ซึ่งจากแบบจําลอง ประกอบด้วยอัตราการใช้งานขณะเครื่องจักรทํางานและรอคอยในกระบวนการทํางาน เมื่อทําการ จําลองสถานการณ์จะได้ปริมาณก๊าซเรือนกระจกและมลพิษที่มีการเปลี่ยนแปลงสัมพันธ์กับเวลาการ จำลอง (Simulation Time) ดังแสดงในรูปที่ 4.27 จากรูปเป็นตัวอย่างค่าการปล่อย CO $_2$  emission ตามเวลาการจําลองของรถบรรทุกในกระบวนการก่อสร้างคันทางและหินโรยทาง

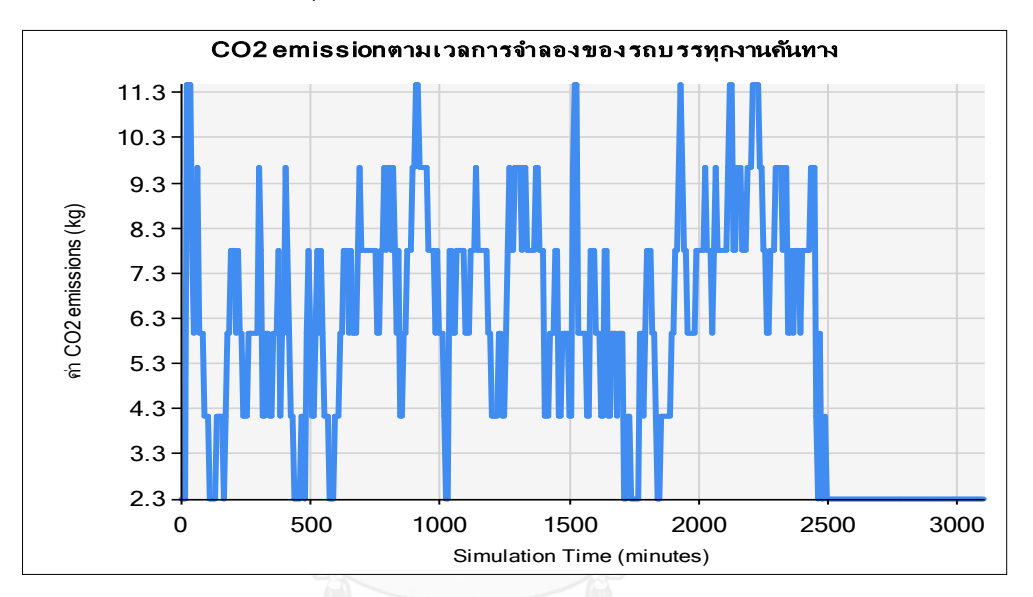

ก. ตัวอย่างค่าการปล่อย CO $_{2}$  emission ของรถบรรทุกในงานคันทาง

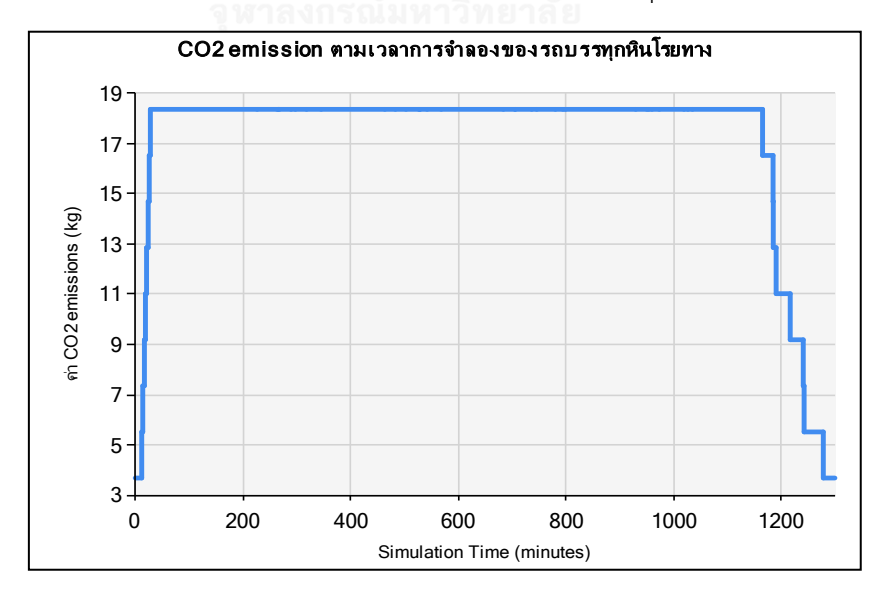

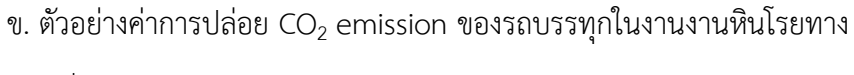

รูปที่ 4.27 เป็นตัวอย่างค่าการปล่อย CO $_2$  emission ตามเวลาการจำลอง

4.8.3 ค่าการปล่อยก๊าซเรือนกระจกและมลพิษในกระบวนการก่อสร้างจําแนกตามเครื่องจักร

ผลการวิเคราะห์แนวโน้มค่า CO $_2$  emissions ซึ่งเกิดขึ้นมากที่สุดในกระบวนการก่อสร้างคัน ทางรถไฟ จึงนำมาสู่การจำแนกปริมาณ CO $_{2}$  emissions ตามเครื่องจักรเพื่อนำไปสู่แนวทางในการ พัฒนาทางเลือกเพื่อออกแบบกระบวนการก่อสร้างคันทางรถไฟต่อไป ซึ่งจากการวิเคราะห์สามารถ สรุปปริมาณ CO $_2$  emissions ที่เกิดขึ้นโดยจำแนกตามชนิดของเครื่องจักรได้ดังกราฟใ[นรูปที่](#page-137-0) 4.28 จากกราฟแสดงให้เห็นว่ารถบรรทุกมีการใช้งานมากที่สุดทำให้เกิดปริมาณ CO $_2$  emissions มากที่สุด ประมาณ 56.4 % ของทั้งหมด รองลงมาเป็นรถเกลี่ย 10.4% รถบดอัดสั่นสะเทือน 9.0% รถขุดตัก 7.9 % รถบดอัดล้อยาง 7.5% และเครื่องจักรอื่นๆ 8.8 % ซึ่งจากค่าดังกล่าวแสดงให้เห็นว่า เครื่องจักรในกระบวนก่อสร้างคันทางรถไฟมีนัยสําคัญต่อค่าการปล่อยก๊าซเรือนกระจกและมลพิษ ดังนั้นจึงมีความจําเป็นต้องทําการออกแบบกระบวนการก่อสร้างโดยประยุกต์ใช้แบบจําลอง ้สถานการณ์เพื่อหาแนวทางในการลด ได้แก่ การเลือกวิธีการทำงานที่เหมาะสม การปรับเปลี่ยน ขั้นตอนการทํางาน การจัดสรรทรัพยากรให้เหมาะสมกับปริมาณงานและทรัพยากรที่เกี่ยวข้อง

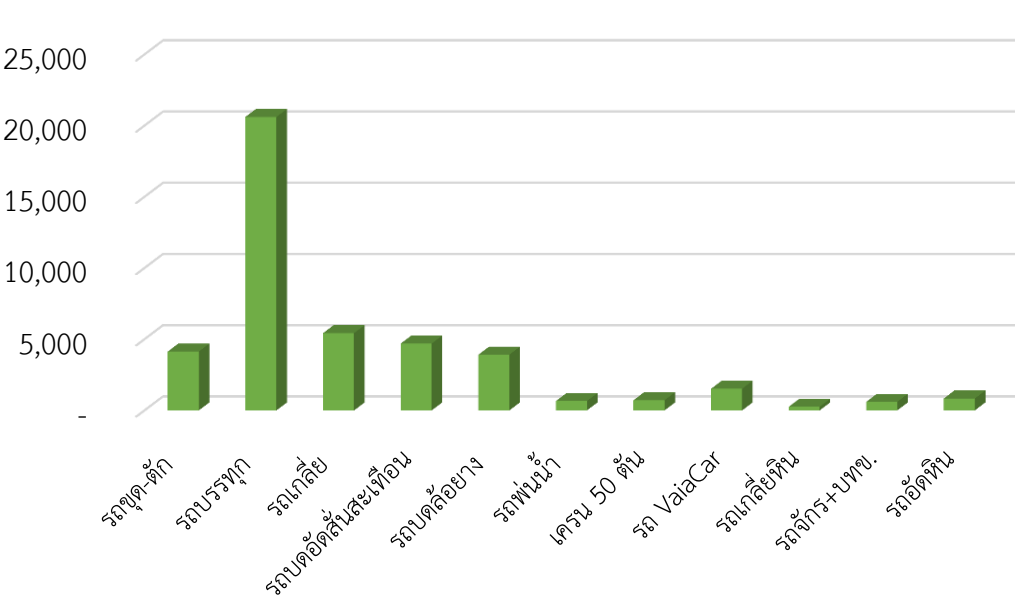

ปริมาณ CO $_2$  emission หน่วย : กิโลกรัม ต่อ กิโลเมตร

<span id="page-137-0"></span>รูปที่ 4.28 ค่า CO $_2$  emissions จากกระบวนการทำงานจำแนกตามเครื่องจักร

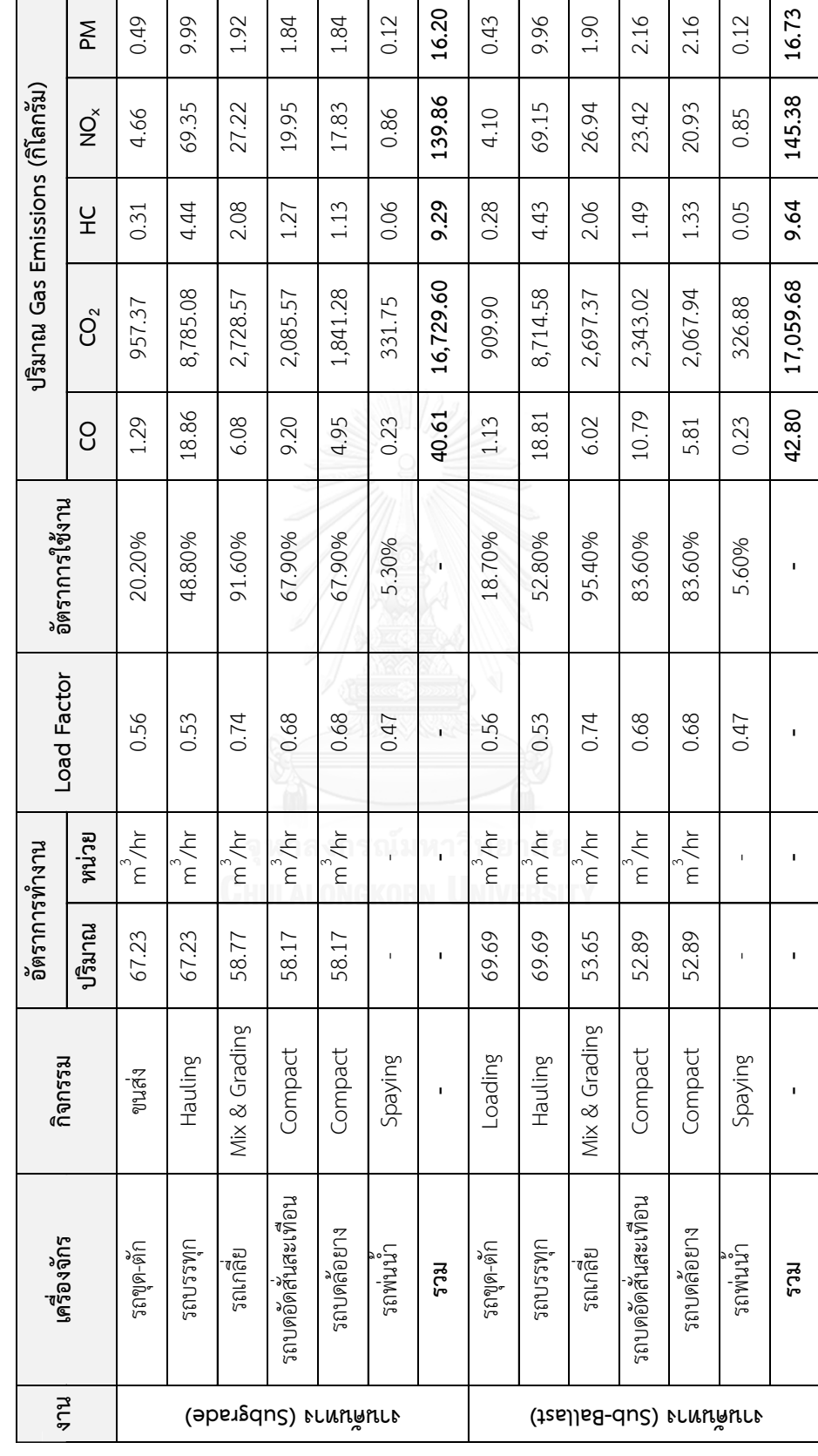

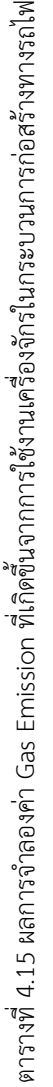

ตารางที่ 4.15 ผลการจำลองค่า Gas Emission ที่เกิดขึ้นจากการใช้งานเครื่องจักรในกระบวนการก่อสร้างทางรถไพ (ต่อ) ตารางที่ 4.15 ผลการจําลองค่า Gas Emission ที่เกิดขึ้นจากการใช้งานเครื่องจักรในกระบวนการก่อสร้างทางรถไฟ (ต่อ)

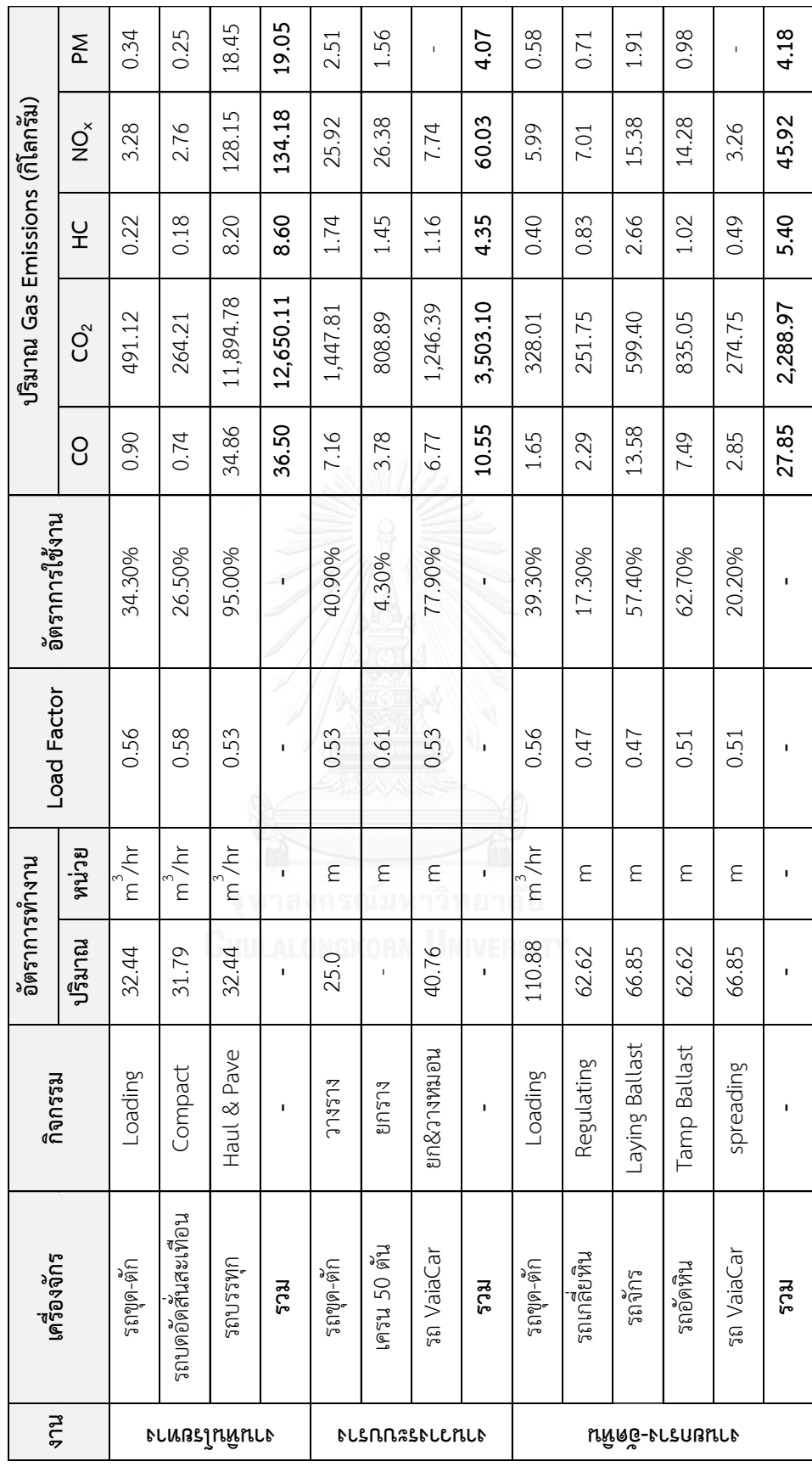

4.8.4 การเปรียบเทียบผลลัพธ์จากแบบจําลองสถานการณ์และอัตราการทํางานเฉลี่ย

งานวิจัยนี้ทําการเปรียบเทียบค่า CO<sup>2</sup> emissions ที่คํานวณผลลัพธ์จาก 3 ส่วน ประกอบด้วย อัตราการทํางานเฉลี่ยจากแบบจําลอง อัตราการทํางานเฉลี่ยจากสนามและการจําลอง สถานการณ์ โดย CO $_2$  emissions ที่ใช้วิธีอัตราการทำงานเฉลี่ย (ปริมาณที่ทำได้/ชม.) คำนวณจากผล คูณของเวลาเฉลี่ย (Operating Time), Emission Factor และ Load Factor ซึ่งระยะเวลาเฉลี่ย คำนวณจากปริมาณงานทั้งหมดต่ออัตราการทำงานเฉลี่ย ส่วนค่า CO $_2$  emissions จากการจำลอง สถานการณ์จะเปลี่ยนแปลงตามลักษณะการทํางานของเครื่องจักรในกระบวนการก่อสร้างตามเวลา การจำลองที่ดำเนินไป โดยผลการเปรียบเทียบค่า CO2 emissions จากวิธีการดังกล่าวสามารถแสดง ได้ดังกราฟในรูปที่ 4.29 จากกราฟพบค่า CO $_2$  emissions ที่คำนวณด้วยอัตราการทำงานเฉลี่ยจาก แบบจําลองและสนามมีค่าใกล้เคียงกัน เนื่องจากอัตราการทํางานเฉลี่ยของแต่ละกระบวนการก่อสร้าง มีค่าไม่แตกต่างกันจากการทดสอบความเที่ยงตรงของแบบจําลอง (Validation) เมื่อนํามาคํานวณ  $\mathsf{CO}_2$  emissions จึงส่งผลให้ผลลัพธ์ที่ได้ไม่แตกต่างกันมาก

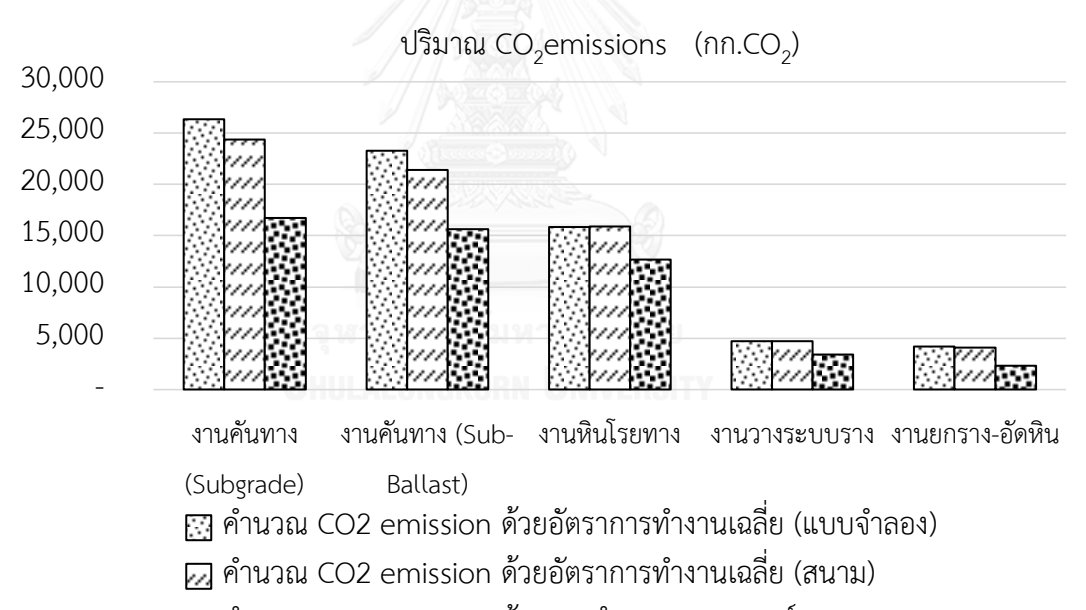

คํานวณ CO2 emission ด้วยการจําลองสถานการณ์

รูปที่ 4.29 กราฟเปรียบเทียบการคำนวณค่า CO2 emissions จากอัตราการทำงานเฉลี่ยและการ จําลองสถานการณ์

หากพิจารณาในรายละเอียดของเวลาการทํางานเฉลี่ย (Operating Time) ซึ่งประกอบด้วย ช่วงระยะเวลาทํางาน (Working Time) และช่วงระยะเวลารอคอยหรือระยะเวลาสูญเปล่า (Idle Time) พบค่าการปล่อย CO<sub>2</sub> emissions ที่คำนวณด้วยอัตราการทำงานเฉลี่ยและการจำลอง สถานการณ์มีความแตกต่างกัน ซึ่งผลลัพธ์ของการใช้แบบจําลองสถานการณ์สามารถประมาณค่า Gas Emissions ที่เป็นตัวแทนของเครื่องจักรในกระบวนการทํางานจริงได้ทั้งช่วงเวลาทํางานและเวลารอ คอย ทำให้ค่าการปล่อย CO2 emissions แตกต่างจากการคำนวณด้วยอัตราการทำงานเฉลี่ยซึ่งไม่ คํานึงถึงระยะเวลาที่เครื่องจักรมีการรอคอยตามกระบวนการ เนื่องจากขณะเครื่องจักรรอคอยหรือ ว่างงานจะมีอัตราการปล่อย CO<sub>2</sub> emissions ต่ำกว่าขณะทำงาน ดังนั้นการใช้แบบจำลอง สถานการณ์จําลองผลลัพธ์ของ Gas Emissions จะให้รายละเอียดการเปลี่ยนแปลงตามกระบวนการ ทํางานจริงที่มากว่าการใช้อัตราการทํางานเฉลี่ยคํานวณ

### **4.9 สรุปการพัฒนาแบบจ าลองเพื่อประมาณค่าก๊าซเรือนกระจกและมลพิษในกระบวนการ ก่อสร้างทางรถไฟ**

จากการพัฒนาแบบจําลองเพื่อประมาณค่าก๊าซเรือนกระจกและมลพิษ (Gas Emissions) ใน กระบวนการก่อสร้างทางรถไฟประกอบด้วย 4 สถานการณ์ (Scenario) คือ งานคันทางรถไฟ งานหิน โรยทางชั้นแรก งานระบบรางและงานสร้างระบบรางให้มั่นคง โดยการประยุกต์ใช้แบบจําลอง เหตุการณ์แบบไม่ต่อเนื่องร่วมกับค่า Emission Factor จากฐานข้อมูล NONROAD ค่า Load Factor จากการสำรวจภาคสนาม และสัดส่วน Idle ต่อ Non-Idle CO2 emissions จากการประยุกต์ใช้ พารามิเตอร์เหล่านี้ร่วมกับการจําลองสถานการณ์สามารถเพิ่มความน่าเชื่อถือของการประมาณค่าก๊าซ เรือนกระจกและมลพิษ ระยะเวลาการทํางาน อัตราการใช้งานเครื่องจักร ระยะเวลารอคอย ที่ สามารถเป็นตัวแทนของกิจกรรมเครื่องจักรในกระบวนการก่อสร้างจริง นอกจากนั้นทรัพยากร สามารถปรับเปลี่ยนได้ภายใต้การจําลองตามความแตกต่างของกิจกรรมที่เกิดจากค่าการสุ่มของ รูปแบบการกระจายตัวของเวลาที่ได้จากการสํารวจภาคสนาม

จากผลการจําลองกระบวนการก่อสร้างทางรถไฟผ่านกรณีศึกษา พบค่าการปล่อยก๊าซเรือน กระจกและมลพิษจากกระบวนการทํางานของเครื่องจักรประมาณ 52,923 กิโลกรัมต่อกิโลเมตรโดย ในกระบวนการก่อสร้างคันทางรถไฟมีการปล่อย Gas Emissions ปริมาณมากที่สุดสุดจาก กระบวนการทํางานของเครื่องจักร หากพิจารณาเครื่องจักรในกระบวนการก่อสร้างทางรถไฟ รถบรรทุกมีค่าการปล่อย Gas Emissions ในอัตรา 29,394 กิโลกรัมหรือคิดเป็นร้อยละ 56.4 ของ ปริมาณการปล่อย Gas Emissions ในกระบวนการก่อสร้าง ผลลัพธ์ Gas Emissions ดังกล่าวมี นัยสําคัญที่จะส่งผลกระทบต่อสิ่งแวดล้อมและสุภาพของผู้ปฏิบัติงานงานเอง ด้วยเหตุนี้จึงจําเป็นต้อง มีการออกแบบสถานการณ์ของกระบวนการก่อสร้างที่เหมาะสมเพื่อลดค่าการปล่อย Gas Emissions รวมทั้งเป็นแนวทางปฏิบัติในการก่อสร้างโครงการอื่นๆ ที่มีลักษณะการก่อสร้างใกล้เคียงกับ กรณีศึกษา

# **บทที่5 การประยุกต์ใช้แบบจ าลองสถานการณ์เพื่อลดค่าก๊าซเรือนกระจกและมลพิษใน กระบวนการก่อสร้างทางรถไฟ**

การออกแบบทางเลือกสถานการณ์เพื่อลดค่าก๊าซเรือนกระจกและมลพิษ (Gas Emissions) ในกระบวนการก่อสร้างทางรถไฟ เริ่มจากพิจารณาผลการวิเคราะห์พบว่า CO2 emissions มีสัดส่วน มากที่สุดจากการทำงานของเครื่องจักร ดังนั้นจึงพิจารณาปัจจัยที่ส่งผลต่อการเกิด CO $_2$  emissions ซึ่งประกอบด้วย ระยะเวลาในขั้นตอนการทํางานของเครื่องจักร ค่า Emission Factor และสัดส่วน การใช้กําลังของเครื่องจักร (Load Factor) โดยทางเลือกการลด Gas Emissions งานวิจัยนี้ศึกษา และวิเคราะห์จากการจําลองสถานการณ์กระบวนการก่อสร้างทางรถไฟ เมื่อทราบค่า Gas Emissions ที่เกิดขึ้นในแต่ละกระบวนการ จากนั้นผู้วิจัยออกแบบสถานการณ์กระบวนการก่อสร้างทางรถไฟเพื่อ ลดค่า Gas Emissions โดยมีขั้นตอนการวิจัยตามกรอบแนวคิดดังรูปที่ 5.1 นอกจากนั้นผู้วิจัย นําเสนอแนวทางเพิ่มเติมด้านปรับปรุงการดําเนินงานจากการสัมภาษณ์ผู้ควบคุมงานและข้อเสนอแนะ เพิ่มเติมนอกเหนือจากงานวิจัยในด้านเครื่องจักรและเทคโนโลยีเพื่อเป็นแนวคิดการวิจัยในอนาคต

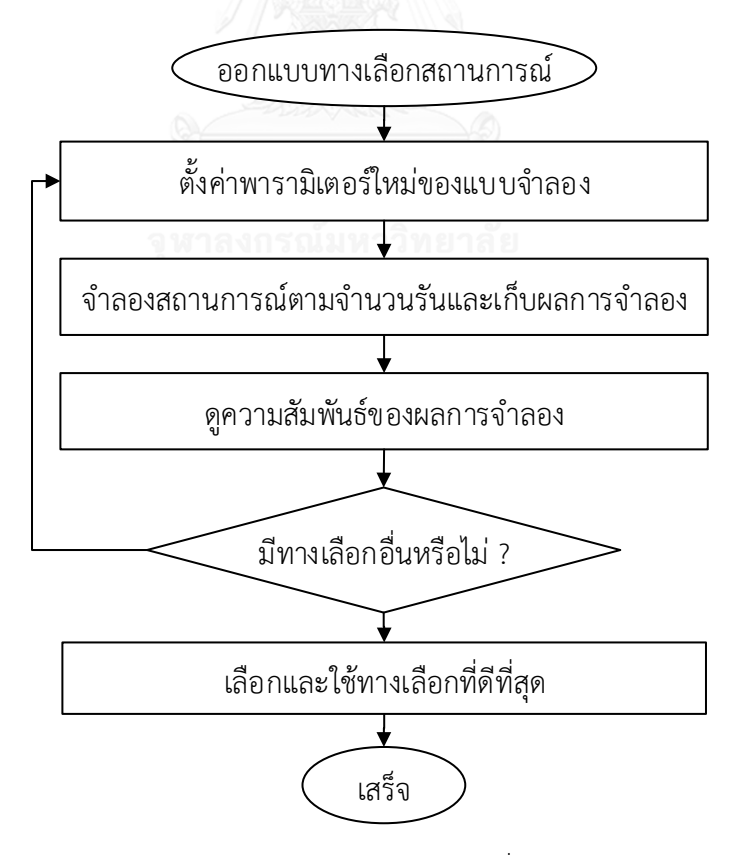

รูปที่ 5.1 แนวคิดการประยุกต์ใช้แบบจําลองสถานการณ์เพื่อลดค่าก๊าซเรือนกระจกและมลพิษ

#### **5.1 การออกแบบทางเลือกของสถานการณ์ (Alternative Scenarios Designs)**

ทางเลือกของระบบหรือการออกแบบกระบวนการดําเนินการก่อสร้างสามารถปรับปรุงการ ทํางานให้ดีขึ้นโดยการหาค่าที่เหมาะสมสําหรับกระบวนการนั้นๆ ได้แก่ วิธีการทํางานที่เหมาะสม การ ปรับเปลี่ยนขั้นตอนการทํางาน และการจัดสรรทรัพยากรให้เหมาะสมกับปริมาณงานและสัมพันธ์กับ ทรัพยากรอื่นๆ อย่างไรก็ตามการออกแบบทางเลือกที่พิจารณาค่าการปล่อยก๊าซเรือนกระจกและ มลพิษในกระบวนการก่อสร้างทางรถไฟ ที่มีความเหมาะสมจําเป็นต้องพิจารณาปัจจัยที่ประกอบด้วย ต้นทุนเครื่องจักร (Cost) อัตราการทํางาน (Production) และผลกระทบต่อสิ่งแวดล้อมโดยคิดเป็น  $\mathsf{CO}_2$  emissions หรือ คาร์บอนเครดิต ดังนั้นจึงต้องมีการเปรียบเทียบผลจากแบบจำลองของกรณีที่มี ทางเลือกสถานการณ์ซึ่งมีอัตราการทํางานสูง มีระยะเวลาการรอคอยหรือเวลาสูญเปล่าน้อย มีต้นทุน เครื่องจักรที่เหมาะสม รวมทั้งพิจารณาผลกระทบต่อสิ่งแวดล้อมด้วยค่า CO $_2$  emissions ที่ต่ำหรือ สมดุลกับด้านอื่นๆ ซึ่งในส่วนของต้นทุนอาจพิจารณาเป็นต้นทุนรวมด้วย (ต้นทุนเครื่องจักรและ คาร์บอนเครดิต) โดยมีรายละเอียดดังนี้

ต้นทุนต่อหน่วยของการก่อสร้างในส่วนของเครื่องจักร (ต้นทุน/ งานที่ทำได้)

อัตราการทํางานของเครื่องจักร (งานที่ทําได้/ ชม.)

ค่า Gas Emissions ต่อหน่วยของการก่อสร้างในส่วนของเครื่องจักร (กก.CO $_{2^{\prime}}$  งานที่ทำได้)

#### **5.2 แนวทางการลดค่า Emissions ในกระบวนก่อสร้างคันทางรถไฟ (Track Bed)**

จากผลการวิเคราะห์ด้วยแบบจําลองลองสถานการณ์ในกระบวนการก่อสร้างคันทางรถไฟ พบว่างานคันทางรถไฟมีค่า CO<sub>2</sub> emissions จากการทำงานของรถบรรทุกประมาณ 33.60 % ของ ปริมาณทั้งหมด จึงนํามาสู่แนวทางในการออกแบบทางเลือกของกระบวนการก่อสร้าง เช่น การปรับ ทรัพยากร การปรับปรุงขั้นตอน การลดเวลาที่สูญเปล่า (Idle) การปรับปรุงประสิทธิภาพการทํางาน เป็นต้น เมื่อพิจารณารถบรรทุกที่ใช้ในกระบวนการขนส่งดิน กรณีศึกษาใช้รถบรรทุก 5 คัน รถตัก 1 คัน ผลการวิเคราะห์พบว่ามีการร้องขอรถบรรทุกไปทํากิจกรรมอื่นนอกเหนือจากกระบวนการขนดิน ซึ่งทําให้ไม่เกิดผลผลิตในกระบวนการนี้ โดยมีความล่าช้าระหว่างกระบวนการขนส่งดินเกิดขึ้น ประมาณ 40 % ของจํานวนเที่ยวการขนดิน ซึ่งกระบวนการขนส่งดินมีแหล่งดินห่างจากแนวเส้นทาง ก่อสร้างคันทางรถไฟใกล้สุด 1 กิโลเมตร โดยสามารถแสดงรายละเอียดดังรูปที่ 5.2
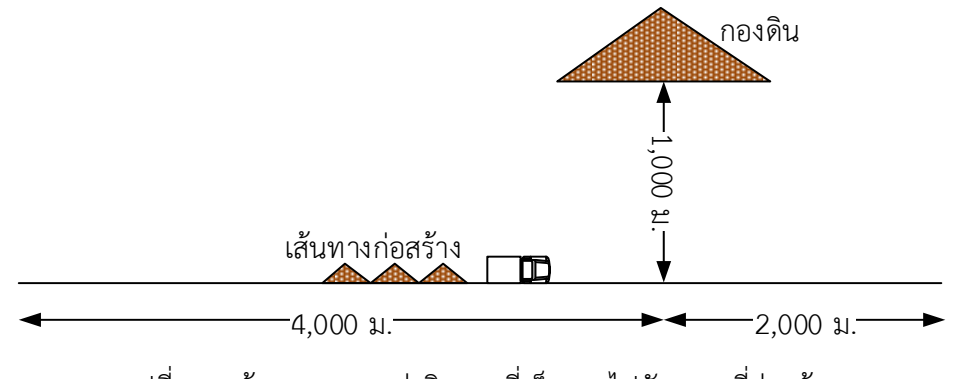

รูปที่ 5.2 เส้นทางการขนส่งดินจากที่เก็บกองไปยังสถานที่ก่อสร้าง

5.2.1 การปรับปรุงขั้นตอนกระบวนการขนส่งดินในปัจจุบัน

การจําลองสถานการณ์เพื่อปรับค่าพารามิเตอร์และทดลองรันแบบจําลองเพื่อออกแบบ ทางเลือกการใช้เครื่องจักรที่ส่งผลต่อการลด CO2 emissions โดยพิจารณาทรัพยากรที่เหมาะสมกับ ปริมาณงานและสัมพันธ์กับทรัพยากรอื่นๆ ในกระบวนการขนส่งดิน ซึ่งงานวิจัยต้องหาจํานวน รถบรรทุกที่เหมาะสมกับปริมาณดินและรถขด-ตัก จากการจำลองสถานการณ์จำนวนรถบรรทุกที่ เหมาะสมในกระบวนการทํางานสามารถแสดงกราฟความสัมพันธ์ดังในรูปที่ 5.3 จากกราฟการปรับ จํานวนรถบรรทุกมีการเปลี่ยนแปลงและสัมพันธ์กับค่าพารามิเตอร์ต่างๆ ประกอบด้วยต้นทุน เครื่องจักร/หน่วย และค่า CO<sub>2</sub> emissions/หน่วย หรือคิดเป็นคาร์บอนเครดิต โดยกรณีศึกษาใช้ รถบรรทุก 5 คันที่มีความล่าช้าระหว่างกระบวนการทํางานเกิดขึ้นประมาณ 40 % ของจํานวนเที่ยว ขนส่งดิน จากกราฟความสัมพันธ์ระหว่างต้นทุนและค่า CO2 emissions มีแนวโน้มการเปลี่ยนแปลง ที่เหมือนกันระหว่างต้นทุนต่อหน่วย (บาท/ลบ.ม.) และ CO2 emissions ต่อหน่วย (กก.CO2/ลบ.ม.) จํานวนรถบรรทุกที่เหมาะสมกับการทํางานในกรณีศึกษาประมาณ 12 คัน รถตัก 1 คัน

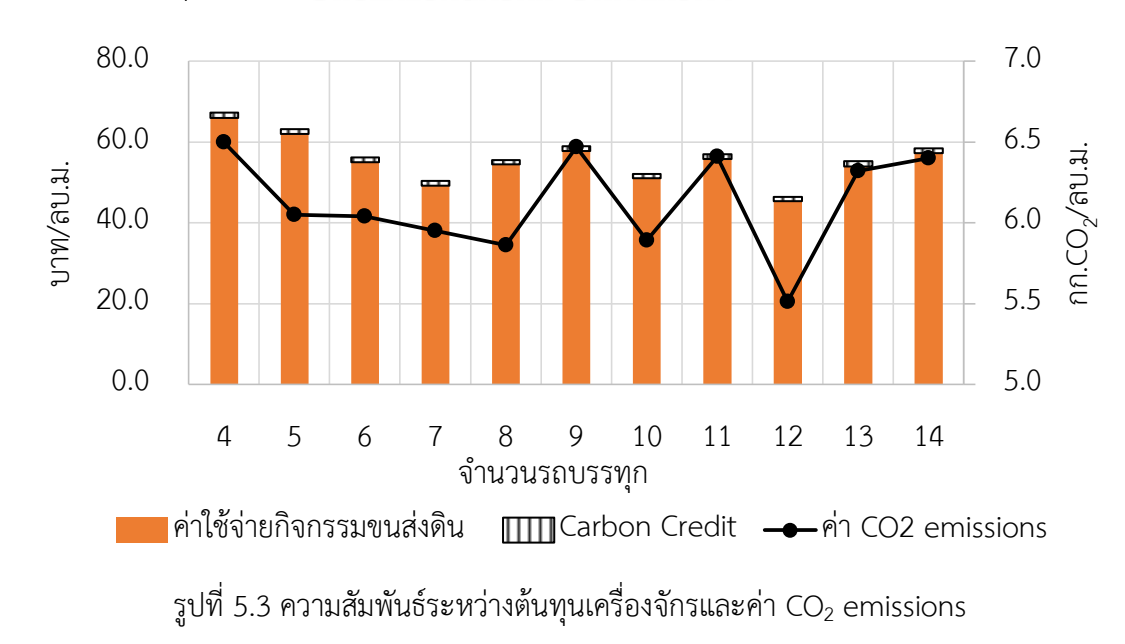

เมื่อพิจารณาอัตราการขนส่งดินของรถบรรทุกมีการเปลี่ยนแปลงมีแนวโน้มค่อยๆ เพิ่มขึ้นตาม จํานวนรถบรรทุก แต่อัตราการใช้งานของรถบรรทุกจะค่อยๆ คงที่เมื่อจํานวนมากกว่า 8 คัน ส่วน อัตราการใช้งานรถตักค่อยๆ เพิ่มขึ้นตามจํานวนรถบรรทุกและเริ่มคงที่ดังกราฟแสดงในรูปที่ 5.4 ซึ่ง เมื่อพิจารณาทั้ง 2 กราฟข้างต้นจํานวนรถบรรทุกที่เหมาะสมในกระบวนตามเงื่อนไขของกรณีศึกษา ประมาณ 12 คัน ซึ่งมีอัตราการทํางานของรถบรรทุกในระดับสูง ค่าต้นทุนรวมอยู่ในระดับต่ํา

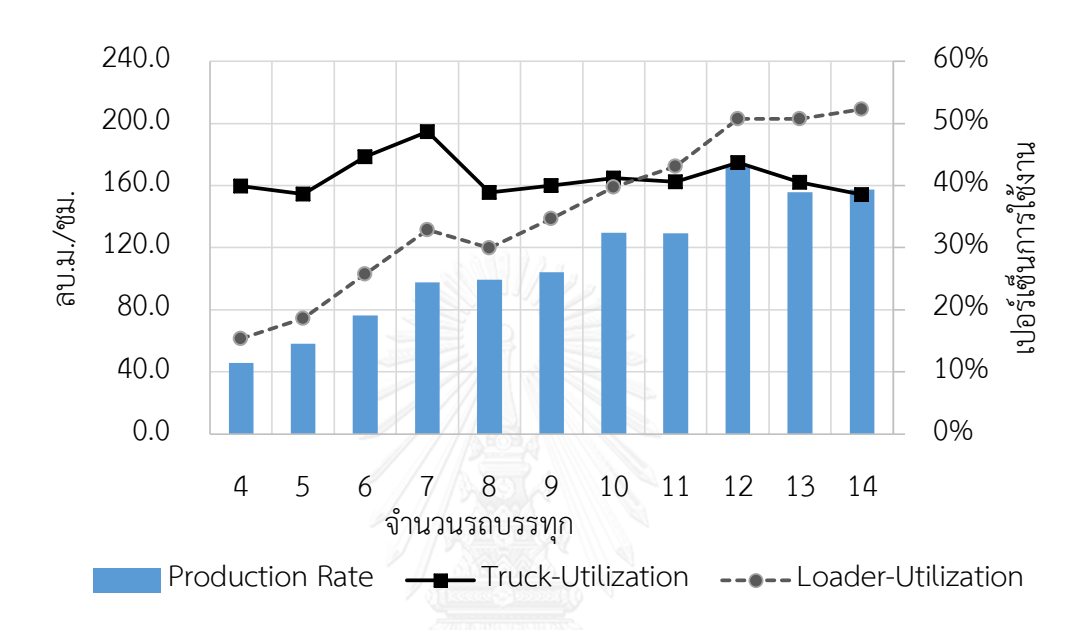

รูปที่ 5.4 ความสัมพันธ์ระหว่างอัตราผลผลิตและเปอร์เซ็นการใช้งานเครื่องจักร

เมื่อพิจารณากระบวนการขนส่งดินในภาพรวมสําหรับระยะทางก่อสร้างคันทางรถไฟหน่วย กิโลเมตร ทําให้เห็นความแตกต่างของการปรับจํานวนรถบรรทุกมากขึ้น โดยการพิจารณาต้นทุน เครื่องจักร ค่าคาร์บอนเครดิตและค่าการปล่อย CO $_2\;$  emissions ซึ่งมีแนวโน้มการเปลี่ยนแปลงที่ เหมือนกันดังรูปที่ 5.5 จากกราฟจํานวนรถบรรทุกที่เหมาะสมกับการทํางานในกรณีศึกษาประมาณ 12 คัน รถตัก 1 คัน เนื่องจากมีต้นทุนรวมและค่า CO<sub>2</sub> emission ต่ำ หากในกระบวนการขนส่งดิน ปรับจำนวนรถบรรทุกเป็น 12 คันสามารถลดค่า CO<sub>2</sub> emission ได้ประมาณ 1,619 กิโลกรัม หรือคิด เป็นคาร์บอนเครดิต 308 บาท รวมทั้งต้นทุนเครื่องจักรลดลง 100,033 บาทต่อระยะทางการก่อสร้าง เป็นกิโลเมตร เมื่อเทียบกับกรณีศึกษาที่ใช้รถบรรทุก 5 คัน และรถตัก 1 คัน

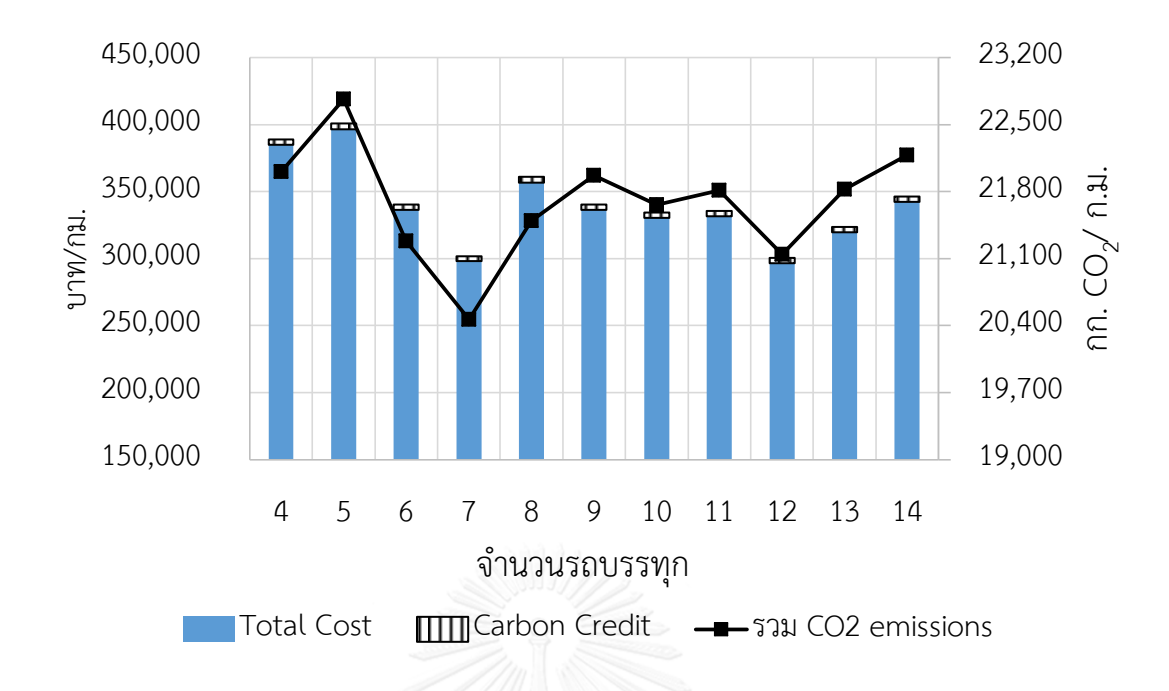

รูปที่ 5.5 ความสัมพันธ์ระหว่างต้นทุนเครื่องจักรและค่า CO $_2$  emissions ต่อกิโลเมตร 5.2.2 การพิจารณาปรับลดความล่าช้าจํานวนเที่ยวการขนส่งดินของรถบรรทุก

เมื่อพิจารณากระบวนการทํางานของรถบรรทุกจากกรณีศึกษาที่มีการล่าช้าประมาณ 40 % ของจํานวนเที่ยวดิน จึงนํามาสู่การออกแบบกระบวนการของรถบรรทุกโดยการจําลองสถานการณ์ เพื่อลดความล่าช้าของรถบรรทุกที่ใช้สําหรับกระบวนการขนส่งดินลง คือให้รถบรรทุกทํางานเต็ม ประสิทธิภาพในกระบวนการขนส่งดิน

พิจารณารถบรรทุกที่ใช้ปัจจุบัน 5 คัน โดยการวางแผนให้ทำงานทำงานเต็มประสิทธิภาพและ ไม่มีการล่าช้าที่เกิดในกระบวนการขนส่งดิน ที่คํานึงถึงความสามารถในการทํางาน (Performance) และผลกระทบต่อสิ่งแวดล้อม (CO<sub>2</sub> emissions) รวมทั้งต้นทุนรวมที่เกิดขึ้นของเครื่องจักรและ คาร์บอน โดยผลการจําลองสถานการณ์สามารถแสดงดังรูปที่ 5.6 จากกราฟความสัมพันธ์ระหว่าง ระหว่างต้นทุนเครื่องจักรและคาร์บอนเครดิตและค่า CO $_2\;$  emissions ตามจำนวนรถบรรทุก เมื่อ รถบรรทุกเพิ่มขึ้นต้นทุนรวมต่อหน่วยการขนส่งดินของจํานวนรถบรรทุกระหว่าง 5-10 คันจะมีค่า ใกล้เคียงกันและจะค่อยๆ เพิ่มขึ้นอย่างชัดเจน เมื่อจำนวนรถบรรทุกมากว่า 10 คัน รวมทั้งค่า CO $_{\rm 2}$ emissions มีแนวโน้มที่เพิ่มขึ้น ดังนั้นการปรับปรุงจำเป็นต้องพิจารณาค่าอัตราการทำงานรวมทั้ง อัตราการใช้งานของเครื่องจักรในกระบวนการร่วมด้วย

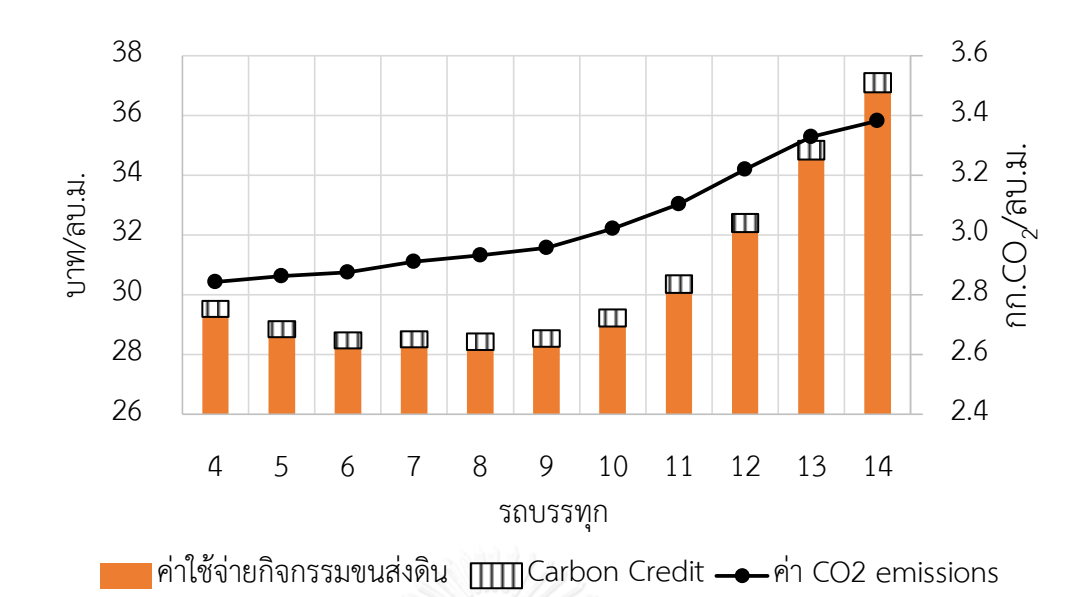

รูปที่ 5.6 ความสัมพันธ์ระหว่างต้นทุนเครื่องจักรและค่า CO $_2$  emissions

เมื่อพิจารณาอัตราการทํางานของรถบรรทุกมีแนวโน้มอัตราที่เพิ่มขึ้นและเริ่มคงที่เมื่อจํานวน รถบรรทุกมากว่า 11 คัน เนื่องจากรถบรรทุกเริ่มมีการรอคอยการทํางานของรถตัก ซึ่งทําให้อัตราการ ใช้งานรถตักเพิ่มขึ้นจนเต็มประสิทธิภาพการทํางาน ในขณะเดียวกันอัตราการใช้งานรถบรรทุกเริ่มมี แนวโน้มลดลงชัดเจนเมื่อจํานวนรถบรรทุกมากว่า 10 คันดังแสดงในรูปที่ 5.7 ดังนั้นเมื่อพิจารณาจาก ทั้ง 2 กราฟข้างต้นจํานวนรถบรรทุกที่เหมาะสมอยู่ระหว่าง 9-11 คัน ซึ่งมีต้นทุนรวมในระดับต่ํา อัตราการทำงานและค่า CO $_2$  emissions มีระดับที่เหมาะสม

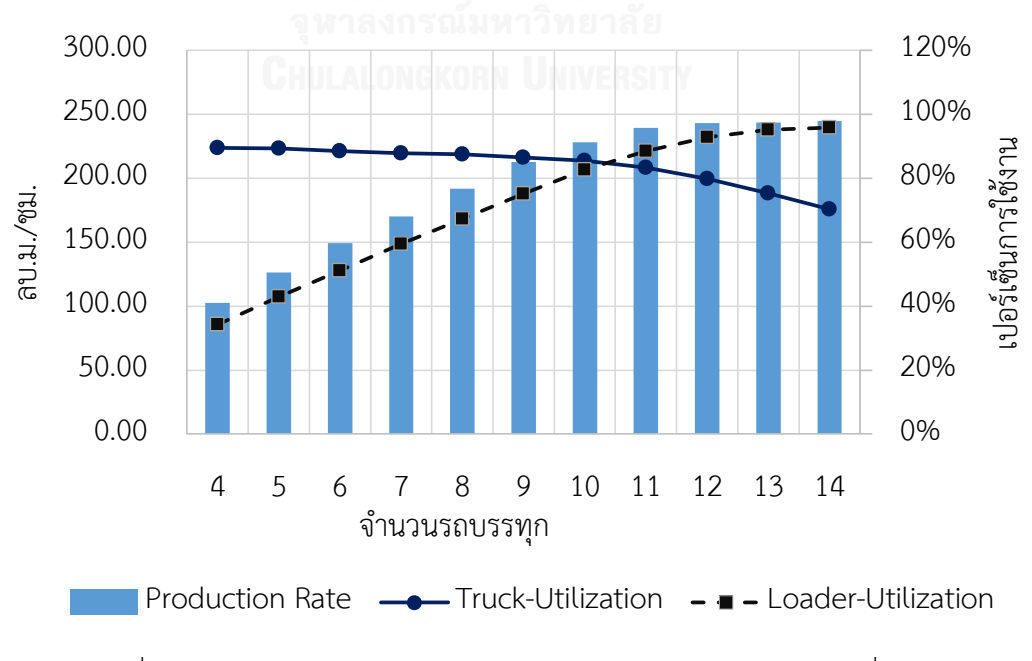

รูปที่ 5.7 ความสัมพันธ์ระหว่างอัตราผลผลิตและเปอร์เซ็นการใช้งานเครื่องจักร

เมื่อพิจารณากระบวนการขนส่งดินในภาพรวมสําหรับระยะทางก่อสร้างคันทางรถไฟหน่วย กิโลเมตร ทําให้เห็นความแตกต่างของการปรับจํานวนรถบรรทุกมากขึ้น โดยการพิจารณาต้นทุน เครื่องจักร ค่าคาร์บอนเครดิตและค่าการปล่อย CO2 emissions ซึ่งมีแนวโน้มการเปลี่ยนแปลงที่ เหมือนกันดังแสดงในรูปที่ 5.8 จากกราฟต้นทุนต่อหน่วย (บาท/กม.) และ CO2 emissions ต่อหน่วย (กก.CO2/กม.) จํานวนรถบรรทุกที่เหมาะสมกับการทํางานในกรณีศึกษาเมื่อลดความล่าช้าประมาณ 8-10 คัน โดยมีรถตัก 1 คัน หากในกระบวนการขนส่งดินปรับจํานวนรถบรรทุกให้เหมาะสมเป็น 10 ์ คัน เนื่องจากมีต้นทุนและค่า CO $_2$  emissions ในระดับต่ำรวมทั้งมีค่าอัตราการทำงานสูง สามารถลด ค่า CO $_2\,$  emission ได้ประมาณ 177 กิโลกรัม หรือคิดเป็นคาร์บอนเครดิต 34 บาท รวมทั้งต้นทุน เครื่องจักรลดลง 8,863 บาทต่อระยะทางการก่อสร้าง 1 กิโลเมตร สําหรับกรณีไม่มีการล่าช้าของ จํานวนเที่ยวการขนส่งดินและปรับจํานวนทรัพยากรให้เหมาะสม

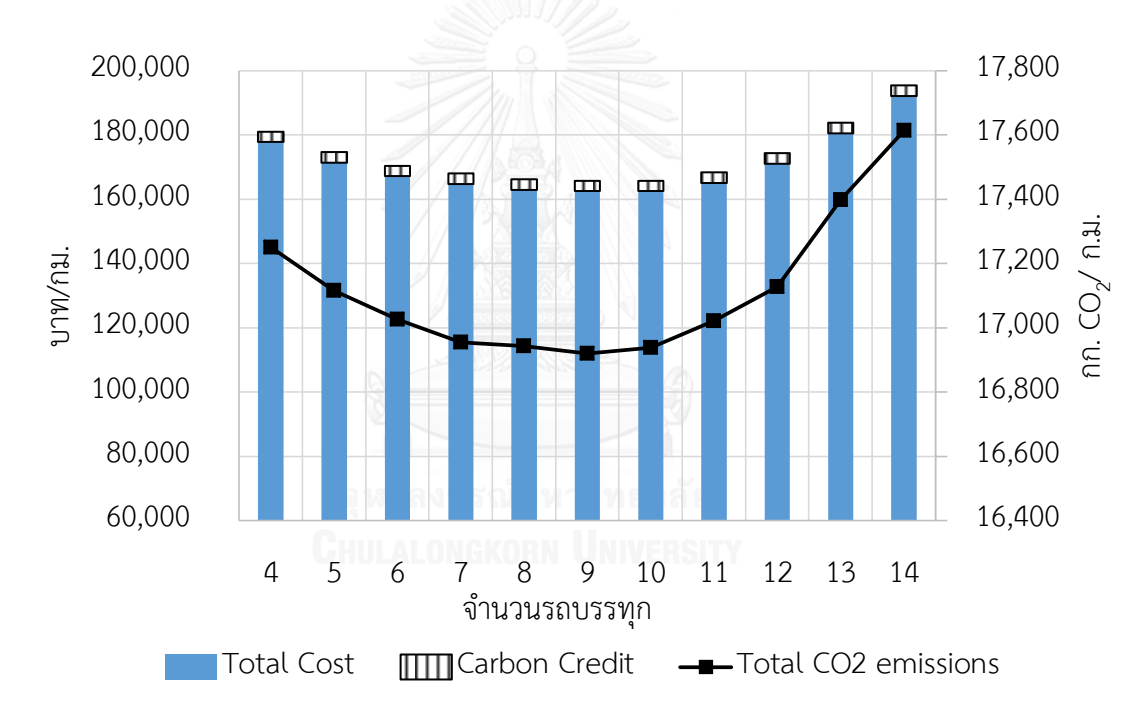

รูปที่ 5.8 ความสัมพันธ์ระหว่างต้นทุนเครื่องจักรและต้นทุน CO $_2$  emissions ต่อกิโลเมตร

จากทั้ง 2 กรณี คือ รถบรรทุกเกิดการล้าช้าในการขนส่งดิน 40 % เนื่องจากมีการร้องของไป ทํากิจกรรมอื่นๆ และกรณีไม่มีความล่าช้าโดยเครื่องจักรทํางานในกระบวนการจนแล้วเสร็จ เมื่อนําทั้ง 2 กรณีมาเปรียบเทียบกัน (ไม่พิจารณาผลผลิตที่ได้จากการไปทํากิจกรรมอื่นเนื่องจากไม่เกิดงานที่ กระบวนการปัจจุบัน) และหากลองเทียบคาร์บอนที่เกิดขึ้นเป็นราคา "คาร์บอนเครดิต" เพื่อสะดวก ต่อการเปรียบเทียบ โดยที่ปัจจุบันราคาซื้อขายคาร์บอน 0.19 บาทต่อ กก. (4.98 ยูโร/ตัน CO $_{\rm 2}$  และ 37.98 บาท/ยูโร อ้างอิงจาก (www.investing.com 2017)) สามารถสรุปต้นทุนเครื่องจักรและ ต้นทุน CO $_2$  emissions ของรถบรรทุกรวมกับรถตัก 1 คัน ได้ดังตารางที่ 5.1

| รถบร           | กรณีล่าช้า 40%        |         | ไม่มีการล่าช้า        |         | ส่วนต่างที่ลดได้      |         |               |  |  |
|----------------|-----------------------|---------|-----------------------|---------|-----------------------|---------|---------------|--|--|
| รทุก           | Emissions             | ต้นทุน  | Emissions             | ต้นทุน  | Emissions             | ต้นทุน  | คาร์บอนเครดิต |  |  |
|                | (nn.CO <sub>2</sub> ) | (บาท)   | (nn.CO <sub>2</sub> ) | (บาท)   | (nn.CO <sub>2</sub> ) | (บาท)   | (บาท)         |  |  |
| $\overline{a}$ | 22,008.28             | 384,787 | 17,250.86             | 177,783 | 4,757                 | 207,004 | 904           |  |  |
| 5              | 22,763.55             | 396,682 | 17,116.18             | 171,393 | 5,647                 | 225,289 | 1,073         |  |  |
| 6              | 21,280.61             | 336,500 | 17,026.72             | 167,194 | 4,254                 | 169,306 | 808           |  |  |
| $\overline{7}$ | 20,463.60             | 297,991 | 16,955.46             | 164,758 | 3,508                 | 133,233 | 667           |  |  |
| 8              | 21,496.06             | 356,819 | 16,943.04             | 162,938 | 4,553                 | 193,881 | 865           |  |  |
| 9              | 21,971.15             | 336,358 | 16,919.86             | 162,498 | 5,051                 | 173,861 | 960           |  |  |
| 10             | 21,660.80             | 330,323 | 16,939.26             | 162,530 | 4,722                 | 167,793 | 897           |  |  |
| 11             | 21,812.04             | 331,499 | 17,021.86             | 165,065 | 4,790                 | 166,434 | 910           |  |  |
| 12             | 21,144.62             | 296,649 | 17,128.32             | 171,058 | 4,016                 | 125,591 | 763           |  |  |
| 13             | 21,824.28             | 319,451 | 17,397.50             | 180,545 | 4,427                 | 138,906 | 841           |  |  |
| 14             | 22,178.53             | 342,253 | 17,613.66             | 192,060 | 4,565                 | 150,193 | 867           |  |  |

ตารางที่ 5.1 ต้นทุนที่ลดได้จากการปรับปรุงการทํางานของรถบรรทุกต่อกิโลเมตร

1) จากตารางเมื่อพิจารณาที่รถบรรทุก 5 คัน หากไม่มีการล่าช้าของการขนส่งดินสามารถลด ต้นทุนเครื่องจักร 225,289 บาท/กม. และค่า CO<sub>2</sub> emissions/หน่วย 5,647 กก./กม. เทียบเป็น คาร์บอนเครดิตได้ 1,073 บาท/กม. สําหรับกิจกรรมการขนดิน โดยรวมสามารถลดต้นทุนได้ประมาณ 0.46% ของค่าก่อสร้าง (44,606,415 บาท/กม.)

2) หากพิจารณาจํานวนรถบรรทุกที่เหมาะสม (เลือกรถบรรทุก 10 คัน รถตัก 1 คัน) และไม่ มีการล่าช้าของกระบวนการขนส่งดินเนื่องจากการร้องขอรถบรรทุกไปกิจกรรมอื่น สามารถลดต้นทุน เครื่องจักรได้ 234,152 บาท (396,682-162,530) และต้นทุน CO<sub>2</sub> emission เทียบเป็นคาร์บอน เครดิตได้ 1,107 บาท สําหรับกิจกรรมการขนดิน รวมทั้งสามารถลดต้นทุนได้ 0.52% ของค่าก่อสร้าง (44,606,415 บาท/กม.)

ทั้งนี้ในการทํางานจริงหากมีการเพิ่มจํานวนรถบรรทุก จําเป็นต้องบริหารจัดการไม่ให้ รถบรรทุกว่างงานเพื่อเป็นการลดต้นทุน หรือในกิจกรรมการขนส่งดินหากเครื่องจักรมีจํานวนจํากัด จําเป็นต้องมีการร้องขอไปทํากิจกรรมอื่นๆ ซึ่งเป็นการบริหารจัดการทรัพยากรของผู้รับเหมาก่อสร้าง

ในกรณีนี้หากพิจารณากระบวนการให้มีความเหมาะสมกับการทำงานและลดค่าก๊าซเรือนกระจกและ มลพิษในกระบวนการโดยไม่ปรับจํานวนเครื่องจักรจําเป็นต้องให้รถบรรทุกที่มีอยู่ปัจจุบัน (5 คัน) ทํางานให้เต็มประสิทธิภาพ แต่ยังคงมีข้อจํากัดคือไม่ได้เป็นค่าที่เหมาะสมที่สุดในกระบวนการ

#### 5.2.3 พิจารณาภาพรวมของโครงการ

พิจารณาการขนส่งดินทั้งโครงการตลอดระยะทางประมาณ 6 กิโลเมตร กองดินห่างจากจาก แนวเส้นทางการก่อสร้างประมาณ 1 กิโลเมตร สามารถจําลองสถานการณ์หาค่าความสัมพันธ์ระหว่าง ค่า CO<sup>2</sup> emissions และต้นทุนของเครื่องจักรที่เกิดขึ้นเป็นค่าเฉลี่ยสะสมต่อระยะทางการก่อสร้าง เพื่อวิเคราะห์ความเหมาะสมของวิธีการก่อสร้างและแนวทางการลดค่า Gas Emissions แสดงดัง กราฟในรูปที่ 5.9 จากกราฟเมื่อระยะทางการก่อสร้างเพิ่มขึ้นระยะห่างจากกองดินที่ขนส่งก็จะมากขึ้น ส่งผลให้รอบระยะเวลาการขนส่งดิน (Cycle Time) เพิ่มขึ้นดังแสดงในรูปที่ 5.10 ด้วยเหตุนี้ทําให้ ต้นทุนเครื่องจักรและค่า CO $_2$  emissions เพิ่มขึ้น ดังนั้นการจัดตำแหน่งกองดินจึงส่งผลสำคัญต่อค่า Gas Emissions ซึ่งแนวทางการปรับปรุงสามารถกำหนดระยะห่างของแหล่งดินโดยจำกัดค่า CO2 emissions และต้นทุนการก่อสร้างส่วนของเครื่องจักรที่เกิดขึ้นตามเกณฑ์ที่ผู้ปฏิบัติสามารถยอมรับได้

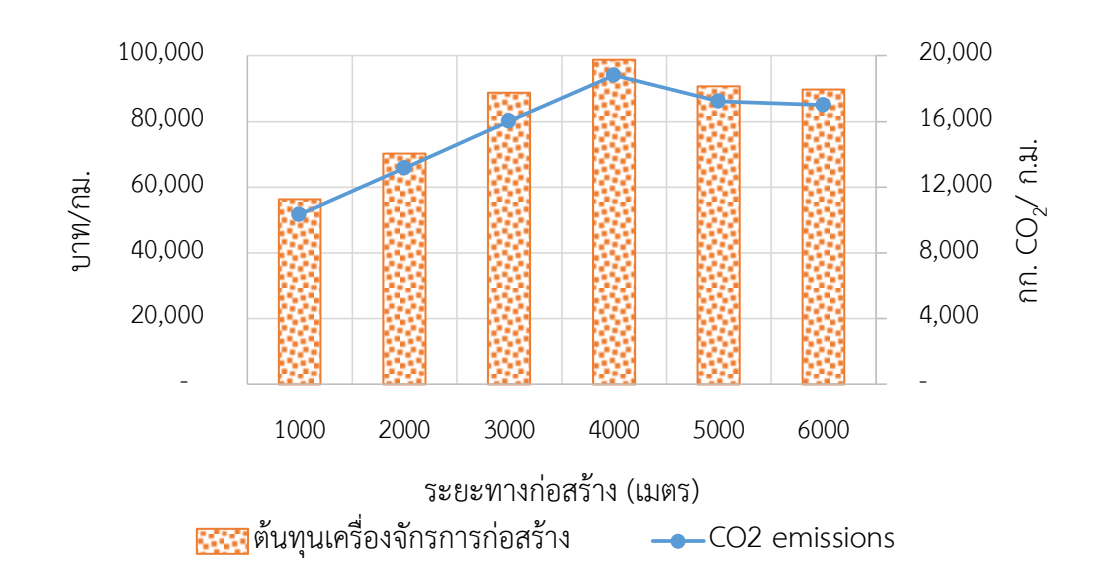

รูปที่ 5.9 ความสัมพันธ์ระหว่างต้นทุนของเครื่องจักรและค่า CO $_2$  emissions ตามระยะทางก่อสร้าง

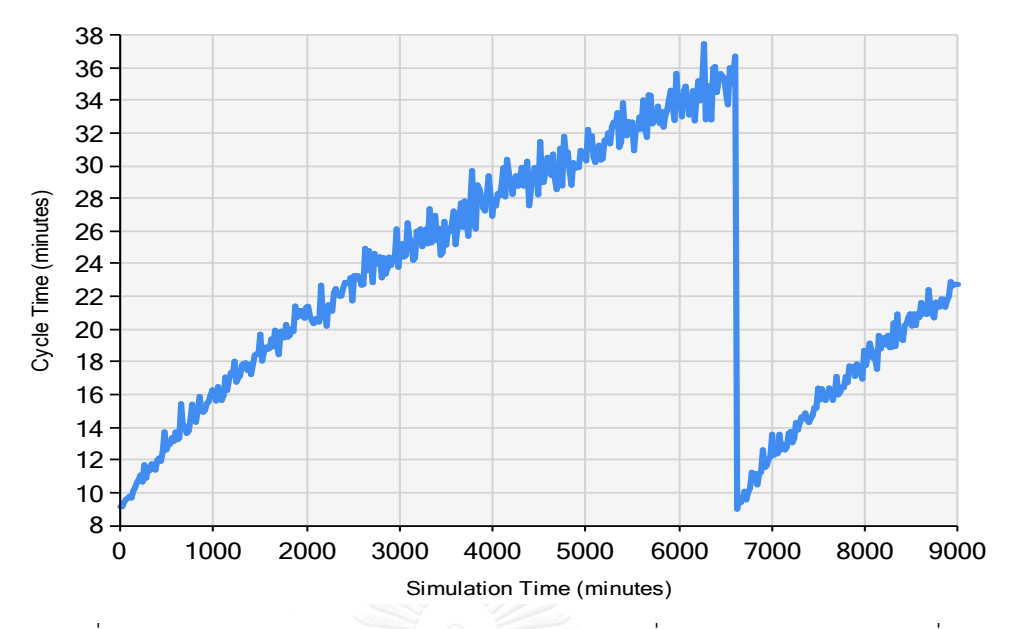

รูปที่ 5.10 รอบเวลาการทํางานของรถบรรทุก (นาที) เมื่อระยะทางการก่อสร้างเพิ่ม

ในงานคันทางรถไฟซึ่งมีการเกิดก๊าซเรือนกระจกและมลพิษ (Gas Emissions) ปริมาณมาก ที่สุดจากกระบวนการขนส่งดินของรถบรรทุก ซึ่งจากผลการจําลองสถานการณ์เพื่อวิเคราะห์หาแนว ทางการลด Gas Emissions สามารถทําได้โดย กรณีแรกยอมให้มีการล่าช้าสามารถปรับจํานวน ้รถบรรทุกที่เหมาะสมกับปริมาณงานและรถขด-ตักที่จำนวน 12 คัน <u>กรณีที่สอง</u> ลดความล่าช้าหรือ การให้รถบรรทุกทํางานในกิจกรรมขนส่งดินให้เต็มประสิทธิภาพ โดยสามารถใช้จํานวนรถบรรทุก 5 คันเท่าเดิมและหากปรับให้เหมาะสมกับปริมาณงานและและรถขุด-ตักที่จํานวน 10 คัน นอกจากนั้น แนวทางการกําหนดตําแหน่งของแหล่งดินให้เหมาะสมกับระยะทางการก่อสร้างก็สามารถลด Gas Emissions ในกระบวนการขนส่งดินได้

# **5.3 แนวทางการลดค่า Emissions ในกระบวนก่อสร้างกระบวนการก่อสร้างชั้นหินโรยทาง**

ผลการจําลอง Gas Emissions ในกระบวนการก่อสร้างหินโรยทางชั้นแรกพบว่ารถบรรทุกมี ค่าการเกิด CO<sub>2</sub> emissions สูง จึงนำมาสู่แนวทางกาวิเคราะห์โดยประยุกต์ใช้การจำลองสถานการณ์ โดยพิจารณาความสัมพันธ์ระหว่างต้นทุนเครื่องจักรและค่า CO<sub>2</sub> emissions ต่อหน่วยการก่อสร้าง โดยการจําลองปรับจํานวนรถบรรทุกให้เหมาะสมกับปริมาณงานและรถขุด-ตักเพื่อหาค่าที่เหมาะสม สําหรับกระบวนการ โดยในกรณีศึกษามีรถบรรทุก 8 คันและรถตัก 1 คัน ซึ่งผลการวิเคราะห์สามารถ สรุปได้ดังรูปที่ 5.11 จากกราฟแสดงให้เห็นว่าจํานวนรถบรรทุกปัจจุบัน 8 คันมีความเหมาะสมกับ กระบวนการ เนื่องจากเมื่อมีจํานวนมากขึ้นจะเกิดการรอคอยบริเวณตําแหน่งปูหิน ซึ่งจากการเก็บ ข้อมูลรถบรรทุกสามารถเข้าไปในตําแหน่งเทหินและปูหินได้เพียงคันเดียวเท่านั้นจึงมีการรอคอย การ ปรับปรุงกระบวนการสามารถลด CO $_2\;$  emissions ได้โดยจำเป็นต้องเพิ่มตำแหน่งเทและปูหิน แต่

อย่างไรก็ตามในการปฏิบัติงานจริงจําเป็นต้องพิจารณาทรัพยากรที่มีอยู่และสภาพการทํางาน ซึ่งใน กรณีนี้มีข้อจํากัดในการปรับปรุง ได้แก่ ทางเข้าตําแหน่งปูหิน และจํานวนอุปกรณ์ปูหิน(Ballast Paver)

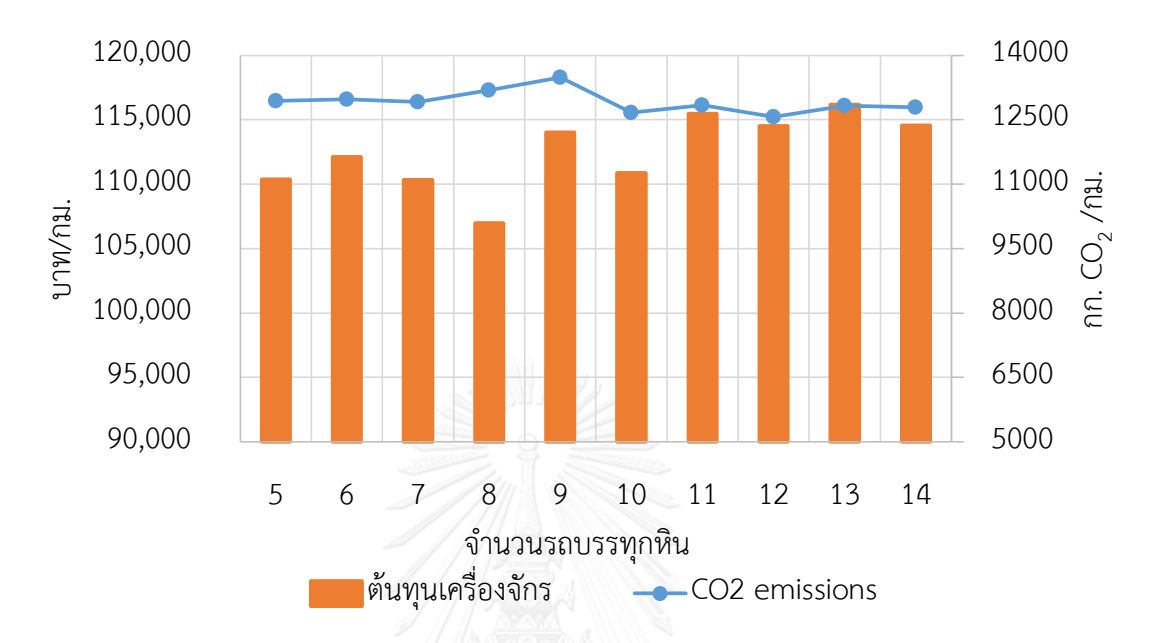

รูปที่ 5.11 ความสัมพันธ์ระหว่างอัตราการใช้งานกับค่า CO2 emissions

#### **5.4 แนวทางการลดค่า Emissions ในกระบวนก่อสร้างกระบวนการก่อสร้างงานระบบราง**

งานก่อสร้างระบบรางมีสัดส่วนการเกิด CO2 emissions ประมาณ 6.60 % หรือประมาณ 3,410 กิโลกรัมต่อกิโลเมตร จากการทํางานของรถเครน รถแบ็คโฮและรถ VaiaCar ในกระบวนการนี้ ้ สามารถปรับอัตราการใช้งานของเครื่องจักรให้มากขึ้น โดยเพิ่มจำนวนหมอนที่วางในแต่ละครั้งซึ่งปกติ วางหมอนชุดละ 8 ท่อน โดยต้องทําอุปกรณ์ยกพิเศษหรือใช้หัวจับไฮดรอลิคที่สามารถปรับระยะ หมอนได้ดังตัวอย่างในรูปที่ 5.12 ส่วนงานวางรางจําเป็นต้องใช้รถแบ็คโฮ 2 คันเพื่อความสะดวกใน การยกและนําไปติดตั้ง ซึ่งจากการพิจารณาสามารถออกแบบกระบวนการก่อสร้างและปรับวิธีการ ทํางานที่เหมาสมเพื่อลด Gas Emissions ได้ดังนี้

### 5.4.1 การเพิ่มจํานวนรถวางหมอน

การเพิ่มจํานวนรถวางหมอนและจํานวนแรงงานในกระบวนการทํางาน ซึ่งในกระบวนการวาง หมอนจําเป็นต้องมีแรงงานเข้ามาเกี่ยวข้องเนื่องจากเครื่องจักรยังมีข้อจํากัดไม่สามารถใช้งานได้ ต่อเนื่อง ในกรณีนี้หากเพิ่มรถวางหมอน (รถ Vaiacar) เป็น 2 คัน โดยการจําลองสถานการณ์สามารถ เปรียบเทียบค่าพารามิเตอร์ต่างๆ ได้ผลแสดงดังตารางที่ 5.2 เมื่อเพิ่มรถวางหมอน ต้นทุนเครื่องจักร ต่อหน่วยกิโลเมตรเพิ่มขึ้น 0.7% และค่า CO $_{2}$  emission เพิ่มขึ้น 18% แต่การทำงานแล้วเสร็จเร็ว กว่าเดิมประมาณ 2 เท่า จึงขึ้นอยู่กับการตัดสินใจในการจัดการโดยพิจารณาทั้งด้านอัตราทํางาน ค่าใช้จ่ายและ CO $_{2}$  emission ทั้งนี้หากมีระยะทางก่อสร้างที่ยาวการเพิ่มจำนวนรถวางหมอนก็จะ เหมาะสมมากขึ้น

| จำนวน<br>(คัน) | อัตราการทำงาน<br>(เมตร/ชม.) | เวลา<br>(ชม.) | ตินทุน<br>(บาท/ชม.) | ต้นทุนก่อสร้าง<br>(11) | $CO2$ emissions<br>(nn.CO <sub>2</sub> /nu.) |
|----------------|-----------------------------|---------------|---------------------|------------------------|----------------------------------------------|
|                | 42.4                        | 23.6          | 647.7               | 15,265                 | 1,252.0                                      |
| $\mathcal{P}$  | 84.2                        | 11.9          | 1,295.4             | 15,375                 | 1,528.6                                      |

ตารางที่ 5.2 ตารางเปรียบเทียบ CO<sub>2</sub> emission การปรับเพิ่มจำนวนเครื่องจักรวางหมอน

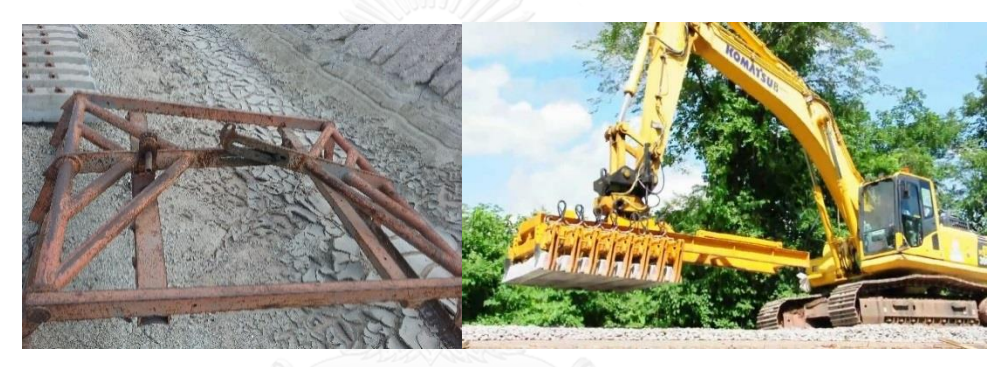

 ก.อุปกรณ์วางหมอนในกรณีศึกษา ข.หัวจับหมอนไฮดรอลิก (จาก ITD) รูปที่ 5.12 การลด CO $_2$  emissions โดยปรับขนาดอุปกรณ์ยึดจับหมอน 5.4.2 ทางเลือกการปรับวิธีการทํางาน

กระบวนการวางระบบรางเป็นการนำหมอนและรางมาวางแล้วทำการประกอบเข้าด้วยกัน โดยใช้เครื่องจักรข้างต้น จากกรณีศึกษาหากประกอบหมอนและรางเข้าด้วยกันให้เสร็จก่อนแล้วจึง นำมาติดตั้งบริเวณสถานที่ก่อสร้างสามารถช่วยลดการเกิด CO $_2$  emissions ได้โดยการใช้รถเครน 2 คันในการติดตั้งระบบราง (Track Panel) ซึ่งจากการจำลองสถานการณ์สามารถลดค่าการเกิด CO $_{\rm 2}$ emission ได้ประมาณ 1,590 กิโลกรัมต่อกิโลเมตร หรือประมาณ 44 % รวมทั้งสามารถลดต้นทุน เครื่องจักรได้ประมาณ 3,890 บาท แต่อย่างไรก็ตามจากการสัมภาษณ์ผู้ควบคุมงาน วิธีนี้มีข้อจํากัดใน ด้านพื้นที่การทํางานและการขนส่งยุ่งยากกว่าการประกอบติดตั้งในสนามรวมทั้งในกระบวนการ ก่อสร้างที่มีลักษณะเป็นระยะทางยาวมีความยุ่งยาก

# **5.5 แนวทางการลดค่า Emissionในกระบวนก่อสร้างกระบวนการก่อสร้างงานระบบรางให้ได้ ระดับ**

กระบวนการก่อสร้างระบบรางให้ได้ระดับ (Rail Settling) เป็นกระบวนการลงหินโรยทาง ยกราง-อัดหินปรับระดับสันรางมีสัดส่วน CO2 emission ประมาณ 4.48 % จากการทำงานของรถ แบ็คโฮ รถจักรลากจูง รถ VaiaCar รถอัดหินและรถเกลี่ยหิน ในกระบวนการนี้สามารถปรับอัตราการ ใช้งานของเครื่องจักรให้มากขึ้น โดยการปรับการทํางานให้มีความต่อเนื่อง ลดระยะเวลาสูญเปล่า ส่วนการปรับจํานวนเครื่องจักรทําได้ยากเนื่องจากเป็นเครื่องจักรเฉพาะและมีค่าใช้จ่ายในการ ดําเนินงานต่อวันสูง นอกจากนั้นอาจสามารถปรับเปลี่ยนขนาดของเครื่องจักร ได้แก่ การใช้รถแบ็คโฮ ตักหินอาจเปลี่ยนเป็นใช้รถตักหินแทนซึ่งได้ความจุของ Bucket ในการตักมากกว่า นอกจากนั้น สามารถกําหนดตําแหน่งกองหินโรยทางให้สามารถขนส่งไปยังตําแหน่งลงหินให้เหมาะสม

#### **5.6 ทางเลือกด้านอื่นๆ นอกเหนือจากงานวิจัย**

ในส่วนทางเลือกด้านอื่นๆ นอกเหนือจากงานวิจัยที่ไม่ใช่การวิเคราะห์จากการจําลอง สถานการณ์กระบวนการก่อสร้างทางรถไฟ ซึ่งเป็นแนวทางเลือกที่ผู้วิจัยนําเสนอโดยรวบรวมจากการ ้สัมภาษณ์ผู้ควบคุมงานในกรณีศึกษา การสืบค้นข้อมูลจากงานวิจัย เพื่อนำเสนอแนวทางประกอบการ ตัดสินใจในอนาคต

5.6.1 ทางเลือกด้านปรับปรุงการดําเนินงาน

การใช้งานเครื่องจักรในการก่อสร้างทางรถไฟผู้วิจัยได้รวบรวมค่า Load Factor จากการ ทํางานของเครื่องจักรแต่ละชนิดเพื่อนํามาปรับปรุงค่า Load Factor จากการใช้วิธี NONROAD ที่มี ค่า Load Factor คงที่ขึ้นอยู่กับกลุ่มเครื่องจักร นอกจากนั้นได้รวบรวมข้อมูลการสิ้นเปลืองน้ํามัน เฉลี่ยของเครื่องจักรแต่ละชนิดซึ่งอ่านค่าจากเครื่องนับชั่วโมงการทํางาน (Hour Meter) ของ เครื่องจักรแล้วนำมาแปลงค่าเป็น CO<sub>2</sub> emissions จากสมการของ Lewis ซึ่งผลของค่า CO<sub>2</sub> emissions ของเครื่องจักรแต่ละชนิด เมื่อเปรียบเทียบผลของค่า Emission Factor จากทั้ง 2 กรณี สามารแสดงผลดังรูปที่ 5.13 ซึ่งจากกราฟค่า CO<sub>2</sub> emissions จาก NONROAD ที่คำนึงถึงค่า Load Factor ตามสภาวะการทำงานจริง มีแนวโน้มที่ใกล้เคียงกับค่าเฉลี่ย CO<sub>2</sub> emissions จากการ สิ้นเปลืองเชื้อเพลิงเฉลี่ย ดังนั้นค่า Load Factor จึงส่งผลต่อการลด CO $_2$  emissions

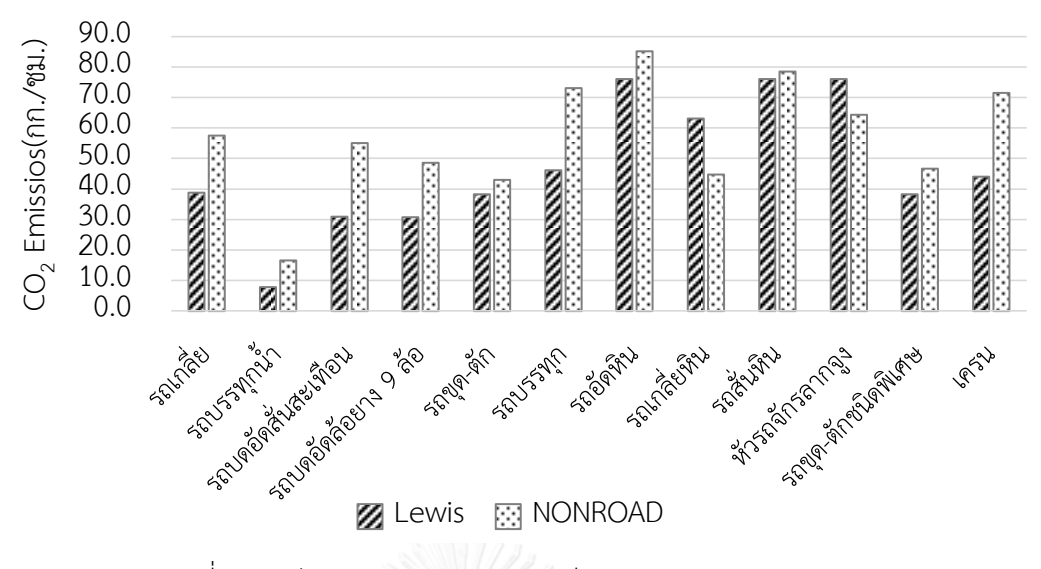

รูปที่ 5.13 ค่า CO2 emission จากวิธี Lewis และ NONROAD

จากเหตุผลดังกล่าวแนวทางการลด Gas Emissions จึงต้องพิจารณาที่สัดส่วนกําลังของ เครื่องจักรที่ใช้ดําเนินงานซึ่งประกอบด้วย 1) ประสิทธิภาพการทํางานที่คิดจากสภาพการทํางาน (Operating Condition) และการซ่อมบํารุงเครื่องจักร 2) สัดส่วนกําลังของเครื่องจักร (Throttle) ตามสัดส่วนระยะเวลาที่ใช้ในการทํางานตามสภาพต่างๆ ซึ่งเป็นอัตราการสิ้นเปลืองน้ํามัน จากตัวแปร เหล่านี้ผู้วิจัยได้ทําการสัมภาษณ์วิศวกรเครื่องกลและพนักงานขับเครื่องจักรจากโครงการกรณีศึกษาถึง แนวทางในการลด Gas Emissions จากตัวแปรดังกล่าวและการใช้น้ำมันโดยสรุปผลได้ดังนี้

1. การเลือกเช่าเครื่องจักรที่มีประสิทธิภาพการทำงานสูง เพื่อให้ทำงานเสร็จเร็วขึ้นและราคา ค่าเช่ารถคุ้มค่า

2. การเลือกใช้เครื่องจักรให้เหมาะสมกับประเภทงานเพื่อให้เครื่องจักรใช้งานได้เต็ม ประสิทธิภาพ เช่น ไม่นํารถขุด-ตักไปยกของอื่นๆ การใช้รถบดอัดดินให้เหมาะสมกับประเภทของดิน เป็นต้บ

3. ความชํานาญของพนักงานขับเครื่องจักร คนขับที่มีประสบการณ์จะสามารถใช้เครื่องจักร ให้เกิดประสิทธิภาพ รวมทั้งการใช้สัดส่วนกําลังของเครื่องจักรได้เหมาะสมตามสภาวะการทํางาน ดังนั้นการอบรมพนักงานขับเครื่องจักรจึงมีส่วนให้สามารถลดการเกิดก๊าซเรือนกระจกและมลพิษได้

4. ตรวจสอบขั้นตอนการดําเนินงานของเครื่องจักรงานก่อสร้าง วางแผนการทํางาน เช่น ลด เวลาสูญเปล่า (Idle Time) เพื่อลดการสิ้นเปลืองน้ํามัน ดังนั้นเมื่อไม่มีการใช้งานจึงต้องดับเครื่องหยุด การทํางาน

5. การดูแลและซ่อมบํารุงเครื่องจักร หมั่นดูแลตรวจสอบเครื่องยนต์ เข้าซ่อมบํารุงตามวาระ ตรวจสอบน้ํามันหล่อลื่น

5.6.2 การเลือกเครื่องยนต์ที่มีค่ามลพิษต่ํา (Low Emission Engine)

การเลือกใช้เครื่องจักรและเทคโนโลยีชนิดใหม่ ผู้วิจัยได้รวบรวมจากคู่มือรายการจําเพาะของ เครื่องจักร (Equipment Specification) รวมทั้งงานวิจัยที่เกี่ยวข้อง เพื่อนําเสนอเป็นแนวทางเลือก สำหรับการลดมลพิษซึ่งประกอบด้วย CO, HC, NO<sub>x</sub>, และ PM ที่เกิดขึ้นจากการทำงานของ เครื่องยนต์ จากคู่มือรายการจําเพาะทางเทคนิคและการใช้งานของ KOMATSU ได้มีคําแนะนําการ พัฒนาเทคโนโลยีของเครื่องยนต์ขั้นสูงตามข้อกําหนดการปล่อยมลพิษ (Komatsu 2013)

1) ระบบหัวฉีดแรงดันสูง (High-Pressure Injection System) น้ํามันมีการฉีดพ่นที่ละเอียด ขึ้นเพื่อป้องกันการเพิ่มของ NO<sub>x</sub> และ PM โดยเพิ่มเพิ่มแรงดันน้ำมันเชื้อเพลิงที่ฉีดเข้าไปในกระบอก สูบ (Cylinder)

2) เครื่องระบายความร้อน (Air-Cooled After Cooler) อุณหภูมิอากาศถ่ายเทโดยเทอร์โบ ชาร์จจะลดลงโดยส่วนใหญ่อากาศเย็นลงหลังจากตัวทําความเย็น (Cooler) สามารถระบายความร้อน ที่สูงเพื่อป้องกันการเกิด NO<sub>x</sub> ที่เกิดจากอุณหภูมิการเผาไหม้ที่สูงและเพิ่มความหนาแน่นของอากาศใน ไอดีเพื่อลดการสิ้นเปลืองเชื้อเพลิง

3) รูปร่างที่เหมาะสมของห้องเผาไหม้โดยการใช้ลูกสูบ (Piston) FCD ที่มีความแข็งแรงสูง และความเร็วในการไหลของอากาศจะเพิ่มขึ้นโดยการปรับปรุงรูปทรงของช่องรับอากาศ ซึ่งการใช้ เทคโนโลยีนี้ทำให้อนุภาคหรือควันดำ (PM) ลดลง<br>พระเพิ่ม ได้แพร่สาม

5.3.2 ทางเลือกด้านเทคโนโลยี

การใช้เทคโนโลยีสําหรับควบคุมเครื่องจักรเพื่อลดการปล่อย Gas Emissions เช่น 1.) เครื่อง ฟอกไอเสียเชิงเร่งปฏิกิริยาเป็นอุปกรณ์ที่ทําหน้าที่เปลี่ยนก๊าซมลพิษโดยให้ทําปฏิกิริยาทางเคมีด้วย ตัวเร่งปฏิกิริยาให้เป็นก๊าซที่ไม่เป็นพิษซึ่งมี 2 แบบ คือ แบบที่ใช้ตัวเร่งปฏิกิริยารีดักชัน (Catalytic Reduction) และแบบตัวเร่งปฏิกิริยาออกซิเดชัน (Diesel Oxidation Catalysts) เพื่อลดแก๊สพิษ HC, CO 2.) ระบบระบายอากาศห้องข้อเหวี่ยงแบบปิด (Closed Crankcase Ventilation Systems) 3.) การหมุนเวียนก๊าซไอเสีย (Exhaust Gas Recirculation) (Lewis, Rasdorf et al. 2009) โดยในประเทศไทยพบว่าเครื่องฟอกไอเสียเชิงเร่งปฏิกิริยามีการใช้ท่อแคทตาไลติค ซึ่งเป็น ทางเลือกในการลดมลพิษสําหรับเครื่องจักรโดยเฉพาะรถบรรทุกในงานก่อสร้าง ซึ่งปัจจุบันระบบ ดังกล่าวได้มีการพัฒนาเพื่อให้มีประสิทธิภาพขึ้น

กระบวนการก่อสร้างทางรถไฟมีค่าการเกิดมลพิษจากการจําลองประกอบด้วย คารบอนมอน อกไซด (CO) 165 กก. ไฮโดรคารบอน (HC) 37 กก. ออกไซดของไนโตรเจน (NO<sub>x</sub>) 522 กก. และ สารมลพิษอนุภาค (PM) 60 กก. หากสามารถลดมลพิษเหล่านี้ได้จะช่วยให้สภาพแวดล้อมและสุขภาพ ของผู้ปฏิบัติงานดีขึ้น

# 5.3.2 ทางเลือกด้านเชื้อเพลิง

ผลของการปล่อยก๊าซเรือนกระจกและมลพิษสําหรับเชื้อเพลิงทางเลือกเมื่อใช้กับ เครื่องจักรกลงานก่อสร้าง เช่น ไบโอดีเซล (Biodiesel) ซึ่งจากงานวิจัยของ (Frey, Rasdorf et al. 2008) พบว่าการใช้น้ํามันไบโอดีเซล B20 แทนน้ํามันดีเซลในเครื่องจักรงานก่อสร้างมีนัยสําคัญต่อ การลด CO, HC, PM การเปลี่ยนไปใช้ไบโอดีเซล (B20) โดยการลดน้ํามันดีเซลลง 10% เพื่อใช้ไบโอ ดีเซลแทนสามารถลด CO $_2$  emission ได้ 1% ของการปล่อยทั้งหมดและหากเปลี่ยนไปใช้ไบโอดีเซล (B100) 10% สามารถลด CO<sub>2</sub> emission ได้ประมาณ 5 % ของการปล่อยทั้งหมด (Truitt 2009) ซึ่ง ในกรณีศึกษารถบรรทุกในงานก่อสร้างคันทาง จํานวน 5 คัน มีการใช้งานรวม 51 ชม. ต่อการก่อสร้าง 1 กิโลเมตร เมื่อคิดน้ํามันดีเซลที่ใช้ในอัตรา 17.5 ลิตร/ชม. จะได้น้ํามันดีเซลรวม 4,438 ลิตร ซึ่งหาก รถบรรทุกเปลี่ยนไปใช้น้ำมันไบโอดีเซล B20 สามารถลด CO<sub>2</sub> emission ได้ 1% คือ ลดได้ 175 กิโลกรัม ทั้งนี้การใช้น้ํามันไบโอดีเซล B20 จําเป็นต้องศึกษาผลกระทบต่อกําลังของเครื่องยนต์และ ความคุ้มค่าในด้านอื่นๆ ด้วย

#### **5.7 สรุปทางเลือกในการลดก๊าซเรือนกระจกและมลพิษในกระบวนการก่อสร้างทางรถไฟ**

การลดก๊าซเรือนกระจกและมลพิษในกระบวนการก่อสร้างทางรถไฟสามารถวิเคราะห์จาก การจำลองสถานการณ์ ประกอบด้วยวิธีการทำงานที่เหมาะสม ปรับเปลี่ยนขั้นตอนการทำงาน และ จัดสรรทรัพยากรให้เหมาะสมกับปริมาณงานและทรัพยากรอื่นๆ สามารสรุปได้ดังนี้

5.7.1 พิจารณาจํานวนเครื่องจักรที่เหมาะสมกับปริมาณงานและทรัพยากรอื่นๆ

1) งานก่อสร้างคันทางรถไฟสามารถหาค่าที่เหมาะสมของรถบรรทุกสําหรับกระบวนการโดย พิจารณาจาก อัตราการทํางาน (ปริมาณงานที่ทําได้ /ชม.) ต้นทุนเครื่องจักร (บาท/ปริมาณงานที่ทํา ได้) และค่า CO $_2$  emissions (กก.CO $_2$  /ปริมาณงานที่ทำได้) หรือคิดเป็นคาร์บอนเครดิต นำผลการ จำลองเปรียบเทียบต้นทุนการดำเนินงานของเครื่องจักรและค่า CO $_2\,$  emissions ต่อปริมาณงาน พบว่าการจัดจํานวนรถบรรทุกที่เหมาะสมและทํางานเต็มประสิทธิภาพโดยไม่มีการล่าช้าสามารถช่วย ให้ลดค่า CO<sub>2</sub> emissions รวมทั้งต้นทุนเครื่องจักรได้ ในกรณีศึกษาสามารถใช้รถบรรทุก 5 คันโดยให้ ทํางานเต็มประสิทธิภาพ หรือการลดความล่าช้าพร้อมทั้งปรับเพิ่มจํานวนรถบรรทุกตักให้เหมาะสมกับ

ปริมาณงานและรถขุด-ตัก เป็น 10 คัน เพื่อให้มีค่าที่เหมาะสมสมดุลระหว่างต้นทุนรวม จํานวน รถบรรทุกและรถตักรวมทั้งลดค่า CO $_2$  emissions

2) งานก่อสร้างระบบรางมีแนวทางการลดคือปรับจํานวนรถวางหมอนให้เหมาะสม จัดทํา อุปกรณ์ที่สามารถเพิ่มปริมาณการวางหมอนได้ โดยหากเพิ่มรถวางหมอนเป็น 2 คันจะทําให้อัตราการ ทำงานเร็วขึ้น แต่ต้นทุนเครื่องจักรจะเพิ่มขึ้นประมาณ 0.7 % และ CO $_2$  emissions เพิ่มประมาณ 18% หากทําการปรับจึงต้องพิจารณาถึงระยะทางที่เหมาะสม

5.7.2 พิจารณาวิธีการทํางานที่เหมาะสมและปรับเปลี่ยนขั้นตอนการทํางาน

1) การกําหนดตําแหน่งแหล่งดินและกองหินโรยทางที่เหมาะสมกับระยะทางการขนส่ง รวมทั้งระยะทางการก่อสร้างสามารถลด CO $_2$  emissions ได้ ซึ่งหากเป็นการก่อสร้างที่มีระยะทาง ยาวต้องกําหนดค่าที่ยอมรับได้ของ Gas Emissions และต้นทุนที่เกิดขึ้นในกระบวนการเพื่อกําหนด แหล่งวัสดุดังกล่าวให้ครอบคลุมและเหมาะสมกับระยะทางก่อสร้าง

2) การปรับเปลี่ยนวิธีในงานติดตั้งระบบรางโดยประกอบหมอนและรางรวมกันก่อนและนำไป ติดตั้งให้มีลักษณะเป็นแผง (Track Panel) ซึ่งสามารถลด CO<sub>2</sub> emissions ได้ประมาณ 44% รวมทั้ง ต้นทุนของเครื่องจักรลงประมาณ 26% ต่อระยะทางการก่อสร้าง 1 กิโลเมตร แต่วิธีนี้มีข้อจํากัดด้าน การขนส่งและพื้นที่ทํางาน

แนวทางการลดเหล่านี้ได้จากการออกแบบกระบวนการก่อสร้างในแบบจําลองสถานการณ์ให้ มีความเหมาะสมทั้งด้านสิ่งแวดล้อม (Emissions) ต้นทุนเรื่องจักร (Cost) และอัตราการทํางาน (Production) ซึ่งสามารถนำแนวทางและแนวคิดไปประยุกต์ใช้กับโครงการในอนาคตได้ แต่อย่างไรก็ ตามเพื่อให้มีแรงจูงใจต่อผู้รับจ้างก่อสร้างพร้อมทั้งมีแนวทางปฏิบัติที่ชัดเจนจําเป็นต้องมีการเขียนเป็น ข้อกําหนดของการก่อสร้างที่ชัดเจนและทําการวิจัยต่อไปในอนาคต

# **บทที่6 สรุปผลการวิจัยและข้อเสนอแนะ**

จากการก่อสร้างทางรถไฟมีลักษณะเฉพาะและมีการใช้เครื่องจักรในการดําเนินงาน ซึ่ง เครื่องจักรงานก่อสร้างโดยทั่วไปใช้น้ำมันดีเซลเป็นหลักจึงนำไปสู่การปล่อยก๊าซเรือนกระจก (CO<sub>2</sub>) และมลพิษ (CO, HC, NO $_{\sf x}$ , PM) ซึ่งก๊าซเรือนกระจกและมลพิษ (Gas Emissions) ส่งผลกระทบต่อ สภาวะแวดล้อมและส่งผลต่อสุขภาพของประชาชน

กระบวนการก่อสร้างทางรถไฟมีความซับซ้อนและมีความไม่แน่นอนเกี่ยวข้องกับกระบวนการ ที่มีการใช้ทรัพยากรเป็นหลัก ซึ่งกระบวนการในการก่อสร้างทางรถไฟประกอบด้วย 2 ส่วนหลัก คือ กระบวนการก่อสร้างคันทางรถไฟและกระบวนการก่อสร้างระบบราง 1) การก่อสร้างคันทางรถไฟ ประกอบด้วยกระบวนการขนส่งดินและกระบวนการเกลี่ยบดอัดดินแน่น โดยการดําเนินงานมีการใช้ เครื่องจักรในกระบวนการ ได้แก่ รถขุด-ตัก รถบรรทุก รถเกลี่ย รถสเปรย์น้ําและรถบดอัดดิน 2) การ ก่อสร้างระบบราง ประกอบด้วยกระบวนการลงหินโรยทางชั้นแรก กระบวนการวางหมอนและราง กระบวนการลงหินโรยทางชั้นที่สอง และกระบวนการยกราง-อัดหิน ปรับระดับราง โดยการ ดําเนินงานมีการใช้เครื่องจักรในกระบวนการ ได้แก่ รถขุด-ตัก รถบรรทุก รถบดอัด รถ VaiaCar รถ เครน หัวรถจักร รถเกลี่ยหินและรถอัดหิน ดังนั้นการเพิ่มความแม่นยำในการประมาณค่าก๊าซเรือน กระจกและมลพิษจึงสามารถใช้แบบจําลองสถานการณ์ (Simulation Model) ร่วมกับพารามิเตอร์ ของเครื่องจักรได้แก่ ค่า Emissions Factor และค่า Load Factor ของเครื่องจักรแต่ละชนิดเพื่อ ประมาณค่าในแต่ละกระบวนการก่อสร้าง และเมื่อทราบค่าการปล่อยก๊าซเรือนกระจกและมลพิษของ แต่ละกระบวนการก่อสร้าง ผู้วางแผนงานสามารถนําแบบจําลองสถานการณ์ไปประยุกต์ใช้เพื่อ ออกแบบกระบวนการก่อสร้างและวิเคราะห์หาแนวทางการลดค่าก๊าซเรือนกระจกและมลพิษได้

โดยงานวิจัยนี้แบ่งผลการศึกษาออกเป็น 1) การพัฒนาแบบจําลองสถานการณ์เพื่อประมาณ ้ค่าการปล่อยก๊าซเรือนกระจกและมลพิษ 2) การประยุกต์ใช้แบบจำลองสถานการณ์เพื่อลดค่าก๊าซ เรือนกระจกและมลพิษ

## **6.1 สรุปผลการพัฒนาแบบจ าลองสถานการณ์เพื่อประมาณค่าการปล่อยก๊าซเรือนกระจกและ มลพิษ**

การพัฒนาแบบจําลองสถานการณ์เพื่อประมาณค่าก๊าซเรือนกระจกและมลพิษใน กระบวนการก่อสร้างทางรถไฟประกอบด้วย 4 สถานการณ์ ได้แก่ กระบวนการก่อสร้างคันทางรถไฟ กระบวนการก่อสร้างหินโรยทางชั้นแรก กระบวนการก่อสร้างระบบราง และกระบวนการก่อสร้าง

ระบบรางให้ได้ระดับ โดยขั้นตอนการพัฒนาแบบจําลองสถานการณ์ในงานวิจัยนี้ประกอบด้วย 3 ส่วน หลักคือ <u>ส่วนแรก</u> การเตรียมข้อมูลสำหรับประมาณค่า Gas Emission ได้แก่ กรอบแนวคิดการจำลอง สถานการณ์ ข้อมูลกิจกรรมการทํางาน ข้อมูลเครื่องจักร ข้อมูลค่า Emissions Factor และ Load Factor ของเครื่องจักรแต่ละชนิด ส่วนที่สอง การสร้างแบบจําลอง Discrete-Event Simulation ้ร่วมกับข้อมูลที่เตรียมไว้ในส่วนแรก <u>ส่วนที่สาม</u> การวิเคราะห์แบบจำลองค่า Emissions และการ ตรวจสอบผลลัพธ์

#### 6.1.1 พารามิเตอร์นําเข้าแบบจําลอง

พารามิเตอร์นำเข้าแบบจำลองได้จากการเก็บรวบรวมและวิเคราะห์ข้อมูลที่เก็บจาก หน่วยงานก่อสร้างประกอบด้วย 1) ระยะเวลาในขั้นตอนการทำกิจกรรม (Duration) ที่ได้วิเคราะห์ การแจกแจงของข้อมูลและระบุการกระจายตัวทางทฤษฎีที่เหมาะสมของตัวอย่างข้อมูล รวมทั้ง ทดสอบ Goodness of Fit พบว่ามี การกระจายตัวแบบสม่ําเสมอ (Uniform) เช่น กิจกรรมปูหิน กิจกรรมลงหินโรยทาง เป็นต้น การกระจายตัวแบบปกติ (Normal) เช่น กิจกรรมขนส่งดิน กิจกรรม เกลี่ยดิน เป็นต้น การกระจายตัวแบบสามเหลี่ยม (Triangular) เช่น กิจกรรมตักดิน กิจกรรมยก หมอน เป็นต้น การกระจายตัวแบบเบตา (Beta) เช่น กิจกรรมผสมดิน กิจกรรมยกหมอน เป็นต้น และการกระจายตัวแบบกัมเบล (Gumbel) ได้แก่ กิจกรรมบดอัดดิน 2) ค่า Emissions Factor ของ เครื่องจักรคํานวณโดย วิธี NONROAD สําหรับเครื่องจักรทุกชนิดในกระบวนการก่อสร้างทางรถไฟ นอกจากนั้นงานวิจัยเลือกใช้วิธี Lewis คำนวณ Idle CO<sub>2</sub> emissions เพื่อเพิ่มความน่าเชื่อถือใน ช่วงเวลารอคอย 3) Load Factor ในงานวิจัยนี้คํานวณจากสัดส่วนกําลังของเครื่องจักรที่สิ้นเปลือง เชื้อเพลิงตามสภาพการทํางาน (Conditions) ซึ่งในงานวิจัยแบ่งเป็น 3 ระดับ คือ ต่ํา ปานกลาง และ สูง นอกจากนั้นข้อมูลอื่นๆ ที่จําเป็นในการนําเข้าแบบจําลองได้จากการเก็บข้อมูลในกรณีศึกษา โดย ข้อมูลเหล่านี้นําไปใช้เป็นพารามิเตอร์นําเข้าในการจําลองสถานการณ์เพื่อประมาณค่าก๊าซเรือนกระจก และมลพิษในแต่ละกระบวนการก่อสร้าง

#### 6.1.2 กระบวนการก่อสร้างคันทางรถไฟ

การจําลองกระบวนการก่อสร้างคันทางรถไฟ ประกอบด้วยกิจกรรมขนย้ายดินและกิจกรรม เกลี่ย-บดอัดดิน ซึ่งสามารถสร้างแบบจําลองโดยใช้หลักการ Discrete Event Simulation ประกอบด้วย Entity แทนด้วยปริมาณดินในการทํากิจกรรมขนย้ายและเกลี่ย-บดอัด Activity แทน ์ ขั้นตอนการทำงานต่างๆ ที่ได้เก็บตัวอย่างเวลาการทำงาน Event แทนเหตุการณ์ที่เกิดขึ้นจากการทำ กิจกรรม เช่น ตักดินเสร็จ เกลี่ยดินเสร็จ เป็นต้น Resource แทนเครื่องจักรในกระบวนการก่อสร้าง ได้แก่ รถขุด-ตัก รถบรรทุก รถเกลี่ย รถสเปรย์น้ําและรถบดอัดดิน โดยแบบจําลองสถานการณ์สร้าง

ด้วยโปแกรม Simphony.NET ซึ่งผลการตรวจสอบแบบจําลองโดยการเปรียบเทียบความแตกต่างของ ้อัตราการทำงานเฉลี่ยระหว่างแบบจำลองและสนาม พบว่าไม่มีความแตกต่างอย่างมีนัยสำคัญ ผลลัพธ์ ที่ระดับความเชื่อมั่น 95% ของอัตราการขนส่งดินอยู่ระหว่าง 538 ±16 ลบ.ม. อัตราการเกลี่ยดินอยู่ ระหว่าง 470 ± 9 ลบ.ม. และอัตราการบดอัดดินอยู่ระหว่าง 470 ± 14 ลบ.ม. เมื่อรันแบบจําลองใน กระบวนการก่อสร้างคันทางรถไฟ พบค่า Emissions 34,210 กก./กม. ซึ่งประกอบด้วย CO 83 กก.  $CO<sub>2</sub>$  33,789 กก. HC 19 กก. NO<sub>x</sub> 285 กก. และ PM 33 กก. โดยรถบรรทุกมีค่า CO<sub>2</sub> emissions มากที่สุดประมาณ 17,500 กก./กม.

#### 6.1.3 กระบวนการก่อสร้างหินโรยทางชั้นแรก

การจําลองกระบวนการก่อสร้างหินโรยทางชั้นแรกประกอบด้วยกิจกรรมปูหินและบดอัดโรย ทางซึ่งสามารถสร้างแบบจําลองโดยใช้หลักการ Discrete Event Simulation ประกอบด้วย Entity แทนด้วยปริมาณหินในกิจกรรมปูหินและบดอัด Activity แทนขั้นตอนการทํางานต่างๆ ที่ได้เก็บ ตัวอย่างเวลาการทำงาน Event แทนเหตุการณ์ที่เกิดขึ้นจากการทำกิจกรรม เช่น ตักหินเสร็จ บดอัด หินเสร็จ เป็นต้น Resource แทนเครื่องจักรในกระบวนการก่อสร้างได้แก่ รถขุด-ตัก รถบรรทุก รถบด อัดหิน โดยแบบจําลองสถานการณ์สร้างด้วยโปแกรม Simphony.NET ซึ่งผลการตรวจสอบ แบบจําลองโดยการเปรียบเทียบความแตกต่างของอัตราการทํางานเฉลี่ยระหว่างแบบจําลองและ สนาม พบว่าไม่มีความแตกต่างอย่างมีนัยสําคัญ ผลลัพธ์ที่ระดับความเชื่อมั่น 95% ของอัตราการปูหิน อยู่ระหว่าง 260 ±13 ลบ.ม. และอัตราการบดอัดหินอยู่ระหว่าง 254 ± 14 ลบ.ม. ผลการรัน แบบจําลอง ในงานหินโรยทางชั้นแรก มีค่า Emissions 12,848 กก./กม. ซึ่งประกอบด้วย CO 37 กก.  $CO_2$  12,650 กก. HC 9 กก. N $O_x$  134 กก. และ PM 19 กก. โดยรถบรรทุกมีค่า  $CO_2$ emissions มากที่สุดประมาณ 11,895 กก./กม.

#### 6.1.4 กระบวนการก่อสร้างระบบราง

การจําลองกระบวนการก่อสร้างระบบราง ประกอบด้วยกิจกรรมวางหมอนและวางรางซึ่ง สามารถสร้างแบบจําลองโดยใช้หลักการ Discrete Event Simulation ประกอบด้วย Entity แทน ด้วยจํานวนหมอนและราง Activity แทนขั้นตอนการทํางานต่างๆ ที่ได้เก็บตัวอย่างเวลาการทํางาน Event แทนเหตุการณ์ที่เกิดขึ้นจากการทํากิจกรรม เช่น หมอนและรางมาถึงที่ก่อสร้าง ติดตั้งระบบ รางเสร็จ เป็นต้น Resource แทนเครื่องจักรในกระบวนการก่อสร้างได้แก่ รถขุด-ตัก รถเครน รถ VaiaCar แบบจําลองสถานการณ์สร้างด้วยโปแกรม Simphony.NET ซึ่งผลการตรวจสอบแบบจําลอง โดยการเปรียบเทียบความแตกต่างของอัตราการทํางานเฉลี่ยระหว่างแบบจําลองและสนาม พบว่าไม่มี ความแตกต่างอย่างมีนัยสําคัญ ผลลัพธ์ที่ระดับความเชื่อมั่น 95% ของอัตราการวางหมอนอยู่ระหว่าง

 $326 \pm 2.3$  ม. และอัตราการรางอยู่ระหว่าง 200  $\pm$  4.2 ม. ผลการรันแบบจำลอง ในงานระบบราง มี ค่า Emissions 3,493 กก./กม. ซึ่งประกอบด้วย CO 17.3 กก. CO<sub>2</sub> 3,410 กก. HC 4 กก. NO<sub>v</sub> 57 กก. และ PM 4 กก.

#### 6.1.5 กระบวนการก่อสร้างระบบรางให้ได้ระดับ

การกระบวนการก่อสร้างระบบราง ประกอบด้วยกิจกรรมลงหินโรยทาง เกลี่ยหินโรยทางและ ยกราง-อัดหินปรับระดับ ซึ่งสามารถสร้างแบบจําลองโดยใช้หลักการ Discrete Event Simulation ประกอบด้วย Entity แทนด้วยตู้โบกี้หินสําหรับลงหินในทางและระยะทางยกราง-อัดหิน Activity แทนขั้นตอนการทํางานต่างๆ ที่ได้เก็บตัวอย่างเวลาการทํางาน Event แทนเหตุการณ์ที่เกิดขึ้นจาก การทํากิจกรรม เช่น เริ่มลงหินโรยทาง การเกลี่ยหินเสร็จ เป็นต้น และ Resource แทนเครื่องจักรใน กระบวนการก่อสร้างได้แก่ รถขุด-ตัก หัวรถจักร รถ VaiaCar รถเกลี่ยหินและรถอัดหิน โดย แบบจําลองสถานการณ์สร้างด้วยโปแกรม Simphony.NET ซึ่งผลการตรวจสอบแบบจําลองโดยการ เปรียบเทียบความแตกต่างของอัตราการทํางานเฉลี่ยระหว่างแบบจําลองและสนาม พบว่าไม่มีความ แตกต่างอย่างมีนัยสําคัญ ผลลัพธ์ที่ระดับความเชื่อมั่น 95% ของอัตราการลงหินโรยทางอยู่ระหว่าง 536 ± 12 ม. อัตราการเกลี่ยหินและยกราง-อัดหินอยู่ระหว่าง 502 ± 13 ม. ผลการรันแบบจําลอง ในงานระบบราง มีค่า Emissions 2,372 กก./กม. ซึ่งประกอบด้วย CO 28 กก.,  $\rm CO_2$  2,289 กก., HC 5.4 กก., NO<sup>x</sup> 46 กก., และ PM 4.2 กก.

ผลการจําลองสถานการณ์เพื่อประมาณค่า Gas Emissions ในแต่ละกระบวนการก่อสร้าง ทางรถไฟต่อกิโลเมตร พบการก่อสร้างทางรถไฟเฉลี่ยประมาณ 21 วันต่อกิโลเมตร (ไม่รวมระยะเวลา รอยคอยระหว่างแต่ละสถานการณ์) กระบวนการก่อสร้างทางรถไฟก่อให้เกิด Gas Emissions ที่ ประกอบด้วย CO, CO<sub>2</sub>, HC, NO<sub>x</sub>, และ PM ประมาณ 52,923 กิโลกรัม คันทางรถไฟมีค่ามากที่สุด ประมาณร้อยละ 64.64 รองลงมาเป็นงานหินโรยทางร้อยละ 24.28 งานวางระบบรางร้อยละ 6.60 งานยกราง-อัดหินปรับระบบรางร้อยละ 3.94 โดยค่า Gas Emissions จากการทํางานของรถบรรทุก ในกระบวนการก่อสร้างคันทางรถไฟมีค่ามากสุดที่ร้อยละ 33.60 ของ Gas Emission ทั้งหมด นอกจากนั้นเมื่อเปรียบเทียบค่า Gas Emissions ที่คํานวณจากอัตราการทํางานเฉลี่ยและการจําลอง สถานการณ์พบว่ามีความแตกต่างกัน เนื่องจากการจําลองสถานการณ์มีค่า Gas Emissions ที่สะท้อน ตามการใช้งานของเครื่องจักร และพิจารณาถึงช่วงเวลาที่มีการรอคอยหรือสูญเปล่าซึ่งมีค่า Gas Emissions ที่น้อยกว่าในช่วงทํางานดังนั้น ค่าของ Gas Emissions จากการจําลองสถานการณ์ที่ ้นำเสนอในงานวิจัยจึงมีค่าสะท้อนกับการทำงานของเครื่องจักรมากกว่าการทำงานด้วยวิธีการในอดีต

#### **6.2 สรุปผลการประยุกต์ใช้แบบจ าลองสถานการณ์เพื่อลดก๊าซเรือนกระจกและมลพิษ**

แนวทางการลด Gas Emissions จากการพิจารณาแบบจําลองสถานการณ์ค่า Gas Emissions ในแต่ละกระบวนการก่อสร้างทางรถไฟสามารถหาแนวทางการลด Gas Emissions ได้ โดยการอกกแบบกระบวนการก่อสร้าง ได้แก่ จํานวนเครื่องจักรที่เหมาะสมกับปริมาณงานและ ทรัพยากรอื่นๆ วิธีการทํางานที่เหมาะสมและปรับเปลี่ยนขั้นตอนการทํางาน โดยพิจารณาความ เหมาะสมจากต้นทุนเครื่องจักร (บาท/ปริมาณงานที่ทําได้) ผลผลิตของเครื่องจักร (ปริมาณงานที่ทําได้ /ชม.) และด้านสิ่งแวดล้อม (กก.CO $_2$  emissions /ปริมาณงานที่ทำได้) หรือคิดเป็นคาร์บอนเครดิต

6.2.1 พิจารณาจํานวนเครื่องจักรที่เหมาะสมกับปริมาณงานและทรัพยากรอื่นๆ

1) จากผลการพิจารณาของกรณีศึกษาในกระบวนการก่อสร้างคันทางรถไฟ 1 กิโลเมตรพบว่า การขนย้ายดินจํานวนรถบรรทุก 5 คันและรถตัก 1 คันโดยไม่มีการล้าช้า ซึ่งจากเดิมมีความล่าช้า 40% ของจํานวนเที่ยวขนส่งดิน ทําให้กระบวนการมีความเหมาะสมทั้งด้านต้นทุนเครื่องจักรและด้าน สิ่งแวดล้อม สามารถลดต้นทุนได้ประมาณ 0.46% ของค่าก่อสร้างและลด CO2 emissions ไดที่ เทียบเท่าคาร์บอนเครดิตได้ 1,073 บาท/กม. หากเพิ่มจํานวนรถบรรทุกเป็น 10 คัน เพื่อให้สมดุล ระหว่างจํานวนรถบรรทุกและรถตักรวมทั้งปริมาณงานในกระบวนการทําให้สามารถลดต้นทุนได้ ประมาณ 0.52% ของค่าก่อสร้างและลด CO2 emissions ที่เทียบเท่าคาร์บอนเครดิตได้ 1,107 บาท/ กม. นอกจากนั้นอัตราการทํางานเพิ่มขึ้น 170 ลบ.ม./ชม. เมื่อลดการล่าช้าและปรับจํานวนทรัพยากร ที่เหมาะสม

2) งานก่อสร้างระบบรางมีแนวทางการลดคือปรับจํานวนรถวางหมอนให้เหมาะสม จัดทํา อุปกรณ์ที่สามารถเพิ่มปริมาณการวางหมอนได้ โดยหากเพิ่มรถวางหมอนเป็น 2 คันจะทําให้การ ทำงานเร็วขึ้น แต่จะเพิ่มต้นทุนเครื่องจักรประมาณ 0.7 % และ CO $_{2}$  emissions ประมาณ 18% ดังนั้นหากทําการปรับจํานวนรถวางหมอนจึงต้องพิจารณาถึงระยะทางที่เหมาะสม

6.2.2 วิธีการทํางานที่เหมาะสมและปรับเปลี่ยนขั้นตอนการทํางาน

1) การกําหนดตําแหน่งแหล่งดินที่เหมาะสมกับระยะทางการขนส่งรวมทั้งระยะทางการ ก่อสร้าง เพื่อกำหนดค่าที่เหมาะสมของระยะทางและค่าการปล่อย CO<sub>2</sub> emissions ที่ครอบคลุม ระยะทางก่อสร้าง

2) การปรับเปลี่ยนวิธีการในกระบวนการก่อสร้างระบบรางโดยประกอบหมอนและรางให้มี ลักษณะเป็นแผง (Track Panel) ซึ่งสามารถลด CO<sub>2</sub> emissions จากการทำงานเดิมได้ประมาณ 44% รวมทั้งต้นทุนเครื่องจักรลงประมาณ 26% ต่อการก่อสร้าง 1 กิโลเมตร

3) การวางแผนการทํางานโดยเลือกเครื่องจักรให้มีความเหมาะสมกับงาน เพียงพอและมี ประสิทธิภาพ ลดเวลาการรอคอยและการเสียเวลา คัดเลือกพนักงานขับเครื่องจักรและอบรมให้มี ความรู้และทักษะในการปฏิบัติงาน จัดการสื่อสารระหว่างโฟร์แมนและคนขับ

การลดก๊าซเรือนเรือนกระจกและมลพิษจาการทํางานในกระบวนการก่อสร้างรถไฟรวมทั้ง งานก่อสร้างอื่นๆ สามารถช่วยให้มีสภาวะแวดล้อมที่ดีต่อสุขภาพสำหรับคนงานก่อสร้าง ประชาชน ทั่วไปและยังช่วยลดผลกระทบต่อสิ่งแวดล้อม ซึ่งการลดก๊าซเรือนกระจกและมลพิษเหล่านี้ยังเป็นการ ลดค่าสิ้นเปลืองเชื้อเพลิงให้กับผู้รับจ้างก่อสร้างด้วย นอกจากนั้นยังตอบโจทย์ความต้องการที่กําลัง เกิดขึ้นคือ *"การก่อสร้างสีเขียว"* หรือ *"G een on t uction fo Inf a t uctu e*"

#### **6.3 ข้อจ ากัดงานวิจัย**

การศึกษาวิจัยครั้งนี้จะมีความละเอียดมากยิ่งขึ้น ถ้ามีข้อมูลค่า Emissions Factor ที่มาจาก ฐานข้อมูลที่มีความแม่นยำ ซึ่งเป็นข้อมูลที่มาจากการวัดจากเครื่องจักรโดยตรง โดยในปัจจุบันเริ่มมี การใช้ Portable Emissions Measurement System (PEMS) ที่สามารถใช้ทดสอบแหล่งกําเนิด ก๊าซเรือนกระจกและมลพิษจากเครื่องจักรในขณะดําเนินงาน เช่น เครื่องจักรกลงานก่อสร้าง เครน รถไฟ เป็นต้น ส่วนค่าสัดส่วนการใช้กําลังของเครื่องจักร(Load Factor) หากมีการแบ่งสัดส่วนให้ ละเอียดมากขึ้นและเทียบกับการใช้น้ํามันเชื้อเพลิงจริงก็จะเพิ่มระดับความน่าเชื่อถือขึ้น

แบบจําลองสถานการณ์กระบวนการก่อสร้างทางรถไฟในงานวิจัยนี้มีความเหมาะสมกับการ ประยุกต์ใช้ในโครงการก่อสร้างทางรถไฟที่มีลักษณะใกล้เคียงกับกรอบแนวคิดเหตุการณ์ใน กระบวนการก่อสร้าง อย่างไรก็ตามหากมีการเปลี่ยนแปลงเครื่องจักรจําเป็นต้องมีการปรับเปลี่ยน พารามิเตอร์ ซึ่งต้องปรับเปลี่ยนในเทมเพลตที่ผู้วิจัยสร้างสร้างไว้ในโปแกรม Simphony.NET

กาออกแบบแนวทางการลดก๊าซเรือนกระจกและมลพิษในงานวิจัยนี้เน้นการประยุกต์ใช้ แบบจําลองสถานการณ์วิเคราะห์แนวทางการลดจากกระบวนการก่อสร้าง ที่ได้จากการปรับจํานวน ทรัพยากรให้เหมาะสมกับปริมาณงานและทรัพยากรที่เกี่ยวข้อง รวมทั้งวิธีการทํางานที่เหมาะสมและ ปรับเปลี่ยนขั้นตอนการทํางาน ซึ่งในทางปฏิบัติสามารถหาแนวทางการลดโดยใช้วิธีอื่นๆ ควบคู่ไปด้วย เช่น การใช้น้ํามันทางเลือกไบโอดีเซล การติดตั้งอุปกรณ์ช่วยลดมลพิษ การอบรมพนักงานขับ เครื่องจักร เป็นต้น

#### **6.4 ข้อเสนอแนะการวิจัยในอนาคต**

สําหรับการประมาณค่าก๊าซเรือนกระจกและมลพิษในกระบวนการก่อสร้างทางรถไฟโดยใช้ แบบจําลองสถานการณ์ที่สามารถสะท้อนกระบวนการทํางานจริงและมีค่าพารามิเตอร์ต่างๆ ที่ ละเอียดมากขึ้นสามารถที่ใช้เป็นฐานในการประเมินก๊าซเรือนกระจกและมลพิษ เพื่อเป็นข้อกําหนดที่

แน่นอนในการก่อสร้าง เช่น กำหนดในสัญญาก่อสร้าง เป็นมาตรการสำหรับควบคุมในโครงการ ก่อสร้างโครงสร้างพื้นฐาน เป็นต้น นอกจากนี้แบบจําลองสถานการณ์ยังสามารถใช้ออกแบบ สถานการณ์กระบวนการก่อสร้างเพื่อหาแนวทางการลดก๊าซเรือนกระจกและมลพิษในกระบวนการ ก่อสร้างทางรถไฟ โดยการศึกษาในระดับกระบวนการก่อสร้างทําให้ทราบถึงแนวทางในการพัฒนา และปรับปรุงกระบวนการที่ส่งผลต่อการลดก๊าซเรือนกระจกและมลพิษ และยังเป็นผลดีต่อการลด ค่าใช้จ่ายในด้านเชื้อเพลิงด้วย อย่างไรก็ตามการก่อสร้างโครงสร้างพื้นฐานในอนาคต กระบวนการ ทํางานของเครื่องจักรก่อสร้างจําเป็นต้องมองแฟคเตอร์ทั้ง 3 ด้าน คือ อัตราการทํางานของเครื่องจักร ต้นทุนเครื่องจักร และต้นทุนด้านสิ่งแวดล้อม

งานวิจัยในอนาคตสามารถนําข้อจํากัดของงานวิจัยนี้คือ ทางเลือกในด้านอื่นๆ ที่สามารถลด ก๊าซเรือนกระจกและมลพิษ ได้แก่ การใช้น้ํามันทางเลือกไบโอดีเซล การติดตั้งอุปกรณ์ช่วยลดมลพิษ การอบรมพนักงานขับเครื่องจักร นํามาศึกษาวิจัยถึงแนวทางที่เหมาะสมรวมทั้งในด้านอื่นๆ ด้วย โดย งานวิจัยในอนาคตสามารถนําต้นทุนทั้ง 3 ด้านที่กล่าวมาแล้วมาวิเคราะห์ถึงแนวทางปฏิบัติที่ชัดเจนใน ึกระบวนการก่อสร้างซึ่งมีการใช้เครื่องจักรกลดำเนินการ เพื่อให้มีแรงจูงใจสำหรับการปฏิบัติของผู้ รับจ้างก่อสร้าง และตระหนักถึงแฟคเตอร์ที่สัมพันธ์กันทั้ง 3 ด้านโดยจำเป็นต้องมีการศึกษาวิจัยและ กําหนดมาตรฐานต่อไปในอนาคต

#### **รายการอ้างอิง**

- Ahn, C., et al. (2010). "Enhanced estimation of air emission from construction operations based on discrete-event simulation." Proceedings of the International Conference on Computing in Civil and Building Engineering, Nottingham, UK.
- Ahn, C., et al. (2010). "Lessons Learned from Utilizing Discrete-Event Simulation Modeling for Quantifying Construction Emissions in Pre-Planning Phase." Proceedings of the 2010 Winter Simulation Conference: 3170-3176.
- Ahn, C. R. and S. Lee (2013). "Importance of Operational Efficiency to Achieve Energy Efficiency and Exhaust Emission Reduction of Construction Operations." Journal of Construction Engineering and Management-Asce 139(4): 404-413.
- Apif, M. H. and L. Phil (2013). "Development of productivity based estimating tool for energy and air emissions from earthwork construction activities." Smart and Sustainable Built Environment 2(1): 84-100.
- Banks, J. (2005). Discrete-event system simulation, Upper Saddle River, N.J. : Pearson Prentice Hall, c2005 4th ed.
- Barandica, J. M., et al. (2013). "Applying life cycle thinking to reduce greenhouse gas emissions from road projects." Journal of Cleaner Production 57: 79-91.
- CARB (2010). Overview OFFROAD Model, California Air Resource Board (CARB).
- Chang, B. and A. Kendall (2011). "Life cycle greenhouse gas assessment of infrastructure construction for California's high-speed rail system." Transportation Research Part D: Transport and Environment 16(6): 429-434.
- Chung., C. A. (2004). Input Data Collection and Analysis. Simulation modeling handbook : a practical approach. Boca Raton London New York Washington, D.C., CRC PR ESS.
- Diaz, R. and J. G. Behr (2010). Discrete-Event Simulation. Modeling and Simulation Fundamentals, John Wiley & Sons, Inc.: 57-98.
- Frey, H. C., et al. (2008). Comparison of Real-World Emissions of B20 Biodiesel Versus Petroleum Diesel for Selected Nonroad Vehicles and Engine Tiers: 33.
- Fsitaliane (2011). "CO<sub>2</sub> emissions during design and construction." from http://www.fsitaliane.it/fsi-en/Commitment/Environmental-Commitment/Emissions-and-waste/CO2 -- missions-during-design-andconstruction.
- Guggemos, A. A. and A. Horvath (2005). "Decision Support Tool for Environmental Analysis of Commercial Building Structures." Construction Research Congress: 1-11.
- Heidari, B. and L. C. Marr (2015). "Real time emissions from construction equipment compared with model predictions." Journal of the Air & Waste Management Association 65(2): 115-125.
- Hong-xian, L. and L. Zhen (2010). "Implementation of Discrete-Event Simulation (DES) in estimating & analyzing CO2 emission during earthwork of building construction engineering." 2010 IEEE 17Th International Conference on Industrial Engineering & Engineering Management (IE&EM): 87.
- Hong, J., et al. (2015). "Greenhouse gas emissions during the construction phase of a building: a case study in China." Journal of Cleaner Production 103: 249-259.

Komatsu (2013). SPECIFICATIONS & APPLICATION HANDBOOK.

- Krezo, S., et al. (2016). "Field investigation and parametric study of greenhouse gas emissions from railway plain-line renewals." Transportation Research Part D: Transport and Environment 42: 77-90.
- Lewis, M. P. (2009). Estimating fuel use and emission rates of nonroad diesel construction equipment performing representative duty cycles. Civil Engineering, North Carolina State University.
- Lewis, P., et al. (2012). "Impact of Engine Idling on Fuel Use and  $CO<sub>2</sub>$  Emissions of Nonroad Diesel Construction Equipment." Journal of Management in Engineering 28(1): 31-38.
- Lewis, P., et al. (2009). "Requirements and incentives for reducing construction vehicle emissions and comparison of nonroad diesel engine emissions data sources." Journal of Construction Engineering and Management 135(5): 341- 351.
- Likhitruangslip, V. (2015). Construction System Simulation. Analytical Methods in Construction Management.
- Ma, F., et al. (2016). "Greenhouse Gas Emissions from Asphalt Pavement Construction: A Case Study in China." Int J Environ Res Public Health 13(3): 351.
- Mielke, R. R. (2010). Statistical Concepts for Discrete Event Simulation. Modeling and Simulation Fundamentals, John Wiley & Sons, Inc.: 25-56.
- Pan, W. (2011). The application of simulation methodologies on estimating gas emissions from construction equipment. Civil and environmental engineering, University of Alberta Doctoral dissertation.
- Sandanayake, M., et al. (2015). "Environmental Emissions of Construction Equipment Usage in Pile Foundation Construction Process—A Case Study." Proceedings of the 19th International Symposium on Advancement of Construction Management and Real Estate.
- SMAQMD (2016). "Models and Meteorological Data." from [http://www.airquality.org/ceqa/#models.](http://www.airquality.org/ceqa/#models)
- Tang, P., et al. (2013). "Investigating the effect of construction management strategies on project greenhouse gas emissions using interactive simulation." Journal of Cleaner Production 54: 78-88.
- Truitt, P. (2009). Potential for reducing greenhouse gas emissions in the construction sector, U.S. Environmental Protection Agency.

Urbemis (2007). "Urbemis 9.2 Users Manual." from

[http://www.urbemis.com/software/download.html.](http://www.urbemis.com/software/download.html)

US.EPA (2005). User's Guide for the Final NONROAD2005 Model. EPA420-R-05-013.

US.EPA (2010). Exhaust and Crankcase Emission Factors for Nonroad Engine Modeling Compression Ignition. EPA-420-R-10-018, U.S. Environmental Protection Agency.

- Wang, X., et al. (2015). "Estimation of carbon dioxide emission in highway construction: a case study in southwest region of China." Journal of Cleaner Production 103: 705-714.
- WDCGG (2008). Greenhouse Gases and Other Atmospheric Gases, World Data Centre for Greenhouse Gases.
- Wei, K.-Y., et al. (2013). "Assessment of  $CO<sub>2</sub>$  Emission Reduction in Road Construction Using Recycled Concrete Materials." Chinese Society of Pavement Engineering 6(4).
- [www.investing.com](http://www.investing.com/) (2017). "Carbon Emissions Futures Chart Investing.com." from [https://www.investing.com/commodities/carbon-emissions-streaming-chart.](https://www.investing.com/commodities/carbon-emissions-streaming-chart)

Yi, C.-Y., et al. (2016). "Stochastic carbon emission estimation method for construction operation." Journal of Civil Engineering and Management: 1-13.

#### ภาษาไทย

- การรถไฟแห่งประเทศไทย (2558). โครงการก่อสร้างรถไฟทางคู่และทางสายใหม่. วารสารรถไฟ สัมพันธ์, การรถไฟแห่งประเทศไทย.
- จิรวัฒน์ ดําริห์อนันต์ (2555). "แนวคิดการวิเคราะห์และออกแบบกระบวนการก่อสร้าง." Thai Journal of Science and Technology 1(2): 69-78.

เจน บุญซื่อ (2554). ความรู้เบื้องต้นวิศวกรรมรถไฟ, ห้างหุ้นส่วนจํากัด แผงไทย.

องค์การบริหารจัดการก๊าซเรือนกระจก (2016). "ชนิดของก๊าซเรือนกระจก." from [http://www.tgo.or.th/](http://www.tgo.or.th/2015/thai/content.php?s1=7&s2=16&sub3=sub3)2015/thai/content.php?s1=7&s2=16&sub3=sub3.

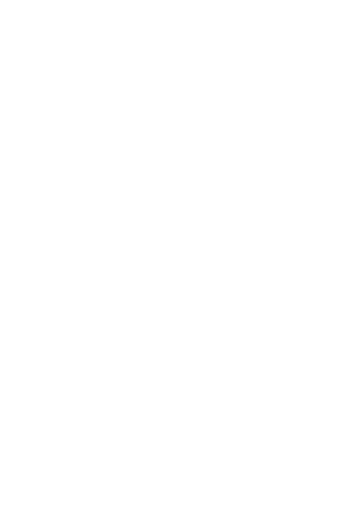

ตารางที่ ก.1 ตัวอย่างแบบสำรวจการเก็บข้อมูลภาคสนาม อัตราการทำงานเครื่องจักรกลงานดิน ตารางที่ ก.1 ตัวอยางแบบสำรวจการเก็บข้อมูลภา

# แบบสำรวจการเก็บข้อมูลภาคสนามเบื้องต้น : อัตราการทำงานของเครื่องจักรกลงานดิน แบบสำรวจการเก็บข้อมูลภาค สนามเบื้องดัน : อัตราการทำงานของเค รื่องจักรกลงานดิน

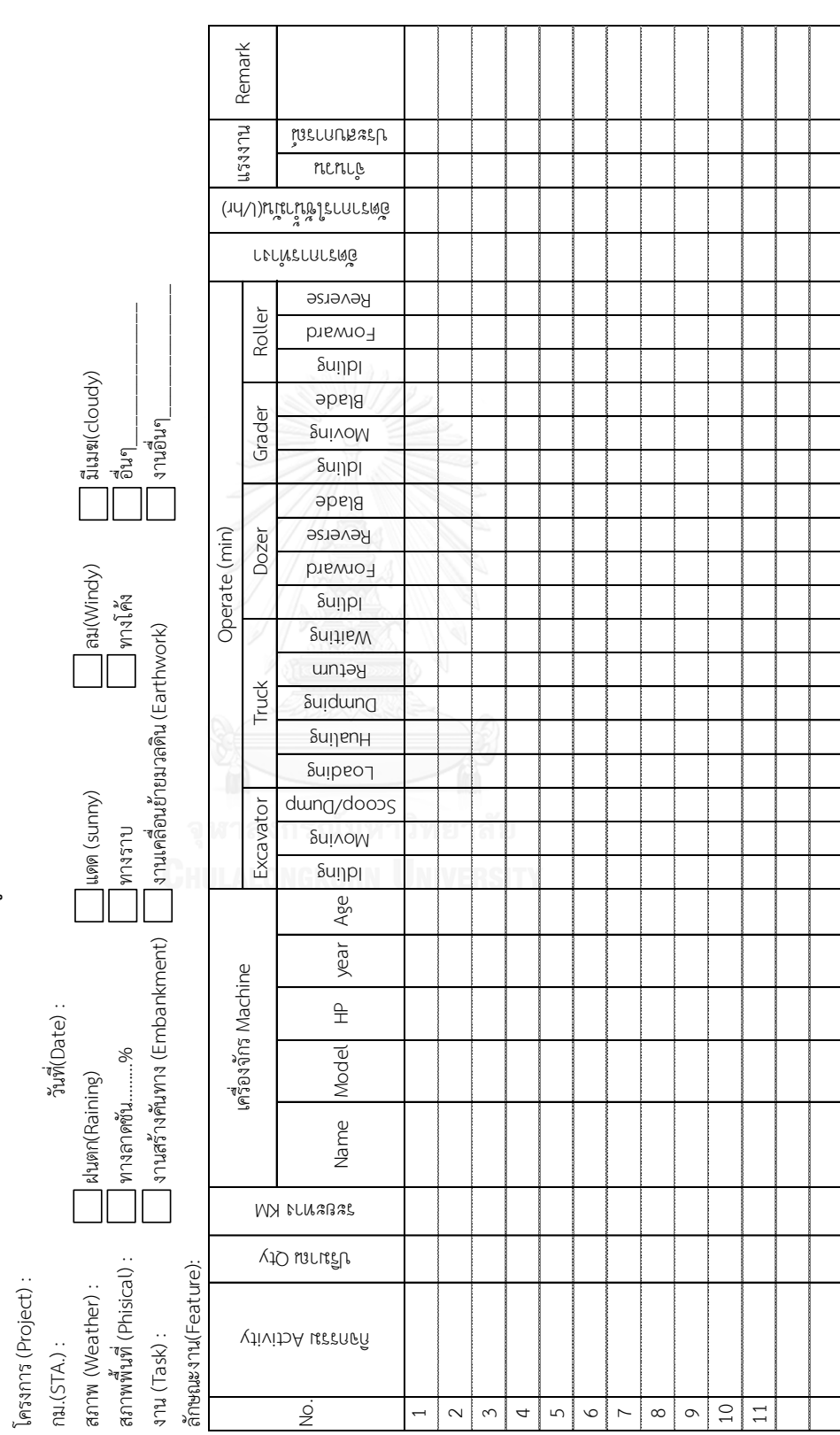

ภาคผนวก ก

**ภาคผนวก**

ตารางที่ ก.2 ตัวอย่างแบบสำรวจการเก็บข้อมูลภาคสนาม อัตราการทำงานเครื่องจักรกลงานวางระบบราง ตารางที่ ก.2 ตัวอย่างแบบสำรวจการเก็บข้อมูลภา

# แบบสำรวจการเก็บข้อมูลภาคสนามเบื้องต้น : อัตราการทำงานของเครื่องจักรกลงานระบบราง แบบสำรวจการเก็บข้อมูลภาคสนามเบื้องต้น : อัตราการทำงานของเครื่อ

(Project) :

โครงการ (Project) :

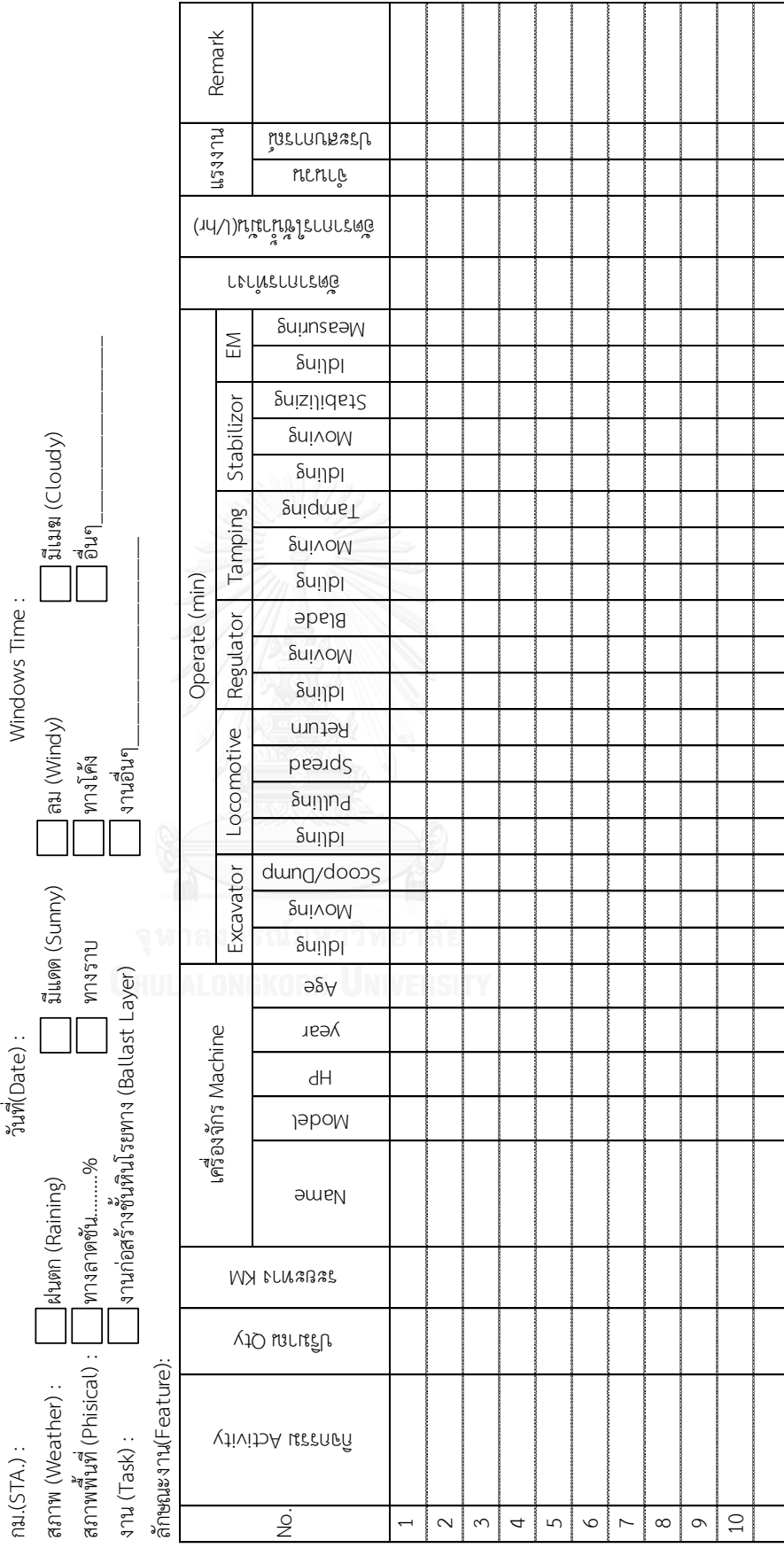

|                           | เวลาการทำงานชั้น Subgrade (นาที) |      |          |        |        |            |             |            |       |       |       |           |
|---------------------------|----------------------------------|------|----------|--------|--------|------------|-------------|------------|-------|-------|-------|-----------|
|                           |                                  |      | รถบรรทุก |        |        |            | รถเกลี่ยดิน | รถบดอัดดิน |       |       |       |           |
| ลำดับ                     | Load                             | Trip | Dump     | Return | ล้มกอง | ผสม/เกลี่ย | ตัดเกรด     | หมุน       | รวม   | บดอัด | บดผิว | หมุน      |
| $\mathbf{1}$              | 1.50                             | 8.50 | 0.93     | 4.60   | 5.57   | 5.57       | 4.45        | $1 - 2$    | 17.08 | 4.83  | 3.98  | $0.5 - 1$ |
| $\overline{2}$            | 1.58                             | 7.42 | 0.92     | 4.75   | 5.98   | 5.00       | 4.33        | $1 - 2$    | 16.82 | 5.00  | 3.35  | $0.5 - 1$ |
| $\ensuremath{\mathsf{3}}$ | 1.67                             | 8.00 | 0.93     | 4.73   | 5.50   | 5.98       | 4.22        | $1 - 2$    | 17.20 | 4.72  | 3.65  | $0.5 - 1$ |
| 4                         | 1.75                             | 8.08 | 0.95     | 4.55   | 5.82   | 5.03       | 4.42        | $1 - 2$    | 16.77 | 4.57  | 3.38  | $0.5 - 1$ |
| $\sqrt{5}$                | 1.83                             | 8.50 | 0.95     | 5.55   | 5.90   | 4.82       | 4.48        | $1 - 2$    | 16.70 | 4.40  | 3.20  | $0.5 - 1$ |
| 6                         | 1.80                             | 8.87 | 0.92     | 5.42   | 5.62   | 4.90       | 4.43        | $1 - 2$    | 16.45 | 4.53  | 5.35  | $0.5 - 1$ |
| $\overline{7}$            | 1.53                             | 8.33 | 0.95     | 4.52   | 5.67   | 4.57       | 4.37        | $1 - 2$    | 16.10 | 4.05  | 2.60  | $0.5 - 1$ |
| 8                         | 1.67                             | 8.50 | 0.92     | 5.08   | 5.57   | 4.23       | 4.30        | $1 - 2$    | 15.60 | 4.23  | 3.38  | $0.5 - 1$ |
| 9                         | 1.57                             | 8.32 | 0.93     | 5.52   | 5.23   | 5.67       | 4.42        | $1 - 2$    | 16.82 | 4.37  | 3.67  | $0.5 - 1$ |
| 10                        | 1.60                             | 8.48 | 0.92     | 5.08   | 5.67   | 4.37       | 4.58        | $1 - 2$    | 16.12 | 4.45  | 4.75  | $0.5 - 1$ |
| $11\,$                    | 1.63                             | 8.17 | 0.95     | 5.08   | 5.37   | 4.47       | 4.63        | $1 - 2$    | 15.97 | 4.30  | 5.85  | $0.5 - 1$ |
| 12                        | 1.67                             | 8.25 | 0.93     | 4.82   | 5.45   | 4.97       | 4.45        | $1 - 2$    | 16.37 | 4.43  | 3.68  | $0.5 - 1$ |
| 13                        | 1.82                             | 8.18 | 0.92     | 5.33   | 5.52   | 4.55       | 4.65        | $1 - 2$    | 16.22 | 4.50  | 4.52  | $0.5 - 1$ |
| 14                        | 1.52                             | 8.15 | 0.92     | 4.67   | 5.50   | 4.37       | 4.40        | $1 - 2$    | 15.77 | 4.33  | 4.47  | $0.5 - 1$ |
| 15                        | 1.78                             | 8.63 | 0.92     | 4.58   | 5.80   | 4.30       | 4.27        | $1 - 2$    | 15.87 | 4.28  | 4.65  | $0.5 - 1$ |
| 16                        | 1.75                             | 8.17 | 0.93     | 5.40   | 5.00   | 4.42       | 4.32        | $1 - 2$    | 15.23 | 4.35  | 5.27  | $0.5 - 1$ |
| $17\,$                    | 1.55                             | 8.20 | 0.93     | 5.07   | 5.52   | 4.58       | 4.47        | $1 - 2$    | 16.07 | 4.43  | 3.50  | $0.5 - 1$ |
| 18                        | 1.72                             | 8.28 | 0.92     | 5.17   | 5.42   | 4.63       | 4.33        | $1 - 2$    | 15.88 | 4.30  | 3.78  | $0.5 - 1$ |
| 19                        | 1.62                             | 8.05 | 0.93     | 5.07   | 5.70   | 4.45       | 4.28        | $1 - 2$    | 15.93 | 4.18  | 3.83  | $0.5 - 1$ |
| 20                        | 1.68                             | 7.98 | 0.93     | 5.05   | 5.78   | 4.52       | 4.33        | $1 - 2$    | 16.13 | 4.35  | 3.98  | $0.5 - 1$ |
| 21                        | 1.58                             | 8.08 | 0.92     | 4.98   | 5.97   | 4.50       | 4.12        | $1 - 2$    | 16.08 | 4.22  | 2.88  | $0.5 - 1$ |
| 22                        | 1.65                             | 8.02 | 0.93     | 4.90   | 5.67   | 4.43       | 4.18        | $1 - 2$    | 15.78 | 4.27  | 5.05  | $0.5 - 1$ |
| 23                        | 1.73                             | 8.00 | 0.92     | 5.02   | 5.63   | 4.48       | 4.17        | $1 - 2$    | 15.78 | 4.18  | 4.10  | $0.5 - 1$ |
| 24                        | 1.63                             | 7.95 | 0.95     | 4.98   | 5.27   | 4.62       | 4.35        | $1 - 2$    | 15.73 | 4.40  | 3.80  | $0.5 - 1$ |
| 25                        | 1.55                             | 8.03 | 0.95     | 4.88   | 5.62   | 4.67       | 4.28        | $1 - 2$    | 16.07 | 4.18  | 4.88  | $0.5 - 1$ |
| 26                        | 1.63                             | 7.95 | 0.93     | 4.82   |        |            |             |            |       |       |       |           |
| 27                        | 1.62                             | 7.97 | 0.93     | 4.83   |        |            |             |            |       |       |       |           |
| 28                        | 1.78                             | 8.05 | 0.93     | 4.98   |        |            |             |            |       |       |       |           |
| 29                        | 1.70                             | 7.97 | 0.95     | 4.63   |        |            |             |            |       |       |       |           |
| 30                        | 1.67                             | 8.00 | 0.95     | 4.63   |        |            |             |            |       |       |       |           |

ตารางที่ ก.3 ตัวอย่างผลการเก็บข้อมูลเวลาของกิจกรรมของเครื่องจักรงานคันทาง

| เวลาการทำงานชั้น sub-ballast (นาที) |        |              |             |         |       |       |            |         |       |  |
|-------------------------------------|--------|--------------|-------------|---------|-------|-------|------------|---------|-------|--|
|                                     |        |              | รถเกลี่ยดิน |         |       |       | รถบดอัดดิน |         |       |  |
| ลำดับ                               | ล้มกอง | ผสมและเกลี่ย | ตัดเกรด     | หมุน    | รวม   | บดอัด | บดผิว      | หมุน    | รวม   |  |
| $\mathbf{1}$                        | 13.10  | 10.12        | 3.43        | $1 - 2$ | 28.65 | 9.92  | 3.98       | $2 - 3$ | 16.90 |  |
| $\overline{2}$                      | 14.62  | 9.68         | 3.73        | $1 - 2$ | 30.03 | 9.28  | 3.35       | $2 - 3$ | 15.63 |  |
| $\mathfrak{Z}$                      | 13.87  | 10.90        | 4.62        | $1 - 2$ | 31.38 | 9.95  | 3.65       | $2 - 3$ | 16.60 |  |
| $\sqrt{4}$                          | 15.57  | 10.78        | 3.68        | $1 - 2$ | 32.03 | 9.97  | 3.38       | $2 - 3$ | 16.35 |  |
| 5                                   | 15.08  | 10.03        | 3.70        | $1 - 2$ | 30.82 | 8.93  | 3.20       | $2 - 3$ | 15.13 |  |
| $\epsilon$                          | 12.38  | 9.45         | 3.27        | $1 - 2$ | 27.10 | 8.48  | 5.35       | $2 - 3$ | 16.83 |  |
| $\overline{7}$                      | 15.13  | 10.08        | 4.52        | $1 - 2$ | 31.73 | 7.17  | 2.60       | $2 - 3$ | 12.77 |  |
| $\,8\,$                             | 14.42  | 9.32         | 4.05        | $1 - 2$ | 29.78 | 7.73  | 3.38       | $2 - 3$ | 14.12 |  |
| 9                                   | 14.35  | 10.45        | 3.65        | $1 - 2$ | 30.45 | 9.42  | 3.67       | $2 - 3$ | 16.08 |  |
| 10                                  | 15.20  | 10.08        | 4.07        | $1 - 2$ | 31.35 | 9.75  | 4.75       | $2 - 3$ | 17.50 |  |
| 11                                  | 13.00  | 8.88         | 4.65        | $1 - 2$ | 28.53 | 9.60  | 5.85       | $2 - 3$ | 18.45 |  |
| 12                                  | 13.35  | 8.92         | 4.07        | $1 - 2$ | 28.33 | 9.70  | 3.68       | $2 - 3$ | 16.38 |  |
| 13                                  | 14.90  | 9.33         | 3.65        | $1 - 2$ | 29.88 | 9.30  | 4.52       | $2 - 3$ | 16.82 |  |
| 14                                  | 15.38  | 8.73         | 4.07        | $1 - 2$ | 30.18 | 9.17  | 4.47       | $2 - 3$ | 16.63 |  |
| 15                                  | 14.35  | 9.13         | 4.38        | $1 - 2$ | 29.87 | 7.73  | 4.65       | $2 - 3$ | 15.38 |  |
| 16                                  | 13.92  | 8.67         | 4.03        | $1 - 2$ | 28.62 | 8.88  | 5.27       | $2 - 3$ | 17.15 |  |
| $17\,$                              | 15.38  | 8.80         | 4.25        | $1 - 2$ | 30.43 | 8.15  | 3.50       | $2 - 3$ | 14.65 |  |
| 18                                  | 15.07  | 9.73         | 4.15        | $1 - 2$ | 30.95 | 8.58  | 3.78       | $2 - 3$ | 15.37 |  |
| 19                                  | 14.45  | 10.12        | 3.80        | $1 - 2$ | 30.37 | 8.50  | 3.83       | $2 - 3$ | 15.33 |  |
| 20                                  | 14.53  | 9.48         | 3.93        | $1 - 2$ | 29.95 | 9.55  | 3.98       | $2 - 3$ | 16.53 |  |
| 21                                  | 13.50  | 9.23         | 4.07        | $1 - 2$ | 28.80 | 8.87  | 2.88       | $2 - 3$ | 14.75 |  |
| 22                                  | 13.58  | 8.98         | 4.87        | $1 - 2$ | 29.43 | 9.18  | 5.05       | $2 - 3$ | 17.23 |  |
| 23                                  | 14.95  | 9.00         | 4.32        | $1 - 2$ | 30.27 | 9.27  | 4.10       | $2 - 3$ | 16.37 |  |
| 24                                  | 15.30  | 9.50         | 4.37        | $1 - 2$ | 31.17 | 8.12  | 3.80       | $2 - 3$ | 14.92 |  |
| 25                                  | 14.97  | 9.40         | 4.87        | $1 - 2$ | 31.23 | 9.40  | 4.88       | $2 - 3$ | 17.28 |  |

ตารางที่ ก.4 ตัวอย่างผลการเก็บข้อมูลเวลาของกิจกรรมของเครื่องจักรงานคันทาง

| เวลาการทำงานชั้นหินโรยทาง หรือ Bottom ballast (นาที) |        |             |                      |           |         |        |                          |           |  |
|------------------------------------------------------|--------|-------------|----------------------|-----------|---------|--------|--------------------------|-----------|--|
|                                                      |        |             | รถบรรทุก-พ่วง 18 ล้อ |           |         |        | รถบดอัดหิน (ไม่เปิดสั่น) |           |  |
| ลำดับ                                                | ตักหิน | ชั่งน้ำหนัก | ขนส่ง                | เข้าเทหิน | ปูหิน   | กลับ   | บดอัด                    | หมุน      |  |
| $\mathbf{1}$                                         | 11.98  | $3 - 5$     | 135.00               | 12.02     | $4 - 6$ | 92.07  | 8.82                     | $0.5 - 1$ |  |
| $\overline{2}$                                       | 10.30  | $3 - 5$     | 116.55               | 13.07     | $4 - 6$ | 82.33  | 8.35                     | $0.5 - 1$ |  |
| $\mathfrak{Z}$                                       | 11.75  | $3 - 5$     | 113.62               | 11.98     | $4 - 6$ | 103.38 | 8.37                     | $0.5 - 1$ |  |
| $\sqrt{4}$                                           | 11.30  | $3 - 5$     | 101.72               | 12.97     | $4 - 6$ | 93.13  | 7.95                     | $0.5 - 1$ |  |
| 5                                                    | 11.38  | $3 - 5$     | 91.67                | 12.95     | $4 - 6$ | 80.58  | 7.60                     | $0.5 - 1$ |  |
| 6                                                    | 10.55  | $3 - 5$     | 91.10                | 12.48     | $4 - 6$ | 82.52  | 9.88                     | $0.5 - 1$ |  |
| $\overline{7}$                                       | 10.02  | $3 - 5$     | 96.00                | 14.20     | $4 - 6$ | 83.18  | 6.65                     | $0.5 - 1$ |  |
| 8                                                    | 11.62  | $3 - 5$     | 104.17               | 11.35     | $4 - 6$ | 87.88  | 7.62                     | $0.5 - 1$ |  |
| 9                                                    | 10.23  | $3 - 5$     | 108.60               | 11.23     | $4 - 6$ | 103.27 | 8.03                     | $0.5 - 1$ |  |
| 10                                                   | 10.40  | $3 - 5$     | 99.53                | 14.20     | $4 - 6$ | 90.37  | 9.20                     | $0.5 - 1$ |  |
| 11                                                   | 10.40  | $3 - 5$     | 115.13               | 10.18     | $4 - 6$ | 98.33  | 10.15                    | $0.5 - 1$ |  |
| 12                                                   | 10.62  | $3 - 5$     | 100.73               | 12.57     | $4 - 6$ | 99.70  | 8.12                     | $0.5 - 1$ |  |
| 13                                                   | 10.13  | $3 - 5$     | 114.03               | 12.72     | $4 - 6$ | 102.27 | 9.02                     | $0.5 - 1$ |  |
| 14                                                   | 10.93  | $3 - 5$     | 110.17               | 10.62     | $4 - 6$ | 96.30  | 8.80                     | $0.5 - 1$ |  |
| 15                                                   | 11.05  | $3 - 5$     | 111.60               | 7.78      | $4 - 6$ | 101.82 | 8.93                     | $0.5 - 1$ |  |
| 16                                                   | 11.78  | $3 - 5$     | 121.93               | 10.13     | $4 - 6$ | 94.63  | 9.62                     | $0.5 - 1$ |  |
| 17                                                   | 10.67  | $3 - 5$     | 119.73               | 10.17     | $4 - 6$ | 91.12  | 7.93                     | $0.5 - 1$ |  |
| 18                                                   | 10.22  | $3 - 5$     | 113.37               | 9.45      | $4 - 6$ | 87.48  | 8.08                     | $0.5 - 1$ |  |
| 19                                                   | 11.75  | $3 - 5$     | 103.67               | 8.67      | $4 - 6$ | 85.98  | 8.02                     | $0.5 - 1$ |  |
| 20                                                   | 10.72  | $3 - 5$     | 100.93               | 8.02      | $4 - 6$ | 79.98  | 8.33                     | $0.5 - 1$ |  |
| 21                                                   | 10.38  | $3 - 5$     | 108.32               | 9.27      | $4 - 6$ | 79.85  | 7.10                     | $0.5 - 1$ |  |
| 22                                                   | 12.52  | $3 - 5$     | 115.45               | 10.70     | $4 - 6$ | 82.90  | 9.32                     | $0.5 - 1$ |  |
| 23                                                   | 11.73  | $3 - 5$     | 107.63               | 10.08     | $4 - 6$ | 79.65  | 8.28                     | $0.5 - 1$ |  |
| 24                                                   | 10.47  | $3 - 5$     | 112.63               | 10.55     | $4 - 6$ | 79.47  | 8.20                     | $0.5 - 1$ |  |
| 25                                                   | 10.42  | $3 - 5$     | 107.57               | 10.03     | $4 - 6$ | 80.18  | 9.07                     | $0.5 - 1$ |  |
| 26                                                   | 11.67  | $3 - 5$     | 113.70               | 10.10     | $4 - 6$ | 84.57  |                          |           |  |
| 27                                                   | 10.10  | $3 - 5$     | 111.85               | 13.73     | $4 - 6$ | 75.65  |                          |           |  |
| 28                                                   | 10.47  | $3 - 5$     | 115.20               | 11.55     | $4 - 6$ | 76.45  |                          |           |  |
| 29                                                   | 10.38  | $3 - 5$     | 100.18               | 10.32     | $4 - 6$ | 75.07  |                          |           |  |
| 30 <sup>°</sup>                                      | 10.02  | $3 - 5$     | 98.02                | 10.98     | $4 - 6$ | 77.52  |                          |           |  |

ตารางที่ ก.5 ตัวอย่างผลการเก็บข้อมูลเวลาของกิจกรรมของเครื่องจักรงานก่อสร้างชั้นหินโรยทาง

|                | เวลาการทำงานระบบราง หรือ Track Panel (นาที) |        |             |                |            |      |       |           |  |  |  |  |
|----------------|---------------------------------------------|--------|-------------|----------------|------------|------|-------|-----------|--|--|--|--|
|                | VaiaCar+Spreader                            |        | เครน 50 ตัน | รถแม็คโฮ 2 คัน |            |      |       |           |  |  |  |  |
| ลำดับ          | Unload                                      | Fixing | Unload      | เคลื่อนย้าย    | <b>JJJ</b> | กลับ | รวม   | เชื่อมราง |  |  |  |  |
| $\mathbf{1}$   | 1.42                                        | 9.85   | 4.02        | 3.77           | 3.65       | 2.95 | 10.37 | 27-28     |  |  |  |  |
| $\overline{2}$ | 1.83                                        | 10.03  | 4.55        | 4.72           | 3.50       | 3.07 | 11.28 | $27 - 28$ |  |  |  |  |
| $\mathfrak{Z}$ | 2.23                                        | 12.78  | 5.40        | 2.63           | 2.85       | 2.80 | 8.28  | $27 - 28$ |  |  |  |  |
| 4              | 2.80                                        | 10.22  | 5.10        | 2.35           | 2.60       | 2.67 | 7.62  | 27-28     |  |  |  |  |
| 5              | 1.57                                        | 10.83  | 4.25        | 4.42           | 2.48       | 2.65 | 9.55  | $27 - 28$ |  |  |  |  |
| 6              | 1.60                                        | 12.97  | 4.52        | 3.37           | 3.45       | 2.03 | 8.85  | $27 - 28$ |  |  |  |  |
| $\overline{7}$ | 1.83                                        | 10.94  | 5.08        | 3.62           | 3.20       | 2.22 | 9.03  | $27 - 28$ |  |  |  |  |
| 8              | 2.03                                        | 11.63  | 4.63        | 3.45           | 3.55       | 2.48 | 9.48  | $27 - 28$ |  |  |  |  |
| 9              | 2.23                                        | 12.44  | 5.17        | 3.88           | 2.88       | 2.98 | 9.75  | 27-28     |  |  |  |  |
| 10             | 2.33                                        | 10.31  | 4.97        | 4.37           | 2.67       | 2.85 | 9.88  | 27-28     |  |  |  |  |
| 11             | 2.42                                        | 11.39  | 4.57        | 2.93           | 3.27       | 2.02 | 8.22  | $27 - 28$ |  |  |  |  |
| 12             | 2.52                                        | 9.89   | 4.50        | 4.72           | 2.82       | 1.98 | 9.52  | 27-28     |  |  |  |  |
| 13             | 2.57                                        | 11.30  | 5.20        | 3.87           | 2.48       | 2.65 | 9.00  | $27 - 28$ |  |  |  |  |
| 14             | 2.60                                        | 10.85  | 5.38        | 3.35           | 3.32       | 2.05 | 8.72  | 27-28     |  |  |  |  |
| 15             | 2.68                                        | 10.89  | 5.30        | 3.95           | 2.82       | 2.53 | 9.30  | 27-28     |  |  |  |  |
| 16             | 2.73                                        | 9.99   | 5.35        | 3.35           | 3.28       | 2.20 | 8.83  | $27 - 28$ |  |  |  |  |
| 17             | 2.77                                        | 12.13  | 4.68        | 4.23           | 2.98       | 1.97 | 9.18  | 27-28     |  |  |  |  |
| 18             | 1.45                                        | 10.31  | 5.08        | 4.57           | 3.47       | 1.97 | 10.00 | $27 - 28$ |  |  |  |  |
| 19             | 1.58                                        | 9.63   | 5.35        | 2.85           | 3.32       | 2.03 | 8.20  | 27-28     |  |  |  |  |
| 20             | 1.68                                        | 11.09  | 5.68        | 4.40           | 2.50       | 2.63 | 9.53  | $27 - 28$ |  |  |  |  |
| 21             | 1.87                                        | 10.34  | 5.08        | 3.35           | 2.48       | 2.15 | 7.98  | $27 - 28$ |  |  |  |  |
| 22             | 1.98                                        | 10.85  | 5.03        | 3.52           | 2.82       | 2.48 | 8.82  | $27 - 28$ |  |  |  |  |
| 23             | 2.18                                        | 10.08  | 5.08        | 4.17           | 3.18       | 2.42 | 9.77  | 27-28     |  |  |  |  |
| 24             | 2.38                                        | 9.53   | 4.83        | 3.58           | 3.55       | 2.85 | 9.98  | $27 - 28$ |  |  |  |  |
| 25             | 2.42                                        | 9.85   | 5.07        | 3.78           | 3.45       | 2.48 | 9.72  | 27-28     |  |  |  |  |
| 26             | 2.50                                        |        | 5.03        | 4.05           | 3.28       | 1.97 | 9.30  | 27-28     |  |  |  |  |
| 27             | 2.53                                        |        | 4.83        | 4.20           | 2.60       | 2.65 | 9.45  | $27 - 28$ |  |  |  |  |
| 28             | 2.60                                        |        | 4.67        | 3.83           | 3.50       | 2.80 | 10.13 | $27 - 28$ |  |  |  |  |
| 29             | 2.65                                        |        | 4.75        | 3.88           | 3.45       | 2.75 | 10.08 | $27 - 28$ |  |  |  |  |
| 30             | 2.68                                        |        | 4.85        | 4.33           | 3.18       | 2.35 | 9.87  | 27-28     |  |  |  |  |

ตารางที่ ก.6 ตัวอย่างผลการเก็บข้อมูลเวลาของกิจกรรมของเครื่องจักรงานก่อสร้างระบบราง

| เวลาการทำงานยกราง อัดหิน ดันแนวรางพร้อมปรับระดับสันราง |        |                                                                 |             |           |              |                                                     |           |       |       |  |  |
|--------------------------------------------------------|--------|-----------------------------------------------------------------|-------------|-----------|--------------|-----------------------------------------------------|-----------|-------|-------|--|--|
| ลำดับ                                                  |        | รถจักรพร้อมโบกี้หิน                                             |             |           | รถ Vaiacar   | Tamper                                              | Regulator |       |       |  |  |
|                                                        | ตักหิน | ลากโบกี้หิน                                                     | ลงหินโรยทาง | เกลี่ยหิน | ยกราง-อัดหิน | ยก-อัด                                              | เกลี่ย    | โอบ   |       |  |  |
| $\mathbf{1}$                                           | 7.27   |                                                                 | 5.00        | 25.31     | 1.07         |                                                     | 18.96     | 25.31 |       |  |  |
| $\overline{2}$                                         | 7.26   |                                                                 |             | 5.17      | 24.85        | 0.90                                                |           | 18.98 | 24.85 |  |  |
| 3                                                      | 7.21   |                                                                 | 5.17        | 23.30     | 0.70         |                                                     | 18.86     | 23.30 |       |  |  |
| 4                                                      | 7.29   |                                                                 | 5.33        | 24.75     | 0.75         |                                                     | 19.12     | 24.75 |       |  |  |
| 5                                                      | 7.20   |                                                                 | 5.46        | 22.62     | 0.80         |                                                     | 18.70     | 22.62 |       |  |  |
| 6                                                      | 6.95   |                                                                 | 5.16        | 22.33     | 0.97         |                                                     | 18.03     | 22.33 |       |  |  |
| $\overline{7}$                                         | 7.03   |                                                                 | 5.58        | 22.36     | 0.80         |                                                     | 18.87     | 22.36 |       |  |  |
| 8                                                      | 7.22   |                                                                 | 5.40        | 22.76     | 0.75         |                                                     | 19.21     | 22.76 |       |  |  |
| 9                                                      | 7.16   |                                                                 | 5.16        | 22.00     | 0.78         |                                                     | 19.15     | 22.00 |       |  |  |
| 10                                                     | 7.03   |                                                                 | 5.84        | 24.62     | 0.82         |                                                     | 18.21     | 24.62 |       |  |  |
| $11$                                                   | 7.15   | าง สำหรับการณ์ 2007/17 cr 15 km = และวันพิธี 2007/17 และ สำหรับ | 5.99        | 21.63     | 0.72         |                                                     | 18.70     | 21.63 |       |  |  |
| 12                                                     | 7.07   |                                                                 | 5.79        | 22.18     | 0.82         | Tamp1 7 วินาที/หมอน ; Tamp2 6 วินาที/หมอน ; Tamp3 5 | 19.07     | 22.18 |       |  |  |
| 13                                                     | 6.93   |                                                                 | 5.97        | 24.11     | 0.88         |                                                     | 18.76     | 24.11 |       |  |  |
| 14                                                     | 7.30   |                                                                 |             | 5.64      | 25.59        | 0.72                                                |           | 17.96 | 25.59 |  |  |
| 15                                                     | 6.97   |                                                                 | 5.36        | 23.09     | 0.87         |                                                     | 18.00     | 23.09 |       |  |  |
| 16                                                     | 7.24   |                                                                 | 5.31        | 25.45     | 1.02         |                                                     | 19.25     | 25.45 |       |  |  |
| 17                                                     | 7.16   |                                                                 | 5.20        | 25.60     | 0.87         |                                                     | 18.27     | 25.60 |       |  |  |
| 18                                                     | 7.15   |                                                                 | 5.73        | 23.49     | 0.82         |                                                     | 17.89     | 23.49 |       |  |  |
| 19                                                     | 7.14   |                                                                 | 5.39        | 24.03     | 0.78         |                                                     | 18.88     | 24.03 |       |  |  |
| 20                                                     | 7.13   |                                                                 | 5.78        | 25.63     | 0.98         |                                                     | 18.93     | 25.63 |       |  |  |
| 21                                                     | 7.11   |                                                                 | 5.52        |           | 0.93         |                                                     |           |       |       |  |  |
| 22                                                     | 7.30   | or 18 km/hr                                                     | 5.69        |           | 0.88         | บอเหง/หูเหยู                                        |           |       |       |  |  |
| 23                                                     | 7.29   |                                                                 | 5.01        |           | 0.97         |                                                     |           |       |       |  |  |
| 24                                                     | 7.17   |                                                                 | 5.70        |           | 0.88         |                                                     |           |       |       |  |  |
| 25                                                     | 7.00   |                                                                 | 5.71        |           | 1.07         |                                                     |           |       |       |  |  |
| 26                                                     | 6.94   |                                                                 |             |           | 0.90         |                                                     |           |       |       |  |  |
| 27                                                     | 7.05   |                                                                 |             |           | 0.78         |                                                     |           |       |       |  |  |
| 28                                                     | 7.03   |                                                                 |             |           | 0.80         |                                                     |           |       |       |  |  |
| 29                                                     | 7.04   |                                                                 |             |           | 0.97         |                                                     |           |       |       |  |  |
| $30\,$                                                 | 7.08   |                                                                 |             |           | 0.80         |                                                     |           |       |       |  |  |

ตารางที่ ก.7 ตัวอย่างผลการเก็บข้อมูลเวลาของกิจกรรมของเครื่องจักรงานก่อสร้างระบบรางให้มั่นคง

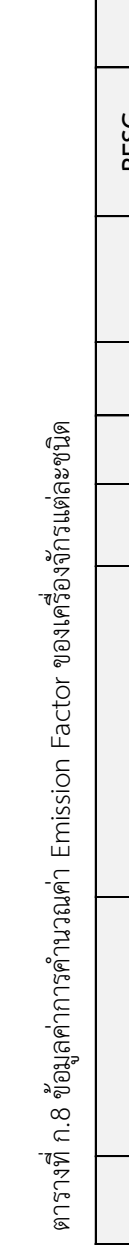

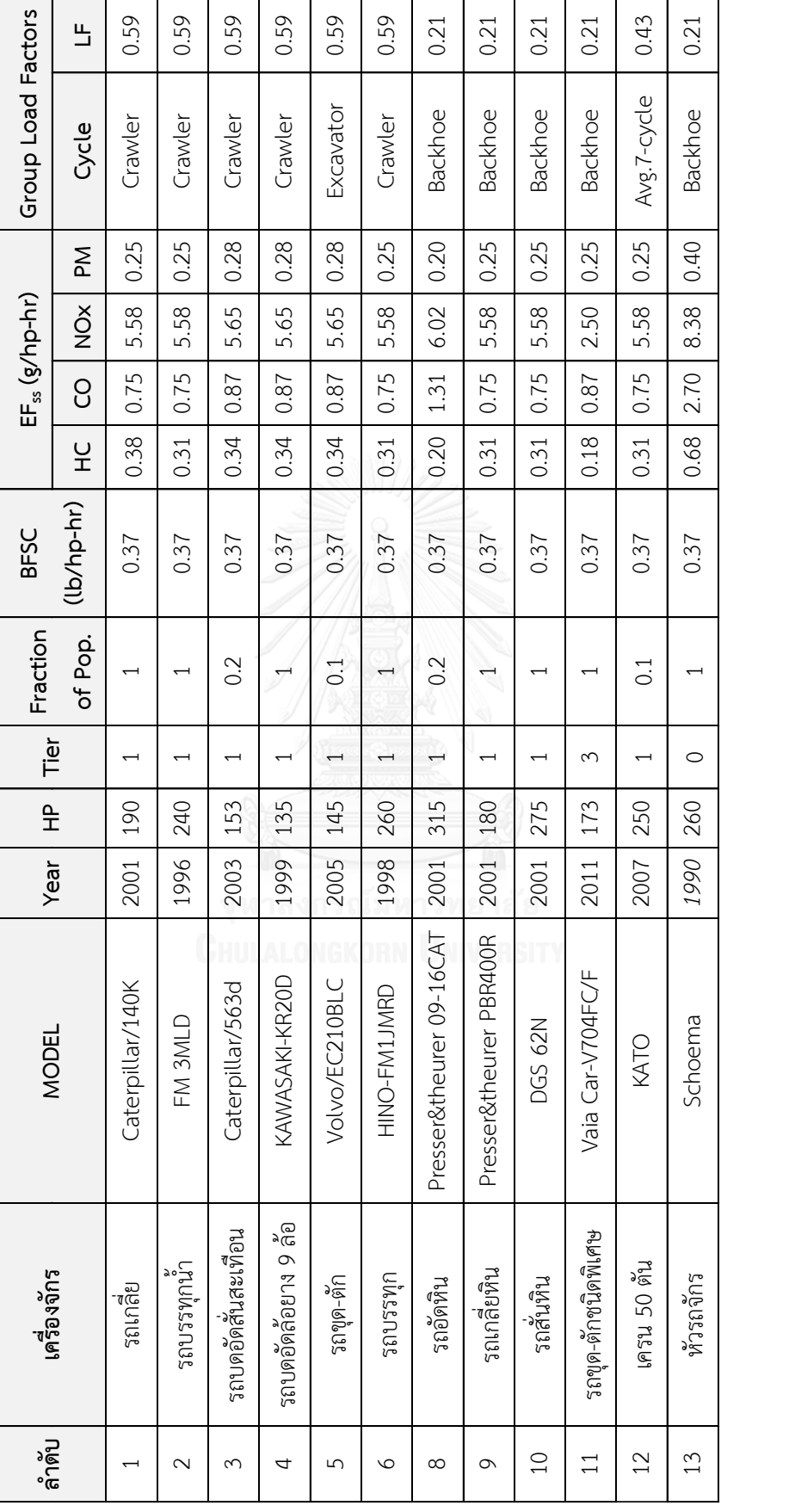

ตารางที่ ก.8 ข้อมูลค่าการคำนวณค่า Emissions Factor ของเครื่องจักรแต่ละชนิด (ต่อ) ตารางที่ ก.8 ข้อมูลค่าการคํานวณค่า Emissions Factor ของเครื่องจักรแต่ละชนิด (ต่อ)

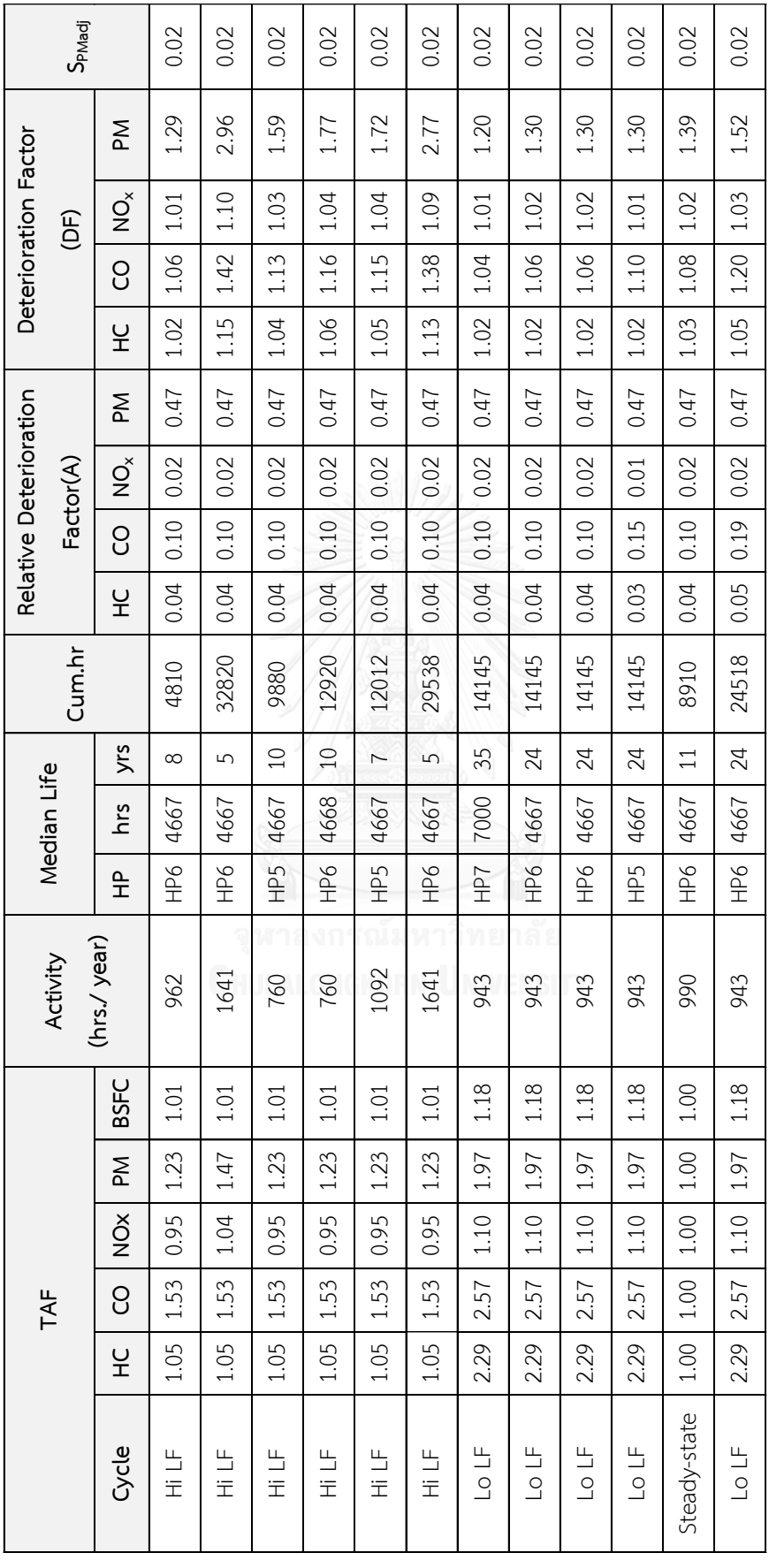
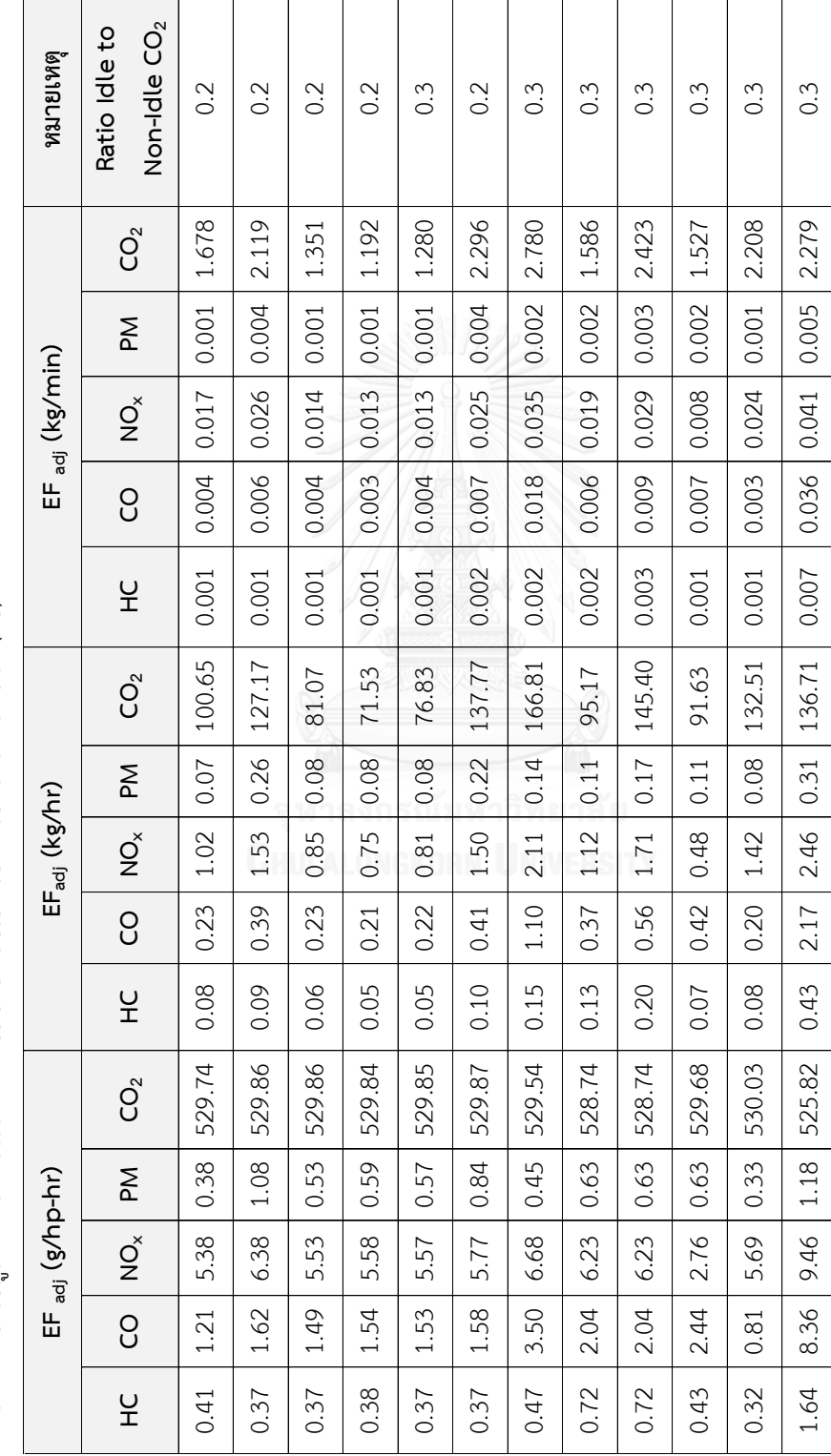

ตารางที่ ก.8 ข้อมูลค่าการคำนวณค่า Emissions Factor ของเครื่องจักรแต่ละชนิด (ต่อ) ตารางที่ ก.8 ข้อมูลค่าการคํานวณค่า Emissions Factor ของเครื่องจักรแต่ละชนิด (ต่อ)

## ภาคผนวก ข

## ตารางที่ ข.1 General Template in Simphony.NET

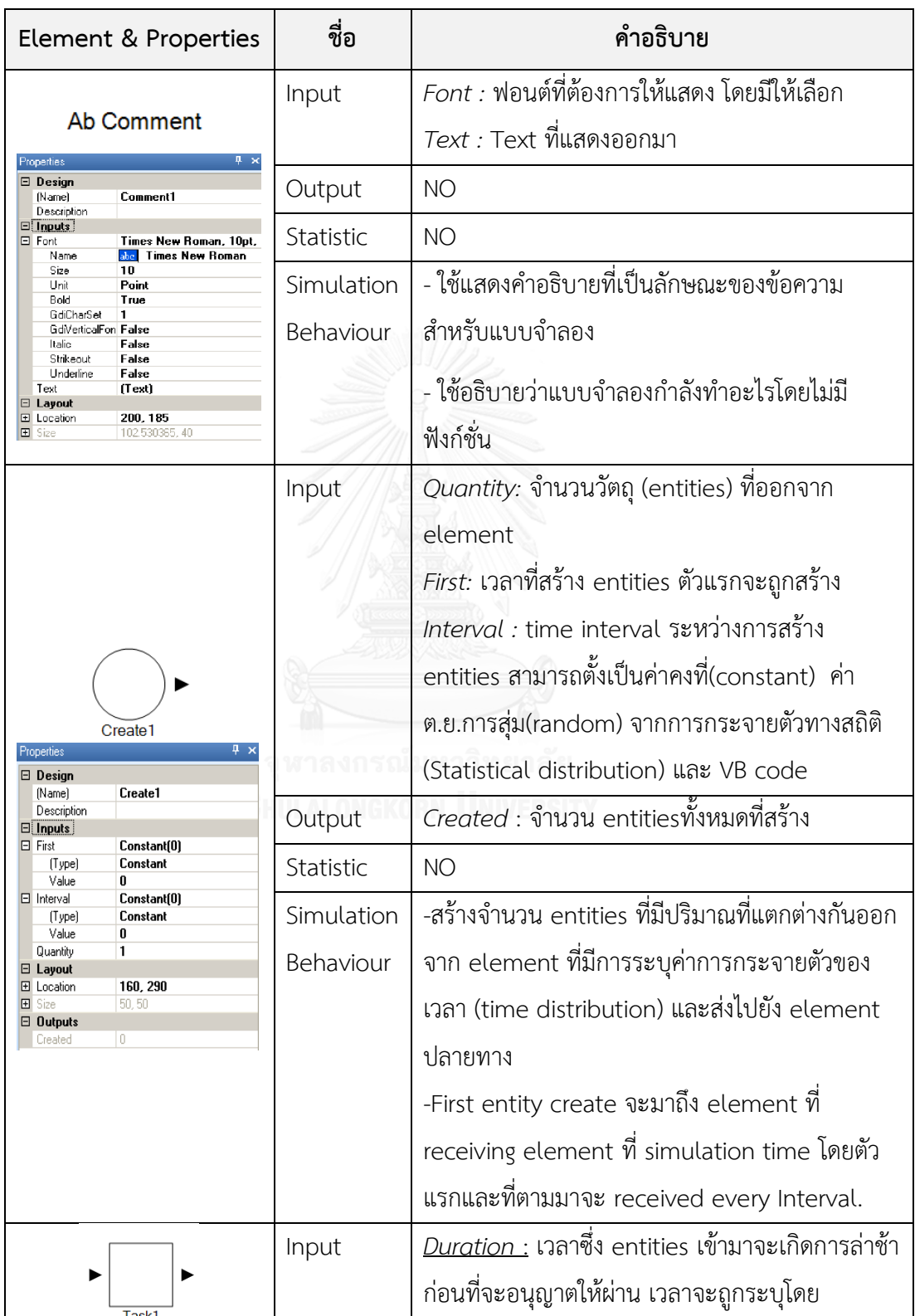

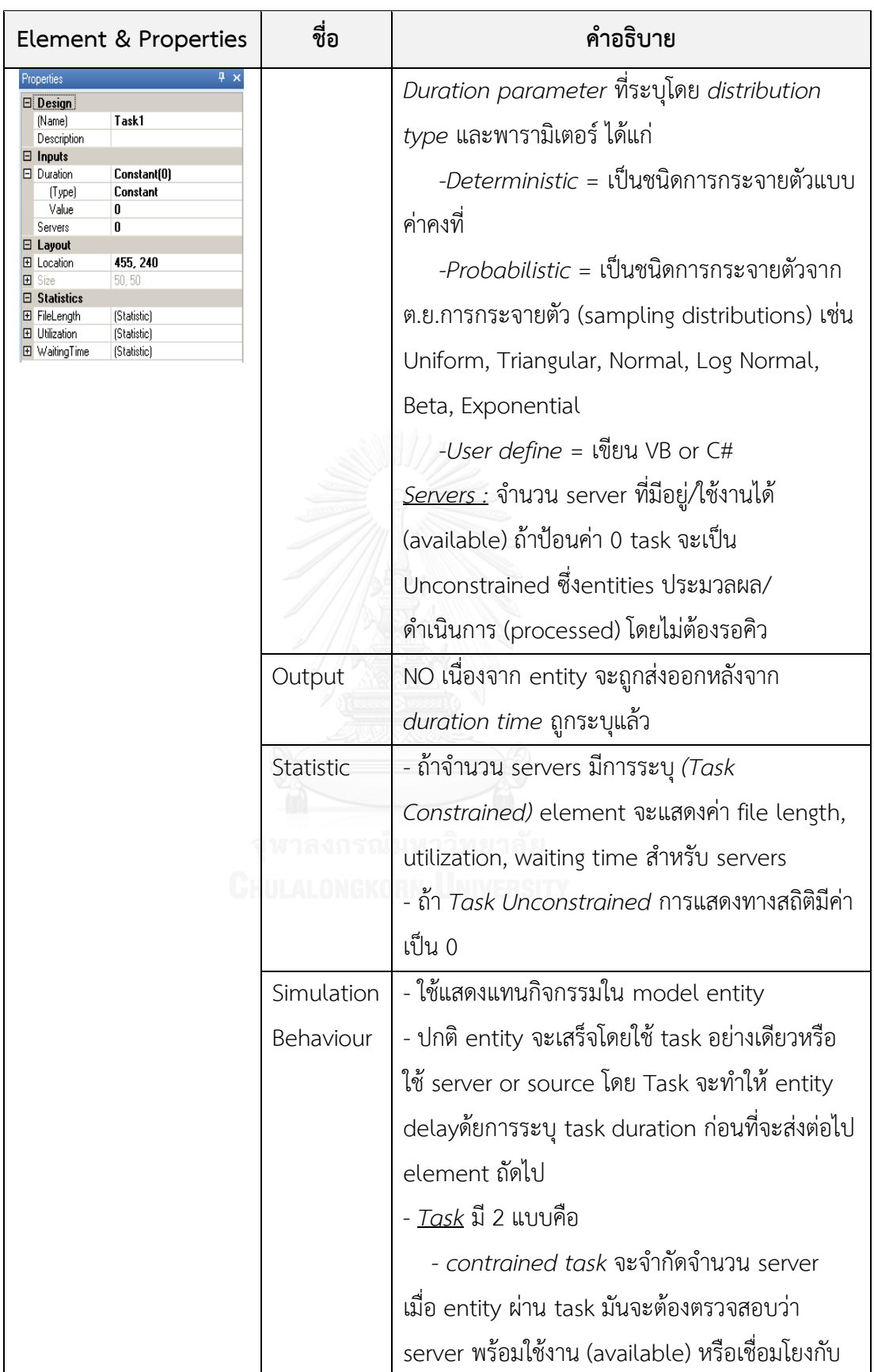

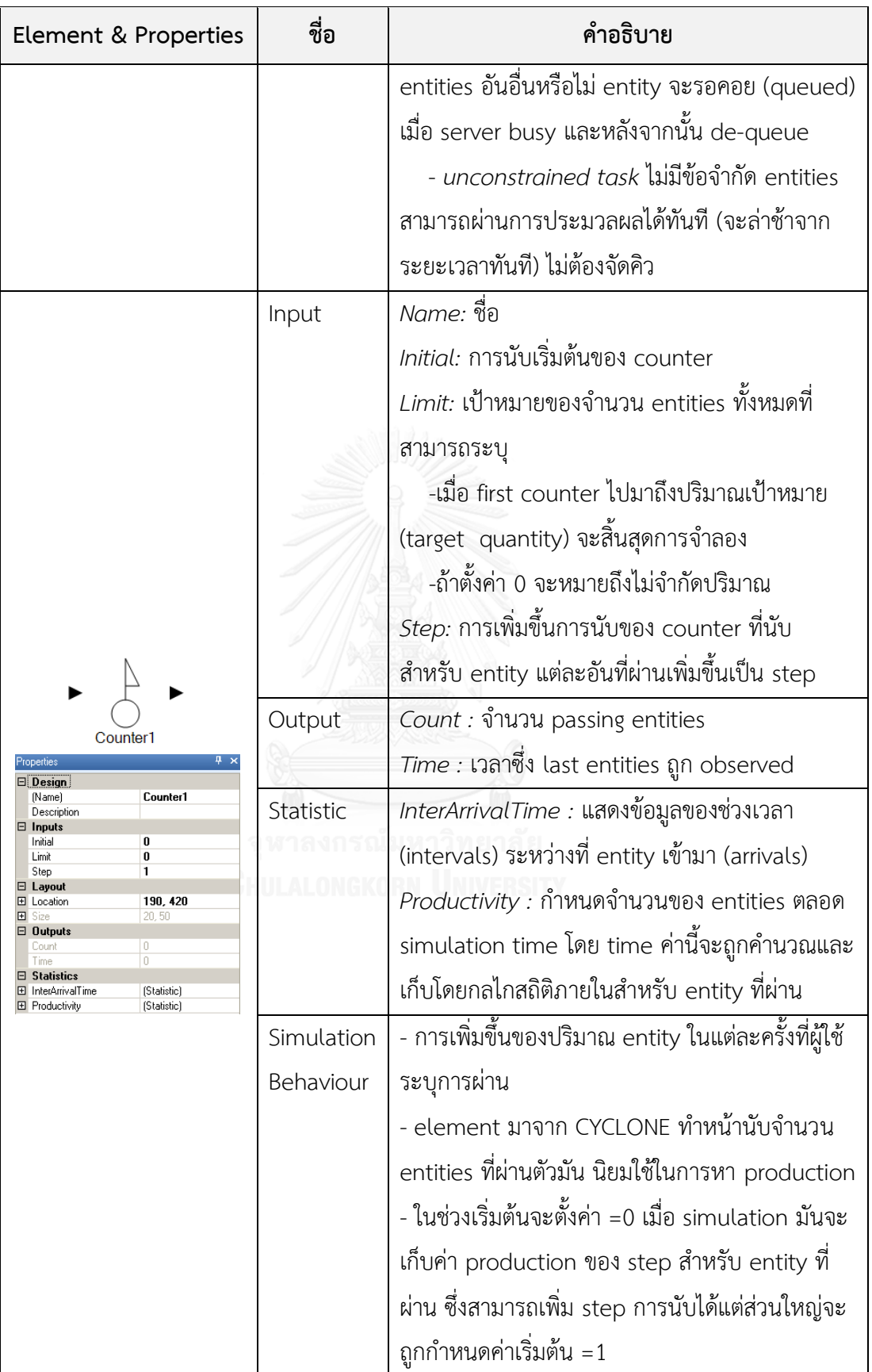

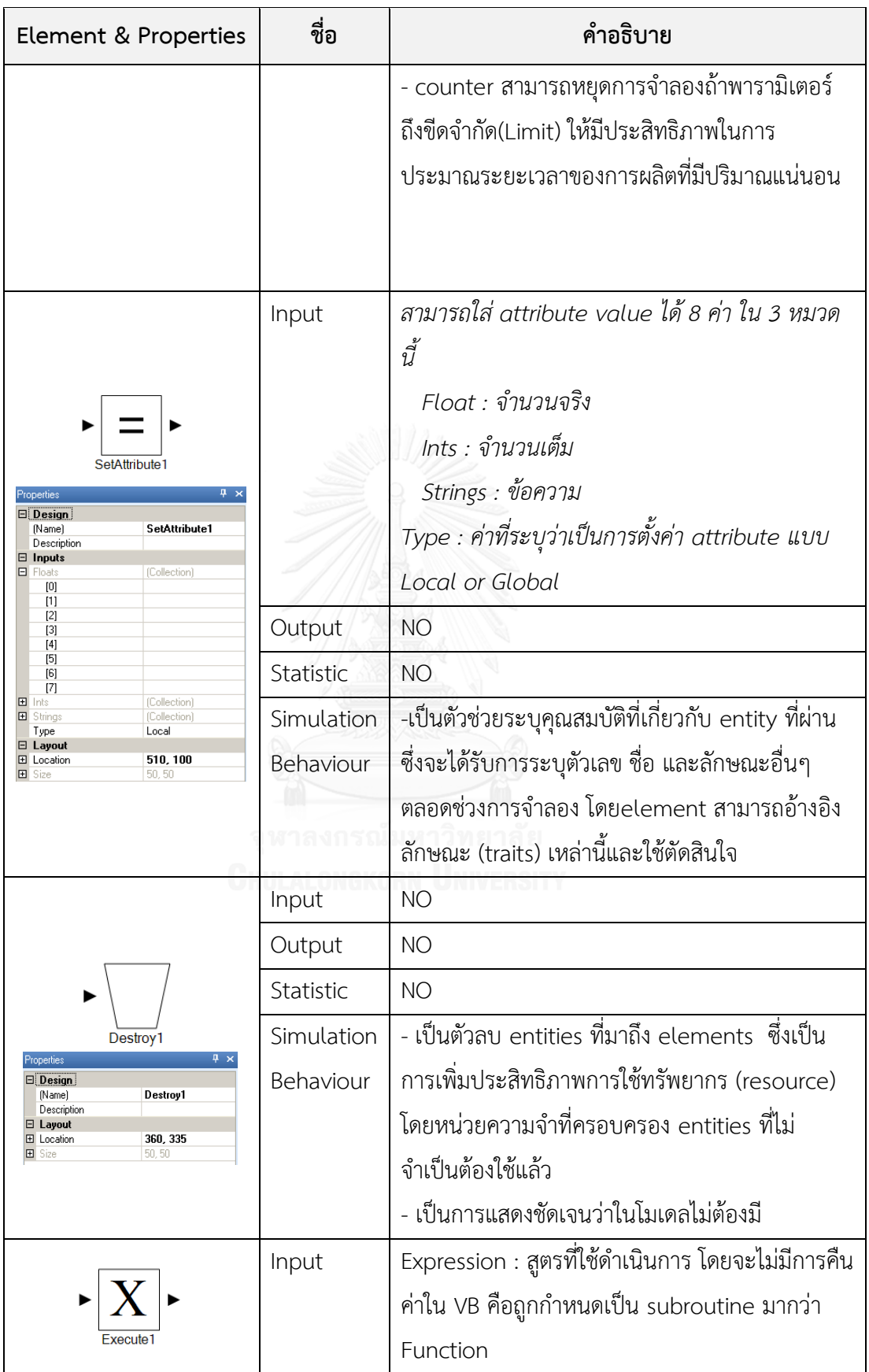

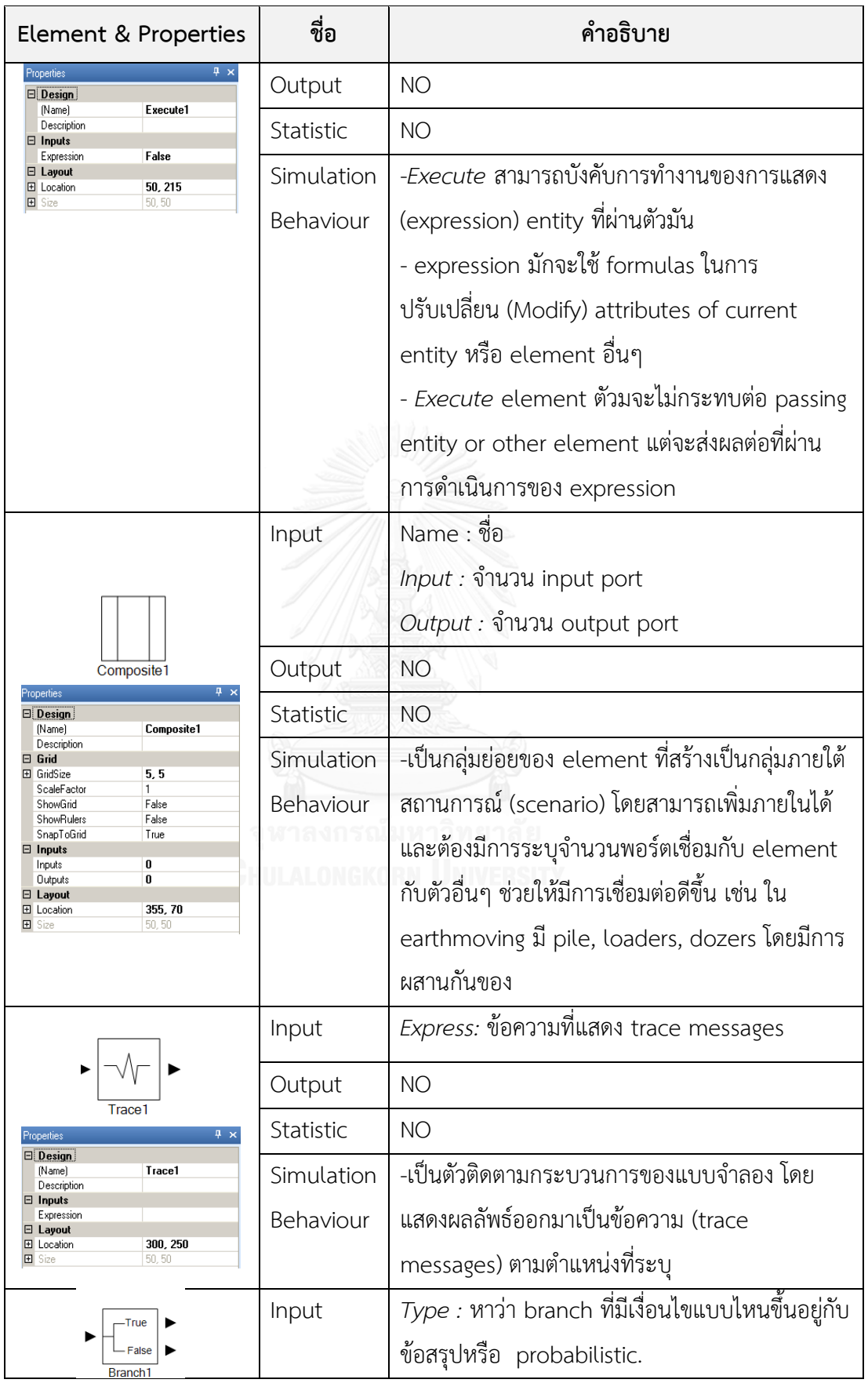

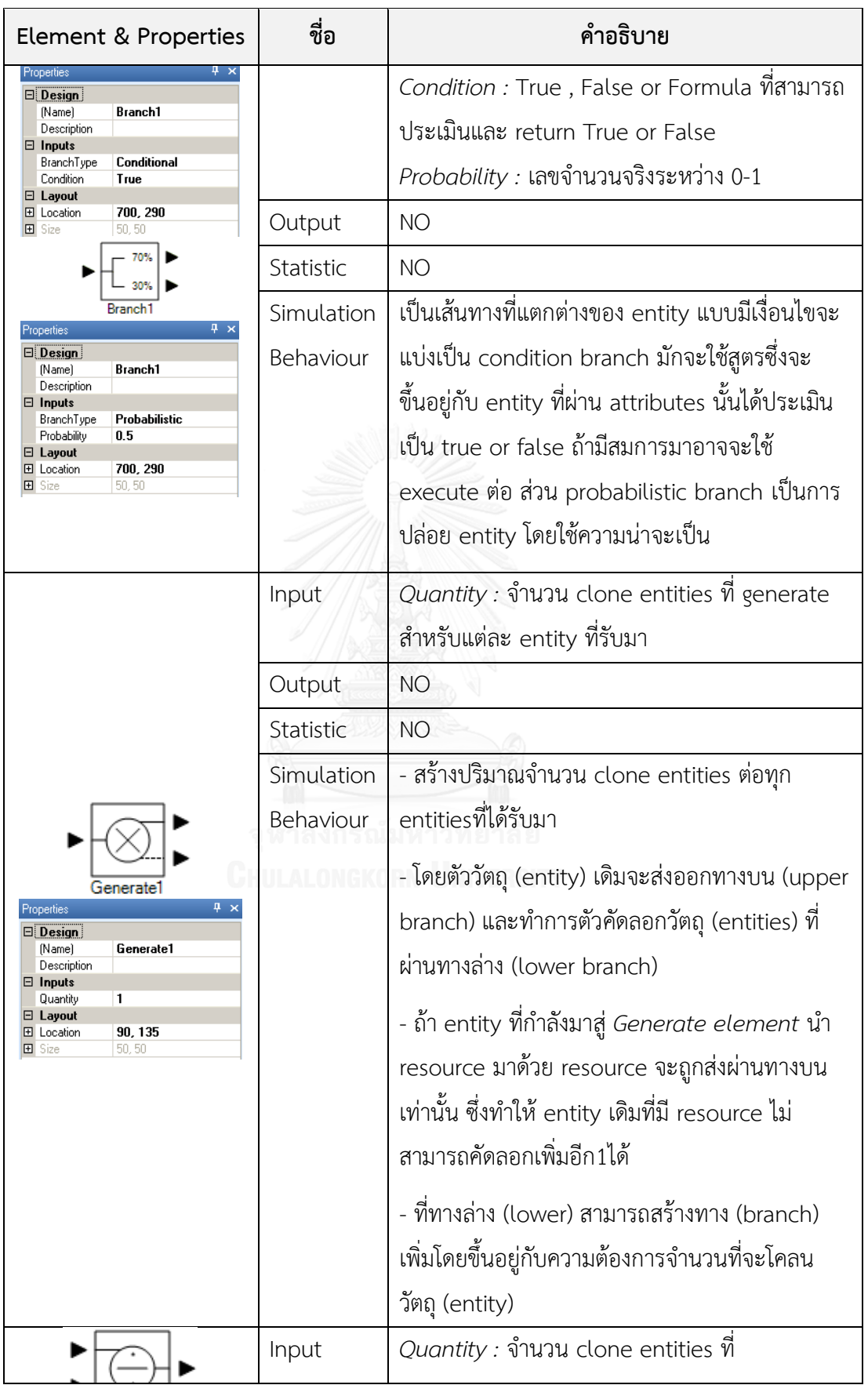

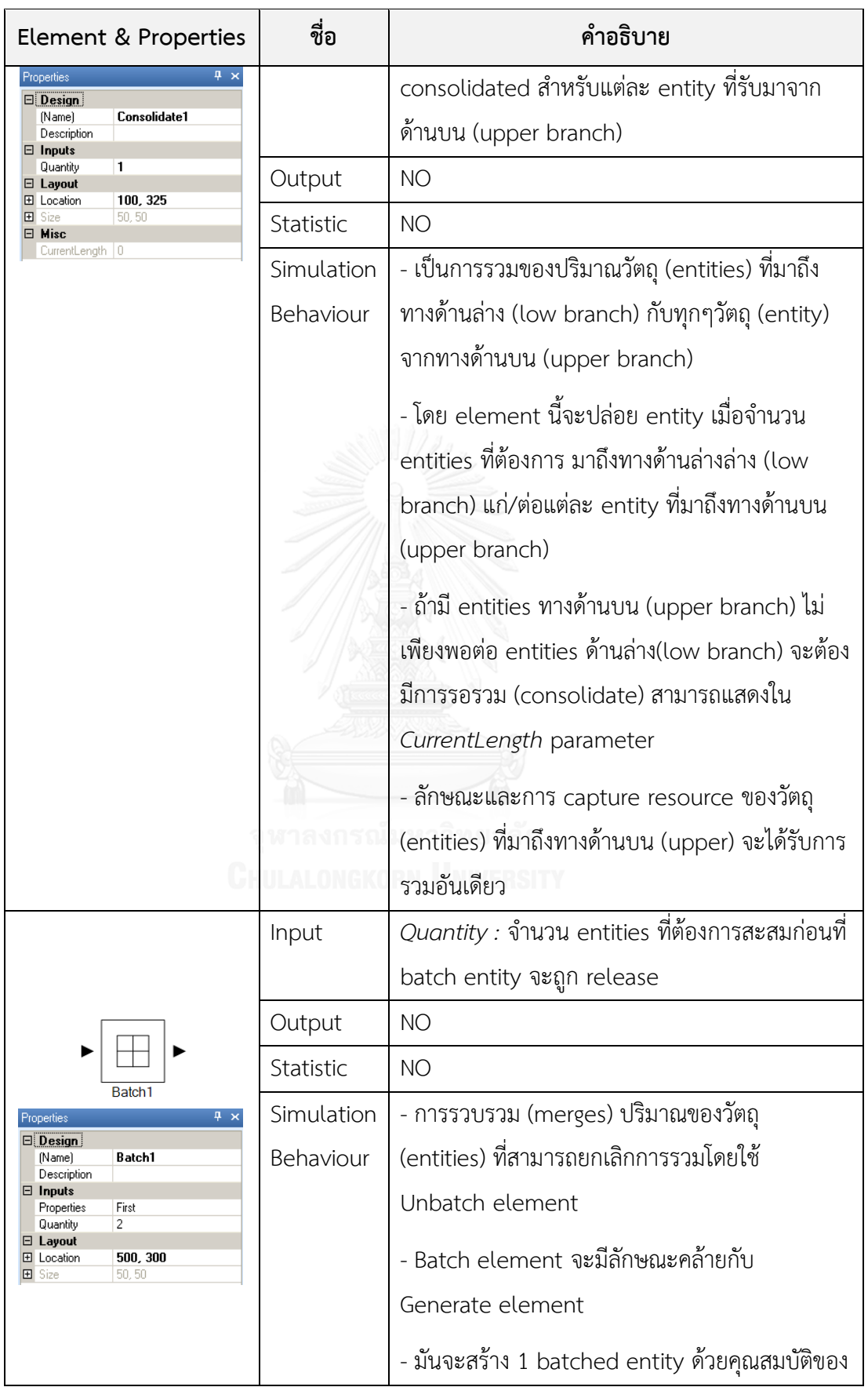

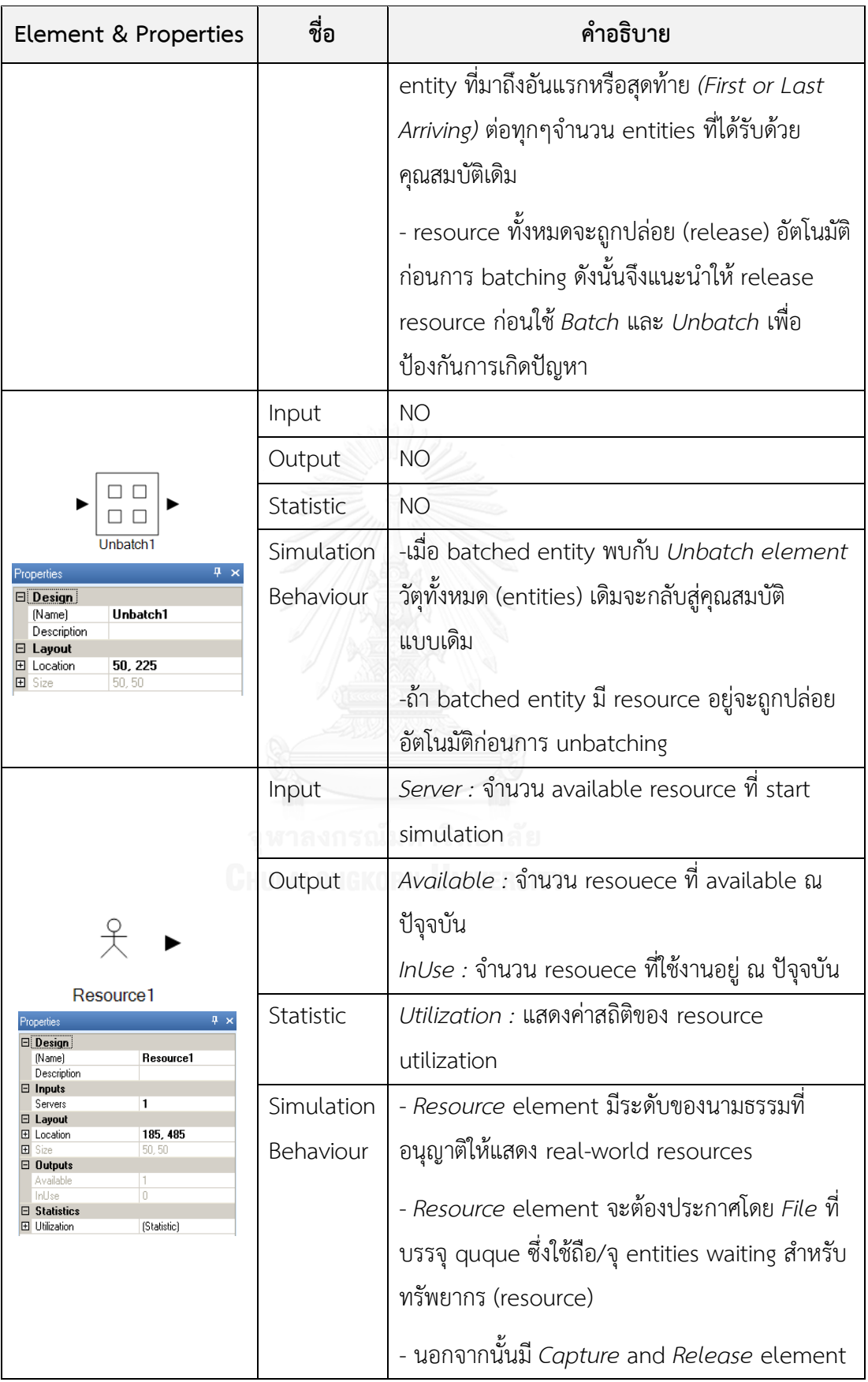

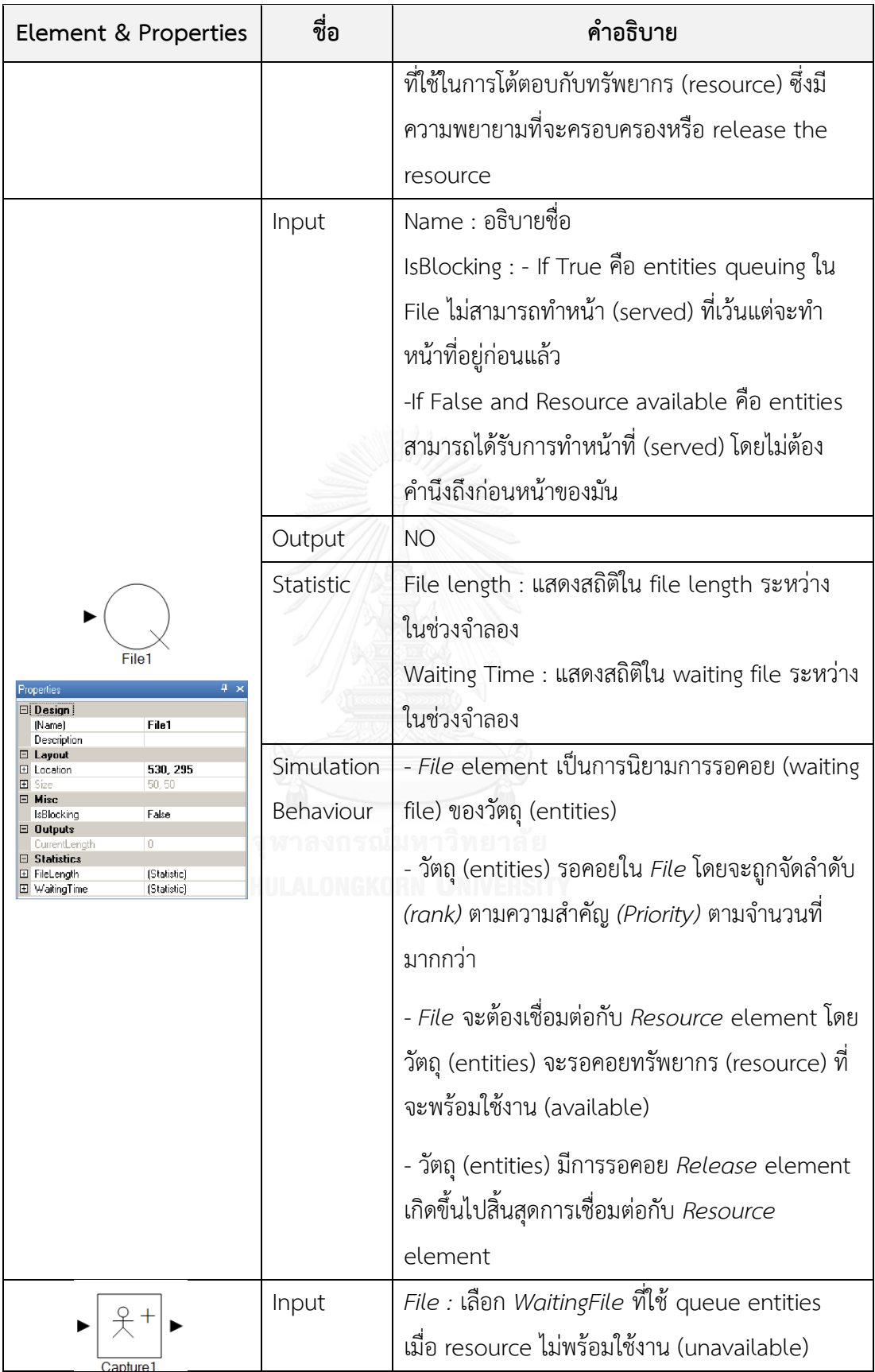

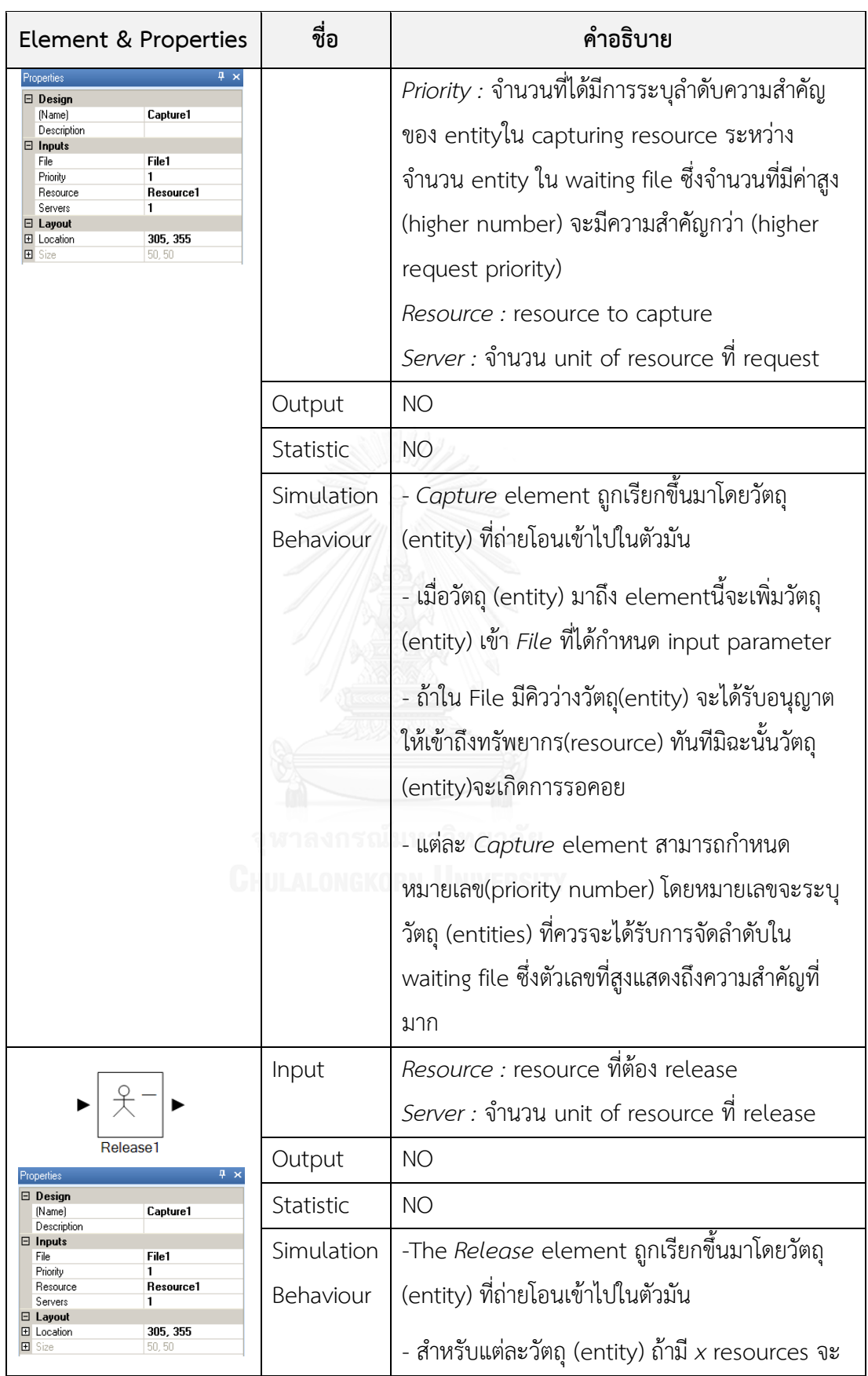

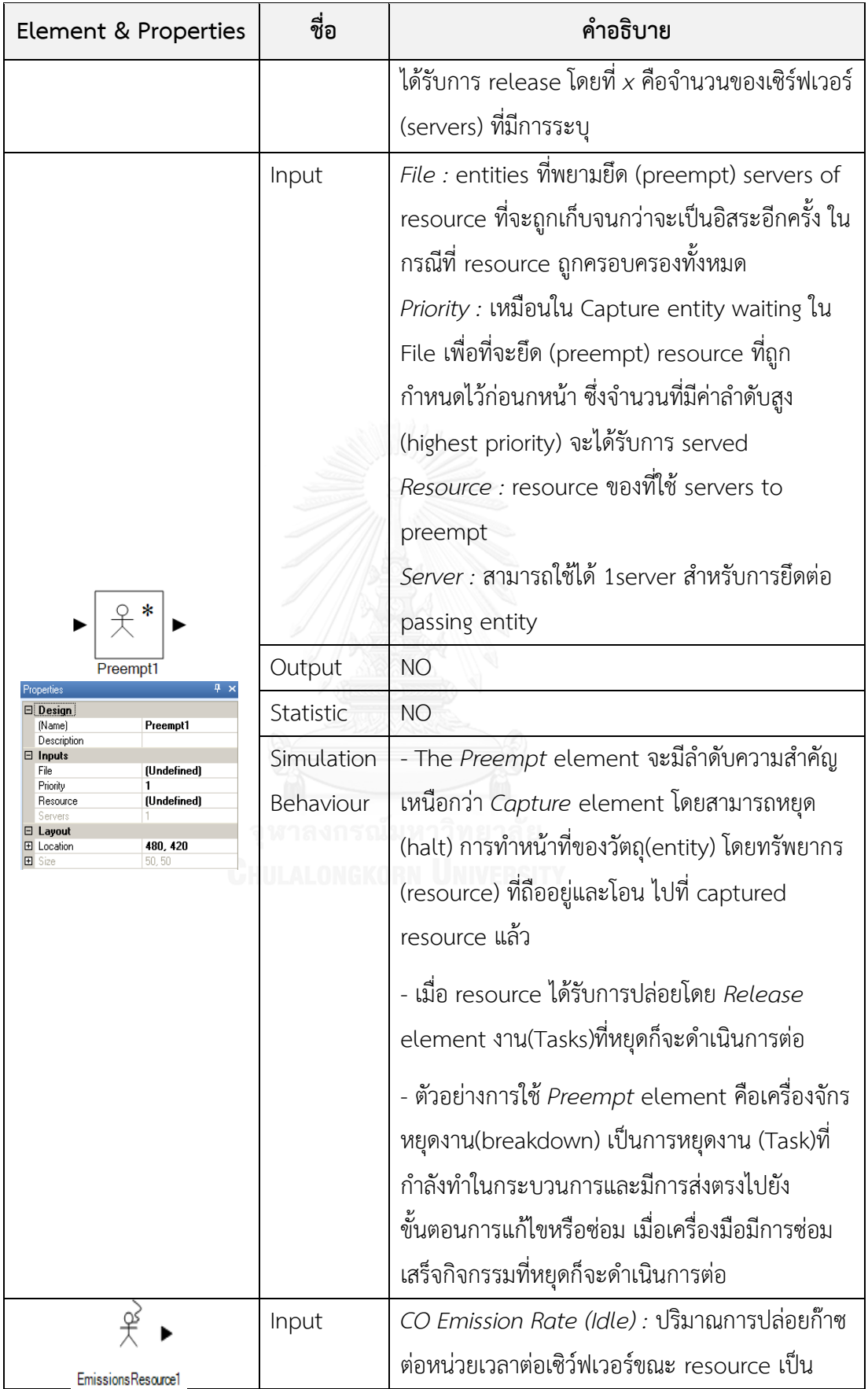

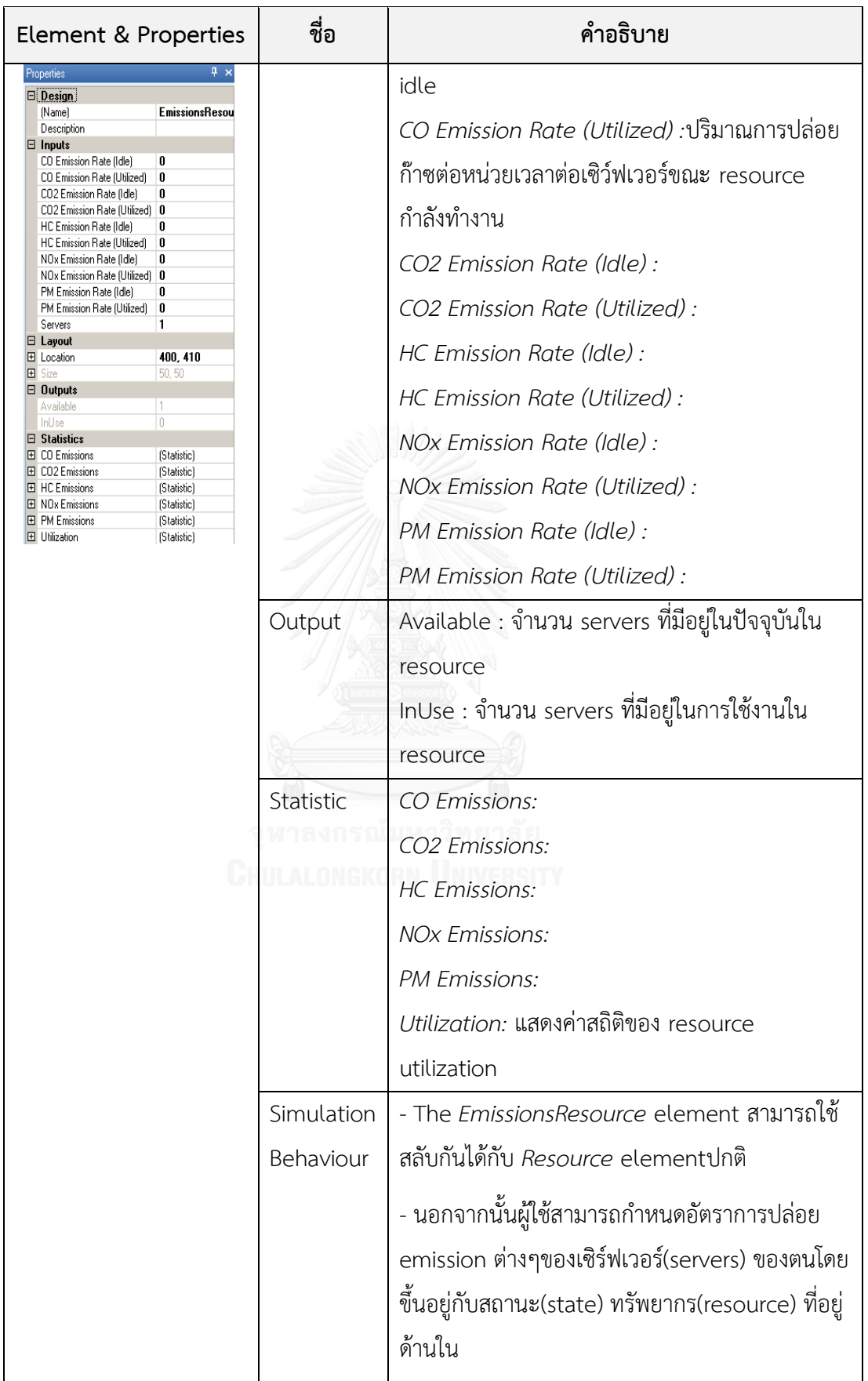

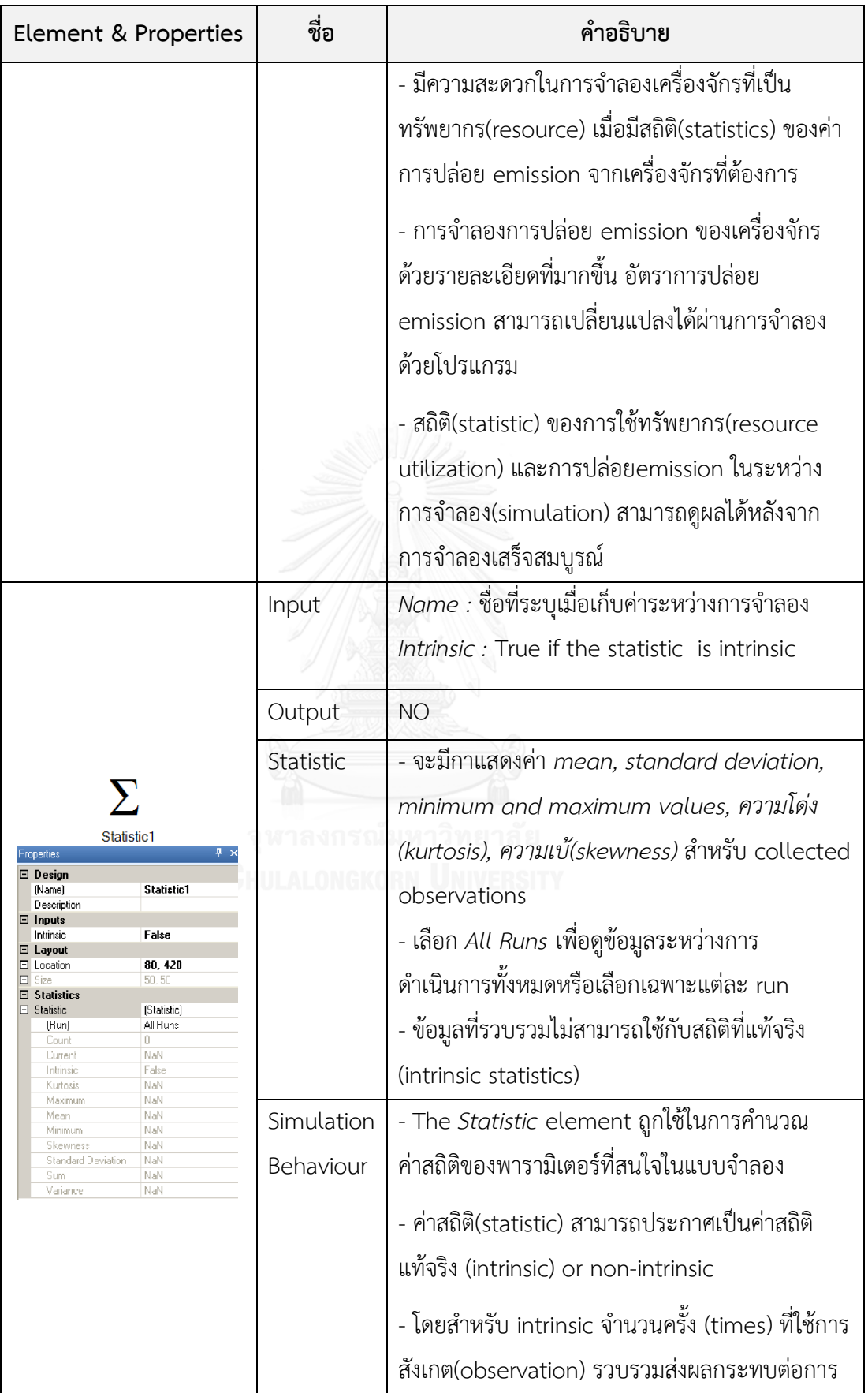

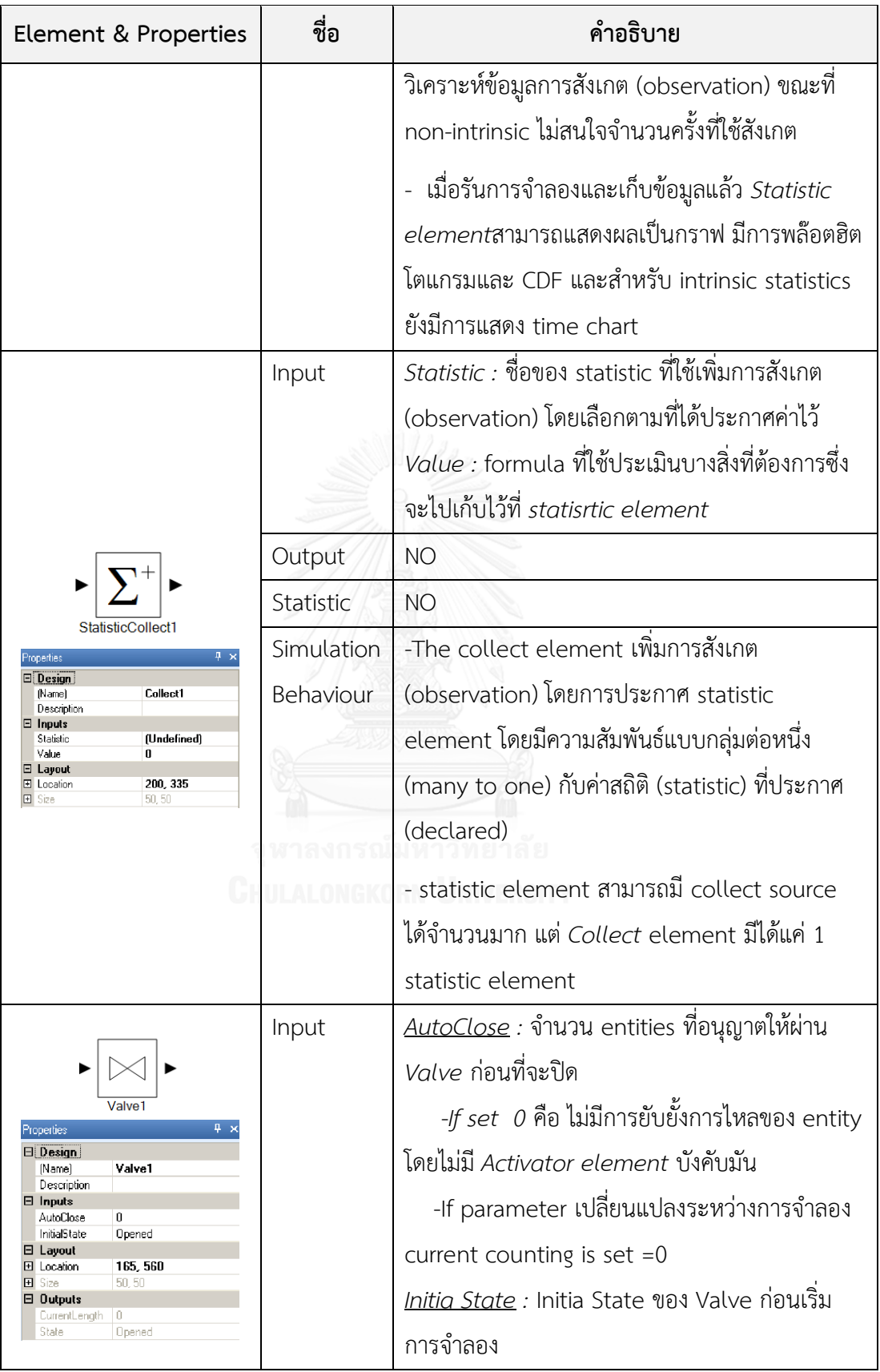

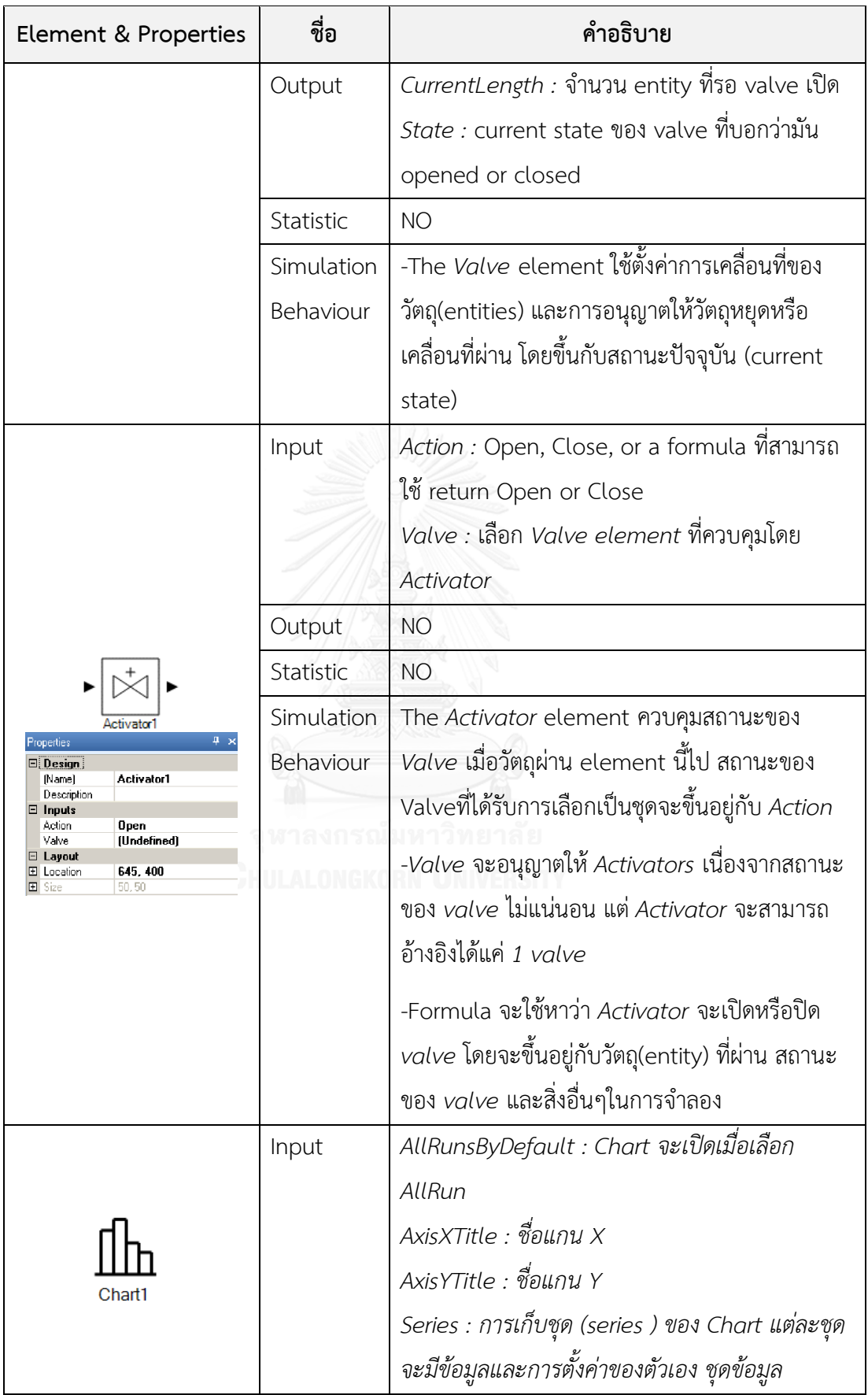

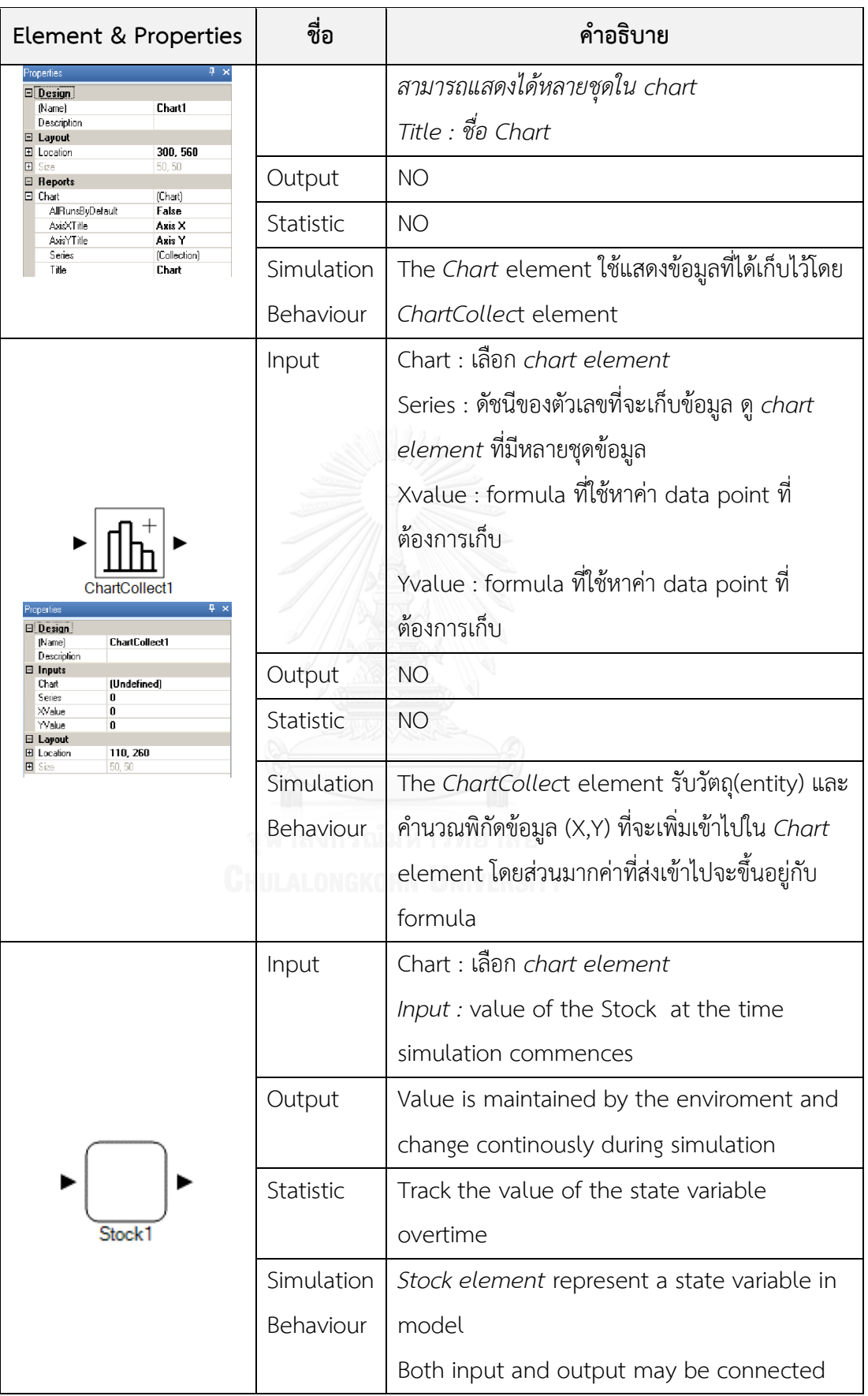

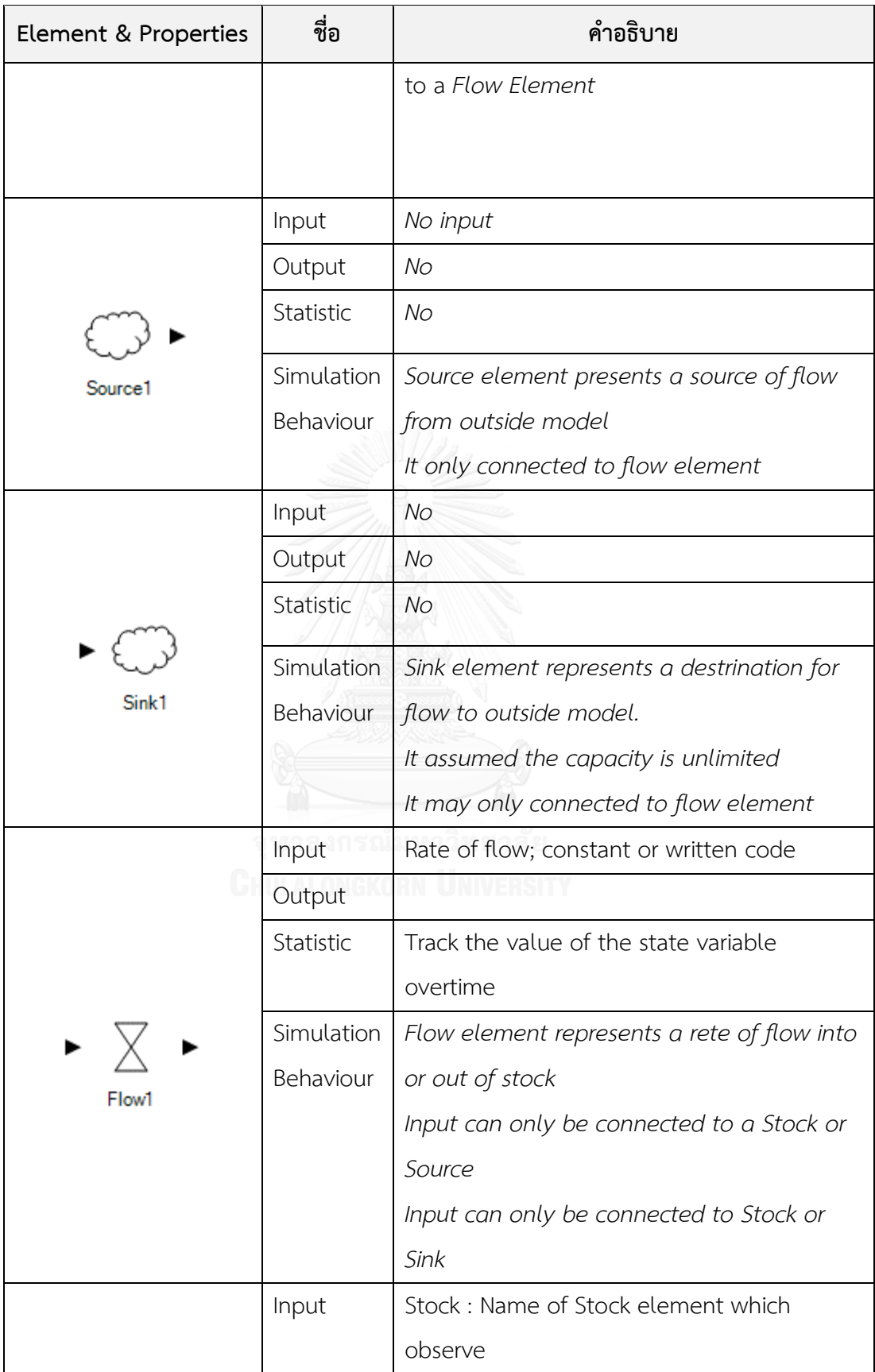

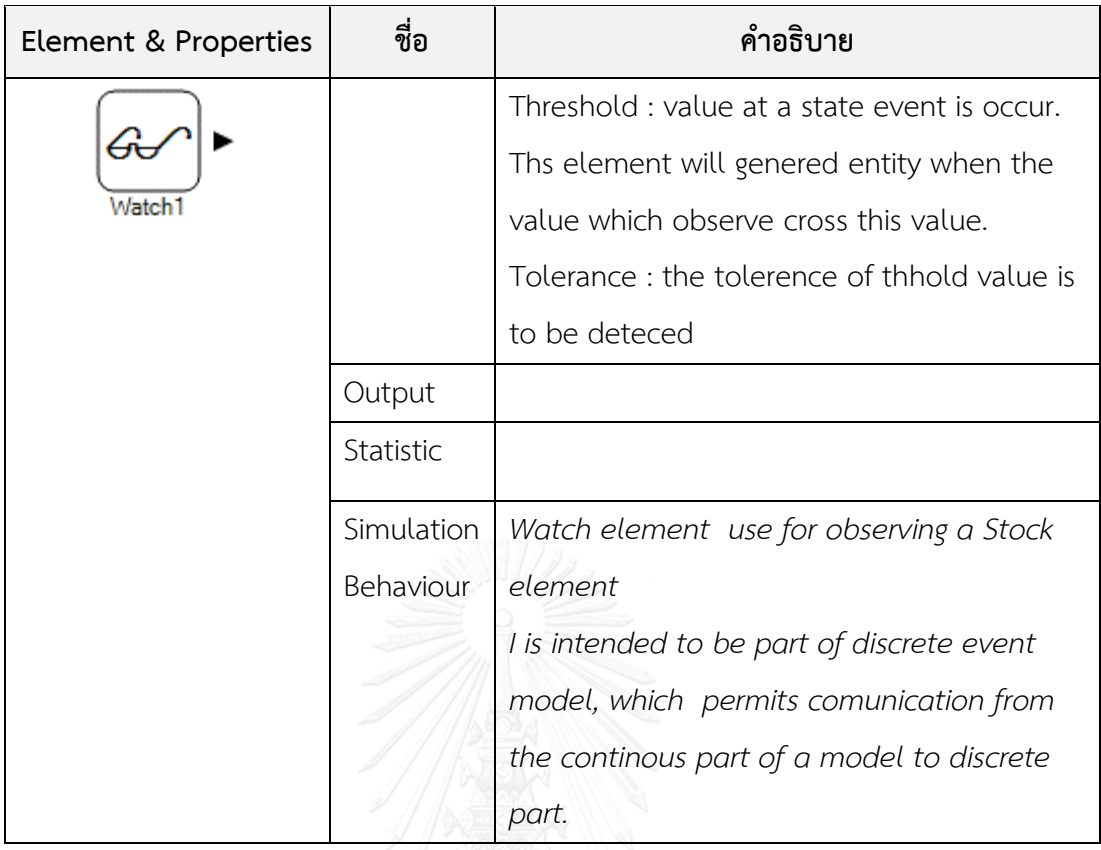

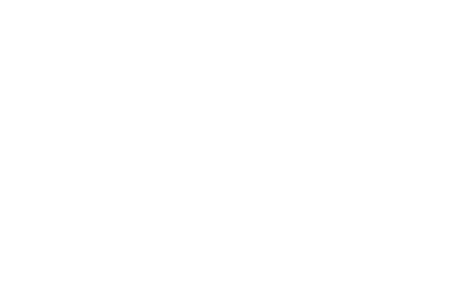

ตารางที่ ข.2 Formula Properties & Methods

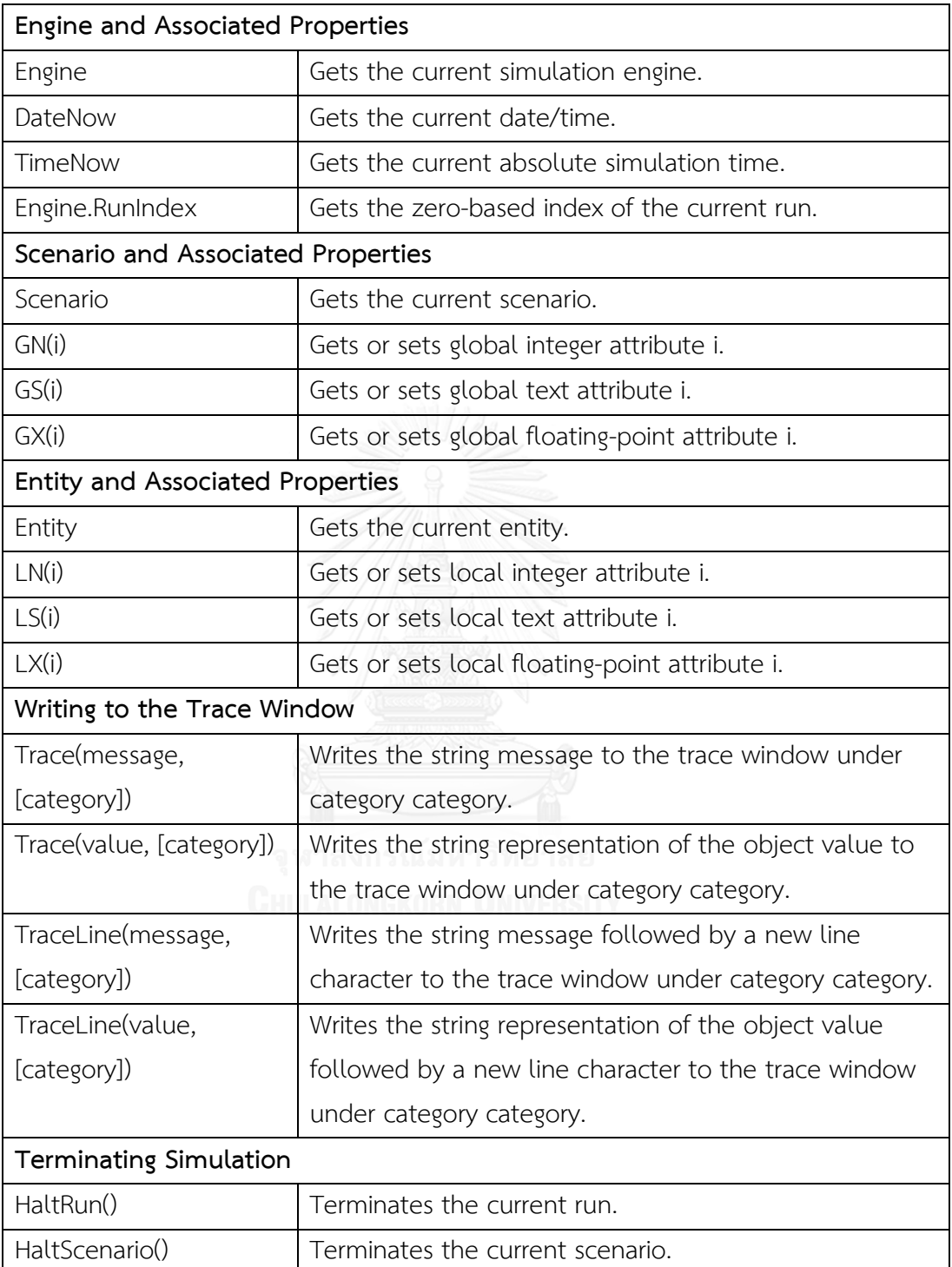

## **ประวัติผู้เขียนวิทยานิพนธ์**

นายธวัช จิ้วบุญชู เกิดเมื่อวันที่ 29 กันยายน 2533 ที่จังหวัดนครศรีธรรมราช สําเร็จ การศึกษาวิศวกรรมศาสตร์บัณฑิต สาขาวิศวกรรรมโยธา จากสถาบันเทคโนโลยีพระจอมเกล้าพระ นครเหนือ ในปี พ.ศ. 2556 และได้เข้าศึกษาในหลักสูตรวิศวกรรมศาสตร์มหาบัณฑิต สาขา วิศวกรรมโยธา คณะวิศวกรรมศาสตร์ จุฬาลงกรณ์มหาวิทยาลัย ในปี พ.ศ. 2558

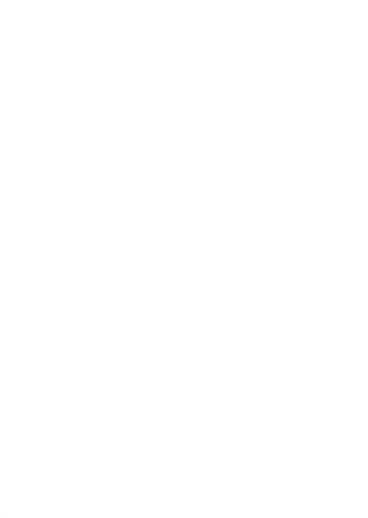